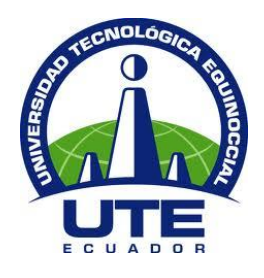

# **FACULTAD DE CIENCIAS DE LA INGENIERÍA E INDUSTRIAS**

# **CARRERA DE INGENIERÍA MECATRÓNICA**

**Simulación de una turbina hidrocinética modelo Darrieus en software Ansys en el río Misahuallí**

> **TRABAJO PREVIO A LA OBTENCIÓN DEL TÍTULO DE INGENIERA MECATRÓNICA**

> > **GABRIELA STEFANY CHÁVEZ TAPIA**

**DIRECTOR: ING. GONZALO GUERRÓN MSc.**

**Quito, junio 2016**

© Universidad Tecnológica Equinoccial. 2016 Reservados todos los derechos de reproducción

## **DECLARACIÓN**

Yo GABRIELA STEFANY CHAVEZ TAPIA, declaro que el trabajo aquí descrito es de mi autoría; que no ha sido previamente presentado para ningún grado o calificación profesional; y, que he consultado las referencias bibliográficas que se incluyen en este documento.

La Universidad Tecnológica Equinoccial puede hacer uso de los derechos correspondientes a este trabajo, según lo establecido por la Ley de Propiedad Intelectual, por su Reglamento y por la normativa institucional vigente.

Gabriela Stefany Chávez Tapia

C.I. 0502486376

## **CERTIFICACIÓN**

Certifico que el presente trabajo que lleva por título "Simulación de una turbina hidrocinética modelo Darrieus en software Ansys en el río Misahuallí" que, para aspirar al título de Ingeniera Mecatrónica fue desarrollado por Gabriela Stefany Chávez Tapia, bajo mi dirección y supervisión, en la Facultad de Ciencias de la Ingeniería; y cumple con las condiciones requeridas por el reglamento de Trabajos de Titulación artículos 18 y 25.

Ing. GONZALO GUERRÓN, MSc.

**DIRECTOR DEL TRABAJO** 

C.I. 0401241245

## **DEDICATORIA**

Quiero dedicar el presente trabajo de titulación a mi familia, especialmente a mi madre por el sacrificio que hace a diario para darnos siempre lo mejor. A mis hermanas por ser el motor de mi existir. A Marcela por estar siempre a mi lado apoyándome en todos los aspectos de mi vida.

A mi Abuelita Marinita por cuidarme, siempre inspirando en mi un gran amor por la ciencia, a todos mis primos y tíos que siempre han estado a mi lado llenándome la vida de aventuras y cariño. Y como no dedicar este trabajo de titulación principalmente a mi Padre, que fue y es un ejemplo de vida siempre en mi mente y en mi corazón.

#### **AGRADECIMIENTOS**

Quiero agradecer a mi mama, a mis hermanas, a mi abuelita y a Marce por sus palabras de apoyo, y sobre todo por su cariño y comprensión que me ha dado la fuerza para superar los retos de la vida.

Mis más sinceros agradecimientos a mis profesores de la Universidad Tecnológica Equinoccial por brindarme la enseñanza necesaria para cumplir las responsabilidades que vendrán con mi carrera profesional. A mis amigos de la Universidad Andrés y Diego porque sin sus ocurrencias no hubiese sido tan emocionante.

Extiendo un enorme agradecimiento al Instituto Nacional de Eficiencia Energética y Energías Renovables (INER), en especial a Gonzalo Guerrón que no solo ha sido profesor y director de tesis formador en mi carrera profesional, sino un gran guía, jefe y amigo durante el tiempo de conocerlo.

Gracias a mi tutor encargado y amigo en el INER Paúl Dávila, que me impulso con sus palabras de aliento guiándome durante el proceso de la tesis día a día. A todas las personas que forman el INER y han sido parte de mi formación profesional y personal sin ustedes no habría podido lograr este objetivo.

#### **BIBLIOTECA UNIVERSITARIA**

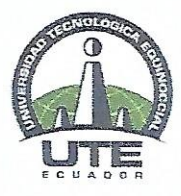

## **FORMULARIO DE REGISTRO BIBLIOGRÁFICO**

## **PROYECTO DE TITULACIÓN**

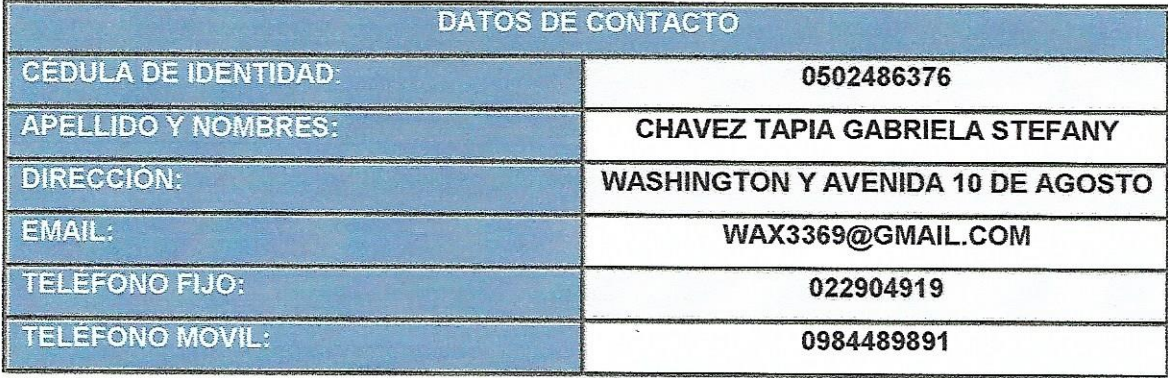

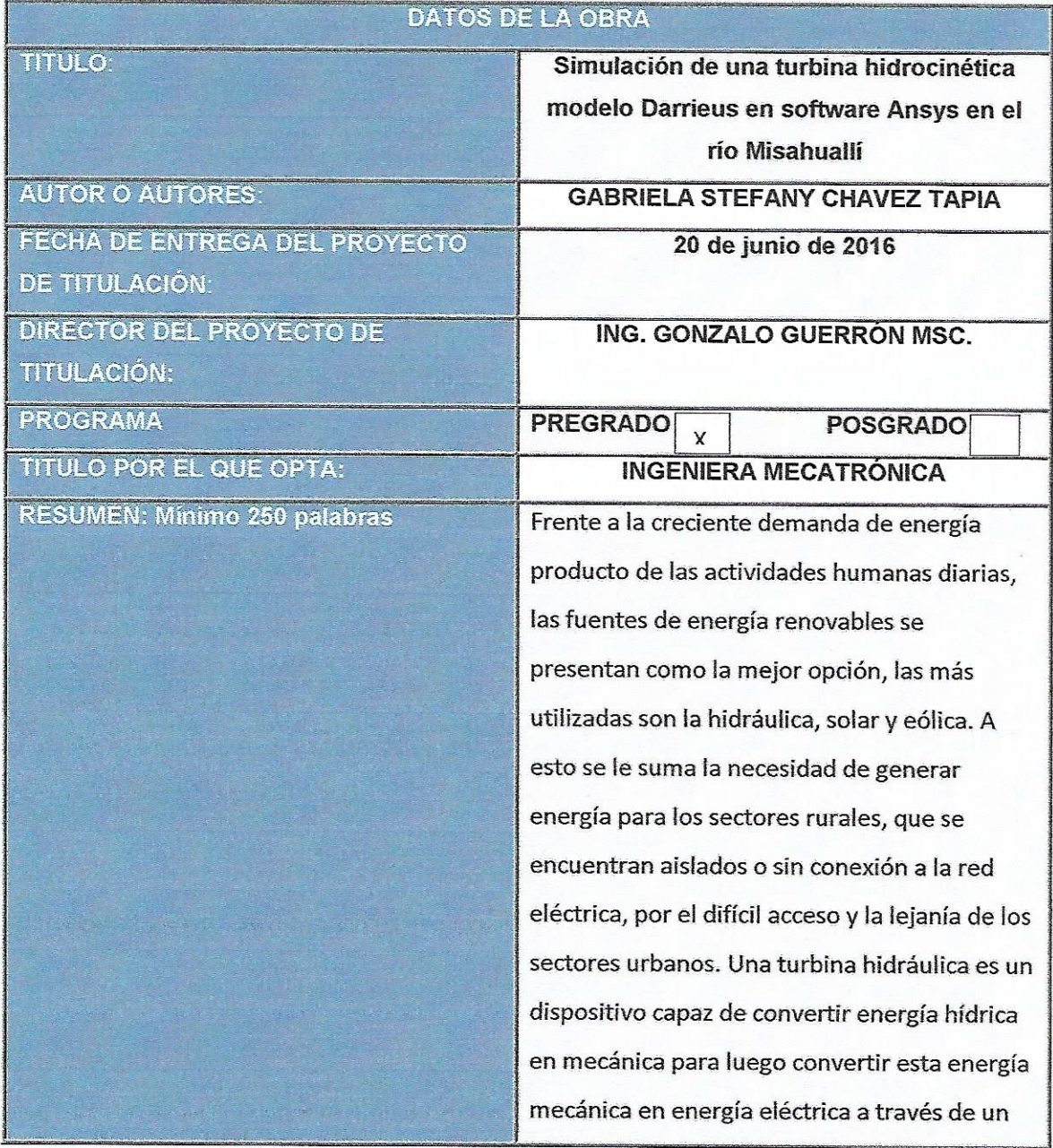

#### **BIBLIOTECA UNIVERSITARIA**

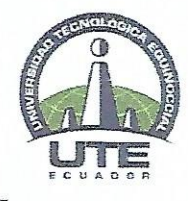

generador. La turbina tipo Darrieus-H es una turbomáquina hidráulica compuesta por un eje de rotación vertical transversal al flujo de la corriente de río, al que se unen una serie de perfiles aerodinámicos que giran alrededor adaptándose y aprovechando la velocidad de la corriente hídrica.

Utilizar herramientas computacionales de análisis dinámico de fluidos, permite estudiar el comportamiento de la turbina hidrocinética frente a diferentes parámetros fluviales. La base del estudio se realiza en el software Ansys, este software es líder en simulación de ingeniería y tiene un papel clave en el desarrollo y predicción del comportamiento de diseños de productos en entornos del mundo real. Una de las plataformas de simulación en Ansys es CFX (dinámica de fluidos computacional) que permite insertar parámetros obtenidos de la hidrodinámica de un fluido para establecer las condiciones de operación del sistema, y asimilarse al entorno de trabajo real de la turbina. Los resultados del software Ansys permiten revisar y analizar contornos de presión, turbulencia, viscosidad, fuerza y velocidad final, los cuales mediante ecuaciones establecidas se utilizan para determinar la potencia generada. Así pues, el análisis de la simulación aportaría a la iniciativa de implementar un sistema de turbinas hidrocinéticas a una comunidad cerca de un río que se encuentra parcial o totalmente desconectada.

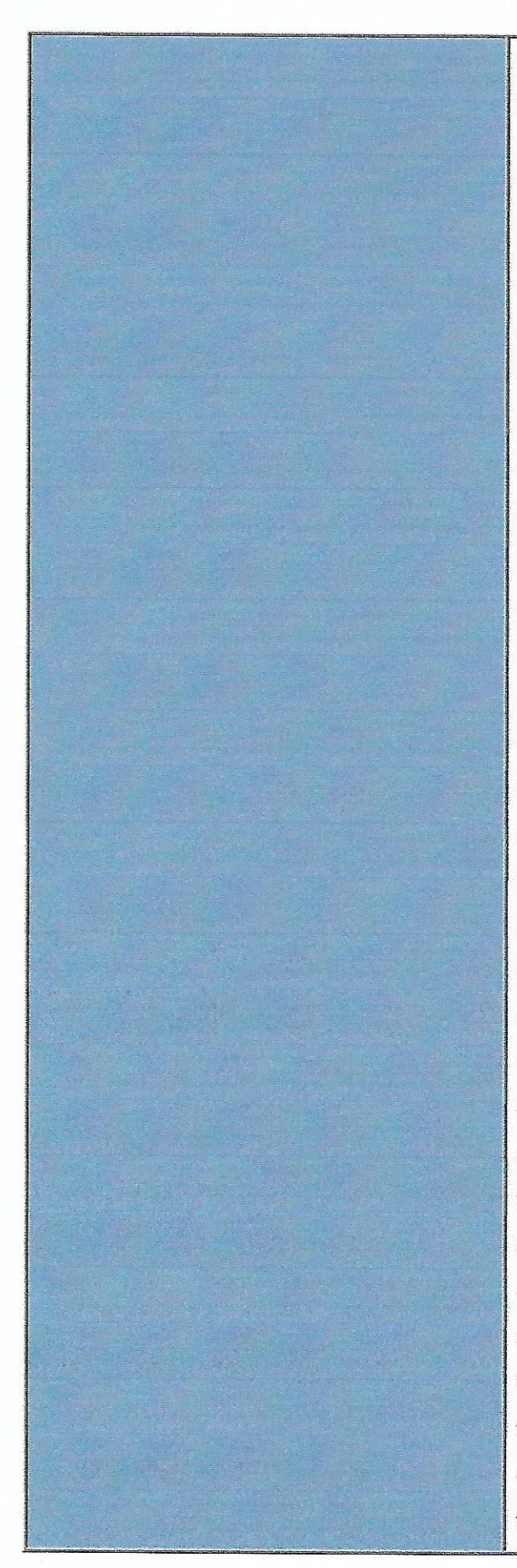

#### **BIBLIOTECA UNIVERSITARIA**

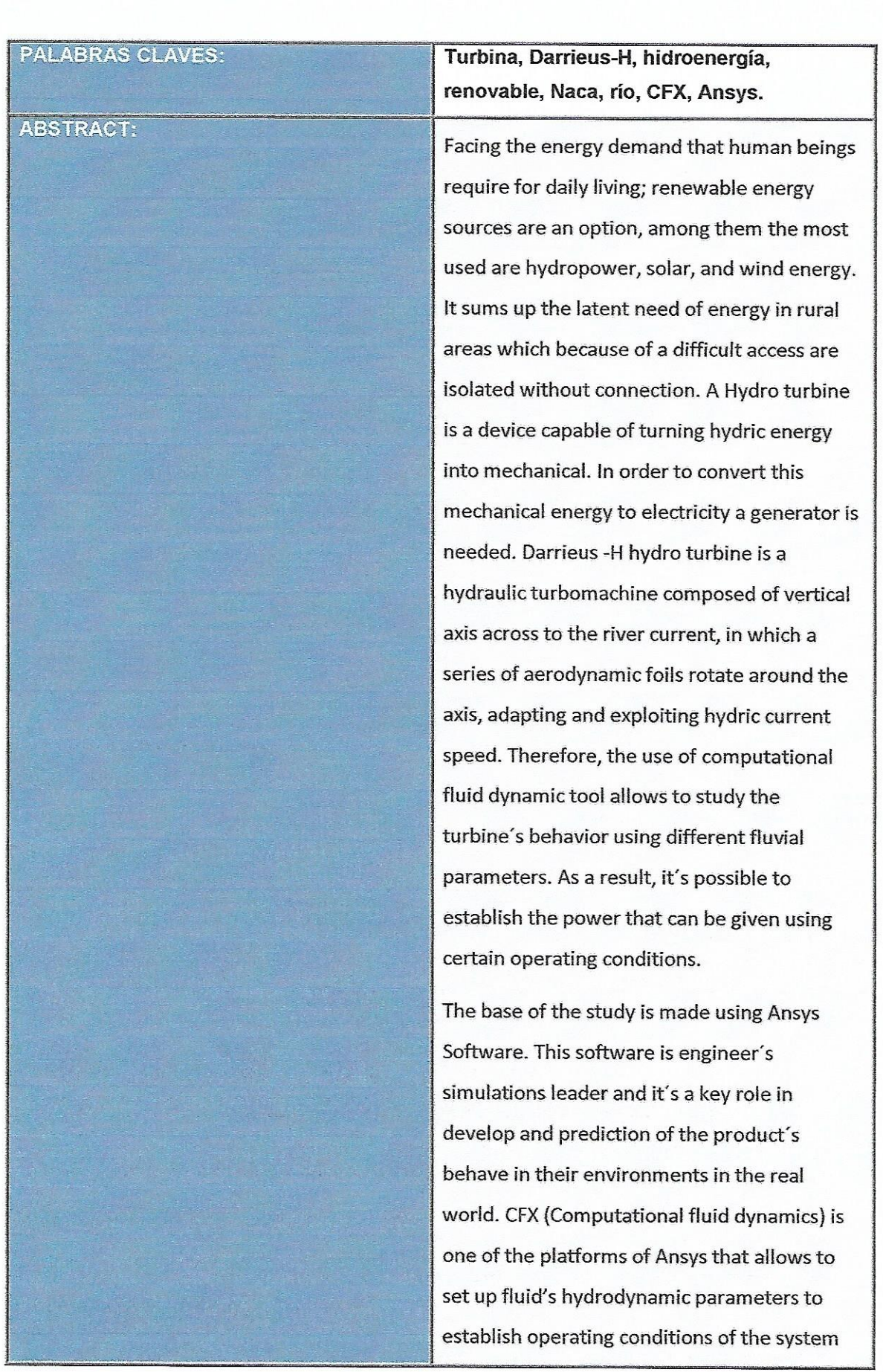

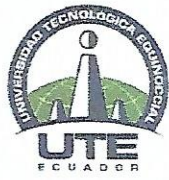

#### **BIBLIOTECA UNIVERSITARIA**

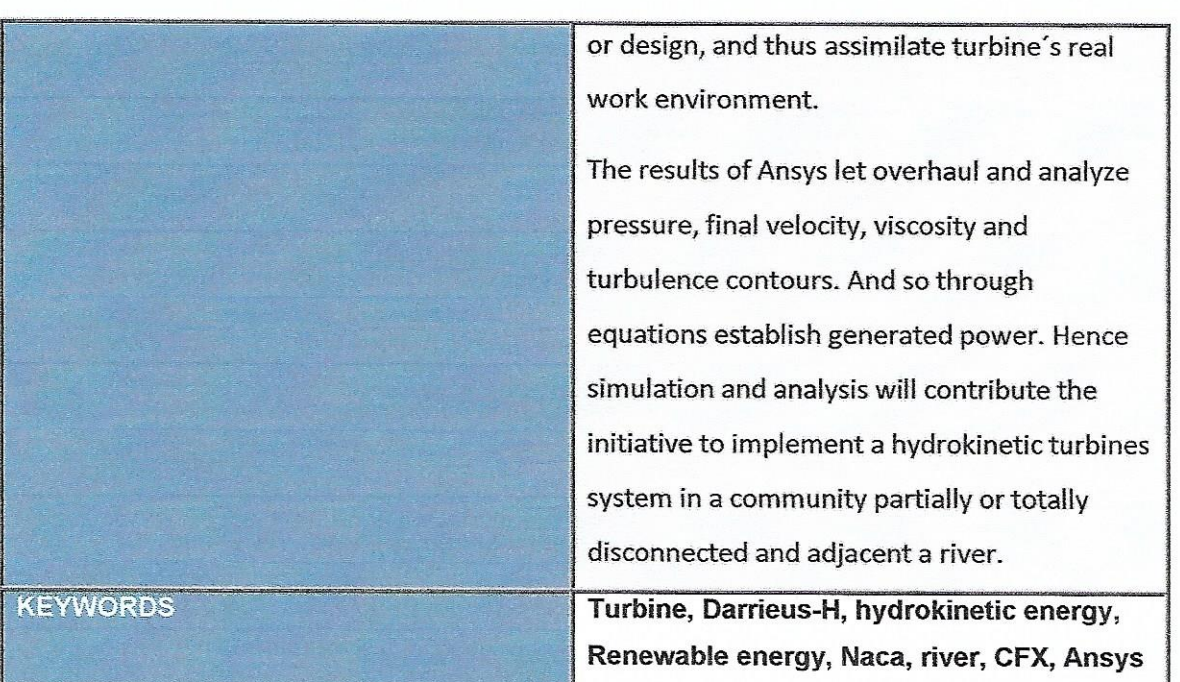

Se autoriza la publicación de este Proyecto de Titulación en el Repositorio Digital de la Institución.

f.

CHAVEZ TAPIA GABRIELA STEFANY

0502486376

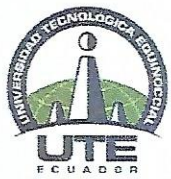

#### **BIBLIOTECA UNIVERSITARIA**

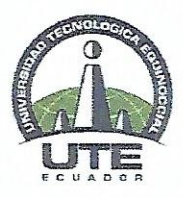

### **DECLARACIÓN Y AUTORIZACIÓN**

Yo, CHAVEZ TAPIA GABRIELA STEFANY, CI 0502486376 autor/a del proyecto titulado: Simulación de una turbina hidrocinética modelo Darrieus en software Ansys en el rio Misahuallí previo a la obtención del título de INGENIERO MECATRÓNICO en la Universidad Tecnológica Equinoccial.

- 1. Declaro tener pleno conocimiento de la obligación que tienen las Instituciones de Educación Superior, de conformidad con el Artículo 144 de la Ley Orgánica de Educación Superior, de entregar a la SENESCYT en formato digital una copia del referido trabajo de graduación para que sea integrado al Sistema Nacional de información de la Educación Superior del Ecuador para su difusión pública respetando los derechos de autor.
- 2. Autorizo a la BIBLIOTECA de la Universidad Tecnológica Equinoccial a tener una copia del referido trabajo de graduación con el propósito de generar un Repositorio que democratice la información, respetando las políticas de propiedad intelectual vigentes.

Quito, Junio de 2016

 $f$ : CHAVEZ TAPIA GABRIELA STEFANY

0502486376

# **ÍNDICE DE CONTENIDOS**

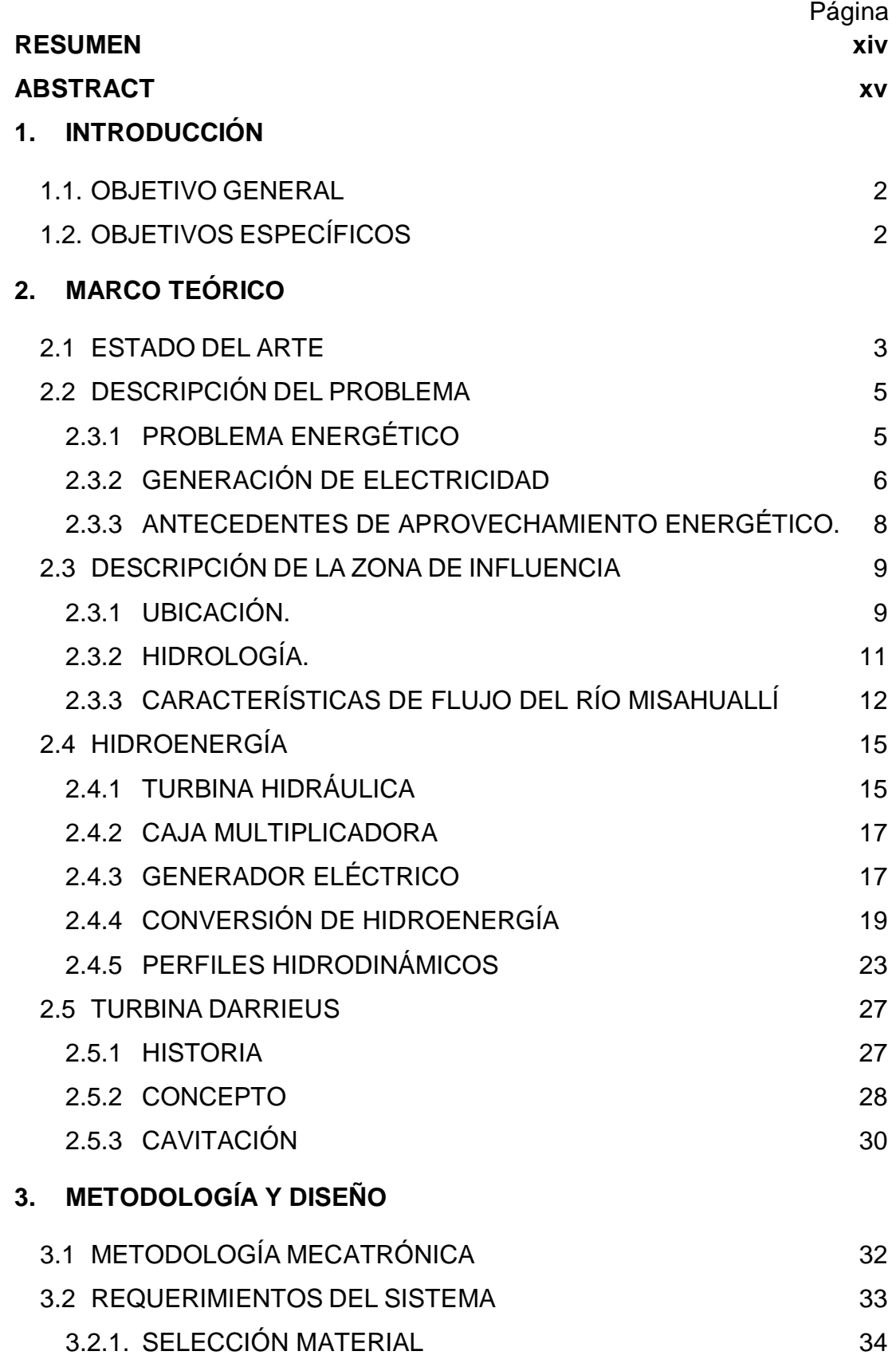

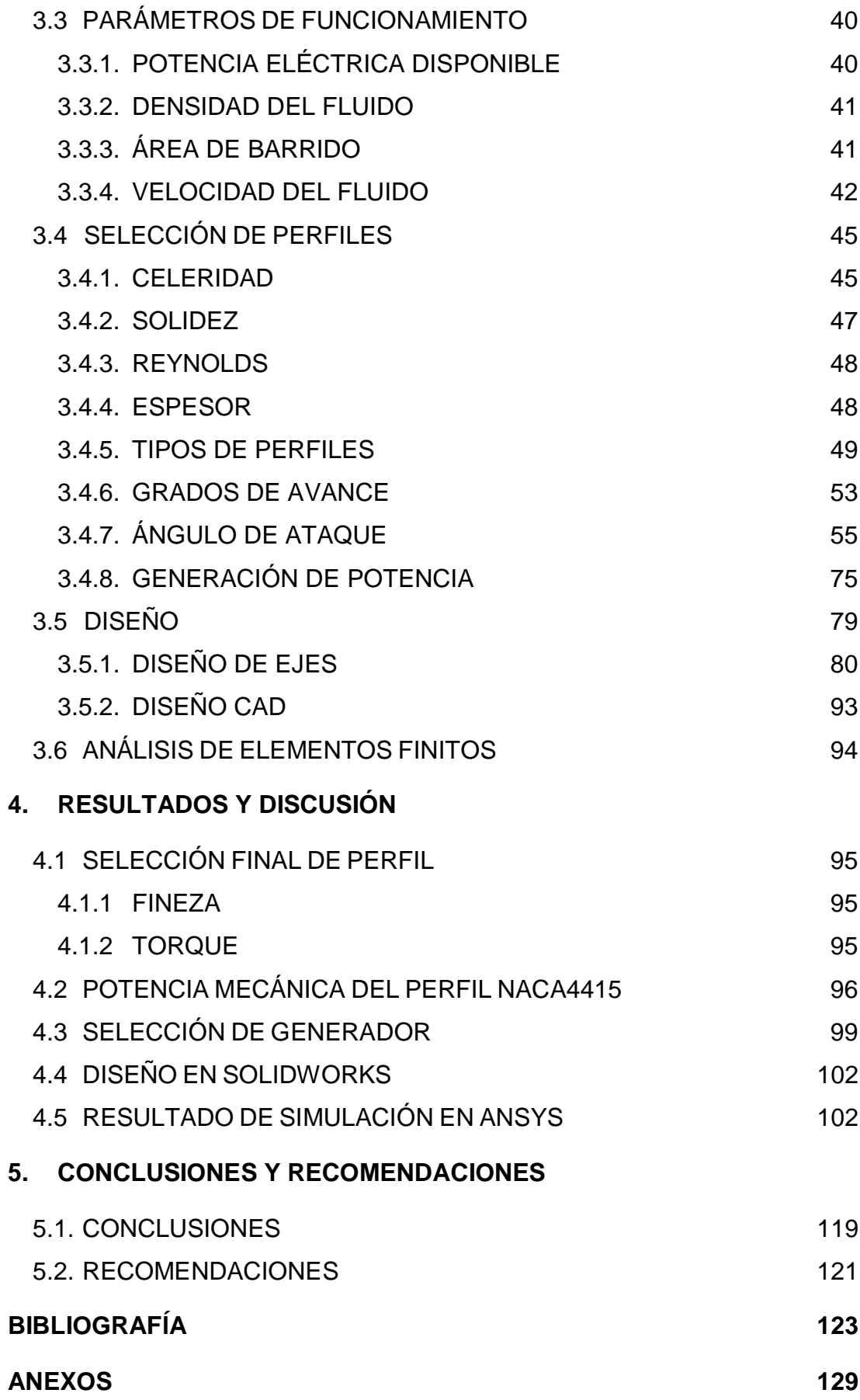

## **ÍNDICE DE TABLAS**

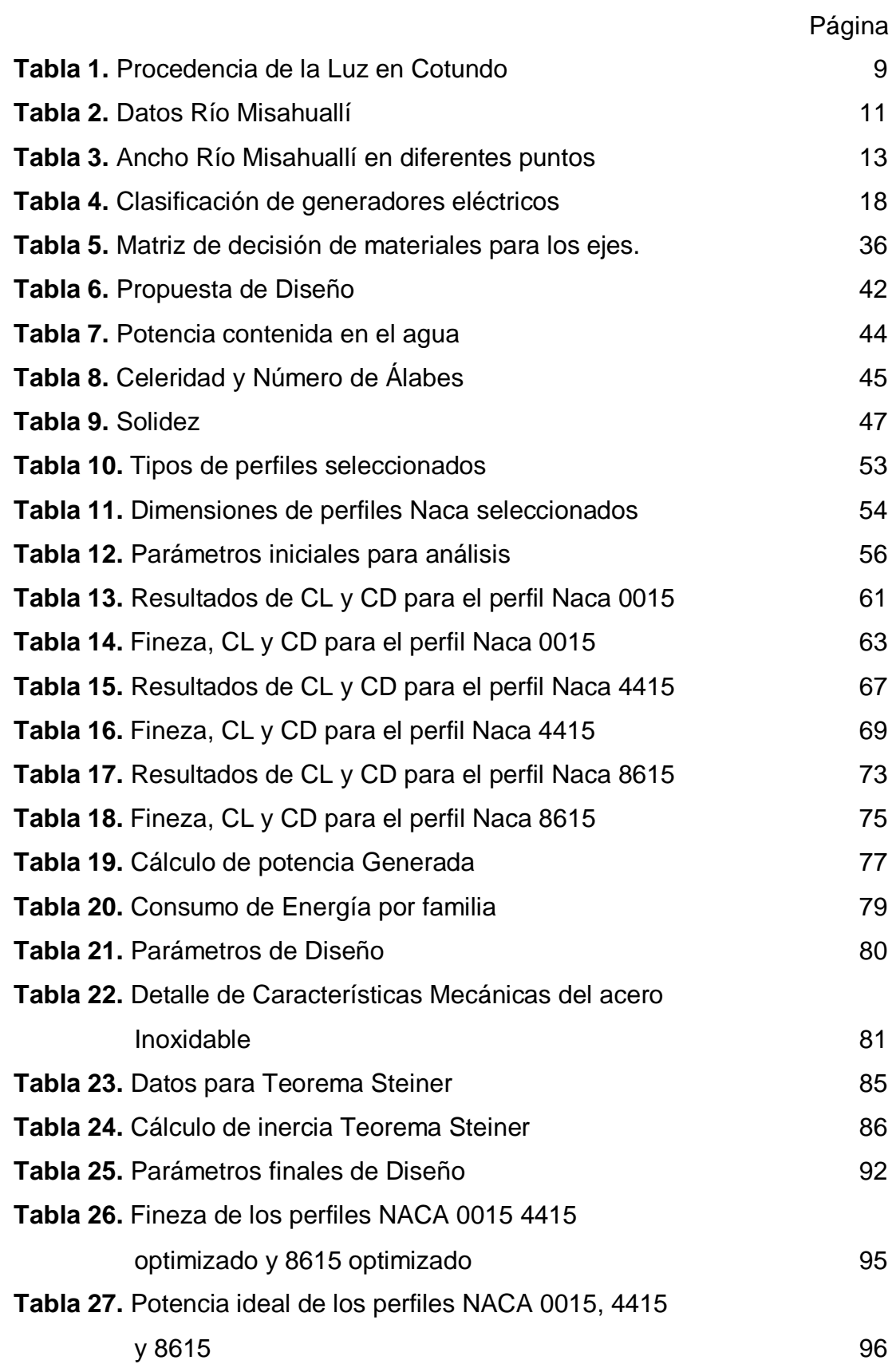

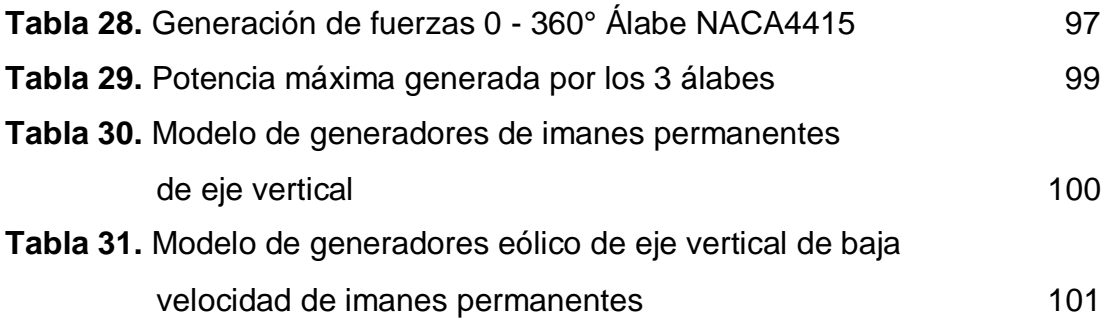

# **ÍNDICE DE FIGURAS**

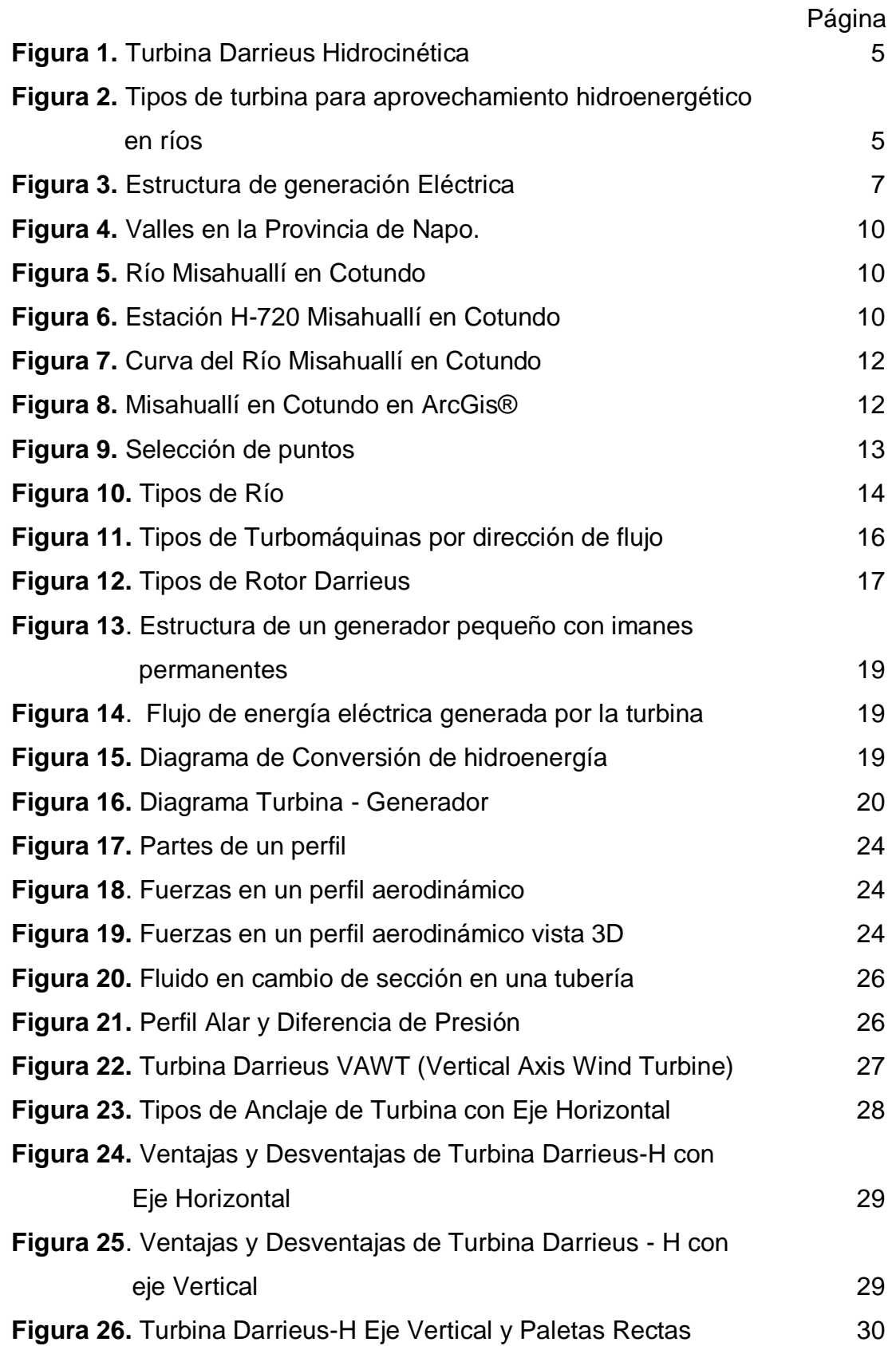

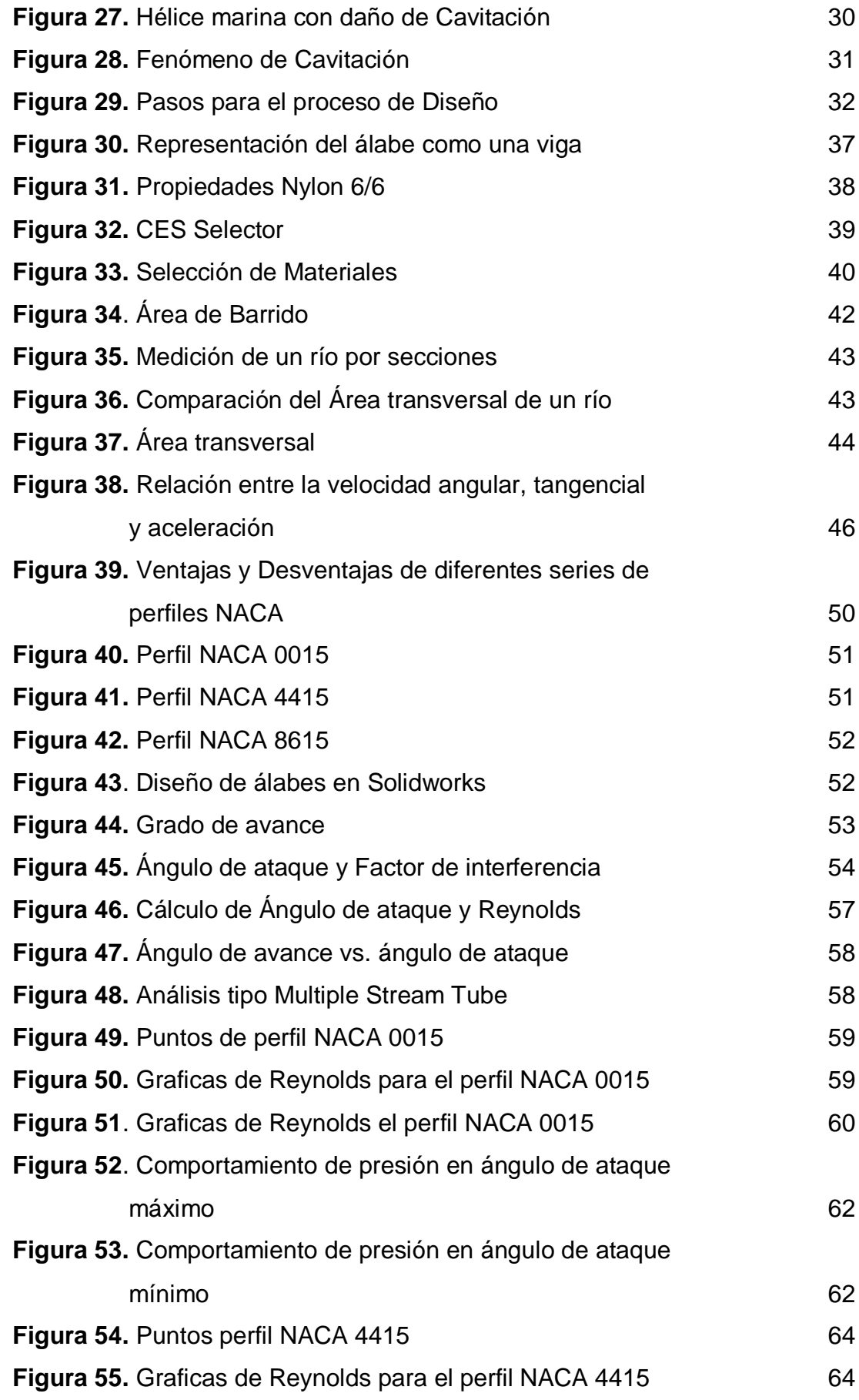

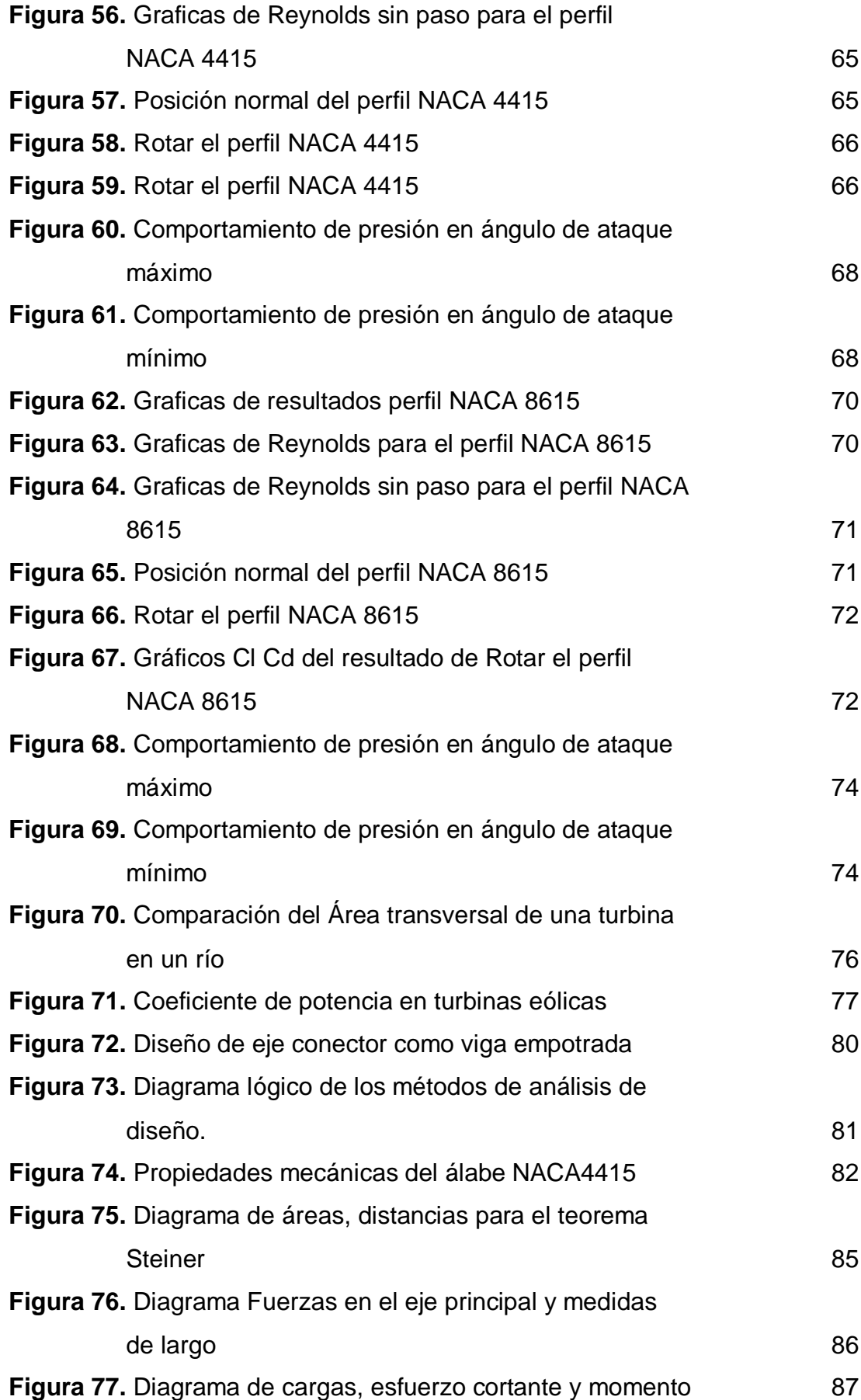

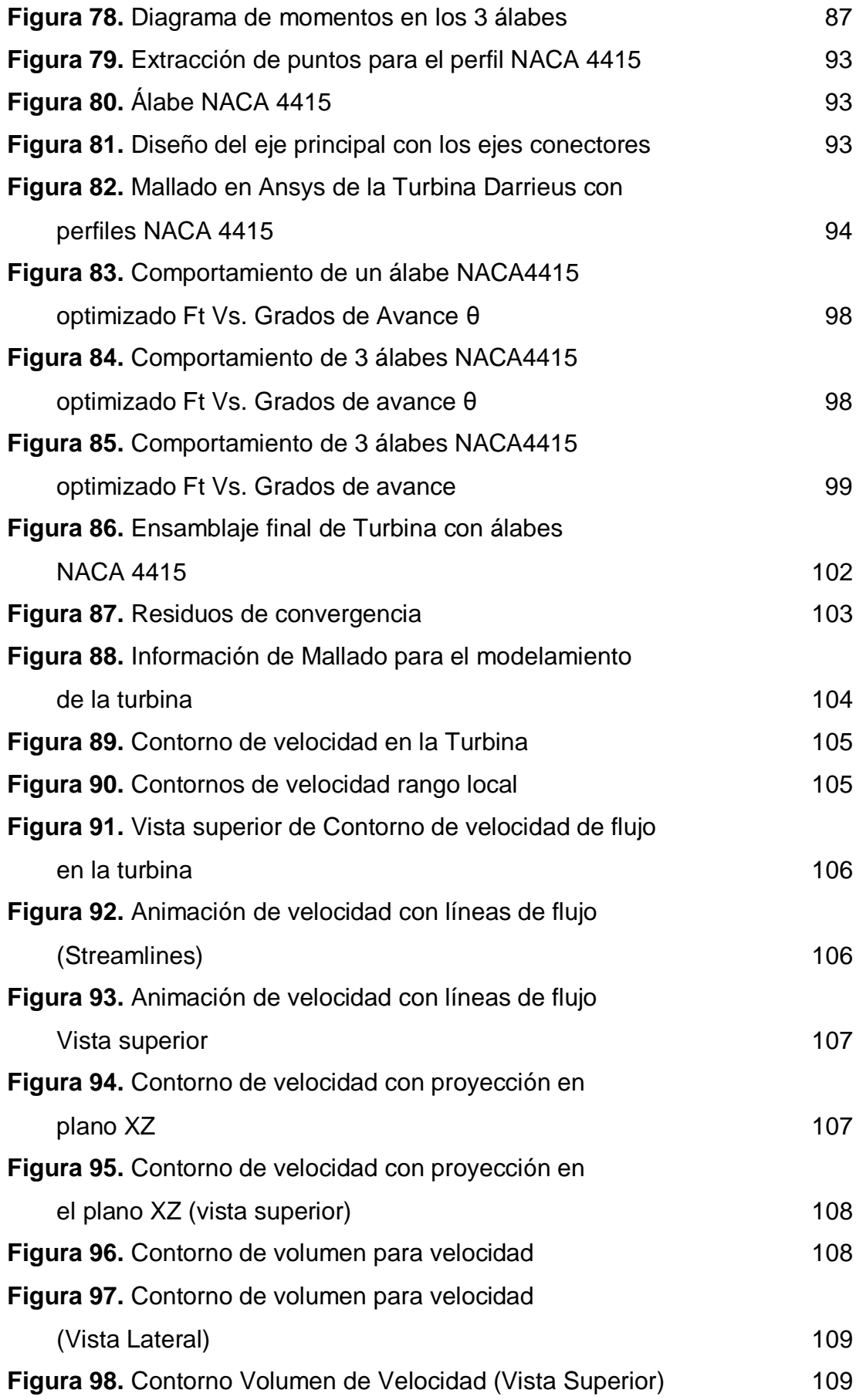

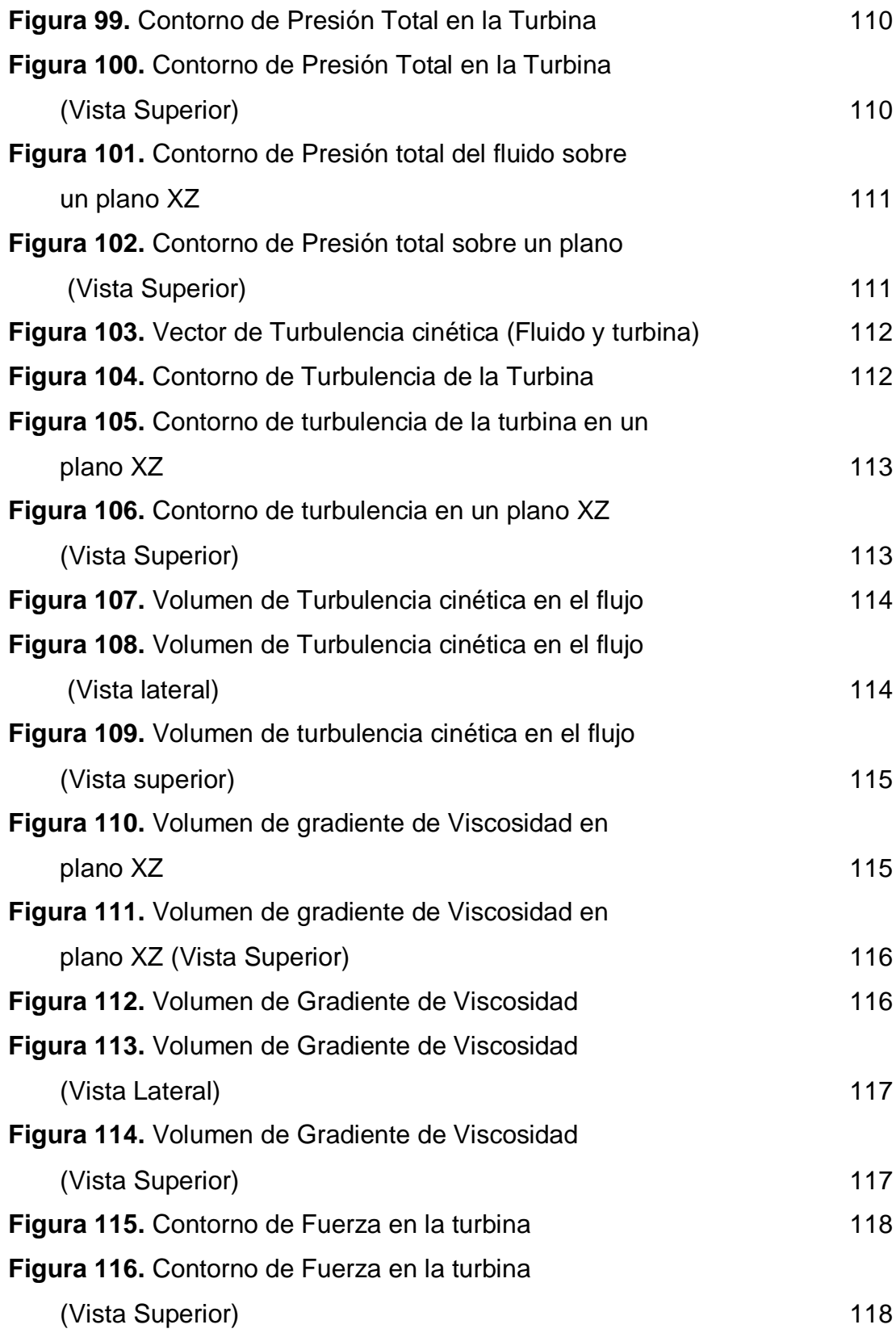

# **ÍNDICE DE ANEXOS**

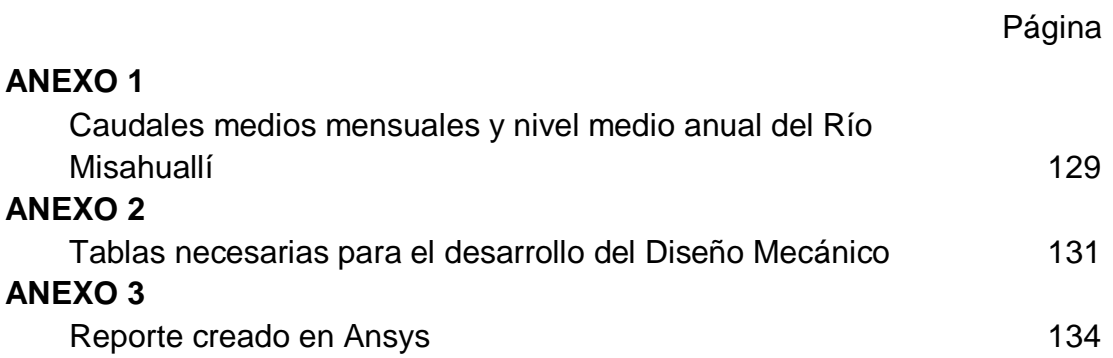

# **ÍNDICE DE ECUACIONES**

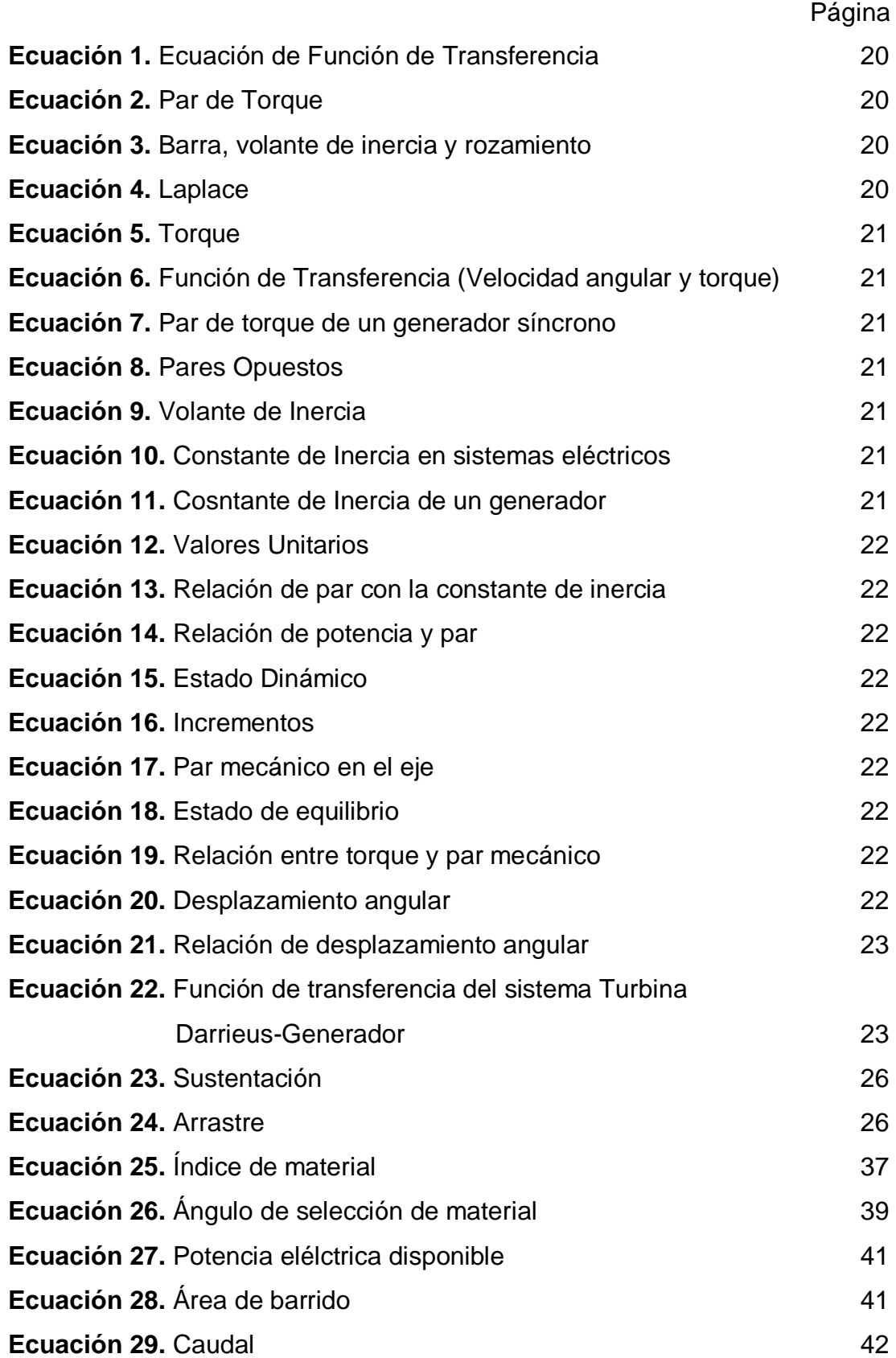

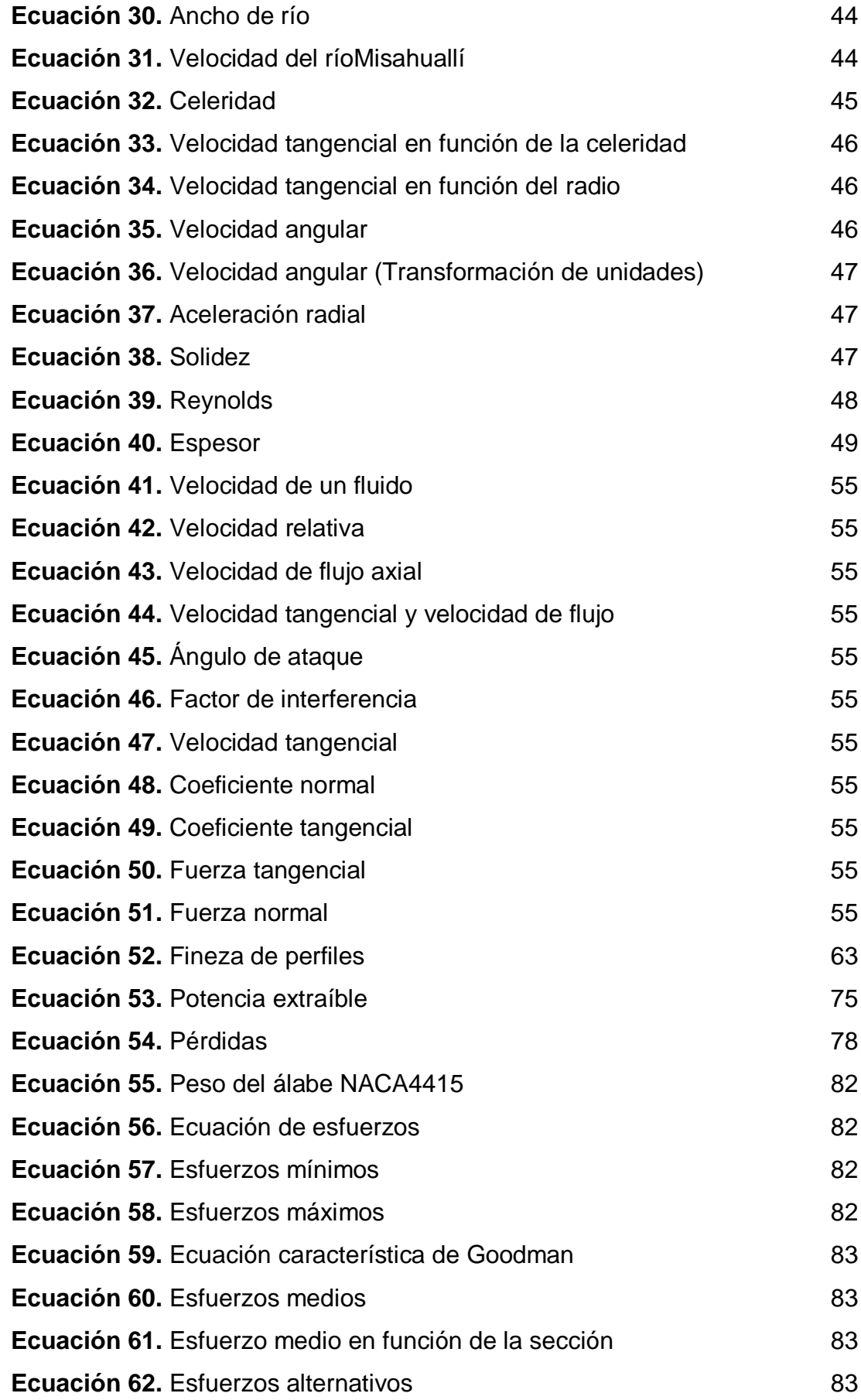

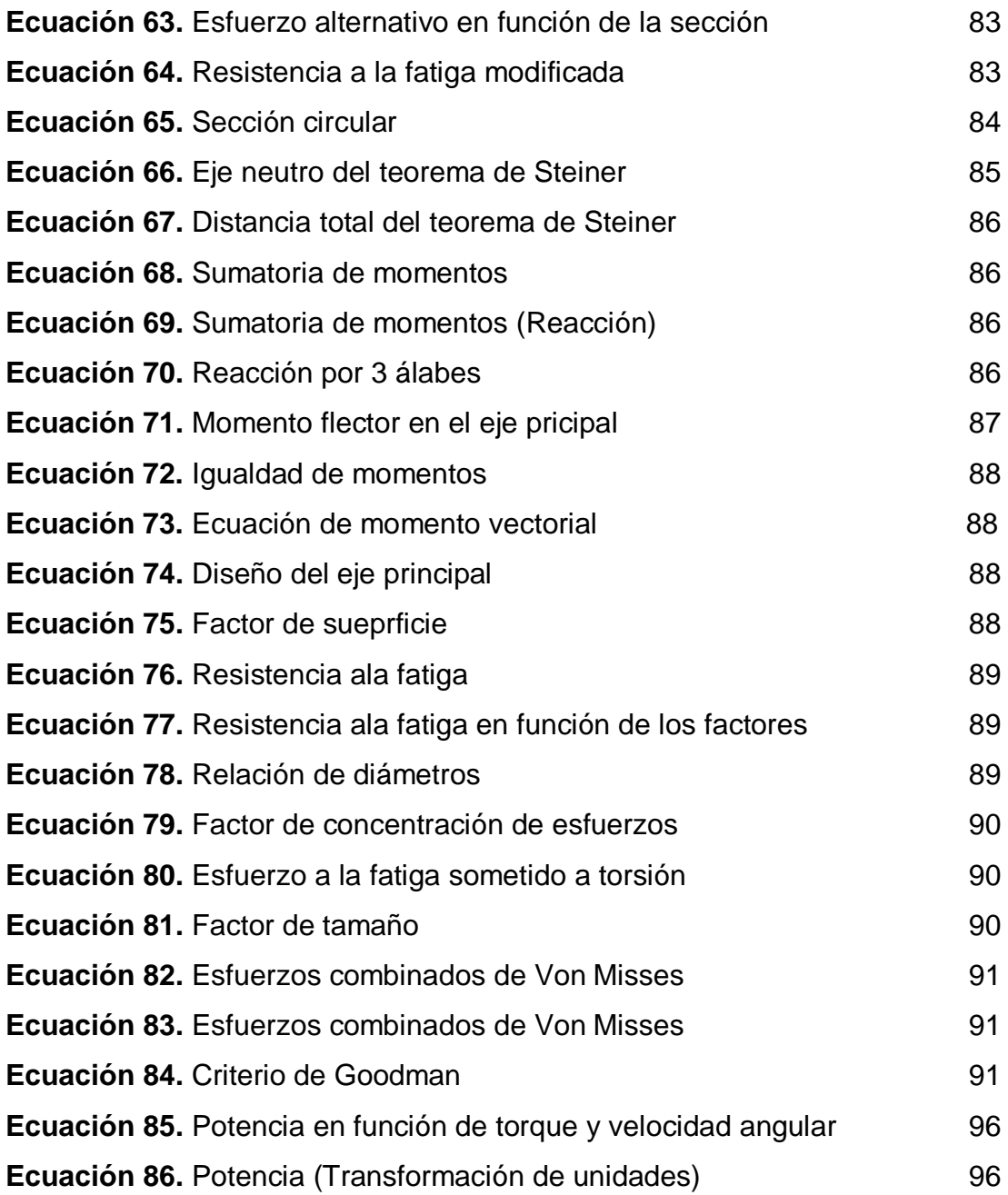

### **RESUMEN**

<span id="page-24-0"></span>Frente a la creciente demanda de energía producto de las actividades humanas diarias, las fuentes de energía renovables se presentan como la mejor opción, las más utilizadas son la hidráulica, solar y eólica. A esto se le suma la necesidad de generar energía para los sectores rurales, que se encuentran aislados o sin conexión a la red eléctrica, por el difícil acceso y la lejanía de los sectores urbanos. Una turbina hidráulica es un dispositivo capaz de convertir energía hídrica en mecánica para luego convertir esta energía mecánica en energía eléctrica a través de un generador. La turbina tipo Darrieus-H es una turbomáquina hidráulica compuesta por un eje de rotación vertical transversal al flujo de la corriente de río, al que se unen una serie de perfiles aerodinámicos que giran alrededor adaptándose y aprovechando la velocidad de la corriente hídrica.

Utilizar herramientas computacionales de análisis dinámico de fluidos, permite estudiar el comportamiento de la turbina hidrocinética frente a diferentes parámetros fluviales. La base del estudio se realiza en el software Ansys, este software es líder en simulación de ingeniería y tiene un papel clave en el desarrollo y predicción del comportamiento de diseños de productos en entornos del mundo real. Una de las plataformas de simulación en Ansys es CFX (dinámica de fluidos computacional) que permite insertar parámetros obtenidos de la hidrodinámica de un fluido para establecer las condiciones de operación del sistema, y asimilarse al entorno de trabajo real de la turbina. Los resultados del software Ansys permiten revisar y analizar contornos de presión, turbulencia, viscosidad, fuerza y velocidad final, los cuales mediante ecuaciones establecidas se utilizan para determinar la potencia generada. Así pues, el análisis de la simulación aportaría a la iniciativa de implementar un sistema de turbinas hidrocinéticas a una comunidad cerca de un río que se encuentra parcial o totalmente desconectada.

## **ABSTRACT**

<span id="page-25-0"></span>Facing the energy demand that human beings require for daily living; renewable energy sources are an option, among them the most used are hydropower, solar, and wind energy. It sums up the latent need of energy in rural areas which because of a difficult access are isolated without connection. A Hydro turbine is a device capable of turning hydric energy into mechanical. In order to convert this mechanical energy to electricity a generator is needed. Darrieus -H hydro turbine is a hydraulic turbomachine composed of vertical axis across to the river current, in which a series of aerodynamic foils rotate around the axis, adapting and exploiting hydric current speed. Therefore, the use of computational fluid dynamic tool allows to study the turbine´s behavior using different fluvial parameters. As a result, it´s possible to establish the power that can be given using certain operating conditions.

The base of the study is made using Ansys Software. This software is engineer´s simulations leader and it´s a key role in develop and prediction of the product´s behave in their environments in the real world. CFX (Computational fluid dynamics) is one of the platforms of Ansys that allows to set up fluid's hydrodynamic parameters to establish operating conditions of the system or design, and thus assimilate turbine´s real work environment.

The results of Ansys let overhaul and analyze pressure, final velocity, viscosity and turbulence contours. And so through equations establish generated power. Hence simulation and analysis will contribute the initiative to implement a hydrokinetic turbines system in a community partially or totally disconnected and adjacent a river.

<span id="page-26-0"></span>**1. INTRODUCCIÓN**

Las fuentes de energía renovables son una buena opción para suplir la demanda de energía mundial y local que exige el diario vivir del ser humano. Las más utilizadas son la energía solar, hidráulica y eólica. El aumento de los precios del petróleo, el deterioro del ambiente a causa de los gases contaminantes producto el crecimiento industrial y el agotamiento de los recursos naturales, ha impulsado la investigación en energías renovables ( Fleisinger, Vesenjak, & Hriberšek, 2014). Napo es una provincia situada en la región amazónica del oriente ecuatoriano, su capital es la ciudad de Tena. En esta provincia existen 3 cuencas hidrográficas, que forman valles donde se asienta la mayoría de su población: cuenca del río Quijos, cuenca del Misahuallí, cuenca del Napo (Selva Verde Misahuallí, S.f.).

El río Misahuallí y sus afluentes nacen en la tercera Cordillera Subandina, formando los valles donde se sitúan Cotundo, Archidona Tena y Puerto Misahuallí, para después desembocar en el Río Napo. La parroquia de Cotundo en el cantón Archidona tiene una estación de control del Servicio Nacional de Meteorología e Hidrología (INAMHI), que realiza medición de aforos líquidos(caudal) y mide el nivel del agua (INAMHI, 1990-2010).

Debido a la ubicación de Cotundo actualmente existen 288 hogares que se encuentran sin conexión eléctrica (Itecpro Consulting S.A., 2015). Utilizar una fuente de energía hídrica renovable, incrementaría el desarrollo de las comunidades aledañas a los ríos y sería un gran aporte para la comunidad de Cotundo si se decide implementarla. Hoy por hoy se desarrollan nuevas tecnologías que trabajan con recursos renovables, este proyecto se enfoca en la utilización de la hidroenergía disponible en esta comunidad. El proyecto propone realizar una simulación, para establecer la posibilidad de construcción de una turbina hidrocinética modelo Darrieus, la cual aprovechará la energía que provee la corriente del río Misahuallí ubicado en la parroquia Cotundo.

La simulación se realiza mediante el software Ansys, que contiene amplias características de dinámica de fluidos, que intervienen en el proceso de conversión de energía. Las turbinas hidrocinéticas analizadas comprenden un eje de rotación transversal al flujo del río, con aspas de perfil aerodinámico semejante a las alas de un avión; que aprovechan las corrientes de agua.

1

## <span id="page-28-0"></span>**1.1. OBJETIVO GENERAL**

El objetivo General del proyecto de tesis es el siguiente:

 $\checkmark$  Desarrollar la simulación de una turbina hidrocinética de modelo Darrieus en software F.E.A. para el rio Misahuallí.

## <span id="page-28-1"></span>**1.2. OBJETIVOS ESPECÍFICOS**

Los objetivos específicos para lograr el objetivo general son los siguientes:

- $\checkmark$  Determinar las condiciones de trabajo para el modelamiento.
- $\checkmark$  Desarrollar el modelo CAD del sistema.
- $\checkmark$  Realizar y analizar el comportamiento del modelo en un análisis C.A.E (F.E.A.).

<span id="page-29-0"></span>**2. MARCO TEÓRICO**

### <span id="page-30-0"></span>**2.1 ESTADO DEL ARTE**

Un sistema de conversión hidrocinética puede llegar a producir cuatro veces más energía que una turbina de viento de similares especificaciones (Bahaj & Myers, 2003). Estos sistemas fueron diseñados en un principio para ser usados en corrientes marinas cuyo comportamiento es ampliamente conocido.

Puesto que actualmente se dice mucho sobre turbinas para aprovechamiento de la energía hidrocinética en corrientes marinas, existen varios artículos que muestran mejoras y diseños vanguardistas que maximizan el aprovechamiento o que se ajustan a condiciones específicas de la instalación. En el artículo "Advances and trends in hydrokinetic turbine systems" se brinda un completo resumen de los avances que se han realizado en este tipo de turbinas, haciendo un recuento desde los años 70s hasta la actualidad. Se tiene en cuenta varios sucesos mencionados en este artículo.

La teoría del momento axial determina las fuerzas que actúan en el rotor y también predice la eficiencia ideal (Al-Manum, 2001) fue descrita por Rankine en el año 1865, en esta se. Con el paso del tiempo se fueron sumando conocimientos, basándose en estas teorías y enfocándolas al análisis para ejes verticales en condiciones no ideales. A mediados de los años 70s se empezó a considerar la energía proveniente de las corrientes como una fuente para la generación y suministro energético, el interés se despertó luego de la crisis del petróleo que obligó a la comunidad científica a explorar nuevas fuentes de energía (Khan , Bhuyan, & Quaicoe, 2009).

En 1974 se presentaron varios diseños conceptuales y en 1976 la General Electric Co. desplegó un estudio que concluyó que era necesario realizar una investigación de mayor envergadura para determinar el potencial real de esta fuente (Lago, Ponta, & Chen, 2010). En el año 1978 el Intermediate Technology Development Group (ITDG), ejecutó un programa de investigación para evaluar el desempeño de un rotor tipo Hydro-Darrieus de tres metros en el río Nilo; la investigación dejó como resultado la Turbina Garman con una utilidad específica para el bombeo de agua e irrigación. El diseño inicial concebía una turbina de eje vertical sumergido, pero posteriormente se modificó para adaptarlo a una turbina de eje horizontal inclinada, con el mismo sistema de flotación. Por la misma época se desarrolló un diseño en Australia conocido como Turbina Tyson, consistía en un rotor de eje horizontal con un mecanismo de transmisión sumergido que energiza el generador. En los años 80s se desarrollaron muchos proyectos de investigación para evaluar estos sistemas, principalmente en el Reino Unido, Canadá y Japón (Lago, Ponta, & Chen, 2010).

La corporación UEK en los Estados Unidos desde principios de los años 90ha estado desarrollando turbinas bajo la marca Underwater Electric Kite (Khan, Igbal, & Quaicoe, 2005); Gracias a la evidente tendencia global hacia la investigación en energías renovables, se encuentran actualmente varios proyectos de diseño y pruebas de sistemas de aprovechamiento de energía hidrocinética en ríos. Muchos proyectos pequeños se iniciaron en Estados Unidos y el BCHydro/Triton en Canadá (Khan, Igbal, & Quaicoe, 2005). Entre 2003 y 2007 algunas organizaciones como el Departamento de Energía de Estados Unidos (con sus siglas en inglés EPRI) y la Asociación Nacional de Hidro-energía conducen investigaciones con aplicaciones para corrientes en ríos (Lago, Ponta, & Chen, 2010).

Una publicación del año 2014 que utiliza Dinámica de Fluidos Computacional es lo más reciente en Análisis de Elementos Finitos de una turbina Darrieus, donde se estudian las condiciones del fluido en contacto con las palas de la turbina utilizando 2 tipos de métodos, el primero con fluido dirigido y el segundo un modelo con 6 grados de libertad llamado 6DOF ( Fleisinger, Vesenjak, & Hriberšek, 2014).

En Latinoamérica también se adelantan algunas investigaciones como en Argentina, donde se están realizando pequeñas pruebas de turbinas hidrocinéticas en el canal San Martín (Universidad Nacional de Cuyo, 2014).

A nivel productivo la firma canadiense New Energy Corporation se dedica al diseño y comercialización de turbinas Darrieus hidrocinéticas, soportes y equipos de conversión de energía, con la finalidad de proveer energía responsable, sostenible y a la vez económica, que reduce el consumo fósil y también suministra energía a localidades donde no existe una red. Hoy por hoy están a cargo de proyectos en Ringmo (Nepal), Hpa Ann (Myanmar),

Manitoba (Canadá) y Canoe Pass (Canadá). Los equipos ofrecen desde 5 KW a 125KW de producción dependiendo del tamaño y el modelo (New Energy Corporation, 2015), (Ver [Figura 1\)](#page-32-2).

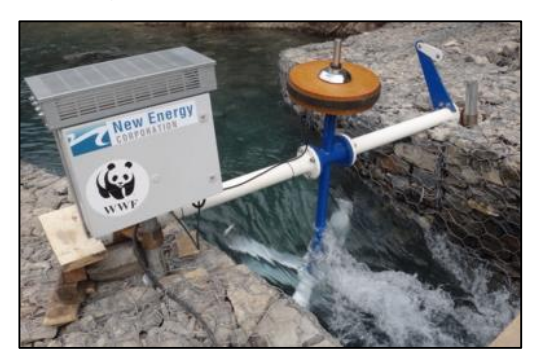

**Figura 1** Turbina Darrieus Hidrocinética (New Energy Corporation, 2015)

<span id="page-32-2"></span>Adicionalmente existen fabricantes como Hydro-Venturi, Lunar Energy Limited, Verdantpower LLC, entre otros que proporcionan diseños patentados para conversión de energía a gran escala por lo que la información sobre el desempeño de este tipo de tecnología no se encuentra disponible para el público (Khan, Igbal, & Quaicoe, 2005).

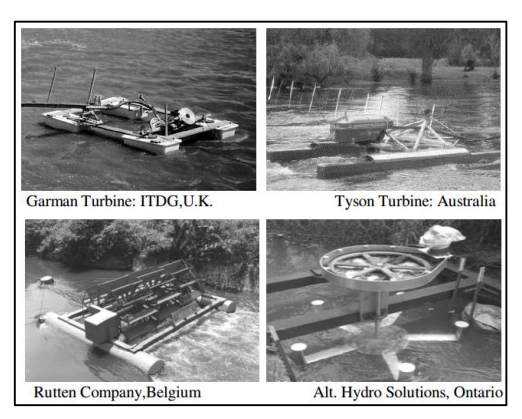

**Figura 2** Tipos de turbina para aprovechamiento hidroenergético en ríos

(Khan, Igbal, & Quaicoe, 2005)

## <span id="page-32-3"></span><span id="page-32-0"></span>**2.2 DESCRIPCIÓN DEL PROBLEMA**

### <span id="page-32-1"></span>**2.3.1 PROBLEMA ENERGÉTICO**

La energía extraída del recurso hídrico en su mayoría de casos es explotada de forma convencional. Para eso se requiere que una presa cree una cierta carga artificial, lo suficientemente grande para impulsar una turbina. En la actualidad el desarrollo tecnológico permite la extracción de energía renovables como la eólica, geotérmica, solar, mareomotriz, entre otras ( Fleisinger, Vesenjak, & Hriberšek, 2014).

En el Ecuador se adelantan análisis de balance energético lo cual constituye un instrumento de carácter general y sistemático, para la elaboración de estrategias que hacen posible el cambio de la matriz energética en el corto, mediano y largo plazo (Ministerio Coordinador de Sectores Estratégicos, 2014). Por lo anteriormente expuesto una de las metas del presente proyecto es presentar una alternativa de generación de energía sostenible, mediante la simulación y análisis teórico de una turbina hidrocinética. Generando el conocimiento necesario para lograr en un futuro implementar un sistema de generación distribuida, que provea de energía a una comunidad rural cercana a un río. La Constitución de la República del Ecuador desde el año 2008 contiene dos artículos específicos relacionados con la gestión sobre cambio climático en el país. En el Artículo. 413 se establece como política la promoción de la eficiencia energética mediante el desarrollo de prácticas y tecnologías más limpias y ambientalmente amigables limpias y sanas; priorizar el aprovechamiento de energías renovables de manera que no se ponga en riesgo la soberanía alimentaria o se comprometa el acceso a los recursos hídricos. Adicionalmente el Artículo. 414 recomienda la adopción de medidas para la mitigación del cambio climático, buscando frenar le deforestación contaminación atmosférica y emisiones de gases nocivos (Asamblea Constituyente, 2008). Por lo que se puede decir que Ecuador cuenta con una constitución verde que impulsa la inserción energías alternativas y renovables, a su vez promueve el uso de estas tecnologías limpias no contaminantes y de bajo impacto en el sector público y privado. La constitución también enfatiza la protección del patrimonio natural de Ecuador, lo que de manera indirecta tiene efecto en torno al cambio climático mundial.

#### <span id="page-33-0"></span>**2.3.2 GENERACIÓN DE ELECTRICIDAD**

Ecuador está pasando por una etapa de transformación energética, esta etapa contribuirá al país convirtiéndolo en un exportador de energía, sin embargo,

hasta el momento sigue siendo importador de gasolina, diésel y gas licuado de petróleo para cubrir la creciente demanda de energía.

Para el año 2013, producción total de energía eléctrica en ecuador fue de 23,259 Gwh. Según la [Figura 3](#page-34-0) apenas el 1,24% de la energía producida proviene de fuentes de energía renovable como la biomasa (leña y productos de la caña de azúcar), por otro lado, la energía hidráulica aporta 46,14% de la producción total (Ministerio Coordinador de Sectores Estratégicos, 2014).

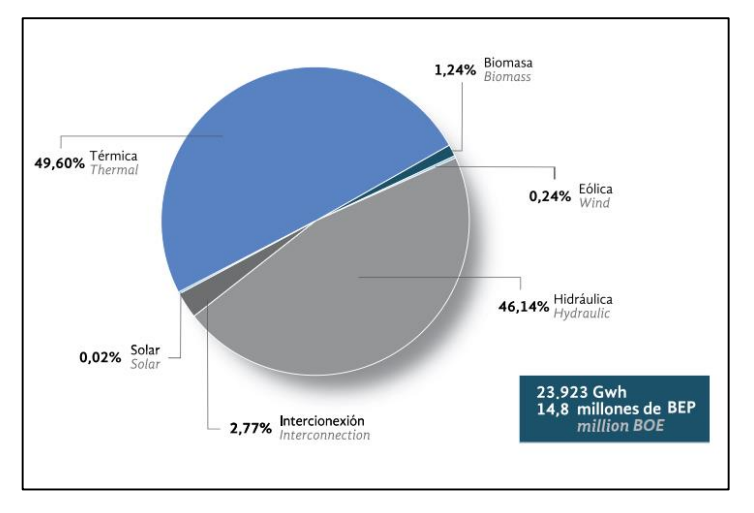

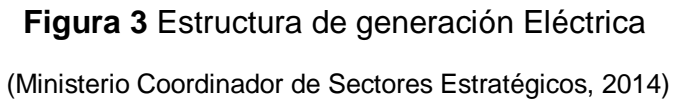

<span id="page-34-0"></span>La energía hidráulica a pesar de participar con 46,14% y abastecer al Sistema Nacional Interconectado (S.N.I.), altera el entorno ecológico de las zonas donde se ubican las centrales hidroeléctricas que generan gases de combustión y provocan cambios en la vegetación, así como acumulación de sedimentos. Las consecuencias se pueden apreciar cuando el entorno de la central eléctrica cambia por el impacto que genera la construcción y operación de estas centrales.

De aquí se deriva la importancia de buscar alternativas para la generación eléctrica que utilicen tecnologías aprovechen recursos naturales, que sean renovables, transportables y con la capacidad de llevar electricidad a sectores rurales sin acceso a energía eléctrica. De esta manera se puede mejorar la calidad de vida de los habitantes, atendiendo sus necesidades de alumbrado y comunicación, posibilitando el desarrollo de sus actividades comerciales, artesanales, agropecuarias, e industriales (Ministerio de Electricidad y Energía Renovable, S.f.). De esta manera apoyar al cambio de la matriz productiva con mínimas o inexistentes repercusiones ambientales, mejorando el desarrollo del país.

#### <span id="page-35-0"></span>**2.3.3 ANTECEDENTES DE APROVECHAMIENTO ENERGÉTICO.**

Según el Censo de Población y Vivienda realizado el año 2010 por el Instituto Nacional de Estadísticas y Censos (INEC), el porcentaje total de viviendas con energía eléctrica en el área Urbana en Ecuador alcanzó el 94,77%, mientras que en el área Rural se ubicó en el 89,03% (INEC, 2010).

El presente proyecto de investigación tiene como referencia los datos obtenidos de la localidad Cotundo, parroquia en Valle Alto del Río Misahuallí, en la provincia de Napo, donde existe una estación que provee datos hidrológicos administrado por el [INAMHI.](http://www.serviciometeorologico.gob.ec/) Por la ubicación de la sección del río Misahuallí a ser considerada y la accesibilidad a la información, se ha seleccionado la estación hidrológica H-720 llamada "Misahuallí en Cotundo" como fuente de datos hidrológicos para el análisis y simulación de la turbina hidrocinética.

En la provincia de Napo se llevan a cabo 2 proyectos hidroeléctricos importantes. La hidroeléctrica Coca-Codo Sinclair ubicada entre Napo y Sucumbíos, tiene como objetivo aportar al Sistema Nacional Interconectado (S.N.I.) 1.500 MW con un caudal medio anual de  $287 \text{ m}^3/\text{s}$  y presenta un 90,98% de avance en su construcción. También está la hidroeléctrica Quijos ubicada en Cuyuja- Quijos, que aportará al S.N.I. 50 MW utilizando los ríos Papallacta y Quijos con caudal medio anual de  $12,99 \,\mathrm{m}^3/\mathrm{s}$ , actualmente se encuentra en construcción con 46,42 % de avance (Senplades, 2014).

Según el censo realizado por el INEC, en el año 2010 el servicio eléctrico en la provincia de Napo llegó a 19.040 viviendas, mientras que 3.298 no se encontraban con servicio eléctrico. La central de generación de energía renovable de tipo hidráulica que abastece la provincia de Napo es Ecoluz, cuenta con 2 centrales pequeñas ubicadas en el cantón Quijos en el río Papallacta y el reservorio Loreto, producen 6,2 MW y 2,11 MW de potencia efectiva respectivamente. Napo también tiene sistemas aislados de producción energética de tipo Motor de Combustión Interna (MCI) (MEER,
2014). En la parroquia de Cotundo habitan 5 885 personas, en 1 594 viviendas cerca de las vías Tena-Cotundo-Quito y Tena-Cotundo-Coca (INEC, 2010).La [Tabla 1](#page-36-0) muestra las diferentes fuentes de suministro de energía eléctrica en Cotundo.

<span id="page-36-0"></span>

| <b>Procedencia Luz Eléctrica</b>          | # Viviendas | %      |
|-------------------------------------------|-------------|--------|
| Red Empresa eléctrica de servicio público | 1298        | 81.43% |
| <b>Panel Solar</b>                        | 2           | 0.13%  |
| Generador de luz (Planta eléctrica)       | 2           | 0.13%  |
| Otro                                      | 4           | 0.25%  |
| No tiene                                  | 288         | 18.07% |
| <b>Total</b>                              | 1594        | 100%   |

**Tabla 1** Procedencia de la Luz en Cotundo

(Itecpro Consulting S.A., 2015)

# **2.3 DESCRIPCIÓN DE LA ZONA DE INFLUENCIA**

## **2.3.1 UBICACIÓN.**

Napo es una provincia situada en la región amazónica del Oriente Ecuatoriano, su capital es la ciudad de Tena. Limita al norte con Sucumbíos, al sur con Pastaza, al oeste con Pichincha, Cotopaxi y Tungurahua y al este con la provincia de Orellana. En la provincia de Napo existen 3 cuencas hidrográficas que forman valles donde se asienta la mayoría de su población: Cuenca del río Quijos, cuenca del Misahuallí, cuenca del Napo (Selva Verde Misahuallí, S.f.).

El río Misahuallí y sus afluentes nacen en la tercera Cordillera Subandina, formando los valles donde se sitúan Cotundo, Archidona Tena y Puerto Misahuallí; desembocan en el Río Napo [\(Figura 4](#page-37-0) y [Figura 5\)](#page-37-1).

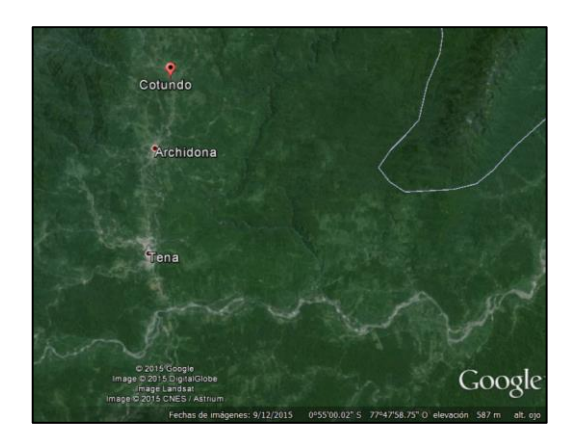

**Figura 4** Valles en la Provincia de Napo.

(Google Earth, 2015)

<span id="page-37-0"></span>

**Figura 5** Río Misahuallí en Cotundo

(Google Earth, 2015)

<span id="page-37-1"></span>El Servicio [Nacional de Meteorología e Hidrología \(INAMHI\)](http://www.serviciometeorologico.gob.ec/) de Ecuador tiene estaciones de control meteorológico e hidrológico en las que se encargan de recolectar datos anuales. La estación más cercana al río Misahuallí, es la estación H-720 ubicada en la parroquia de Cotundo en el cantón Archidona [\(Figura 6\)](#page-37-2).

<span id="page-37-2"></span>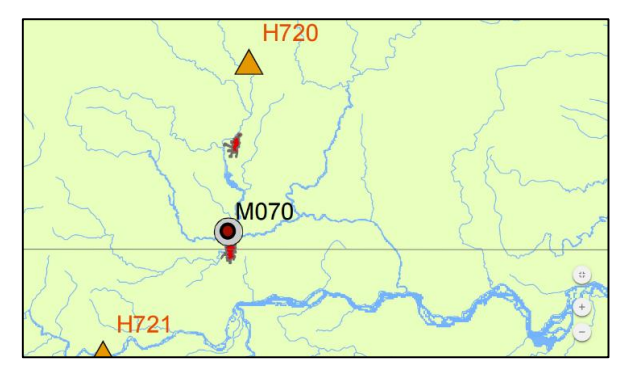

**Figura 6** Estación H-720 Misahuallí en Cotundo (Inamhi, S.f.)

### **2.3.2 HIDROLOGÍA.**

El INAMHI es el Servicio Meteorológico e Hidrológico Nacional del Ecuador, creado para suministrar información sobre el tiempo, clima y los recursos hídricos (Inamhi, 2004). Actualmente opera, construye, rehabilita y da mantenimiento a la red de estaciones, además genera información y realiza proyectos de investigación. La estación H-720 es la única estación dedicada a la toma de datos en el río Misahuallí, esta es una de las estaciones que conforman la red de monitoreo en la cuenca del río Napo. La información que existe actualmente sobre el río Misahuallí se encuentra registrada en anuarios desde el año 1990 hasta el año 2010, se pueden obtener datos de caudales medios mensuales en el [ANEXO 1.](#page-160-0) El río Misahuallí tiene la siguiente información [\(Tabla 2\)](#page-38-0).

<span id="page-38-0"></span>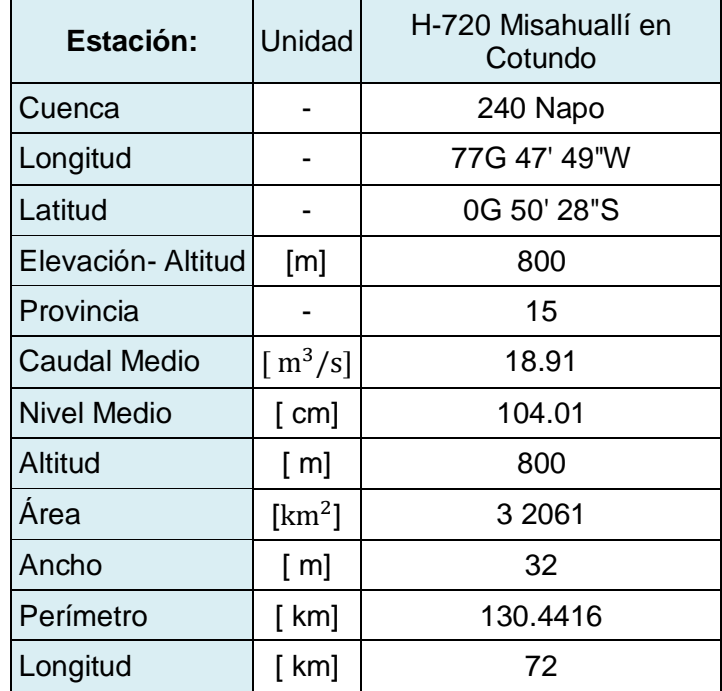

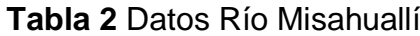

En los últimos 20 años de estudio el caudal en el río Misahuallí ha aumentado  $11 \text{ m}^3/\text{s}$ , mientras que la profundidad presentó un incremento de 30 cm. Estos datos varían mucho y dependen del mes de estudio ya que se ven afectados por los fenómenos naturales que perturban el flujo del río, como por ejemplo el fenómeno del niño.

# **2.3.3 CARACTERÍSTICAS DE FLUJO DEL RÍO MISAHUALLÍ**

El río Misahuallí proviene de la cordillera Subandina, debido a que tiene una pendiente pronunciada tiene la capacidad de transportar sedimentos pequeños (Nava & Cortes, (S.f.)).El ancho del río varía en la sección que abarca al único meandro que presenta el Misahuallí en la parroquia Cotundo. Es recomendable tomar como localidad un punto después de la curva para que la velocidad que lleva el río se estabilice, evitando el flujo turbulento y arrastre de sedimentos (Ver la [Figura 7\)](#page-39-0).

Con ayuda del software ArcGis® se ingresó la cartografía provista por el Instituto Geográfico Militar, del proyecto Carta Nacional 2010 1:50.000 y se obtuvieron datos como el perímetro, el área y la longitud del río Misahuallí, los cuales son necesarios para establecer parámetros y condiciones de borde para el funcionamiento de la turbina hidrocinética.

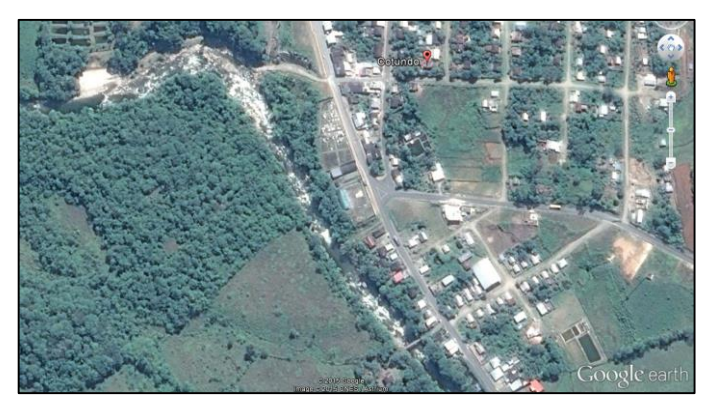

**Figura 7** Curva del Río Misahuallí en Cotundo

(Google Earth, 2015)

<span id="page-39-0"></span>La [Figura 8](#page-39-1) indica la cartografía del río Misahuallí que se obtuvo luego de un procesamiento de datos geográficos utilizando el software ArcGis®.

<span id="page-39-1"></span>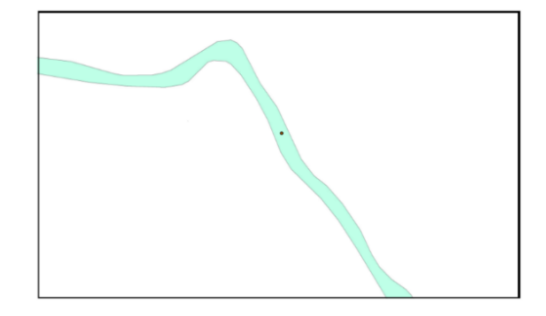

**Figura 8** Misahuallí en Cotundo en ArcGis® (Instituto Geográfico Militar, 2010)

La [Figura 9](#page-40-0) indica los tramos de mayor importancia seleccionados para medir el ancho del río y su posterior análisis para el aprovechamiento hidrocinético.

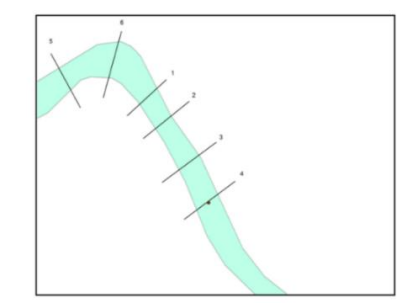

**Figura 9** Selección de puntos

(Instituto Geográfico Militar, 2010)

<span id="page-40-1"></span><span id="page-40-0"></span>A continuación, la [Tabla 3](#page-40-1) representa el ancho del río medidos en los puntos de la figura anterior. Siendo el punto 6 el más ancho ubicado en la curva.

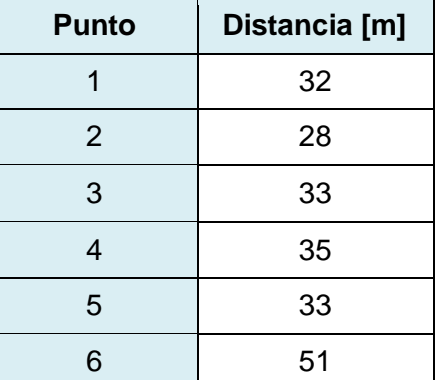

**Tabla 3** Ancho Río Misahuallí en diferentes puntos

## **Selección del punto de Simulación**

Para realizar un buen análisis previo a la selección del tramo donde se propone la instalación de la turbina, se deben reconocer y entender los procesos que gobiernan el sistema del rio. Existen dos ítems básicos a considerar en los análisis hidráulicos de los ríos:

# **a) Características del flujo**

El transporte del agua puede considerarse de dos maneras: como un canal abierto o como conductos de presión. Como el análisis se realiza en un río abierto en la naturaleza se considera como un canal abierto y bajo esta asimilación se realizarán los análisis pertinentes para la resolución de modelos físicos o matemáticos a desarrollarse.

Los efectos de la tensión superficial son comúnmente despreciables en ríos naturales, y existen tres estados primarios de flujo: el flujo laminar, flujo transicional y flujo turbulento; el estado del flujo en un canal depende directamente del número de Reynolds. El flujo laminar ocurre muy raramente en canales abiertos naturales, generalmente los ríos son siempre turbulentos y para representarlos se usan métodos de análisis para canales abiertos turbulentos (US Army Corps of Engineers, 1993).

### **b) Geomorfología del canal del rio**

Las corrientes naturales obtienen sus formas de procesos de largo plazo que abarcan erosión superficial, variaciones de caudal, actividad humana y cambio en el uso de suelos. La geomorfología de un río estudia los procesos asociados a los cambios en el relieve. Los canales pueden ser rectos, trenzados o con meandros dependiendo de la hidrología y geología de la región [\(Figura 10\)](#page-41-0). Basándose en las imágenes disponibles del río se puede decir que el Misahuallí es un río con meandros, las curvas son descritas por el curso del río (Nava & Cortes, (S.f.)).

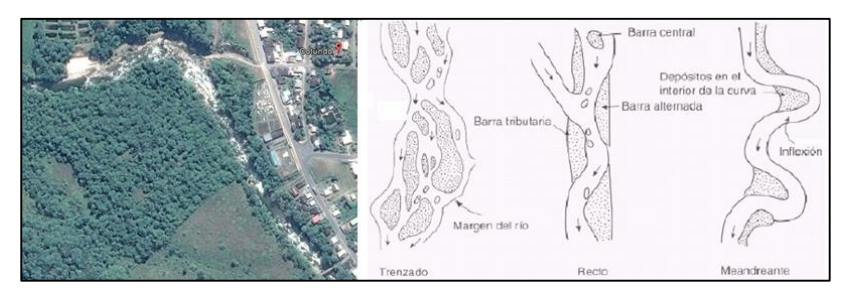

**Figura 10** Tipos de Río (Nava & Cortes, (S.f.))

<span id="page-41-0"></span>Para efectos prácticos se considera suficiente los valores de caudal y profundidad media medidos por la estación H-720 del Inamhi. Se establece que el río Misahuallí es un río con meandros, y se considerara este río como un canal abierto de flujo turbulento. Se selecciona el punto 1 como Punto A que se ubica a la salida de la curva como localización tentativa para la instalación del mecanismo considerando que la relación entre accesibilidad al lugar y características del flujo es la más favorable.

Es importante resaltar que la selección del tramo se realiza solo para efectos de modelación teniendo en cuenta que el análisis hidráulico del río sobrepasa el propósito del presente estudio por su complejidad y requerimientos técnicos para la obtención de datos. De considerarse la instalación o implementación de este proyecto, es recomendable realizar las debidas mediciones en campo para tener mejores herramientas al momento de determinar el lugar más favorable de instalación.

# **2.4 HIDROENERGÍA**

### **2.4.1 TURBINA HIDRÁULICA**

Una turbina hidráulica es una máquina o dispositivo capaz de convertir hidroenergía en energía mecánica. Este dispositivo mecánico posee álabes que provocan el giro en el eje (Fernandez, S.f.), esta energía mecánica a su vez se convierte en energía eléctrica gracias a la acción de un generador, el cual es parte fundamental del dispositivo llamado turbina.

Las turbinas se encuentran dentro de la clasificación de turbomáquinas por la capacidad de intercambiar energía en la variación del movimiento cinético de un fluido al pasar por un rotor (Mataix, 1975). Estos dispositivos tienen un alto rendimiento; casi toda la hidroenergía es transformada en electricidad.

#### **Según la compresibilidad del fluido se pueden clasificar en:**

a) Turbomáquinas hidráulicas

El fluido presenta variación despreciable de su densidad y volumen específico.

b) Turbomáquinas térmicas

El fluido presenta una variación de la densidad que no puede despreciarse.

#### **Según el intercambio de energía:**

a) Turbomáquinas motoras o motrices

Transfieren energía mecánica al fluido.

b) Turbomáquinas Generadoras o generatrices

Transforman la energía cinética del fluido en energía mecánica.

#### **Según la dirección del flujo incidente sobre el rotor:**

a) Axial (Kaplan, Bulbo)

Es una de las más usadas. El agua entra paralelo al eje y el fluido recorre el rotor, necesita abundante flujo y no es necesaria una caída de agua desde un punto más alto.

b) Radial (Centrípetas y centrífugas) (Francis)

Es normalmente ocupada como motor hidráulico, es una de las más comunes, Se emplea en diferentes alturas y diferentes caudales.

c) Tangencial (Pelton)

La fuerza del agua que viene de gran altura es ideal por su alta velocidad, la turbina Pelton es ideal cuando se tiene poco flujo, y gran altura. El fluido ataca tangencialmente el rodete (Joost, 2012), (Ver la [Figura 11\)](#page-43-0).

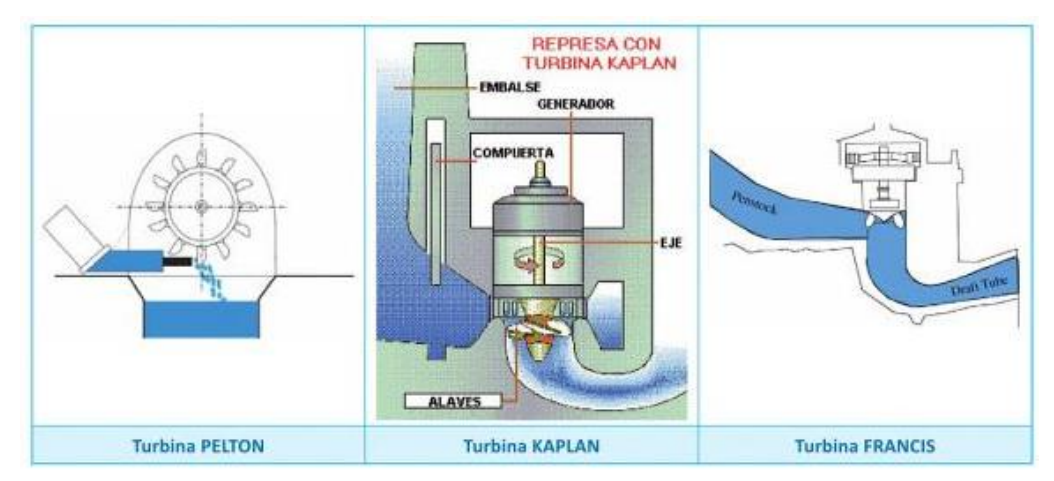

**Figura 11** Tipos de Turbomáquinas por dirección de flujo (Roldán , 2013)

<span id="page-43-0"></span>Por la ubicación del punto de instalación y las características del río, se requiere una turbina de baja potencia. Un rotor tipo Darrieus, que es una turbomáquina hidráulica generatriz, compuesta por un eje vertical al que se une a una serie de perfiles que giran alrededor. La dirección del flujo es horizontal esto significa que incide de forma radial en el eje Y, es decir sobre el rotor.

A pesar de que la turbina Darrieus fue diseñada para ser aplicada en generación eólica, es posible que pueda trabajar en el flujo de corriente hídrica de un río (Joost, 2012). Para ello el diseño de las palas es primordial. A continuación, se muestra los tipos de turbinas Darrieus para aprovechamiento de hidroenergía [\(Figura 12\)](#page-44-0).

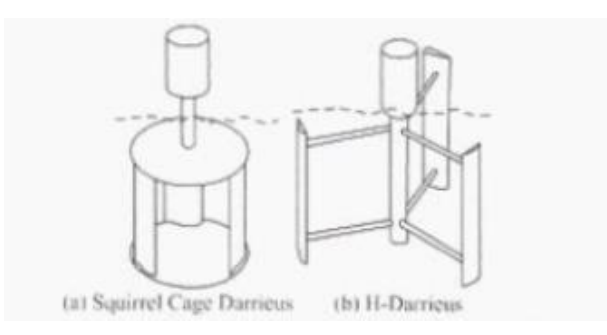

**Figura 12** Tipos de Rotor Darrieus (Joost, 2012)

<span id="page-44-0"></span>En sistemas aerogeneradores la turbina Darrieus se considera como una turbomáquina eficiente, de fácil construcción con diseño simple. El flujo se conserva siempre en un plano perpendicular al eje del rotor, esta forma del diseño permite que actúe sin importar de la dirección del flujo.

### **2.4.2 CAJA MULTIPLICADORA**

Un generador eléctrico trabaja a altas revoluciones por minuto (RPM) y bajo torque, por lo cual normalmente es necesario amplificar las RPM de entrada (Joost, 2012). El dispositivo se diseña conforme a las condiciones de velocidad únicas del río Misahuallí, para compensar un generador síncrono con las RPM del rotor es suficiente.

#### **2.4.3 GENERADOR ELÉCTRICO**

Se define generador eléctrico a un dispositivo capaz de convertir la energía mecánica en energía eléctrica. Los generadores son máquinas que funcionan principalmente con la rotación, de manera que al girar el devanado de armadura o inducido alrededor de un campo magnético o viceversa es posible generar voltaje. En las máquinas de corriente alterna, el devanado o también llamado rotor es el miembro que gira (Fitzgerald, Kinsgley, & Umans, 2004). La clasificación de los generadores se indica en la [Tabla 4.](#page-45-0)

En el mercado actualmente casi todos los pequeños aerogeneradores utilizan generadores de alrededor de 100 a 600 [W]. Los generadores son de imanes permanentes trifásicos síncronos. Estos generadores son diseñados específicamente con el propósito de extraer potencia del giro con bajas

velocidades de giro con alta eficiencia y permitiendo acoplar directamente turbina- generador, eliminando la necesidad de una caja multiplicadora (Chiroque, 2008), Ver [Figura 13.](#page-46-0)

El rotor posterior está constituido por un conjunto de imanes permanentes distribuidos geométricamente. El estator tiene forma de disco, donde se encuentran las bobinas.

<span id="page-45-0"></span>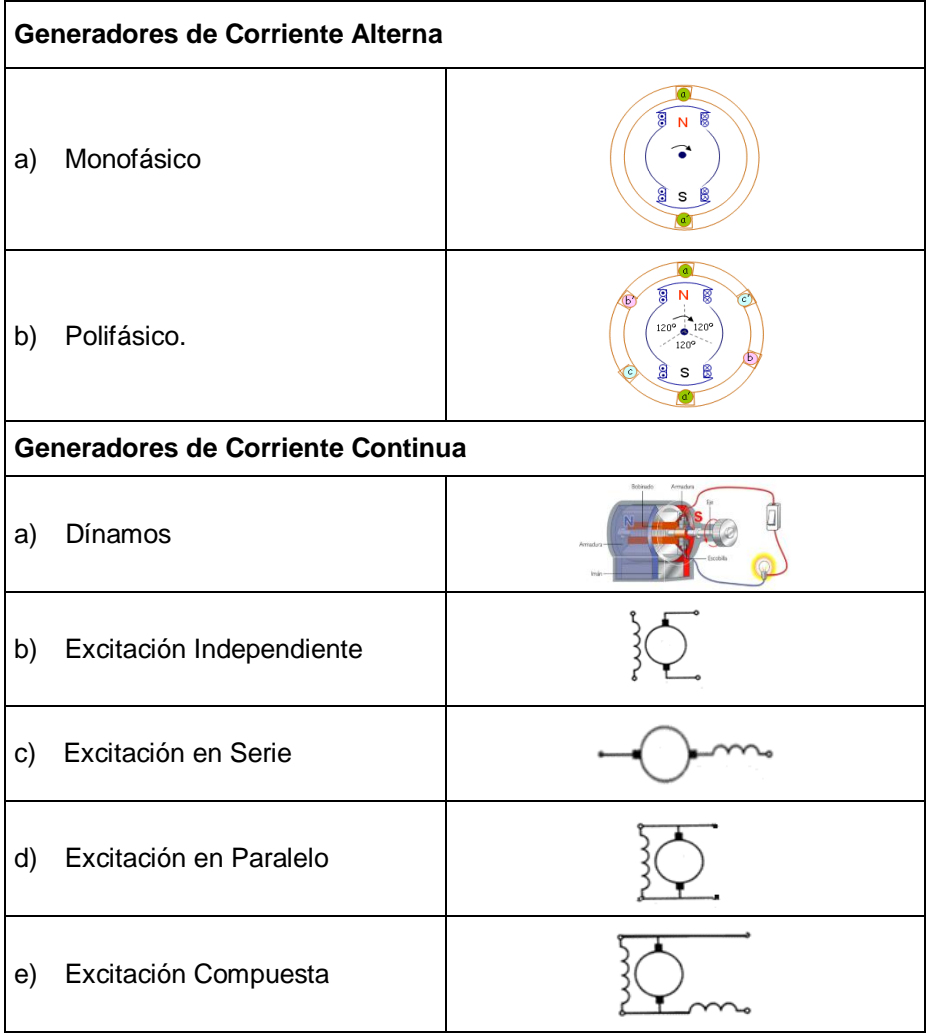

### **Tabla 4** Clasificación de generadores eléctricos

(Tuveras, 2016)

La ventaja de utilizar un generador síncrono de imanes permanentes es que son más precisos por que trabajan con la regulación de velocidad. Un generador asíncrono además tiene pérdida en los devanados, lo cual reduce el rendimiento (Zahonero, S.f.).

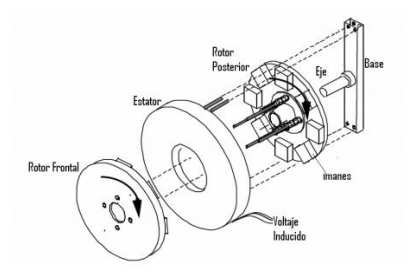

<span id="page-46-0"></span>**Figura 13** Estructura de un generador pequeño con imanes permanentes

(Ibáñez, 2006)

# **2.4.4 CONVERSIÓN DE HIDROENERGÍA**

Las turbinas generadoras en su aplicación a la energía eólica tanto como para la hidroenergía, tienen los mismos elementos básicos. El sistema se compone de un rotor, caja de velocidades (de ser necesario) y generador, a continuación, la [Figura 14](#page-46-1) representa un esquema las de partes que intervienen desde la generación de energía hasta los hogares.

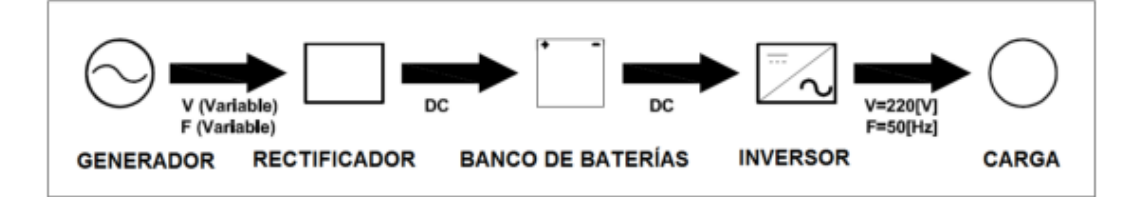

<span id="page-46-1"></span>**Figura 14** Flujo de energía eléctrica generada por la turbina

(Muñoz, 2014)

El proceso de transformación de la hidroenergía en potencia eléctrica, presenta también pérdidas. La [Figura 15](#page-46-2) representa visualmente los procesos de entrada y salida de cada bloque, así como las pérdidas que pueden afectar la eficiencia del sistema.

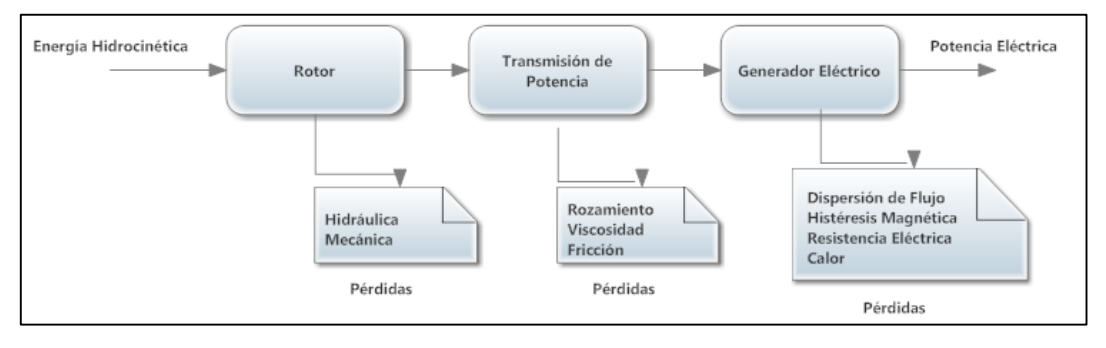

<span id="page-46-2"></span>**Figura 15** Diagrama de Conversión de hidroenergía

(Maldonado, 2005)

#### **Modelo Matemático**

Debido a que existen generadores de baja potencia que no necesitan caja multiplicadora, se asume una conexión directa entre el generador y el rotor del eje vertical de la turbina. Ver la [Figura 16.](#page-47-0)

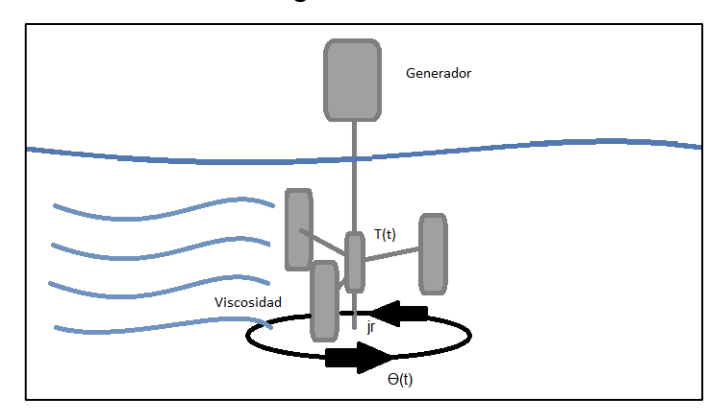

<span id="page-47-1"></span>**Figura 16** Diagrama Turbina - Generador

#### <span id="page-47-0"></span>**Sistema Mecánico rotacional (rotor y palas)**

Function de transferencia = 
$$
\frac{\text{Salida}}{\text{Entrada}} = \frac{\theta(s)}{T(s)}
$$
 [1]

Donde:

 $\theta$  (s) = Desplazamiento Angular del eje del rotor

 $T(s)$  = Par de torque

El par de Torque viene dado por la ecuación [\[2\]](#page-47-1) de (Tecnológico de Costa Rica, (S.f.))

$$
T(t) = Barra + Volante Inercia + Rozamiento
$$
 [2]

Se asumen como:

Barra = Eje Rotor = Constante de Rigidez del eje

Rozamiento = Viscosidad del fluido en contacto con las palas (pérdidas)

$$
T(t) = k.\theta(t) + j_r \frac{d^2\theta}{dt^2} + b \frac{d\theta}{dt}
$$
 [3]

Aplicando Laplace

$$
T(s) = K \Theta(s) + J_r s^2 \Theta(s) + B \Theta(s)
$$
 [4]

$$
T(s) = \Theta(s)[K + J_r s^2 + BS]
$$
 [5]

<span id="page-48-1"></span>
$$
\frac{\Theta(s)}{T(s)} = \frac{1}{[K + J_r s^2 + BS]}
$$
 [6]

#### **Generador Sincrónico**

El generador síncrono gira sometido a dos pares opuestos:

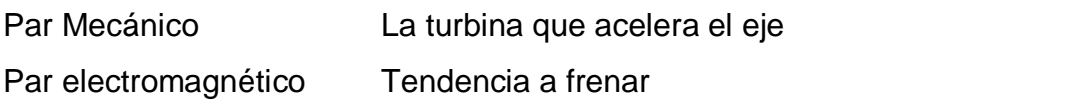

$$
T(t) = T_m - T_e
$$

$$
T_m - T_e = j_g \frac{d^2 \theta}{dt^2}
$$
 [8]

Donde:

 $j<sub>g</sub>$  = Momento de inercia del Generador

 $T_m$  = Par mecánico

 $T_e$  = Par electromagnético

<span id="page-48-0"></span>
$$
\frac{d^2\Theta}{dt^2} = \frac{T_m - T_e}{J_g} \tag{9}
$$

H es una constante de inercia, utilizada en sistemas eléctricos y representa la energía cinética acumulada en el eje a la velocidad de sincronismo dividida entre la potencia base. (Ledesma, 2008): Definida como:

$$
H = \frac{\frac{1}{2} J_g w^2_{\text{base}}}{S_{\text{base}}} \tag{10}
$$

De donde se despeja la constante de inercia del generador:

$$
\frac{2HS_{\text{base}}}{w^2_{\text{base}}} = J_g
$$
 [11]

Se toma como potencia base  $S_{base}$  la potencia nominal de la máquina. Frecuencia base  $w_{base}$  la frecuencia de referencia.

Par base  $T_{base} = \frac{S_{base}}{W}$ wbase Entonces se divide el miembro de la izquierda de la ecuación [\[9\]](#page-48-0) entre  $w_{base}$  y el miembro de la derecha entre  $S_{base} = \frac{T_{base}}{w^2}$  $\frac{1 \text{ base}}{w^2 \text{ base}}$  (Ledesma, 2008). Entonces queda en valores unitarios:

$$
\frac{d^2\Theta}{dt^2}[\text{pu}] = \frac{T_m[pu] - T_e[pu]}{2H}
$$
 [12]

Expresando en valores unitarios tenemos

<span id="page-49-0"></span>
$$
\frac{T_m - T_e}{2H} = \frac{d^2 \Theta}{dt^2}
$$
 [13]

La relación entre potencia y par (Ledesma, 2008) está dado por:

$$
P = w T \tag{14}
$$

Considerando el estado dinámico:

$$
P_0 + \Delta P = (w_0 + \Delta w)(T_0 + \Delta T)
$$
 [15]

Tomando los incrementos:

$$
\Delta P = w_0 \Delta T + T_0 w \tag{16}
$$

Entonces el eje está dado por:

$$
\Delta P_{\rm m} - \Delta P_{\rm e} = w_0 (\Delta T_{\rm m} - \Delta T_{\rm e}) + (T_{\rm m0} - T_{\rm e0}) \Delta w \tag{17}
$$

En régimen permanente se considera  $T_{m0} = T_{e0}$  (como condiciones iniciales) a los pares mecánico y electromagnético iniciales y  $w_0 = 1$ . Se considera régimen transitorio cuando un sistema está pasando de estado a otro. Y cuando alcanza un estado de equilibrio se considera régimen permanente. Por lo tanto:

$$
\Delta P_{\rm m} - \Delta P_{\rm e} = \Delta T_{\rm m} - \Delta T_{\rm e} \tag{18}
$$

Reemplazando en la ecuación [\[13\]](#page-49-0):

$$
\frac{(\Delta P_m - \Delta P_e)}{2H} = \frac{d^2 \Theta}{dt^2}
$$
 [19]

Aplicando Laplace

$$
\Theta(s) = \frac{1}{2HS} (\Delta P_m - \Delta P_e)
$$
 [20]

Así tenemos la relación entre el desplazamiento angular del rotor y la potencia del generador síncrono. A esto se agrega lo descrito en el sistema de mecánico rotacional la ecuación [\[6\]](#page-48-1).

$$
\frac{\frac{1}{2\text{HS}}\left(\Delta P_{\text{m}} - \Delta P_{\text{e}}\right)}{\text{T(s)}} = \frac{1}{\left[K + J_{\text{r}}s^2 + \text{BS}\right]}
$$
\n
$$
\tag{21}
$$

Resolviendo:

#### **Función de transferencia del sistema Turbina Darrieus- Generador**

$$
\frac{(\Delta P_m - \Delta P_e)}{T(s)} = \frac{2HS}{[K + J_r s^2 + BS]}
$$
 [22]

#### **2.4.5 PERFILES HIDRODINÁMICOS**

La selección de perfiles es una etapa importante en el desarrollo del diseño de la turbina, pues son estos los encargados de aprovechar la energía cinética contenida en el río y convertirla en energía mecánica. El diseño de la turbina consiste en la unión de perfiles a través de unos brazos de soporte a un eje. La potencia técnica producida en el eje es el resultado del producto entre la velocidad angular  $w (rad/s)$  y el torque entregado por el rotor  $(kg * m)$ (Maldonado, 2005). La turbina Darrieus se caracteriza por usar perfiles estándares creados por la National Advisory Committee for Aeronautics (NACA), que era una agencia federal estadounidense creada para fomentar e institucionalizar las investigaciones aeronáuticas, en 1958 se disolvió y paso a formar el núcleo de lo que hoy conocemos como NASA (Roncero, 2011). Estos perfiles aerodinámicos poseen diferentes características y se dividen en series que permiten aprovechar las diferentes geometrías y el fluido en contacto.

Los perfiles aerodinámicos son formas geométricas que pueden generar una fuerza mecánica como resultado de la interacción entre el fluido y el perfil (Peña, 2013). Dependiendo del perfil, fuerzas presentes como la sustentación, arrastre y momento varían de manera que también pueden interactuar en fluidos hídricos. Por la aplicación de la turbina hidrocinética, el perfil pasa de ser aerodinámico a ser hidrodinámico.

# **Teoría Aerodinámica**

Es importante conocer las partes del perfil aerodinámico, así como las fuerzas presentes. La [Figura 17](#page-51-0)**,** y la [Figura 18](#page-51-1) indican las partes de un perfil y fuerzas respectivamente. Así como la [Figura 19](#page-51-2) indica el perfil con perspectiva isométrica.

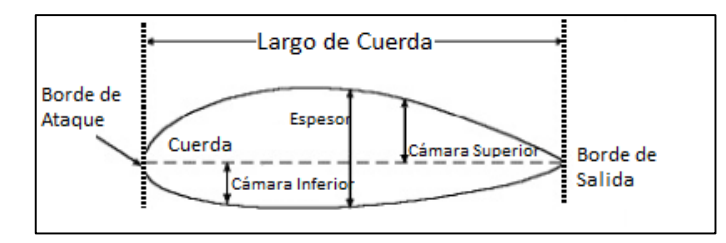

**Figura 17** Partes de un perfil

(Roncero, 2011)

<span id="page-51-0"></span>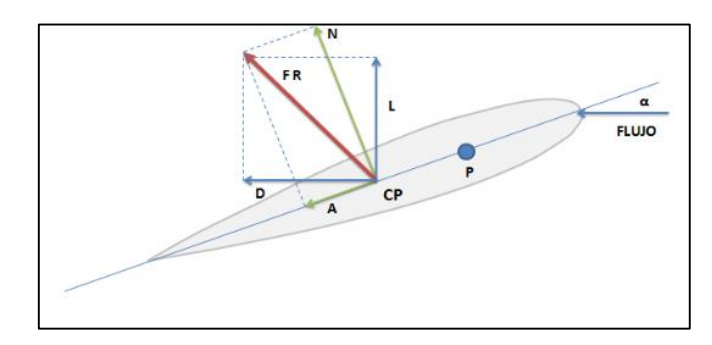

<span id="page-51-1"></span>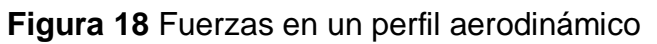

(Joost, 2012)

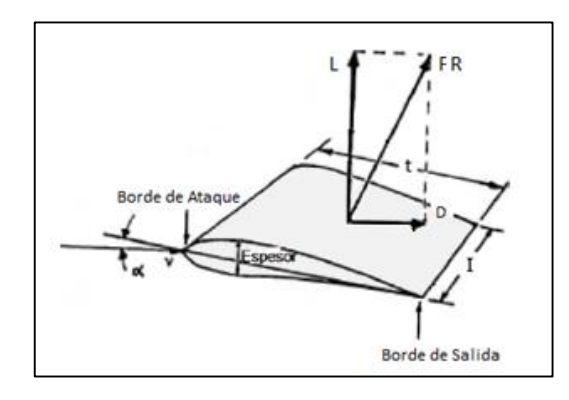

**Figura 19** Fuerzas en un perfil aerodinámico vista 3D (Peña, 2013)

<span id="page-51-2"></span>A continuación, se detalla las partes y fuerzas de un perfil (Peña, 2013).

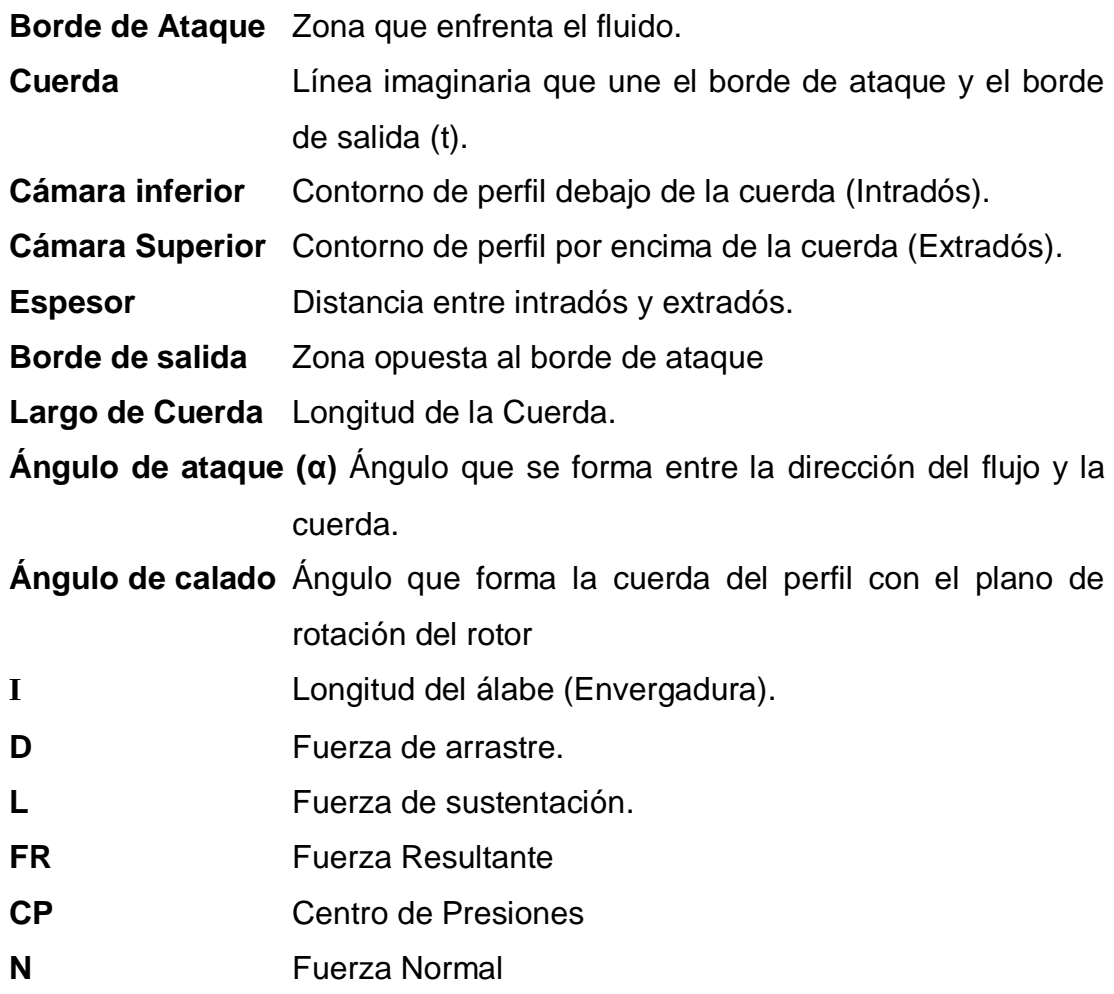

Los perfiles aerodinámicos se dividen en dos principales grupos: Simétricos y asimétricos. Esta condición geométrica en los perfiles simétricos permite que sean menos costosos y los perfiles asimétricos generan mayor sustentación. (Flores, 2006). Es importante realizar un análisis de las fuerzas que actúan sobre los perfiles aerodinámicos, pero considerando el agua como fluido y rotación alrededor del eje Y.

#### **a) Sustentación (L)**

Para entender cómo se presenta la sustentación en un perfil, se debe entender primero el principio de funcionamiento de Bernoulli. El principio afirma que donde la velocidad de un fluido es alta, la presión es baja y viceversa (Giancoli, 2006). Esto ocurre debido a un cambio de sección.

Como indica la [Figura 20](#page-53-0) un fluido como agua que es un fluido incomprensible transitando por una sección reducida, la misma cantidad de agua que pasaba por el área original intentará pasar por el área reducida en el mismo tiempo, para esto que pueda ocurrir el agua se acelera y Bernoulli comprobó que en aquel lugar el fluido aumenta su velocidad, y la presión se reduce (Tutor de Vuelo, 2013).

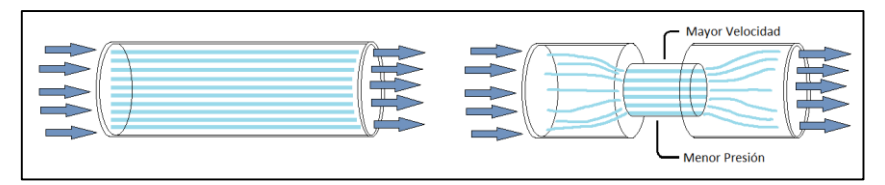

<span id="page-53-0"></span>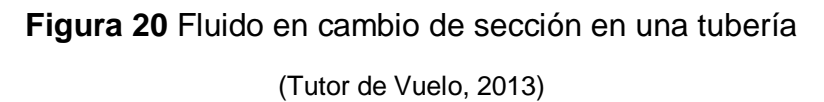

El mismo principio de experimentación de Bernoulli es aplicado en perfiles alares donde el cambio de sección es equivalente a la curvatura en la superficie superior del ala. A continuación, la [Figura 21](#page-53-1) indica que en la parte superior existe un aumento de velocidad y disminuye la presión, por otro lado, en la parte inferior, la velocidad desciende y aumenta la presión. Este diferencial de presiones genera sustentación.

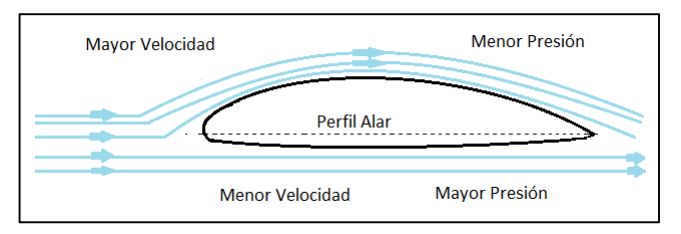

**Figura 21** Perfil Alar y Diferencia de Presión

(Tutor de Vuelo, 2013)

<span id="page-53-1"></span>Entonces se denomina fuerza de sustentación a la fuerza perpendicular a la dirección de la corriente fluida, y es generada por el ángulo de ataque.

$$
L = \frac{1}{2} * \rho * A_t * V_R^2 * C_L
$$
 [23]

# **b) Arrastre (D)**

Cuando el flujo pasa sobre la superficie del perfil, el movimiento genera una fuerza friccional denominada fuerza de arrastre, y está en dirección del flujo.

$$
D = \frac{1}{2} * \rho * A_t * V_R^2 * C_D
$$
 [24]

Donde:

- Sustentación
- **D** Arrastre
- Densidad
- $A_t$  Área lateral proyectada al perfil
- V<sub>R</sub> Velocidad del flujo Incidente
- C<sub>I</sub> Coeficiente de sustentación
- C<sub>p</sub> Coeficiente de Arrastre

El sistema de fuerzas resultante de la fuerza de arrastre y la sustentación es la fuerza Hidrodinámica total.

# **2.5 TURBINA DARRIEUS**

### **2.5.1 HISTORIA**

En 1931 el francés Georges Darrieus diseñó y patentó un modelo aerogenerador con eje vertical nacido de la necesidad de evitar construir hélices sofisticadas como es utilizado en los aerogeneradores convencionales de eje horizontal. Esta posibilitaba una mayor velocidad que las turbinas de rotor Savoinus, pero aun así no superaba a las de un rotor de eje horizontal. La turbina diseñada por Darrieus permite aprovechar la corriente sin importar la dirección a diferencia de los aerogeneradores de eje horizontal (M. Ragheb, 2014). Darrieus también patentó las turbinas con alerones verticales de eje recto llamadas también Giromills o H- Darrieus, con alerones orientados mecánicamente con el fin de cambiar el ángulo de ataque (Mildner, 2014), ver la [Figura 22.](#page-54-0)

<span id="page-54-0"></span>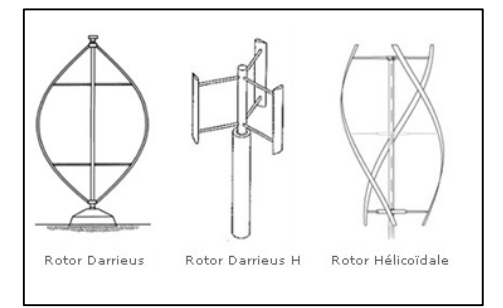

**Figura 22** Turbina Darrieus VAWT (Vertical Axis Wind Turbine) (EcoSources, S.f.)

# **2.5.2 CONCEPTO**

Darrieus-H se caracteriza por ser una turbina con eje vertical, conocida también como VAWT (Vertical Axis Wind Turbine). Su comportamiento en agua depende mucho de la velocidad de la corriente, y su eje de rotación se encuentra perpendicular a la dirección del flujo. Las turbinas de eje horizontal también son utilizadas en aprovechamiento de corriente marina, pero necesitan anclaje requiriendo que el generador este sumergido o sistema de flotación (Machado, 2013). Con el sistema de flotación, el eje de rotación de las turbinas no es completamente horizontal como se indica en la [Figura 23](#page-55-0) a. La [Figura 23-](#page-55-0)b y la [Figura 23-](#page-55-0)c tienen el generador completamente sumergido, esto presenta problemas en protección y conexión por que requieren equipamiento especial que eleva el costo de producción y protección. L[a Figura 23-](#page-55-0)d muestra una forma de conexión donde el generador no está sumergido y la transmisión de potencia desde el eje al generador no es directa lo que puede causar pérdidas.

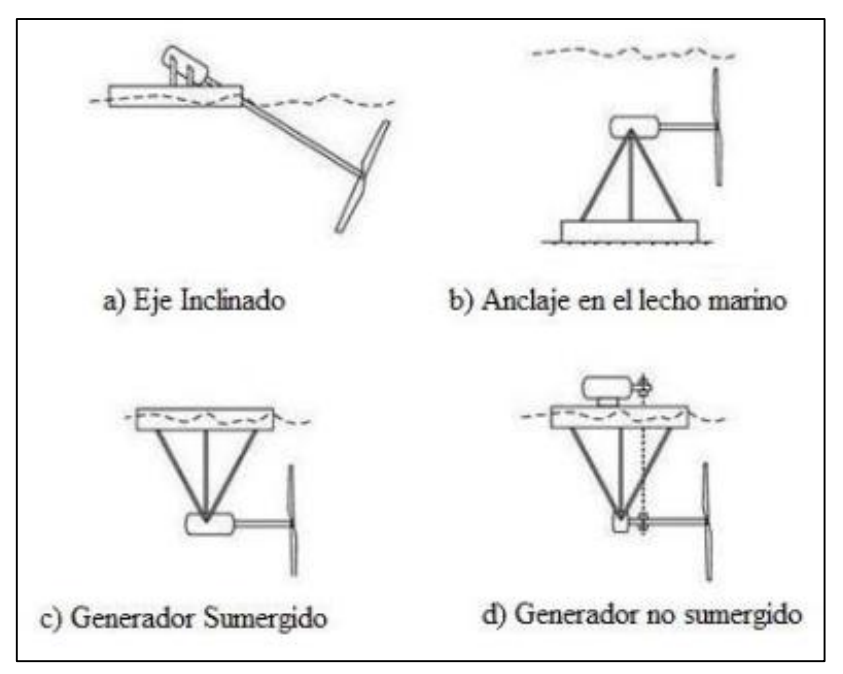

<span id="page-55-0"></span>**Figura 23** Tipos de Anclaje de Turbina con Eje Horizontal (Machado, 2013)

Las ventajas y desventajas de un perfil con eje horizontal se describen en la [Figura 24](#page-56-0) y las ventajas y desventajas con un eje vertical al flujo en la [Figura](#page-56-1)  [25](#page-56-1) a continuación:

## **Ventajas y desventajas de una Turbina Darrieus- H con Eje Horizontal**

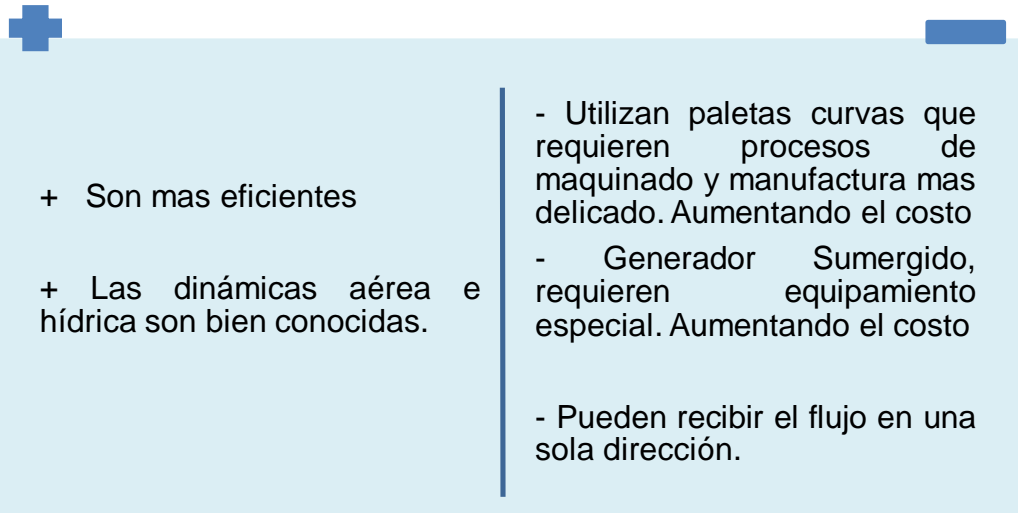

<span id="page-56-0"></span>**Figura 24** Ventajas y Desventajas de Turbina Darrieus-H con Eje Horizontal (Coiro, 2007) (Machado, 2013)

### **Ventajas y desventajas de una Turbina Darrieus- H con Eje Vertical**

+ Utilizan paletas rectas que son simples en diseño y Económico. + El generador se puede acoplar a la caja de velocidades y todo el equipo eléctrico en un extremo del eje por encima de la superficie +Fácil Mantenimiento y Reparación. + Se adapta mejor a los cambios de operación de velocidad del flujo. + Pueden Utilizar sistemas de flojación o sistemas fijos. - En la fase de arranque de la maquina tiene un desempeño bajo. - Puede requerir mecanismos externos para autoarrancar. - Para evitar vibraciones, fatiga y posible flexión es posible empotrar al suelo del río y produce costos adicionales.

<span id="page-56-1"></span>**Figura 25** Ventajas y Desventajas de Turbina Darrieus - H con eje Vertical (Coiro, 2007) (Machado, 2013)

El presente proyecto está basado en el modelo de rotor Darrieus – H que consta de unas finas palas parecidas a las alas de avión. Darrieus no necesita sistema de orientación, debido a que capta omnidireccionalmente el flujo. Por las ventajas que tiene la turbina Darrieus en aprovechamiento eólico e hídrico con eje vertical [\(Figura 26\)](#page-57-0), es factible sostener que tiene un desempeño igual de efectivo en la corriente del río Misahuallí.

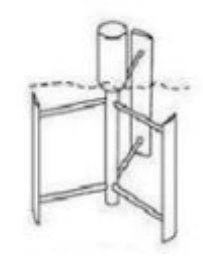

# <span id="page-57-0"></span>**Figura 26** Turbina Darrieus-H Eje Vertical y Paletas Rectas

(Machado, 2013)

# **2.5.3 CAVITACIÓN**

Es un fenómeno que consiste en la producción de burbujas debido a la velocidad de giro de la hélice marina, estas burbujas que se forman no están llenas de aire si no de vapor, ya que a bajas presiones el agua en contacto con la cara inactiva de la hélice forma estas burbujas de agua hirviendo. Estas producen ruido al reventarse, vibraciones, pérdidas, daño en los bordes y palas de una hélice (Heras, 2013). Como se puede ver en la [Figura 27](#page-57-1) los daños de una hélice marina por la cavitación. Este fenómeno ocurre cuando la presión aumenta, y el punto de ebullición aumenta, pero si la presión disminuye el agua hierve a menores temperaturas como la temperatura ambiente.

La cavitación se produce en alta velocidad de giro (Ver [Figura 28\)](#page-58-0) pero si se reduce la velocidad se reduce el empuje y por eso se rediseña las palas para generar más empuje a menor velocidad de giro (National Geographic, S.f.).

<span id="page-57-1"></span>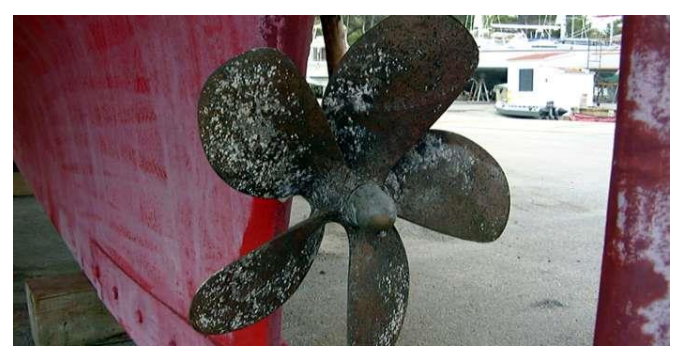

**Figura 27** Hélice marina con daño de Cavitación (Fondear, 2015)

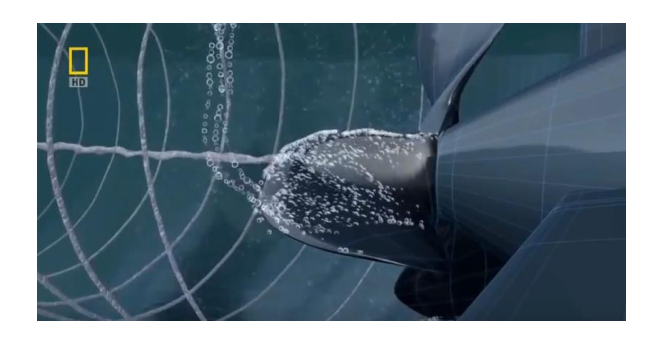

**Figura 28** Fenómeno de Cavitación (National Geographic, S.f.)

<span id="page-58-0"></span>La cavitación es un fenómeno presente en hélices, bombas hidráulicas, turbinas, tuberías, entre otros. Deben existir condiciones necesarias para que la cavitación se presente en una turbina: Flujo de alta velocidad, bajas presiones y cambio brusco de la dirección del flujo (Suescún, S.f.). En la turbina hidrocinética modelo Darrieus-H el fenómeno de la cavitación puede ocurrir en zonas de baja presión como la parte convexa en los álabes.

**3. METODOLOGÍA Y DISEÑO**

# **3.1 METODOLOGÍA MECATRÓNICA**

La metodología mecatrónica tiene la finalidad de integrar sistemática y simultáneamente el diseño mecánico, electrónico y de control para el desarrollo de cualquier producto. La presente tesis desarrolla únicamente la parte mecánica de la turbina hidrocinética, sin embargo, se hace el análisis de la producción eléctrica a través del generador eléctrico. Así mismo se desarrolla la programación de la simulación en software Ansys, permitiendo presentar los resultados de predicción del comportamiento de la turbina hidrocinética de modo que podría ser construido en un proyecto aparte.

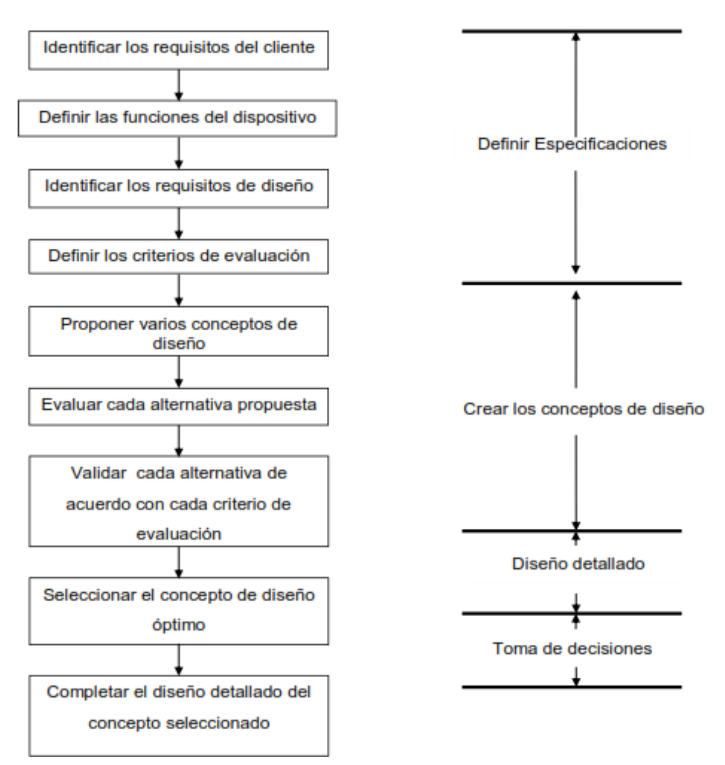

**PROCESO DE DISEÑO** 

**Figura 29** Pasos para el proceso de Diseño

(Mott, Diseño de elementos de máquinas, 2006)

Para el diseño de la turbina Hidrocinética se realizan las siguientes actividades:

- 1. Recopilar información y analizar la hidrología del canal del río Misahuallí.
- 2. Definir la ecuación principal de potencia en base al área de barrido de la turbina.
- 3. Determinar no utilizar caja multiplicadora como sistema de transmisión de potencia.
- 4. Definir las funciones de la turbina hidrocinética.
- 5. Establecer los requerimientos del sistema.
- 6. Determinar el material que mejor desempeño tiene en el sistema hidrocinética.
- 7. Establecer las ecuaciones de diseño de una turbina tipo Darrieus.
- 8. Realizar el análisis de fuerzas en los álabes, para encontrar torque.
- 9. Seleccionar el álabe con mejor comportamiento y aprovechamiento hídrico.
- 10. Realizar los diseños del álabe, los ejes conectores, y el eje principal.
- 11. Seleccionar el generador eléctrico acoplado.
- 12. Simular la hidrología y la turbina diseñada en Software Ansys utilizando la plataforma (CFX).

# **3.2 REQUERIMIENTOS DEL SISTEMA**

Es necesario realizar un análisis preliminar de la turbina donde se establezcan distintos requerimientos, con el fin de comprender el comportamiento, identificando y definiendo las variables fundamentales que tienen relevancia.

## **Requerimientos del producto**

Se definen los requerimientos funcionales que debe poseer el producto. En función de lo requerido se diseña, ajustándose a las necesidades tanto del cliente como a las del proceso de manufactura. Se pueden definir y agrupar los requerimientos de usuario de la forma a continuación.

## **Función**

- Rotación del eje axial de la turbina con bajas y/o alta velocidad de flujo para la producción de energía eléctrica a través del generador

## **Requerimientos geométricos**

- Dimensiones estándares.
- Estético y simétrico.

## **Requerimientos de materiales**

- Anticorrosivos y antioxidantes
- Evite proliferación de bacterias y microorganismos.
- Resistente a cambios de temperatura.
- Durable.

#### **Requerimientos de manufactura**

- Simplicidad de manufactura de los álabes.
- Accesorios adicionales.
- Mínimo mantenimiento.

#### **Requerimientos de ensamble**

- Instalación amigable para el usuario.
- Acoplamientos estandarizados.

### **Requerimientos de cinemática**

 Aprovechar la velocidad de corriente del flujo en la zona 1 después de la curva.

### **Requerimientos de esfuerzos**

- Soportar alta y baja presión.
- Cambios de temperatura.
- Soportar golpe de sedimentos pequeños.

#### **Requerimientos de energía**

 Generación de energía de al menos 25 kw.h al día para cubrir la demanda mínima.

#### **Requerimientos de costos**

 El costo depende de la durabilidad que se le quiere asignar a la turbina mediante el material. Aumentar la velocidad y tiempo de trabajo en el sistema disminuye la vida útil de la turbina, de esta manera aumentar la durabilidad representa costos más elevados.

#### **Requerimientos de Seguridad**

- Material de permita larga vida útil de los álabes y ejes.
- Material que permite resistencia a los esfuerzos.

## **3.2.1. SELECCIÓN MATERIAL**

Existen alrededor de 12000 tipos de materiales, en el pasado se confiaba en

experiencias para escoger el más adecuado, pero hoy por hoy es necesario un procedimiento sistemático. Existen 6 familias principales de materiales: polímeros, cerámicos, metales, vidrio elastómeros e híbridos (Ashby, 2005). Como plantea el autor Ashby del libro "Selección de materiales en diseño mecánico", se analiza la elección de material desde el amplio inicio hasta un pequeño subconjunto que puede ser probado y examinado.

#### **Ejes**

Para la selección del material de los ejes conectores y el eje transmisor principal se utiliza el método de "Matriz de Selección" que se basa en ponderación con números. Para lograr ponderar los materiales, es necesario establecer los factores que se deben tomar en cuenta que el material debe cumplir. Para este caso específico, los ejes principales deben:

- Resistir la corrosión, de manera que evite la cavitación también.
- Liviano
- Tener bajo costo
- Resistir cargas
- Tener facilidad para proceso de maquinado.
- Aplicación adecuada
- Dureza, presentar alta resistencia a la penetración de objetos.

Para la selección del material del eje principal y de los ejes conectores, se realiza una matriz de ponderación, en la cual se establece el peso de cada factor como la resistencia mecánica, el peso, el costo, el maquinado entre otros. De esta manera se debe realizar una medición o ponderación, en la que se mide de 0 a 10 (siendo 10 lo más importante) cada uno de estos factores. Seguidamente los materiales se van analizando de acuerdo a cada requerimiento y se los califica de 0 (pobre) a 3 (muy bueno), esta ponderación se multiplica con los pesos asignados y se realiza una suma total (Dávila, 2012).

<span id="page-64-0"></span>

| Factores                      | Resis, a la<br>corrosión | (Cavitación) |                | Peso<br>(liviano) |                | Menor<br>Costos |   | Resis. a<br>cargas |                | Facilidad<br>Maquinado |                | Aplica. | Dur<br>eza |    | Result. |
|-------------------------------|--------------------------|--------------|----------------|-------------------|----------------|-----------------|---|--------------------|----------------|------------------------|----------------|---------|------------|----|---------|
| Pesos                         | 9                        |              |                | 8                 |                | 6               |   | 8                  |                | 7                      |                | 6       | 8          |    |         |
| Aluminio<br><b>ASTM A1200</b> | $\Omega$                 | 0            | 3              | 24                | 3              | 18              | 1 | 8                  | 3              | 21                     | 1              | 6       | 1          | 8  | 85      |
| Acero inoxidable<br>Aisi 304  | 3                        | 27           | $\overline{2}$ | 16                | $\overline{2}$ | 12              | 2 | 16                 | $\overline{2}$ | 14                     | $\overline{2}$ | 12      | 2          | 16 | 113     |
| Acero Aisi 4340               | 1                        | 9            | 1              | 8                 | 1              | 6               | 3 | 24                 | 1              | 7                      | 3              | 18      | 3          | 24 | 96      |

**Tabla 5** Matriz de decisión de materiales para los ejes.

De la [Tabla 5](#page-64-0) se establece el acero inoxidable como el material idóneo para el diseño de los ejes. El acero inoxidable AISI 304 es adecuado para trabajo subacuático por sus características anticorrosivas, de baja cavitación y se puede adquirir fácilmente en el mercado ecuatoriano.

# **Álabes**

Para el diseño de los álabes se propone utilizar otro tipo de material que sea liviano, barato, y que pueda ser reciclable. La selección de material de los álabes está basada en una metodología que facilita seleccionar adecuadamente los materiales, elaborada por Ashby en su libro "Material selection in mechanical design".

**Función:** Aprovechar las bajas y/o altas velocidades de flujo en los álabes para generar torsión necesaria para la producción de energía eléctrica a través de un generador.

**Restricciones:** Rigidez.

**Objetivo:** Minimizar peso, materiales reciclables.

**Variables Libres:** Material (resistente a la corrosión), durabilidad, costo. Longitud, Diámetro.

Las palas en la turbina se comportan como una viga que soporta esfuerzos producidos por el agua y con un punto de soporte, son rígidas de tal manera que no permiten deflexión ni torsión. Observando al eje de la turbina de la

misma manera bajo el comportamiento de una viga con cargas distribuidas, tiene las mismas restricciones (Ver [Figura 30\)](#page-65-0).

Para escoger adecuadamente el material es necesario encontrar o asignar el índice de material. El cual depende de la función, objetivo y restricciones (Ashby, 2005) para una viga con restricción principal de rigidez se puede obtener el índice a partir de la ecuación [25].

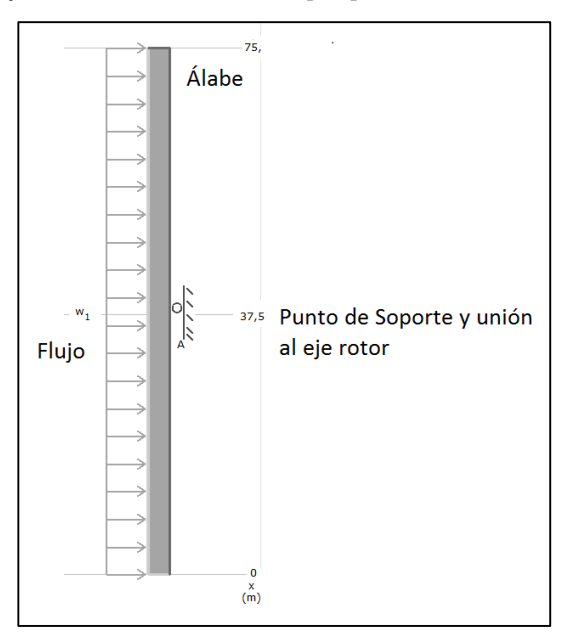

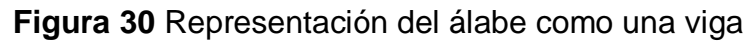

(Ashby, 2005)

<span id="page-65-0"></span>
$$
\frac{E^{\frac{1}{2}}}{\rho}
$$
  
Dónde:  
E = Módulo de Young

 $\rho$  = Densidad

# **Especificaciones de material para la turbina**

El Duralón es un plástico a base de Nylon conocido también como Nylamid, es un material de la familia de los polímeros que se caracteriza por la facilidad de producción y maquinado. Es muy versátil y sus propiedades mecánicas permiten sustituir materiales como la madera y el acero, esto es gracias al bajo peso y costo.

<span id="page-65-1"></span>[25]

El Nylamid es utilizado actualmente en aplicaciones médicas, mecánicas, industria aeroespacial, automóviles, entre otras (Levinson: Aceros, Plasticos, Metales, (S.f.)). Es un material que incluso no permite la corrosión, es rígido y tiene buena resistencia a la fatiga por lo tanto es adecuado como propuesta para la construcción de la turbina. Además, que estos polímeros tienen la opción de reciclaje de dos formas, mecánico: Donde el material puede ser cortado o fundido y Químico: Donde se re-polimeriza con químicos aditivos.

Una vez seleccionado el material para los álabes, mediante un software (C.E.S), diseñado por Garanta Design Limited llamado Cambridge Engineering Selector que utiliza el autor Ashby, se determina si cumple o no con los requisitos necesarios para que el álabe se comporte como una viga. CES crea un plano en el cual se debe colocar tanto en el eje X como en el eje Y, una propiedad mecánica característica del material de esta manera se procede a colocar el índice que excluye los materiales que son útiles para el diseño.

El software C.E.S contiene una base de datos extensa de materiales, la [Figura](#page-66-0)  [31](#page-66-0) indica las propiedades del material Nylon 6/6 del que está hecho el Nylamid.

| 트<br>Nylon 6/6 (Polyamide, PA)                                                                                                    |                                                                                                    |                                                   |                                                                                                    |                                                                                                    |                                                                                                    |                                                                      |                                                                                                    |
|----------------------------------------------------------------------------------------------------|----------------------------------------------------------------------------------------------------|---------------------------------------------------|----------------------------------------------------------------------------------------------------|----------------------------------------------------------------------------------------------------|----------------------------------------------------------------------------------------------------|----------------------------------------------------------------------|----------------------------------------------------------------------------------------------------|
| lPoint Attributes                                                                                                    |                                                                                                    |                                                   |                                                                                                    |                                                                                                    |                                                                                                    |                                                                      |                                                                                                    |
| Shape Factor                                                                                                    | 11                                                                                                    |                                                   |                                                                                                    |                                                                                                    |                                                                                                    |                                                                      |                                                                                                    |
| Range Attributes                                                                                                    |                                                                                                    |                                                   |                                                                                                    |                                                                                                    |                                                                                                    |                                                                      |                                                                                                    |
| Anisotropy Ratio<br>Atomic Volume (average)<br>Breakdown Potential<br><b>Brinell Hardness</b><br><b>Bulk Modulus</b><br>Cells/volume<br>Coefficient of Friction on Drv Steel<br>Compressive Strength<br>Compressive Stress @ 25% strain<br>Compressive Stress @ 50% strain | Not Applicable<br>5.5e-003<br>25<br>Not Applicable<br>$*32$<br>Not Applicable<br>0.2<br>58<br>Not Applicable<br>Not Applicable | $-5.9e-003$<br>$-26$<br>$-4.4$<br>$-0.3$<br>$-62$ | $\frac{2}{\pi}$<br>m <sup>23</sup> /kmol<br>MV/m<br><b>MPa</b><br>GPa<br>$/mm^2$ 3<br>MP <sub>a</sub><br>MP <sub>a</sub><br>MP <sub>a</sub> | Maximum Service Temperature<br>Melting Point<br>Minimum Service Temperature<br>Modulus of Rupture<br>Oxygen Index<br>Poisson's Ratio<br>Porosity (Closed)<br>Porosity (Open)<br>Power Factor<br>Price | 380<br>Not Applicable<br>235<br>58<br>23<br>$* 0.38$<br>Not Applicable<br>Not Applicable<br>02<br>4 01933 | $-450$<br>$-240$<br>$-62$<br>$-28$<br>$-0.42$<br>. 0.21<br>$-417695$ | K<br>K<br>ĸ<br>MPa<br>$\boldsymbol{\mathcal{Z}}$<br>$\boldsymbol{\mathcal{U}}$<br>$\boldsymbol{\mathsf{z}}$<br>USD/kg |
| Densification Strain<br>Density                                                                                                    | Not Applicable<br>1.13                                                                                                    | $-115$                                            | Mg/m <sup>2</sup> 3                                                                                                    | Radial Shrinkage fgreen to oven-drul<br>Recycle Fraction                                                                                                    | Not Applicable<br>$*$ n $2$                                                                               | . 0.3                                                                | $\mathbb{Z}$                                                                                                    |
| Dielectric Constant<br>Differential Shrinkage (Radial)                                                                                                    | 33<br>Not Applicable                                                                                                    | $-36$                                             | $\%$                                                                                                    | <b>Refractive Index</b><br>Relative Density                                                                                                    | Not Applicable<br>Not Applicable                                                                          |                                                                      |                                                                                                    |
| Differential Shrinkage (Tangential)<br>Ductility<br>Elastic Limit                                                                                                    | Not Applicable<br>0.6<br>56                                                                                                    | $\cdot$ 2<br>$-58$                                | $\%$<br>MP <sub>a</sub>                                                                                                    | Resistivity<br>Rolling Shear Strength<br>Shear Modulus                                                                                                    | 6.31e+018<br>Not Applicable<br>0.39                                                                       | $-2e+019$<br>$-0.46$                                                 | 10 <sup>0</sup> -8 ohn<br>MP <sub>a</sub><br>GPa                                                                      |
| Endurance Limit<br><b>Energy Content</b><br>Flexural Modulus                                                                                                    | $*25.2$<br>170<br>Not Applicable<br>$*1.5$                                                                                     | $-26.1$<br>$-180$<br>$\cdot$ 2                    | MPa<br>MJ/kg<br>GPa<br>MPa.m <sup>^1</sup> /2                                                                                               | Shear Strength<br>Specific Heat<br>Tangential Shrinkage (green to oven-dry)<br>Temperature Dependence of Resistivity                                                                                  | Not Applicable<br>1400<br>Not Applicable<br>Not Applicable                                                | $-1600$                                                              | MPa<br>J/kg.K<br>$\%$<br>Ж                                                                                            |
| Fracture Toughness<br>Glass Temperature<br>Hardness<br>Heat Deflection Temperature 0.45MPa<br>Heat Deflection Temperature 1.8MPa                                                                                                    | 360<br>$*140$<br>450<br>350                                                                                                    | $-365$<br>$-160$<br>$-460$<br>$-360$              | K<br>MPa.<br>K<br>K                                                                                                    | Tensile Strength<br>Thermal Conductivity<br>Thermal Expansion<br>Volumetric Shrinkage fgreen to oven-drvl                                                                                             | 70<br>0.2<br>80<br>Not Applicable                                                                         | $-86$<br>$-0.25$<br>$-95$                                            | MPa.<br>W/m.K<br>10 <sup>^</sup> -6/K<br>$\boldsymbol{\%}$                                                            |
| Izod Toughness<br>Janka Hardness<br>Latent Heat of Eusion<br>Loss Coefficient                                                                                                    | 3.44<br>Not Applicable<br>Not Applicable<br>$*0.01$                                                                            | $-4.24$<br>$-0.03$                                | kJ/m <sup>2</sup><br>kN<br>kJ/ka                                                                                                    | Water Absorption<br>Work to Maximum Strength<br>Young's Modulus                                                                                                    | 0.8<br>Not Applicable<br>$\overline{2}$                                                                   | $-1.6$<br>$-28$                                                      | $\boldsymbol{\mathsf{z}}$<br>kJ/m <sup>2</sup> 3<br><b>GPa</b>                                                        |

**Figura 31** Propiedades Nylon 6/6

(Granta Design Limited ®, 2000)

<span id="page-66-0"></span>Donde los atributos más importantes son: la densidad, el módulo de Young y el costo por kilogramo.

Densidad:  $1.13 - 1.15 \text{ Mg/m}^3$ Modulo elástico: 2 – 2.80 Gpa Costo: 4 – 4.17 USD/kg

Para confirmar que la elección del material que es apto para el diseño, se necesita el módulo de Young y la densidad, los cuales permitirán el cálculo de un ángulo (Ø) para el índice. Se toma los valores mínimos de las propiedades mecánicas.

$$
\emptyset = \tan^{-1} \frac{E^{\frac{1}{2}}}{\rho}
$$
\n
$$
\emptyset = \tan^{-1} \frac{(2)^{\frac{1}{2}}}{(1,13)}
$$
\n
$$
\emptyset = \tan^{-1} \frac{(2)^{\frac{1}{2}}}{(1.13)}
$$
\n
$$
\emptyset = 51.37
$$
\n[26]

La [Figura 32](#page-67-0) y la [Figura 33](#page-68-0) muestran los resultados del análisis hecho en el software CES Selector con los materiales considerados para la construcción de los álabes. La línea recta indica el índice en la ecuación [\[25\]](#page-65-1), todos los materiales ubicados por debajo son aptos para el diseño, ya que cumplen requisitos como el módulo elástico y la densidad.

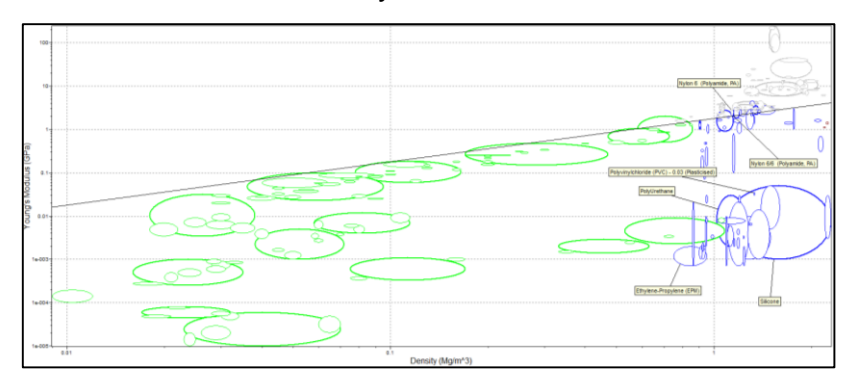

**Figura 32** CES Selector (Granta Design Limited ®, 2000)

<span id="page-67-0"></span>No obstante, que los materiales sean aptos no implica que sean idóneos, así como indica la [Figura 32](#page-67-0) incluso se podría trabajar con PVC, pero las propiedades mecánicas no son aptas.

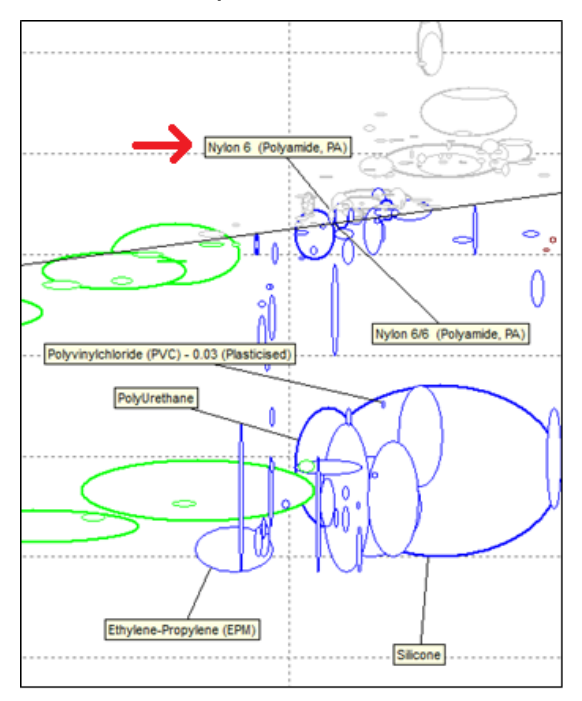

**Figura 33** Selección de Materiales

(Granta Design Limited ®, 2000)

<span id="page-68-0"></span>Los materiales representados en color azul son polímeros, el Nylon 6/6 se cruza con la línea del índice, indicando que el material Nylon 6 (Duralón) estudiado para el uso en los álabes si es apto para el trabajo.

## **3.3 PARÁMETROS DE FUNCIONAMIENTO**

La simulación se realiza de forma digital con los datos hidrológicos obtenidos del rio Misahuallí, ubicado en la parroquia de Cotundo. Para lograr la simulación es necesario un análisis de la selección perfiles hidrodinámicos y parámetros hidrológicos obtenidos.

Es importante señalar que la estimación de valores que determinan las características del dispositivo supone solo una predicción, debido a las simplificaciones asumidas para el modelado y a que se consideran condiciones de operación idealizadas.

## **3.3.1. POTENCIA ELÉCTRICA DISPONIBLE**

La ecuación ayuda a la estimación de las características del dispositivo.

Donde la determinación de la potencia suministrada por el dispositivo es altamente influenciada por la Velocidad del flujo (Joost, 2012). Para realizar una determinación real de la simulación es necesario considerar los factores que intervienen en el resultado final de la turbina, como la potencia contenida en el fluido (Robaldi Vázquez, 2011).

$$
P = \frac{1}{2} * \rho * A * V^3 [W]
$$
 [27]

Dónde:

**P** Potencia

 $\rho$  Densidad del fluido  $kg/m^3$ 

**A** Área de barrido,  $m^2$ 

**V** Velocidad del fluido, m/s

Se propone una generación de electricidad en pequeñas potencias aprovechando la energía cinética del río para que sea aceptable el proceso. Con el desarrollo de este estudio se puede considerar la construcción del sistema basándose en el modelo analizado.

#### **3.3.2. DENSIDAD DEL FLUIDO**

El caudal del río Misahuallí está formado por un flujo de agua dulce, por lo que el valor de densidad estimado para el agua  $\rho = 1000 kg/m^3$ . Normalmente los caudales de río o mar tienen sustancias disueltas en pequeñas cantidades que alteran el valor, pero las variaciones son muy bajas, aunque los fluidos altos en sal pueden tener una variación de densidad baja.

#### **3.3.3. ÁREA DE BARRIDO**

Se refiere a la proyección del rotor de la turbina. Es directamente proporcional a la potencia. El área de barrido se calcula según (Maldonado, 2005) como:  $A_{\rm b} = Sx \, D$  [28]

Dónde:

**S** Alcance de pala

**D** Diámetro desde el rotor hasta la punta de las palas.

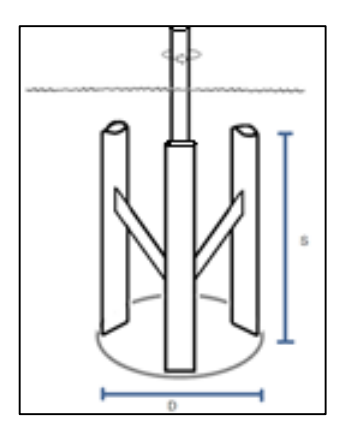

**Figura 34** Área de Barrido

Como condiciones de diseño se propone 3 tipos de alcance y diámetro. A continuación, la [Tabla 6](#page-70-0) indica las propuestas y cálculo de área de barrido para cada una.

<span id="page-70-0"></span>

|             |      | S                 | Área de Barrido     |
|-------------|------|-------------------|---------------------|
| Unidades    | [m]  | $\lceil m \rceil$ | $\lceil m^2 \rceil$ |
| Propuesta 1 | 1.20 | 0.50              | 0.60                |
| Propuesta 2 | 1.50 | 0.75              | 1.13                |
| Propuesta 3 | 1.80 | 1.0               | 1.80                |

**Tabla 6** Propuesta de Diseño

# **3.3.4. VELOCIDAD DEL FLUIDO**

Para calcular la velocidad se necesita la medición de caudal. Los caudales tabulados promediados anuales provistos por el Inamhi [ANEXO 1](#page-160-0) (INAMHI, 1990-2010), da como resultado:

 $Q = 18.91 \text{ m}^3/\text{s}$ 

En el libro Mecánica de fluidos aplicada (Mott, Mecánica de Fluidos, 2006), se define a caudal como:

$$
Q = V.A
$$
 [29]

Dónde:

**V** Velocidad del fluido

**A** Área transversal de drenaje

Para encontrar el área transversal en donde transita el fluido en un río es

necesario realizar mediciones seccionando el canal debido a que la superficie del suelo de un río es irregular. En los cauces naturales la medición de las características geométricas se realiza con levantamientos batimétricos donde el procedimiento consiste en realizar mediciones de profundidad para cada sección a lo largo del río como indica la [Figura 35.](#page-71-0)

El estudio de comportamiento del flujo es más difícil en canales abiertos puesto que la superficie del agua es libre para cambiar con el tiempo y el espacio, por lo tanto, la elevación de la superficie del agua, descarga, velocidad y pendientes del fondo y bancos del canal están todos interrelacionados.

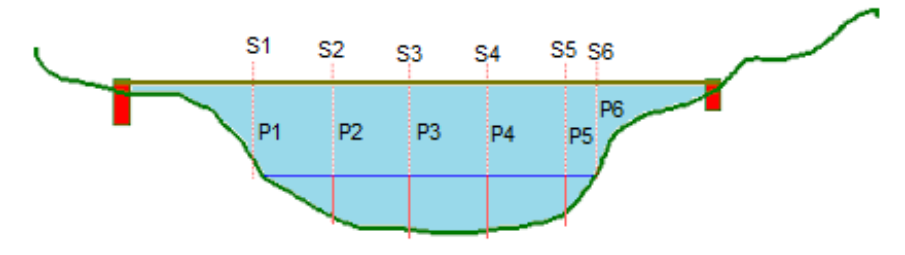

**Figura 35** Medición de un río por secciones

<span id="page-71-0"></span>El software Ansys® permite realizar la simulación de la turbina en un entorno simétrico, por lo tanto, no es posible realizar el diseño del canal real con la variación de superficie del suelo entonces se asume como un canal sobredimensionado. Según los datos del Inamhi en la estación, indican que la profundidad promedio es 1.04 [m]. Ver la [Figura 36.](#page-71-1)

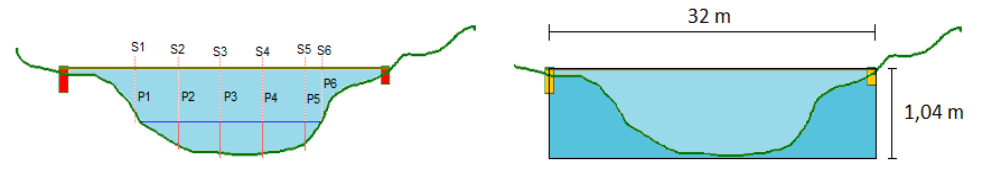

Área de la sección transversal de un río

Área de la sección transversal del río Misahuallí Sobredimensionado

**Figura 36** Comparación del Área transversal de un río

<span id="page-71-1"></span>Al sobredimensionar el canal, es posible encontrar el valor de la velocidad del flujo en una sección geométrica, sin embargo, esto es una modelación de las condiciones de flujo del río Misahuallí (Ver la [Figura 37\)](#page-72-0).
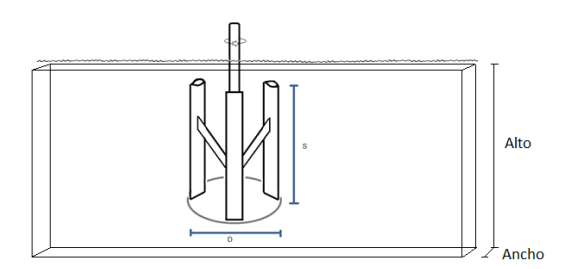

**Figura 37** Área transversal

El área de la sección está dada por

Alto 1.04 [m] Ancho 32 [m]  $A =$ alto x ancho [30]

 $A = 1.04$  [m]\*32 [m]

$$
A=33.28\,\mathrm{m}^2
$$

Despejando la velocidad en la Ecuación [\[29\]](#page-70-0) de caudal (Mott, Mecánica de Fluidos, 2006):

$$
V = \frac{Q}{A}
$$
  
\n
$$
V = \frac{18.91 \text{ m}^3/\text{s}}{33.28 \text{ [m}^2]}
$$
  
\n
$$
V = 0.57 \text{ [m/s]}
$$

La velocidad promedio a la que el flujo se mueve en el río Misahuallí en el segmento a simular sobredimensionado es 0.57  $[m/s]$ . Se recomienda que se realicen barimetrías en campo para encontrar el valor real de la velocidad de la corriente del río Misahuallí.

<span id="page-72-0"></span>

|                 | Densidad        | Area de Barrido | Velocidad | Potencia Disponible |
|-----------------|-----------------|-----------------|-----------|---------------------|
| <b>Unidades</b> | $\text{kg/m}^3$ | m <sup>2</sup>  | m/s       | [W]                 |
| Propuesta 1     | 998.2           | 0.60            | 0.57      | 55.46               |
| Propuesta 2     | 998.2           | 1.13            | 0.57      | 104.45              |
| Propuesta 3     | 998.2           | 1.80            | 0.57      | 166.37              |

**Tabla 7** Potencia contenida en el agua

Como se puede observar en l[a Tabla 7](#page-72-0) en la columna de la potencia disponible es aquella contenida en el agua y aumenta conforme aumenta el área de barrido, sin embargo, esta área depende de las medidas de largo del álabe y diámetro de la turbina. La propuesta 1 con diámetro 1.20 y altura 50 centímetros tiene tamaño ideal, sin embargo, es necesario apuntar a potencia contenida alta, no obstante, la propuesta 3 con la potencia contenida alta excede la medida de altura debido a la profundidad del río Misahuallí que tan solo tiene 1.09 m. Por lo tanto, se asume la Propuesta 2 de diámetro 1.50m y altura 0.75 cm.

# **3.4 SELECCIÓN DE PERFILES**

A continuación, se identifican características que influyen en la selección del perfil y el número de álabes.

## **3.4.1. CELERIDAD**

La celeridad Indica la relación que existe entre la velocidad de incidencia del fluido y velocidad tangencial del álabe, representada en la ecuación [32]; La celeridad es un parámetro de diseño de entrada que es seleccionado. El autor Francisco Maldonado en "Diseño de una turbina de río para la generación de electricidad en el distrito de Mazán-Región Loreto" presenta l[a Tabla 8](#page-73-0) e indica que para generar electricidad en una turbina se trabaja con valores de  $\lambda_0$ (Celeridad) de al menos 5.

<span id="page-73-0"></span>

| Celeridad $(\lambda_0)$ | $No$ de alabes recomendados (Z) |
|-------------------------|---------------------------------|
|                         | $6 - 20$                        |
|                         | $4 - 12$                        |
|                         | $3 - 6$                         |
|                         | 2-4                             |
| 5-8                     | 2-3                             |
| $8 - 15$                |                                 |

**Tabla 8** Celeridad y Número de Álabes

$$
\lambda_0 = \frac{Vt}{Vf}
$$

 $Vf$  [32]

<sup>(</sup>Maldonado, 2005)

Dónde:

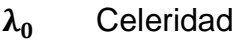

Vt Velocidad Tangencial

Vf Velocidad Flujo

Si la celeridad es 5, el número de alabes recomendados es de 2-3. La celeridad es valor de diseño y la velocidad del flujo si es conocido. Por lo tanto, se encuentra la velocidad tangencial (Tsr = tip speed ratio).

$$
Vt = \lambda_0 * Vf
$$
  
\n
$$
Vt = 5 * 0.57 \text{ m/s}
$$
  
\n
$$
Vt = 2.85 \text{ m/s}
$$

Una vez seleccionado el diámetro de giro de la turbina utilizamos la ecuación [\[34\]](#page-74-0) de la velocidad angular y [35] aceleración radial, que es la fuerza que se encuentra en dirección al centro, permitiendo permanecer en giro (Giancoli, 2006). La [Figura 38](#page-74-1) indica la relación entre la velocidad angular, tangencial y aceleración.

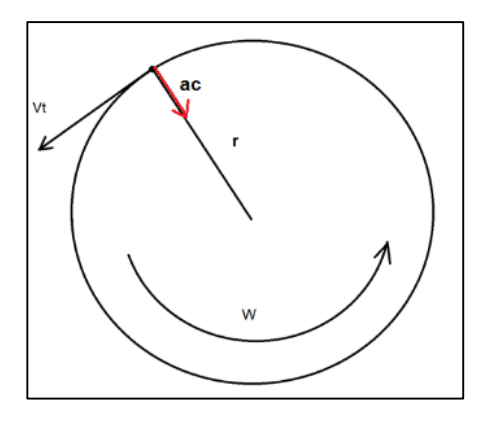

<span id="page-74-1"></span>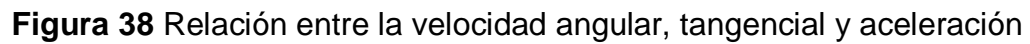

<span id="page-74-0"></span>(Caleb Engineering LLC, 2014)

$$
V_t = w.R
$$
 [34]

Despejamos la velocidad angular

$$
w = \frac{V_t}{R}
$$
  
\n
$$
w = \frac{2.85 \text{ m/s}}{0.75 \text{ m}}
$$
  
\n
$$
w = 3.8 \text{ rad/s}
$$
  
\n[35]

$$
w = 3.8 \frac{\text{rad}}{\text{s}} \times \frac{1 \text{ Rev}}{2\pi \text{ rad}} \times \frac{60 \text{ s}}{1 \text{ Min}}
$$
 [36]  

$$
w = 36.28 \text{ RPM} \qquad \text{Velocidad media del rotor}
$$

La aceleración radial, se encuentra en dirección al centro y es la fuerza que permite permanecer en giro. Seguidamente la ecuación [37] (Giancoli, 2006) indica que la aceleración media depende de la velocidad angular y del radio.

$$
a_c = w^2 * r
$$
 [37]  

$$
a_c = (3.8^2 * 0.75) = 10.83 \text{ m/s}^2
$$

### **3.4.2. SOLIDEZ**

La solidez es un estándar que indica los efectos de la dimensión, forma, y numero de palas de la turbina hidrocinética, y es un parámetro importante en las características de la turbina. Según los autores Shiono, Suzuki y Kiho en su artículo "An experimental study of the characteristics of a Darrieus turbine for tidal power generation" la solidez de una turbina hidrocinética se define como:

$$
\sigma = \frac{n \times I}{2\pi r} \tag{38}
$$

Dónde:

```
σ Solidez
```
- n Número de álabes
- L Largo de la cuerda del perfil [m]

r Radio [m]

La ecuación [\[38\]](#page-75-0) es resuelta para 2 y 3 alabes definidos anteriormente por la celeridad. La [Tabla 9](#page-75-1) indica los resultados a continuación.

<span id="page-75-1"></span>

| Característica |      |      | Solidez |
|----------------|------|------|---------|
| Unidades       | [m]  | [m]  |         |
| 2 álabes       | 0.45 | 0.75 | 0.1909  |
| 3 álabes       | 0.45 | 0.75 | 0.2864  |

<span id="page-75-0"></span>**Tabla 9** Solidez

En base a la celeridad se pude establecer si es mejor tener 2 o 3 álabes, como se puede observar, la turbina tiene mayor solidez con 3 palas. Por lo tanto, se seleccionan 3 álabes para el diseño de la turbina, de esta manera se puede aprovechar el máximo de la hidroenergía contenida en el río.

Un rotor con 2 o 3 palas son igual de buenos, pero la ventaja de utilizar 3 es que mejora la estabilidad y reduce la velocidad de arranque.

## **3.4.3. REYNOLDS**

El número de Reynolds en el caso de la turbina hidrocinética representa la relación entre la velocidad de flujo, la dimensión y la viscosidad cinemática del fluido. Es necesario para establecer las características del fluido, si es laminar o turbulento, cerca del perfil de análisis. El número de Reynolds también nos da el rango de mejor operación de los perfiles, es una de las características que influyen en la selección del perfil.

$$
R_n = \frac{V * C}{\nu}
$$
 [39]

Donde:

Rn Número de Reynolds

V Velocidad relativa del fluido

C Largo de la cuerda del perfil

 $v$  Viscosidad cinemática del fluido

Los perfiles aerodinámicos e hidrodinámicos NACA estandarizados, trabajan mejor para altos números de Reynolds, es decir, para altas velocidades de fluido (Peña, 2013).

Se considera Alto cuando Reynolds es mayor a  $3x10^6$ 

Se considera Medio cuando Reynolds esta entre  $5x10^5$  y  $3x10^6$ 

Se considera Bajo cuando Reynolds es menor a  $5x10^5$ 

#### **3.4.4. ESPESOR**

Para encontrar la anchura óptima  $a$  de las palas tipo Darrieus, se recurre a la fórmula de Le Gouriéres citada por Manuel Franquesa en su artículo "Breve introducción a las turbinas eólicas Darrieus" que involucra la relación entre el radio, y velocidad específica nominal del rotor.

<span id="page-77-0"></span>
$$
an = \frac{(5 * R)}{Z * \lambda_0^2}
$$
 [40]

Donde:

- an Ancho mínimo
- R Radio del rotor (Distancia entre el eje vertical y el punto más alejado del eje
- Z Número de palas (n)
- $\lambda_0$  Velocidad específica nominal del rotor (entre 5 y 7)

Reemplazando valores en la ecuación [\[40\]](#page-77-0).

an = 
$$
\frac{(5 * 0.75m)}{3 * 5^2}
$$
  
an = 
$$
\frac{(5 * 0.75m)}{3 * 25}
$$
  
an = 0.05 m  
an = 5 cm

El ancho mínimo para la turbina hidrocinética de 3 palas es 5 cm. Utilizando este dato como entrada se puede encontrar la cuerda del perfil.

## **3.4.5. TIPOS DE PERFILES**

En el presente trabajo de simulación de una turbina hidrocinética se plantea utilizar 3 tipos diferentes de álabes, de esta manera después de los análisis teóricos obtenidos se puede escoger el que aprovecha mejor la hidroenergía para proceder al modelado en Ansys. Los criterios de selección (Machado, 2013):

- Geometría
- Tener valor alto de rendimiento aerodinámico (relación entre coeficientes de sustentación y arrastre también conocido cono fineza).
- Buen comportamiento de coeficiente de sustentación  $c<sub>L</sub>$  para rango de valores del ángulo de ataque α.
- Poca pérdida de sustentación.

Facilidad de fabricación

Los perfiles estandarizados NACA tienen 6 Series principales. A continuación, la [Figura 39](#page-78-0) indica las ventajas, desventajas y aplicaciones de cada serie.

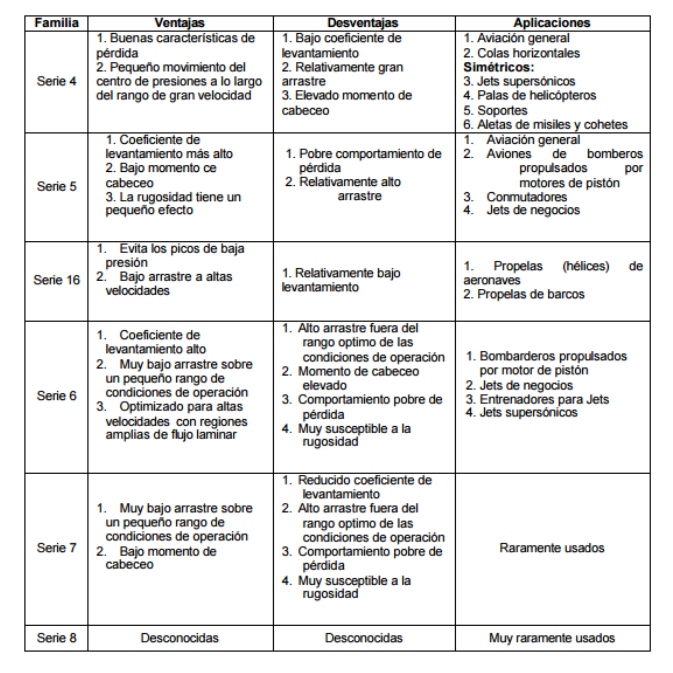

<span id="page-78-0"></span>**Figura 39** Ventajas y Desventajas de diferentes series de perfiles NACA

#### (Flores, 2006)

Para seleccionar las palas de la turbina hidrocinética se busca que el rozamiento sea reducido al mínimo, esto se logra entre 4° y 9° de manera que el coeficiente de sustentación  $\mathcal{C}_L$  también sea constante. Entre los perfiles más comúnmente aplicados están Naca 0012 Naca 0015 Naca 4412 Naca 4415 Naca 23018 entre otros (Maldonado, 2005).

La serie NACA de 4 dígitos es basada en geometría, mientras que la serie 5 y 6 necesitan condiciones de diseño más específicas como los coeficientes de sustentación y arrastre que son datos específicos que precisamente se analizan mediante graficas de sustentación(  $\mathcal{C}_L$ ), arrastre ( $\mathcal{C}_D$ ) y ángulos de ataque (α) en los 360° de giro. Al no tener estos datos de entrada, la serie 5 6 queda desestimada. Por lo tanto, se utilizan perfiles de serie 4.

## **Perfiles 4 dígitos.**

Para entender mejor la nomenclatura de los perfiles se describe lo que cada digito significa (Roncero, 2011).

**(XXXX)** Representa la curvatura máxima como porcentaje de la cuerda.

**(XXXX)** Representa la distancia de máxima curvatura desde el borde de ataque.

**(XXXX)** Los últimos dígitos representan el máximo espesor como porcentaje de la cuerda.

**Perfil 1** Consta de un perfil simétrico, que están dentro de la serie 4. Que sea simétrico, indica que no tiene curvatura, es decir que la distancia de esta curvatura es 0. El perfil NACA 0015, es simétrico y tiene el espesor máximo 15% de la cuerda. Un programa en línea llamado airfoiltools.com es un software de diseño de perfiles que contiene una base de datos de NACA que permite graficar, generar y extraer los puntos de los perfiles seleccionados. A continuación, la [Figura 40](#page-79-0) indica el perfil Naca 0015.

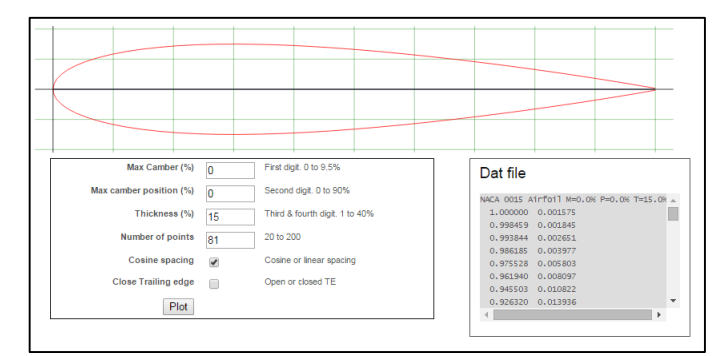

**Figura 40** Perfil NACA 0015 (Airfoil Tools, (S.f.))

<span id="page-79-0"></span>**Perfil 2** Es un perfil de la serie 4. Que tiene curvatura, es decir que la distancia de esta curvatura es 40%. El perfil NACA 4415 tiene el espesor máximo del 15% de la cuerda, la [Figura 41](#page-79-1) indica el perfil.

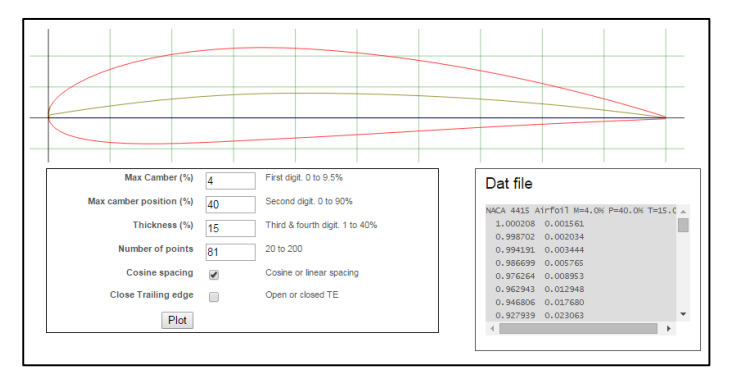

<span id="page-79-1"></span>**Figura 41** Perfil NACA 4415

(Airfoil Tools, (S.f.))

**Perfil 3** Es un perfil de la serie 4. Que tiene curvatura pronunciada, la distancia de esta curvatura aumenta 60%. El perfil NACA 8615 tiene el espesor máximo del 15% de la cuerda. Este perfil no es común, posee la cuerda pronunciada con el propósito de analizar el comportamiento de este perfil. Ver [Figura 42.](#page-80-0)

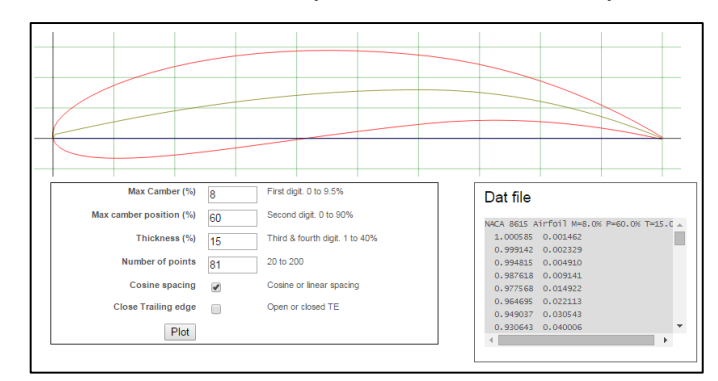

**Figura 42** Perfil NACA 8615

(Airfoil Tools, (S.f.))

<span id="page-80-0"></span>A continuación, la [Figura 43](#page-80-1) presenta los perfiles diseñados en SolidWorks. La [Figura 43](#page-80-1) a) indica el álabe simétrico NACA 0015, la [Figura 43](#page-80-1) b) el perfil con curvatura NACA 4415 y la [Figura 43](#page-80-1) c) el perfil NACA 8615 de cuerda pronunciada.

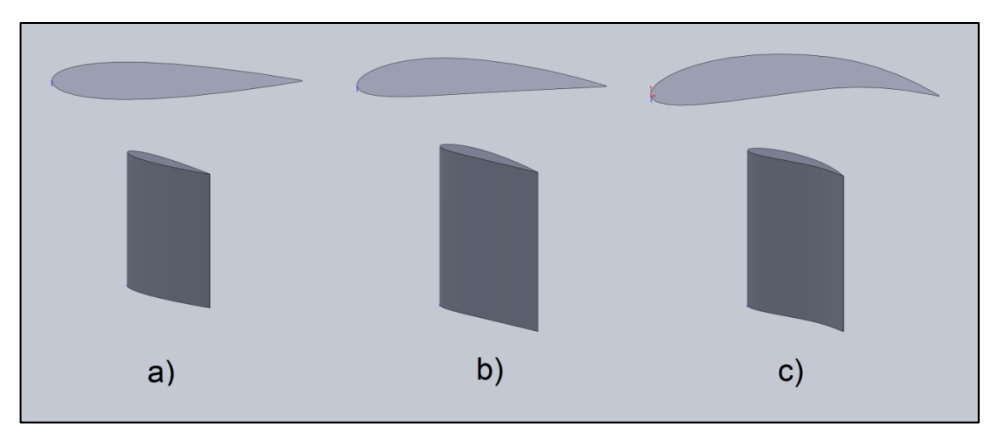

**Figura 43** Diseño de álabes en Solidworks

(Solidworks, 2016)

<span id="page-80-1"></span>Una vez con las características básicas de diseño como el tipo de perfil y el ancho mínimo, es posible lograr el diseño en Solidworks. De la página airfoiltools, como en otros softwares que poseen las bases de datos de los perfiles NACA es posible extraer los puntos de curvatura para dibujar los

perfiles con las dimensiones iniciales (Airfoil Tools, (S.f.)). De esta manera es posible llegar a las condiciones de diseño finales del ancho y la cuerda. La [Tabla 10](#page-81-0) muestra un resumen entre los perfiles seleccionados con las medidas de ancho mínimo, ancho de diseño y longitud de la cuerda.

<span id="page-81-0"></span>

| <b>Perfil</b> | <b>Naca</b> | Tipo             | Ancho<br>minim <sub>o</sub> [cm] | Ancho de<br>diseño<br>[cm] | Cuerda<br>[cm] | Envergadura<br>[cm] |
|---------------|-------------|------------------|----------------------------------|----------------------------|----------------|---------------------|
| Perfil 1      | 0015        | Simétrico        | 5                                | 6.75                       | 45.05          | 75                  |
| Perfil 2      | 4415        | Con<br>Curvatura | 5                                | 6.64                       | 45.05          | 75                  |
| Perfil 3      | 8615        | Cóncavo          | 5                                | 6.52                       | 45.05          | 75                  |

**Tabla 10** Tipos de perfiles seleccionados

## **3.4.6. GRADOS DE AVANCE**

Los grados de avance se miden respecto a la línea perpendicular al flujo de la corriente(Joost, 2012). La turbina hidrocinética se mueve en sentido antihorario, el ángulo θ empieza en 0° desde el primer cuadrante y recorre 360° a través de los 4 cuadrantes. La [Figura 44](#page-81-1) a) indica el ángulo θ y la [Figura 44](#page-81-1) b) muestra la serie de casos para diferentes grados de avance.

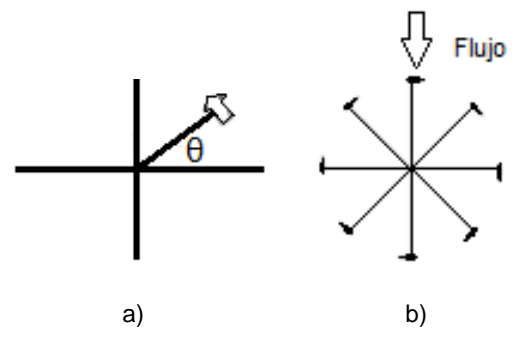

**Figura 44** Grado de avance

(Joost, 2012)

<span id="page-81-1"></span>Para realizar el análisis de los perfiles por el grado de avance se recurre a softwares libres de análisis de perfiles aerodinámicos. Estos softwares permiten realizar estudios de sustentación y arrastre según el ángulo de ataque que varía con los grados de avance del perfil.

Los coeficientes  $C_L$  y  $C_D$  se obtienen de forma práctica en túneles de viento o

teóricamente, a través de métodos computacionales tipo CFD (Computer Fluid Dynamics). Actualmente softwares que se dedican al análisis de perfiles de manera libre existen JavaFoil, Xflr5, Xfoil, entre otros. Otra opción de análisis es utilizando Ansys®, pero estos softwares se dedican específicamente a los coeficientes y relación con los ángulos de ataque que varían según teta, por lo tanto, es más práctico utilizarlos para seleccionar el perfil idóneo según sus características y posteriormente realizar el análisis completo de la turbina hidrocinética en Ansys®.

La [Tabla 11](#page-82-0) presenta el resumen de los perfiles naca seleccionados con las medidas de envergadura, cuerda, densidad y el área.

<span id="page-82-0"></span>

|             | <b>Unidades</b>   | <b>NA0015</b> | <b>NA4415</b> | NA6815 |
|-------------|-------------------|---------------|---------------|--------|
| Envergadura | m                 | 0.75          | 0.75          | 0.75   |
| Cuerda      | m                 | 0.4505        | 0.4505        | 0.4505 |
| Densidad    | kg/m <sup>3</sup> | 1.13          | 1.13          | 1.13   |
| Área        | m <sup>2</sup>    | 0.33525       | 0.336         | 0.336  |

**Tabla 11** Dimensiones de perfiles Naca seleccionados

## **Factor de Interferencia (a)**

También es conocido como factor de desempeño, es un descenso en la velocidad del fluido entre el flujo libre y el plano rotor. Debido a que la turbina se encuentra girando, se enfrenta a dos ángulos de incidencia de flujo, que forman el ángulo de ataque (Habtamu & Yingxue, 2011).

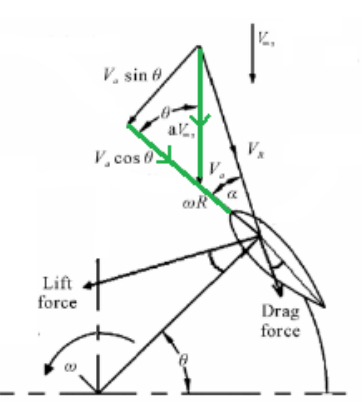

<span id="page-82-1"></span>**Figura 45** Ángulo de ataque y Factor de interferencia

(Habtamu & Yingxue, 2011)

### **3.4.7. ÁNGULO DE ATAQUE**

Como se indicó en la sección 2, el ángulo de ataque es aquel que se forma entre la dirección del flujo y la cuerda, y se encuentra identificado con el símbolo de alfa (α) como indica la Figura 47. El ángulo de ataque cambia cuando el rotor gira, debido a esto cada álabe genera un par máximo en 2 puntos del ciclo a diferentes ángulos de avance θ. (Orduz & Suárez, 2011).

Es importe la resaltar la fuerza de sustentación que es aquella que genera la fuerza tangencial y ésta a su vez el torque. Entonces el ángulo de ataque es directamente proporcional a la sustentación y el torque.

De la [Figura 45](#page-82-1) es posible deducir las ecuaciones que los autores Habtamu y Yingxue en su artículo "Double multiple stream tube model and numerical analysis of vertical axis wind turbine" que indican el análisis de perfiles, a continuación, según el modelo de análisis de múltiples canales, seguidamente se establecen las ecuaciones de diseño:

 $V_{\infty}$  = Vf (Velocidad de fluido) [41]

$$
V_R = \sqrt{(V_a \text{sen}\theta)^2 + (V_a \text{cos}\theta + \omega R)^2}
$$
 [42]

$$
V_a = a V_{\infty} \tag{43}
$$

$$
\omega = \text{TSR } V_{\infty} \tag{44}
$$

$$
\alpha = \tan^{-1} \frac{a \operatorname{sen} \theta}{a \cos \theta + \operatorname{TSR}} \tag{45}
$$

$$
a = \frac{1}{V_{\infty}} \tag{46}
$$

$$
V_T = \frac{2}{3} V_{\infty} \tag{47}
$$

Estas ecuaciones de análisis de perfil se complementan con las ecuaciones de análisis tangencial y normal establecidas por el artículo científico de "Renewable and sustainable energy reviews" publicado en el año 2008.

<span id="page-83-0"></span>
$$
Cn = CLcos\alpha + CD Sen\alpha
$$
 [48]

$$
Ct = CL sen\alpha - CD Cos \alpha
$$
 [49]

<span id="page-83-2"></span><span id="page-83-1"></span>
$$
Ft = \frac{1}{2} Ct \rho ch V_R^2
$$
 [50]

<span id="page-83-3"></span>
$$
Fn = \frac{1}{2} Cn \rho c h V_R^2
$$
 [51]

Donde:

- $V_R$  Velocidad Relativa
- $V_a$  Velocidad de flujo axial
- ∝ Ángulo de ataque
- $V_T$  Velocidad Tangencial
- Cn Coeficiente normal
- Ct Coeficiente tangencial
- Fn Fuerza Normal
- Ft Fuerza Tangencial
- C cuerda

Como no existe un único modelo de desarrollo para el análisis de fuerzas, de los autores mencionados anteriormente se extrae la información más importante.

La turbina se divide en 2 partes, la parte frontal de la turbina que enfrenta el fluido (0 -180° grados de avance) como un Input y en la parte por donde el fluido sale y continua su trayecto (180-360° grados de avance) Output.

Primero es necesario establecer los parámetros iniciales, como indica la [Tabla](#page-84-0)  [12.](#page-84-0) Una vez encontrado valor de interferencia, se debe tener en cuenta que, en la salida del flujo de la turbina, existe pérdida que se puede establecer como el 10% del valor de la interferencia inicial en esta área de salida del fluido (Habtamu & Yingxue, 2011).

<span id="page-84-0"></span>

| <b>Entradas</b>                            |          | <b>Unidades</b>              |
|--------------------------------------------|----------|------------------------------|
| Diámetro                                   | 1.5      | $\lceil m \rceil$            |
| No. Palas                                  | 3        |                              |
| <b>TSR</b><br>(Velocidad Tangencial)       | 2.85     | $\lceil m/s \rceil$          |
| Factor Interferencia (I)                   | 0.667    |                              |
| <b>Velocidad Fluido</b>                    | 0.57     | $\lceil m/s \rceil$          |
| Viscosidad Cinemática<br>(Agua a 10 $°C$ ) | 1.26E-06 | $\left[\frac{m^2}{s}\right]$ |
| Factor Interferencia (O)                   | 0.6      |                              |

**Tabla 12** Parámetros iniciales para análisis

Utilizando las ecuaciones establecidas en esta sección la Figura 48 presenta

un cuadro con los ángulos obtenidos en diferentes posiciones del ángulo θ. El número de Reynolds es calculado con la ecuación [3.4.3.1] que varía con la velocidad relativa, y éste parámetro es el que cambia en la selección de perfiles. Como fue descrito anteriormente los perfiles aerodinámicos e hidrodinámicos NACA estandarizados trabajan mejor para altos números de Reynolds, es decir para altas velocidades de fluido (Peña, 2013).

La [Figura 46](#page-85-0) se realizó el análisis de ángulo de ataque y Reynolds en base al flujo relativo, que enfrenta un álabe cualquiera con condiciones iniciales como velocidad Tsr, factor de interferencia, velocidad del fluido, y el avance en ángulo θ. Cuando el perfil llega a los 105° de avance, el ángulo de ataque máximo es 13.53°, esto es de 0 a 180°.

Mientras por el descenso en la velocidad del fluido entre el flujo libre y el plano rotor de 180 a 360° se obtiene el ángulo de ataque mínimo -7.6597°.

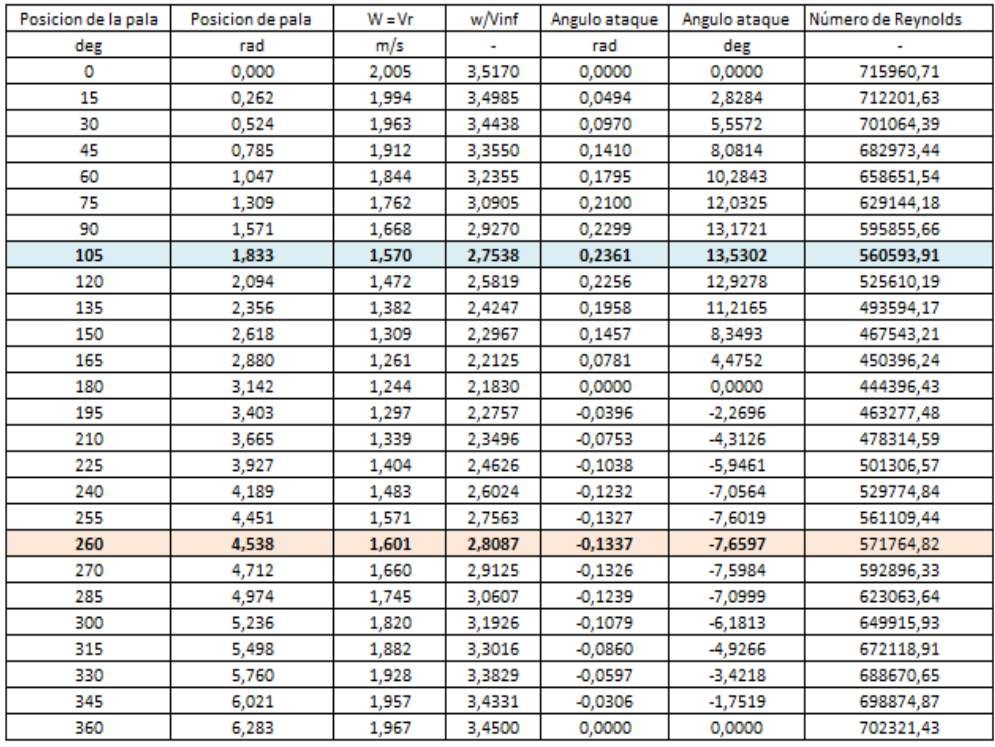

**Figura 46** Cálculo de Ángulo de ataque y Reynolds

(Habtamu & Yingxue, 2011)

<span id="page-85-0"></span>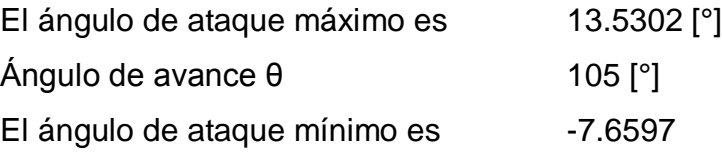

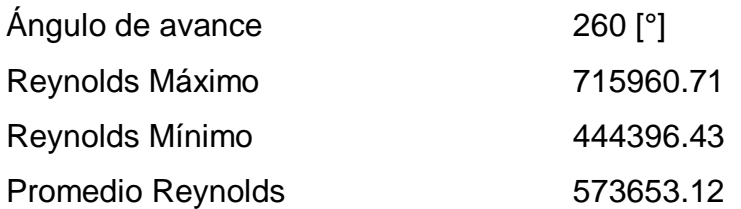

La [Figura 47](#page-86-0) indica el comportamiento de 1 álabe en 360 grados de avance, hasta 180° el álabe tiene ángulos de ataque positivos, después de 180° el ángulo de ataque se torna negativo.

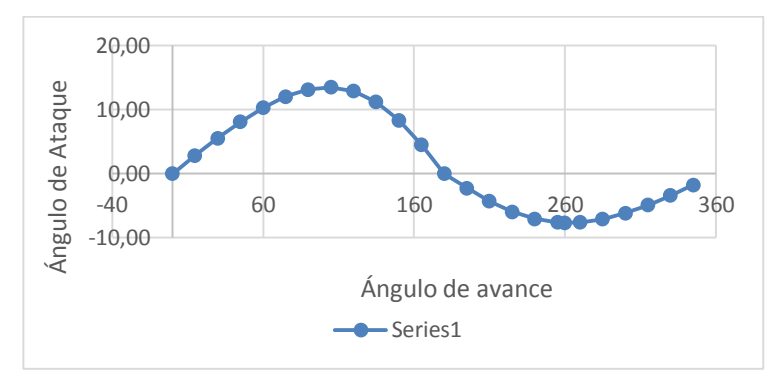

**Figura 47** Ángulo de avance vs. ángulo de ataque

<span id="page-86-0"></span>Para el estudio de cada perfil se realiza el análisis por canales de flujo múltiples que es el método utilizado que establece las ecuaciones presentadas en la sección del ángulo de ataque. Este método como indica la [Figura 48,](#page-86-1) se crean tubos de flujo pretendiendo que este flujo circula por canales, donde se tiene una velocidad que ingresa y sale de la turbina. Cuando el flujo circula pierde velocidad y energía que al pasar que cede a la turbina (Habtamu & Yingxue, 2011).

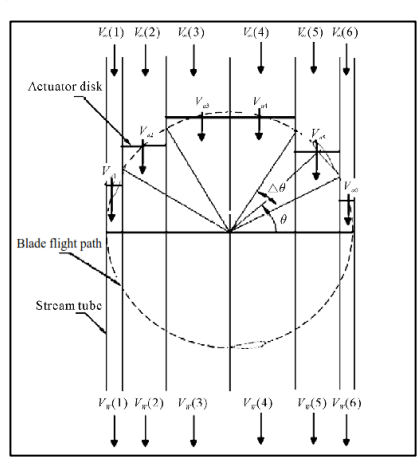

<span id="page-86-1"></span>**Figura 48** Análisis tipo Multiple Stream Tube

(Habtamu & Yingxue, 2011)

La energía en el punto de salida es menor que la energía en el punto de entrada. Cada canal tiene una posición θ de avance y en cada avance se calculan las fuerzas que actúan en el perfil que permiten el movimiento en especial la Fuerza tangencial. (Habtamu & Yingxue, 2011).

## **Perfil NACA0015**

A continuación, el software Javafoil permite realizar el análisis del perfil NACA 0015. Este software es libre, es una herramienta para graficar, extraer puntos, datos y analizar los perfiles NACA.

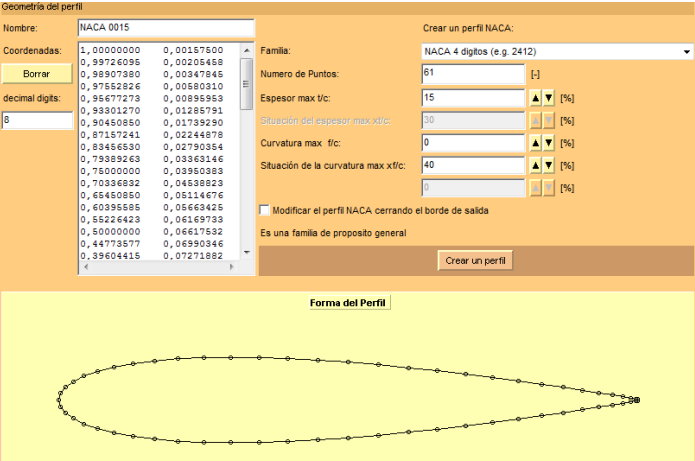

**Figura 49** Puntos de perfil NACA 0015

(JavaFoil, (S.f.))

En la pestaña "Polar" ingresamos los números de Reynolds del resultado del cálculo promedio y máximo, con paso de 10 000 de igual manera se ingresa el ángulo de ataque calculado.

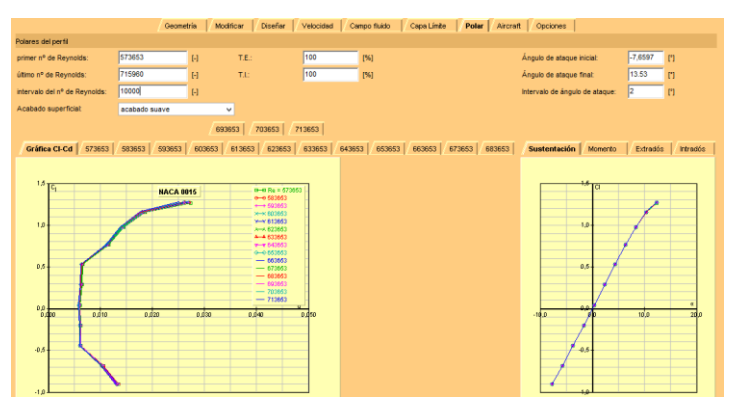

<span id="page-87-0"></span>**Figura 50** Graficas de Reynolds para el perfil NACA 0015

(Airfoil Tools, (S.f.))

La [Figura 50](#page-87-0) indica las gráficas de Reynolds para el perfil NACA 0015 con paso de 10 000 Reynolds. El gráfico izquierdo indica la sustentación Vs. el coeficiente de arrastre para diferentes números de Reynolds. Lo más deseable sería tener una recta, de manera que la sustentación se dispare, pero en este perfil no se desarrolla rápido y el arrastre aumenta.

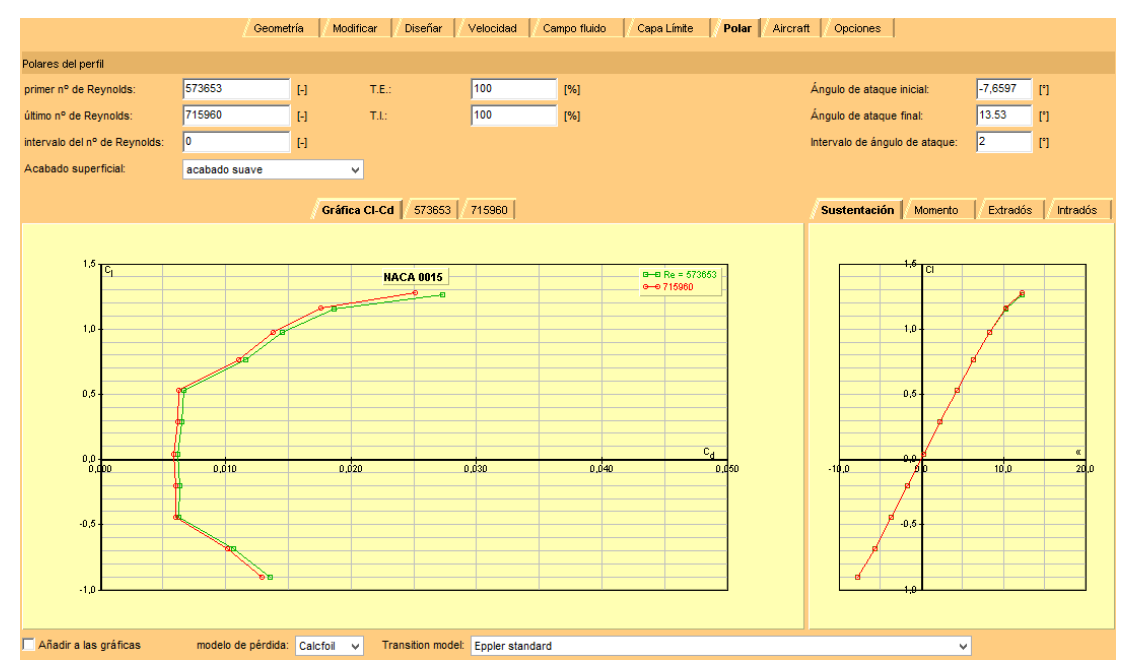

**Figura 51** Graficas de Reynolds el perfil NACA 0015

(JavaFoil, (S.f.))

<span id="page-88-0"></span>En la [Figura 51,](#page-88-0) presenta la gráfica de sustentación y arrastre sin paso de Reynolds; es decir con número de Reynolds máximo y mínimo el gráfico a la derecha indica la sustentación Vs ángulo de ataque. Debido a que el perfil NACA 0015 es un perfil simétrico pasa por el origen. Después de los 13,53° se pierde sustentación. El objetivo principal para el funcionamiento de la turbina es reducir el arrastre y mantener la sustentación alta de esta manera producir el torque necesario para romper su inercia.

Con los Cl y Cd extraídos del programa ahora es posible calcular los coeficientes de las fuerzas tangenciales y normales utilizando las ecuaciones [\[48\]](#page-83-0) y [\[49\]](#page-83-1), de esta manera con las ecuaciones [\[50\]](#page-83-2) y [\[51\]](#page-83-3) calcular la fuerza total tangencial que genera el torque (Orduz & Suárez, 2011), que se presenta en la [Tabla 13.](#page-89-0)

<span id="page-89-0"></span>

| Posición<br>de la<br>pala | Angulo<br>ataque<br>$\alpha$ | Angulo<br>ataque | CI        | Cd        | Cm<br>0.25                                                                                                    | L/D       | A.C.      | C.P.      | W      | Ct                     | Cn       | Ft           | Fn         |
|---------------------------|------------------------------|------------------|-----------|-----------|----------------------------------------------------------------------------------------------------|-----------|-----------|-----------|--------|------------------------|----------|--------------|------------|
| deg                       | deg                          | rad              | $[\cdot]$ | $[\cdot]$ | $[\cdot] % \centering \includegraphics[width=0.9\textwidth]{images/TrDiS/N-Architecture.png} % \caption{The first two different values of $N=1000$ and $N=1000$ (red) and $N=1000$ (red) and $N=1000$ (red) and $N=1000$ (red) and $N=1000$ (red) and $N=1000$ (red) and $N=1000$ (red) and $N=1000$ (red) and $N=1000$ (red) and $N=1000$ (red) and $N=1000$ (red) and $N=1000$ (red) and $N=1000$ (red) and $N=1000$ (red) and $N$ | $[\cdot]$ | $[\cdot]$ | $[\cdot]$ | m/s    |                        |          | $\mathsf{N}$ | N          |
| 9                         | 1,7033                       | 0.0297           | 0.225     | 0.00608   | $-0.003$                                                                                                    | 37.095    | 0.264     | 0.264     | 2.001  | 0.001                  | 0.225    | 0.4075       | 151.8081   |
| 27                        | 5.0243                       | 0.0877           | 0.617     | 0.00679   | $-0.009$                                                                                                    | 90.815    | 0.264     | 0.264     | 1.9710 | 0.047                  | 0.615    | 30.9379      | 402.5942   |
| 45                        | 8.0814                       | 0.1410           | 0.95      | 0.01346   | $-0.014$                                                                                                    | 70.619    | 0.265     | 0.264     | 1.9120 | 0.120                  | 0.942    | 74.0065      | 580.3657   |
| 63                        | 10.6749                      | 0.1863           | 1.177     | 0.01818   | $-0.017$                                                                                                    | 64.703    | 0.269     | 0.265     | 1.8290 | 0.200                  | 1.160    | 112.7795     | 653,6527   |
| 81                        | 12.5700                      | 0.2194           | 1.284     | 0.0265    | $-0.02$                                                                                                    | 48.451    | 0.277     | 0.265     | 1.7250 | 0.254                  | 1.259    | 127.1077     | 631.0461   |
| 99                        | 13.4924                      | 0.2355           | 1.304     | 0.03242   | $-0.02$                                                                                                    | 40.229    | 0.285     | 0.266     | 1.6090 | 0.273                  | 1.276    | 118.9368     | 556.2604   |
| 117                       | 13.1331                      | 0.2292           | 1.299     | 0.03021   | $-0.02$                                                                                                    | 42.994    | 0.283     | 0.265     | 1.4910 | 0.266                  | 1.272    | 99.5007      | 476.2853   |
| 135                       | 11.2165                      | 0.1958           | 1.226     | 0.02048   | $-0.018$                                                                                                    | 59.844    | 0.271     | 0.265     | 1.3820 | 0.218                  | 1.207    | 70.2736      | 388.1734   |
| 153                       | 7.6458                       | 0.1334           | 0.898     | 0.01281   | $-0.013$                                                                                                    | 70.066    | 0.265     | 0.264     | 1.2970 | 0.107                  | 0.892    | 30.2466      | 252.6809   |
| 171                       | 2.7263                       | 0.0476           | $-0.325$  | 0.00626   | 0.005                                                                                                    | 51.939    | 0.264     | 0.264     | 1.2500 | $-0.022$               | $-0.324$ | $-5.7159$    | $-85.3638$ |
|                           |                              |                  |           |           |                                                                                                    |           |           |           |        | Promedio               |          | 65.8481      |            |
|                           |                              |                  |           |           |                                                                                                    |           |           |           |        | Distancia              |          | 0.75         |            |
|                           |                              |                  |           |           |                                                                                                    |           |           |           |        | <b>Torque Promedio</b> |          | 148.15       |            |

**Tabla 13** Resultados de CL y CD para el perfil Naca 0015

El torque promedio producido por la turbina es de 148.15 [N\*m], sin embargo, cuando el álabe llega al ángulo 81° de desplazamiento θ la fuerza tangencial de 127. 1077 [N] que genera un torque de 267.607[N\*m].

Torque Máximo **267.60**

La [Figura 52](#page-90-0) y la [Figura 53](#page-90-1) obtenidas en Javafoil, permiten observar el comportamiento del coeficiente de presión para los ángulos de ataque máximo y mínimo, así como las líneas de flujo. Cuando el ángulo de ataque es máximo 13.53° en 105° grados de avance, la dirección del fluido libre golpea la envergadura del perfil, y el fluido relativo genera una diferencia de presión alta, como se explica en el capítulo 2 de perfiles aerodinámicos, con el principio de Bernoulli las fuerzas de sustentación son generadas por este diferencial de manera que la presión más alta se encuentra en la parte inferior del perfil.

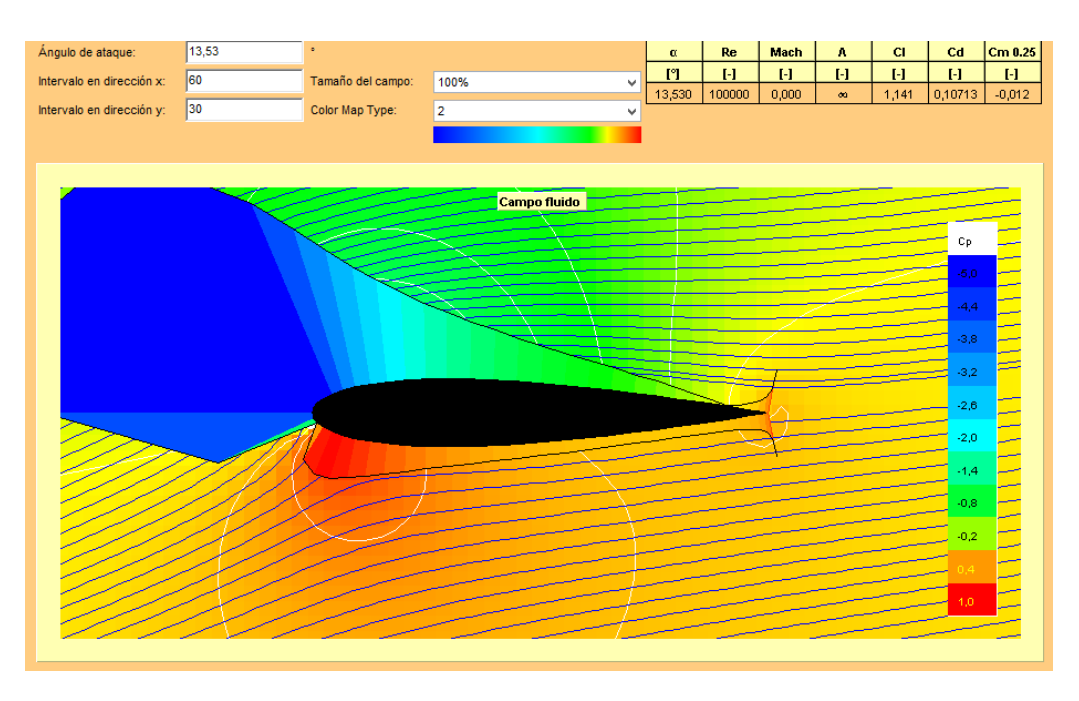

<span id="page-90-0"></span>**Figura 52** Comportamiento de presión en ángulo de ataque máximo (JavaFoil, (S.f.))

Algo parecido ocurre en 260° de avance cuando el perfil alcanza el ángulo de ataque mínimo, como el fluido relativo cambia de dirección el perfil sufre la variación de presión en sentido inverso, como indica la [Figura 53](#page-90-1) en la parte superior, se genera sustentación negativa.

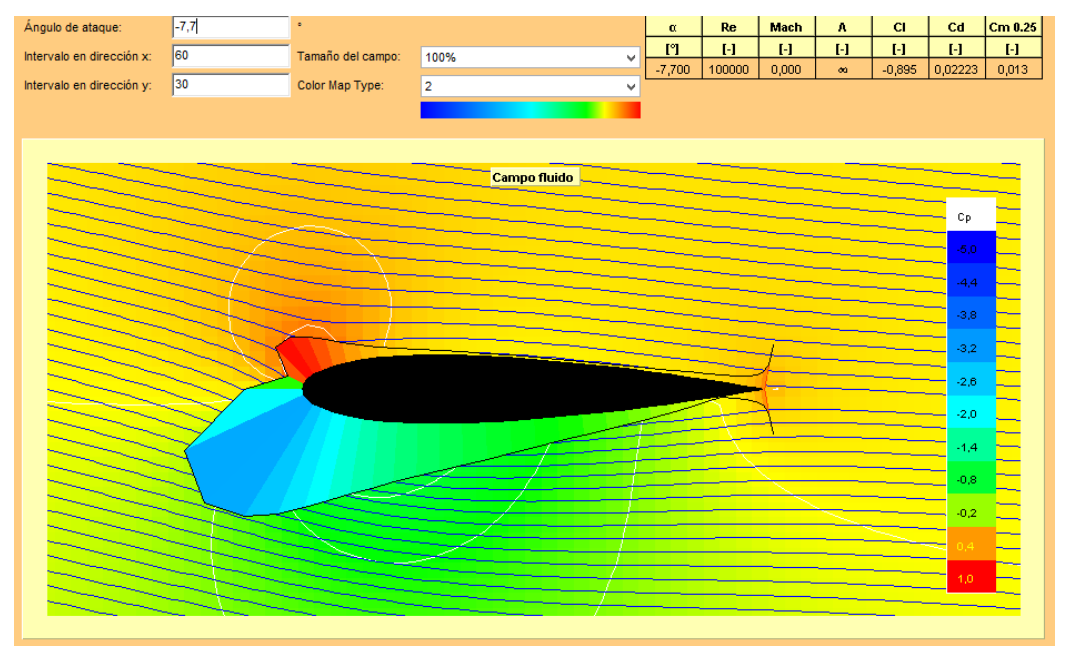

<span id="page-90-1"></span>**Figura 53** Comportamiento de presión en ángulo de ataque mínimo

(JavaFoil, (S.f.))

#### **Fineza NACA 0015**

La fineza del perfil es el coeficiente entre la sustentación y arrastre, es un indicador de calidad del perfil alar. Un criterio de selección de perfil alar es que la fineza sea lo más alta posible, así se asegura la fuerza de sustentación más alta que la fuerza de arrastre, y el rendimiento aumenta cuanto mayor sea la fineza (Orduz & Suárez, 2011).

$$
\varepsilon = \frac{C_L}{C_D} \tag{52}
$$

 $\mathbf{r}$ 

 $\mathbb{R}^{\mathbb{Z}}$ 

| Posición de la pala | α            | CI        | Cd        | <b>Fineza</b> |
|---------------------|--------------|-----------|-----------|---------------|
| $[^{\circ}]$        | $[^{\circ}]$ | $[\cdot]$ | $[\cdot]$ |               |
| 9                   | 1.7033       | 0.225     | 0.00608   | 37.007        |
| 27                  | 5.0243       | 0.617     | 0.00679   | 90.869        |
| 45                  | 8.0814       | 0.95      | 0.01346   | 70.579        |
| 63                  | 10.6749      | 1.177     | 0.01818   | 64.741        |
| 81                  | 12.5700      | 1.284     | 0.0265    | 48.453        |
| 99                  | 13.4924      | 1.304     | 0.03242   | 40.222        |
| 117                 | 13.1331      | 1.299     | 0.03021   | 42.999        |
| 135                 | 11.2165      | 1.226     | 0.02048   | 59.863        |
| 153                 | 7.6458       | 0.898     | 0.01281   | 70.101        |
| 171                 | 2.7263       | $-0.325$  | 0.00626   | $-51.917$     |

**Tabla 14** Fineza, CL y CD para el perfil Naca 0015

#### **Fineza máxima 90.869**

<span id="page-91-0"></span> $\sim$ 

#### **Perfil NACA 4415**

Para el análisis del perfil NACA 4415 se repiten los pasos en Javafoil y las ecuaciones. Este perfil ahora tiene curvatura en la cuerda de 40% pero permanece 15% de espesor.

En la pestaña Polar se re-ingresa los números de Reynolds del resultado del cálculo promedio y máximo, con paso de 10 000 de igual manera se ingresa el ángulo de ataque calculado anteriormente, lo que cambia es el comportamiento de cada álabe a Reynolds y al ángulo de ataque.

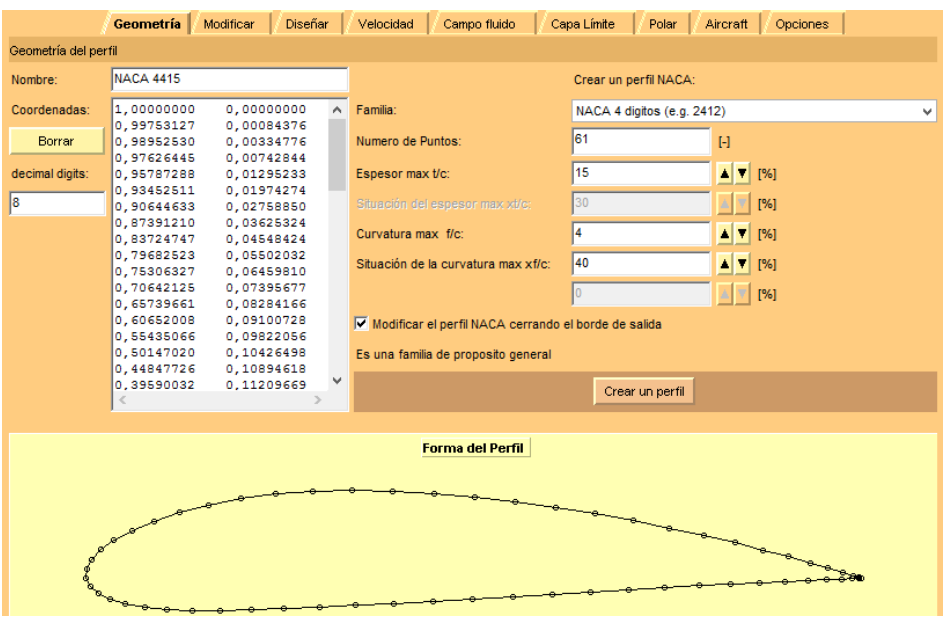

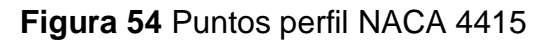

(JavaFoil, (S.f.))

La [Figura 55](#page-92-0) indica las gráficas de Reynolds para el perfil NACA 0015 con paso de 10.000 Reynolds. El gráfico izquierdo indica la sustentación Vs. el coeficiente de arrastre para diferentes números de Reynolds.

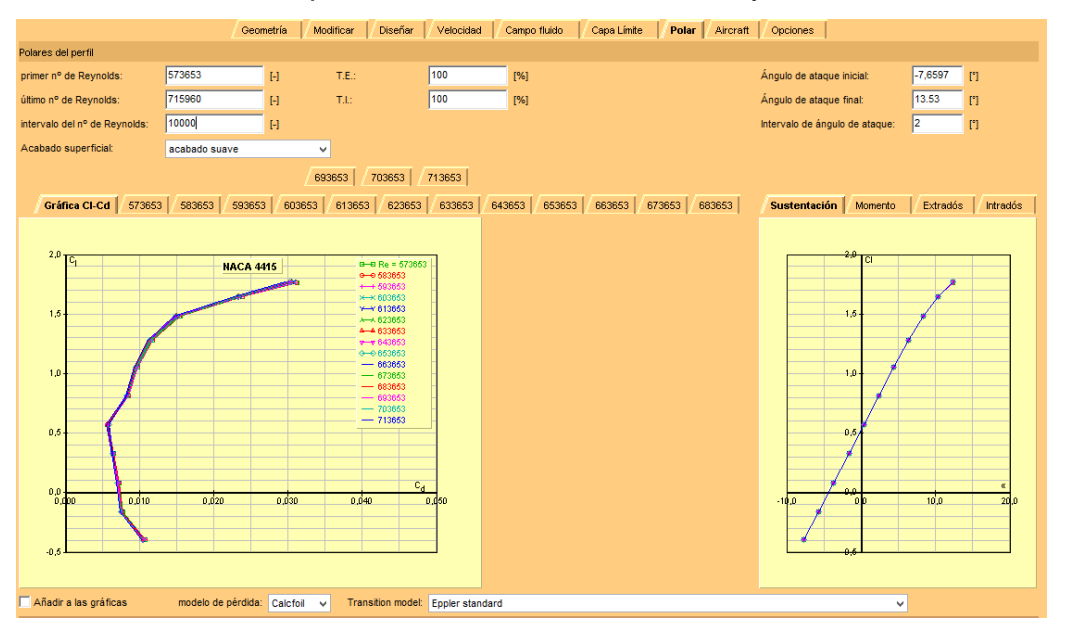

<span id="page-92-0"></span>**Figura 55** Graficas de Reynolds para el perfil NACA 4415

(JavaFoil, (S.f.))

Como en el caso anterior del perfil NACA 0015, es necesario insertar el

número de Reynolds máximo y mínimo de modo que se tiene la gráfica de comportamiento para esta turbina.

La [Figura 56](#page-93-0) indica las curvas del perfil NACA 4415 sin paso donde el gráfico a la derecha indica la sustentación Vs ángulo de ataque. El perfil NACA 4415 no es un perfil simétrico y por ende no pasa por el origen para estos números de Reynolds, como se puede observar de los 13.53° se pierde sustentación. Para optimizar el aprovechamiento de energía del fluido en la interacción con el álabe, es posible rotar el álabe de manera que aproveche el ángulo de ataque.

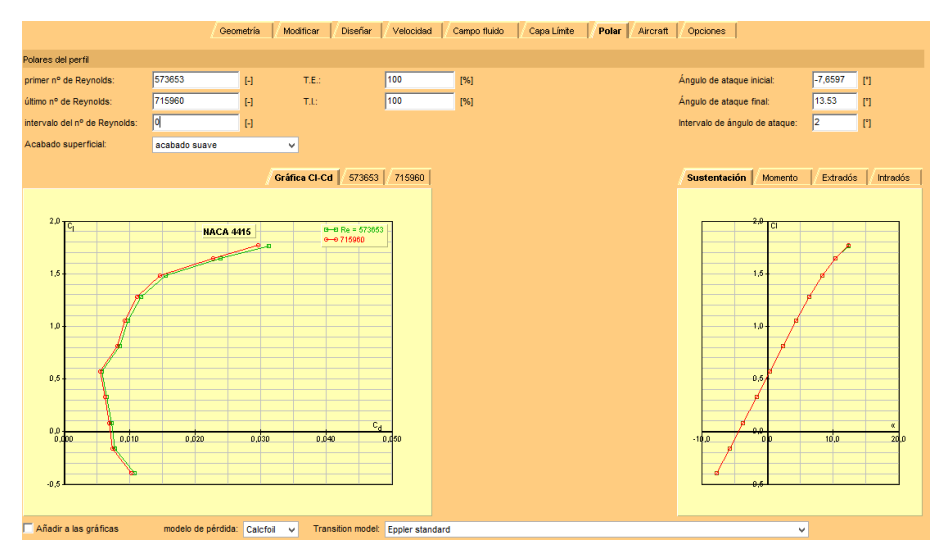

<span id="page-93-0"></span>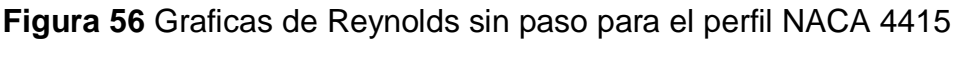

(JavaFoil, (S.f.))

La [Figura 57](#page-93-1) indica el perfil estándar diseñado en Javafoil, este programa permite editar algunos aspectos de un álabe en la pestaña "Modificar", como la rotación y traslación.

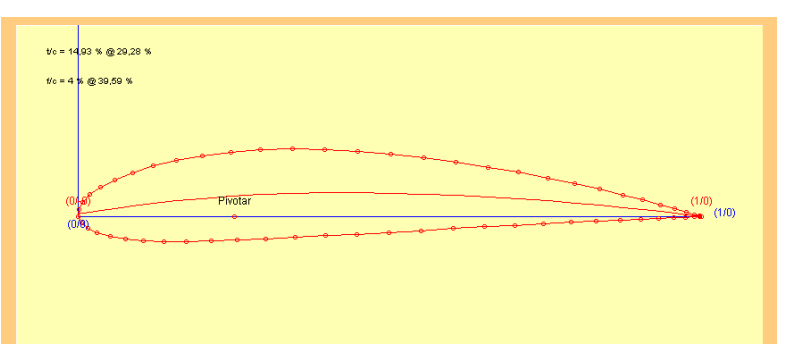

<span id="page-93-1"></span>**Figura 57** Posición normal del perfil NACA 4415 (JavaFoil, (S.f.))

La [Figura 58](#page-94-0) presenta el álabe rotado 4.5°, esto se puede hacer a modo de prueba-error de tal manera que se puede ir girando poco a poco hasta conseguir que la curva en la gráfica de sustentación vs ángulo de ataque pase por el origen.

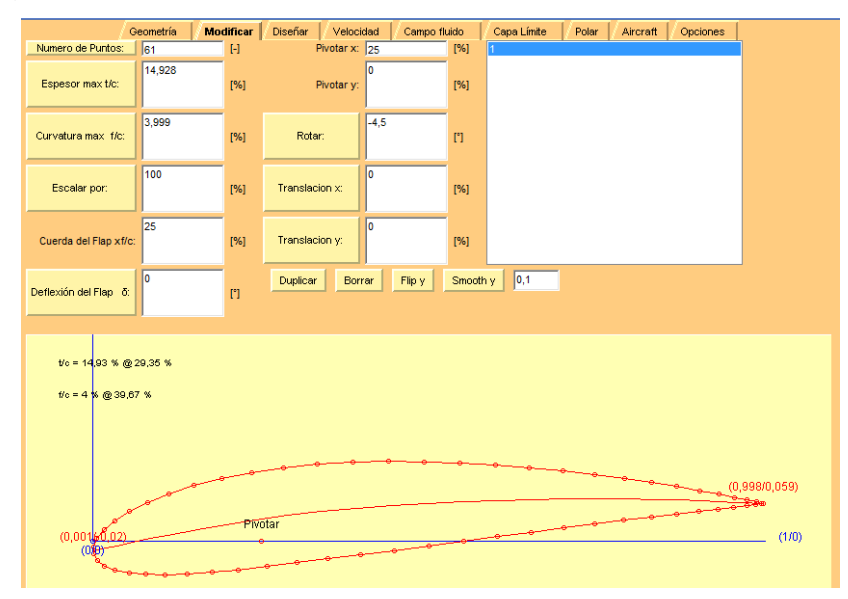

**Figura 58** Rotar el perfil NACA 4415

(JavaFoil, (S.f.))

<span id="page-94-0"></span>Como se puede observar en la [Figura 59](#page-94-1) el gráfico de la Sustentación vs. Arrastre mejora notablemente, aumentando la fuerza de sustentación y reduciendo el arrastre de 0.03 a menos de 0.015.

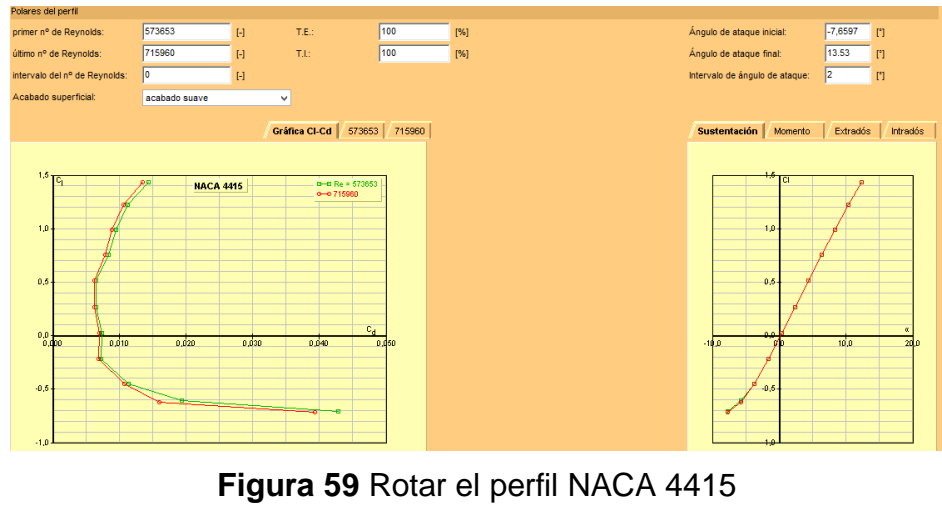

(JavaFoil, (S.f.))

<span id="page-94-1"></span>Con los Cl y Cd extraídos del programa ahora se puede calcular los

coeficientes de las fuerzas tangenciales y normales utilizando las ecuaciones [\[48\]](#page-83-0) y [\[49\]](#page-83-1), de esta manera con las ecuaciones [\[50\]](#page-83-2) y [\[51\]](#page-83-3) calcular la fuerza total tangencial que genera el torque (Orduz & Suárez, 2011).

| Posición<br>de la<br>pala | Angulo<br>ataque $\alpha$ | Angulo<br>ataque | CI        | Cd      | $\mathsf{Cm}$<br>0.25 | L/D                                                                                                    | A.C.      | C.P.      | W      | Ct                       | Cn             | Ft        | Fn       |
|---------------------------|---------------------------|------------------|-----------|---------|-----------------------|----------------------------------------------------------------------------------------------------|-----------|-----------|--------|--------------------------|----------------|-----------|----------|
| deg                       | deg                       | rad              | $[\cdot]$ | $[ - ]$ | $[\cdot]$             | $[\cdot] % \centering \includegraphics[width=0.9\textwidth]{images/TrDiS/N-Architecture.png} % \caption{The first two different values of $N$ in the \mbox{thick model} and the second two different values of $N$ in the \mbox{thick model} and the second two different values of $N$ in the \mbox{thick model} and the second two different values of $N$ in the \mbox{thick model} and the second two different values of $N$ in the \mbox{thick model} and the second two different values of $N$ in the \mbox{thick model} and the third two different values of $N$ in the \mbox{thick model} and the third two different values of $N$ in the \mbox{thick model} and the third two different values of $N$ in the \mbox{thick model} and the third two different values$ | $[\cdot]$ | $[\cdot]$ | m/s    | $\overline{\phantom{a}}$ | $\overline{a}$ | N         | N        |
| 9                         | 1.7033                    | 0.0297           | 0.206     | 0.00688 | $-0.095$              | 29.865                                                                                                    | 0.264     | 0.712     | 2.001  | $-0.001$                 | 0.206          | $-0.5124$ | 139.0151 |
| 27                        | 5.0243                    | 0.0877           | 0.633     | 0.00582 | $-0.101$              | 108.814                                                                                                    | 0.265     | 0.41      | 1.9710 | 0.050                    | 0.631          | 32.4873   | 412.9685 |
| 45                        | 8.0814                    | 0.1410           | 0.964     | 0.00881 | $-0.106$              | 109.38                                                                                                    | 0.266     | 0.36      | 1.9120 | 0.127                    | 0.956          | 78.0531   | 588.4989 |
| 63                        | 10.6749                   | 0.1863           | 1.252     | 0.01088 | $-0.111$              | 115.03                                                                                                    | 0.267     | 0.339     | 1.8290 | 0.221                    | 1.232          | 124.6498  | 694.4215 |
| 81                        | 12.5700                   | 0.2194           | 1.461     | 0.0141  | $-0.115$              | 103.599                                                                                                    | 0.267     | 0.328     | 1.7250 | 0.304                    | 1.429          | 152.4830  | 716.2848 |
| 99                        | 13.4924                   | 0.2355           | 1.53      | 0.01649 | $-0.116$              | 92.815                                                                                                    | 0.266     | 0.326     | 1.6090 | 0.341                    | 1.492          | 148.6878  | 650.4749 |
| 117                       | 13.1331                   | 0.2292           | 1.508     | 0.01558 | $-0.115$              | 96.776                                                                                                    | 0.266     | 0.327     | 1.4910 | 0.327                    | 1.472          | 122.6174  | 551.2580 |
| 135                       | 11.2165                   | 0.1958           | 1.334     | 0.01184 | $-0.113$              | 112.717                                                                                                    | 0.267     | 0.334     | 1.3820 | 0.248                    | 1.311          | 79.7600   | 421.7144 |
| 153                       | 7.6458                    | 0.1334           | 0.904     | 0.00851 | $-0.106$              | 106.23                                                                                                    | 0.266     | 0.367     | 1.2970 | 0.112                    | 0.897          | 31.6804   | 254.2039 |
| 171                       | 2.7263                    | 0.0476           | 0.328     | 0.00626 | $-0.097$              | 52.457                                                                                                    | 0.264     | 0.545     | 1.2500 | 0.009                    | 0.328          | 2.4619    | 86.3093  |
|                           |                           |                  |           |         |                       |                                                                                                    |           |           |        |                          | Promedio       | 77.2368   |          |
| Distancia                 |                           |                  |           |         |                       |                                                                                                    |           |           |        |                          | 0.75           |           |          |
| <b>Torque Promedio</b>    |                           |                  |           |         |                       |                                                                                                    |           |           |        |                          |                | 173.78    |          |
|                           |                           |                  |           |         |                       |                                                                                                    |           |           |        |                          | Torque Máximo  | 334.54    |          |

**Tabla 15** Resultados de CL y CD para el perfil Naca 4415

El torque promedio producido por la turbina es de 173.78 [Nm], sin embargo, cuando el álabe llega al ángulo de avance 81° de desplazamiento θ la fuerza tangencial es 152.48 [N] que genera un torque máximo de 334.54 [Nm].

La [Figura 60](#page-96-0) y la [Figura 61](#page-96-1) obtenidas en Javafoil, permiten observar el comportamiento del coeficiente de presión para los ángulos de ataque máximo y mínimo, así como las líneas de flujo. Cuando el ángulo de ataque es máximo 13.53° en 105° grados de avance, la dirección del fluido libre golpea la envergadura del perfil, y el fluido relativo genera una diferencia de presión alta.

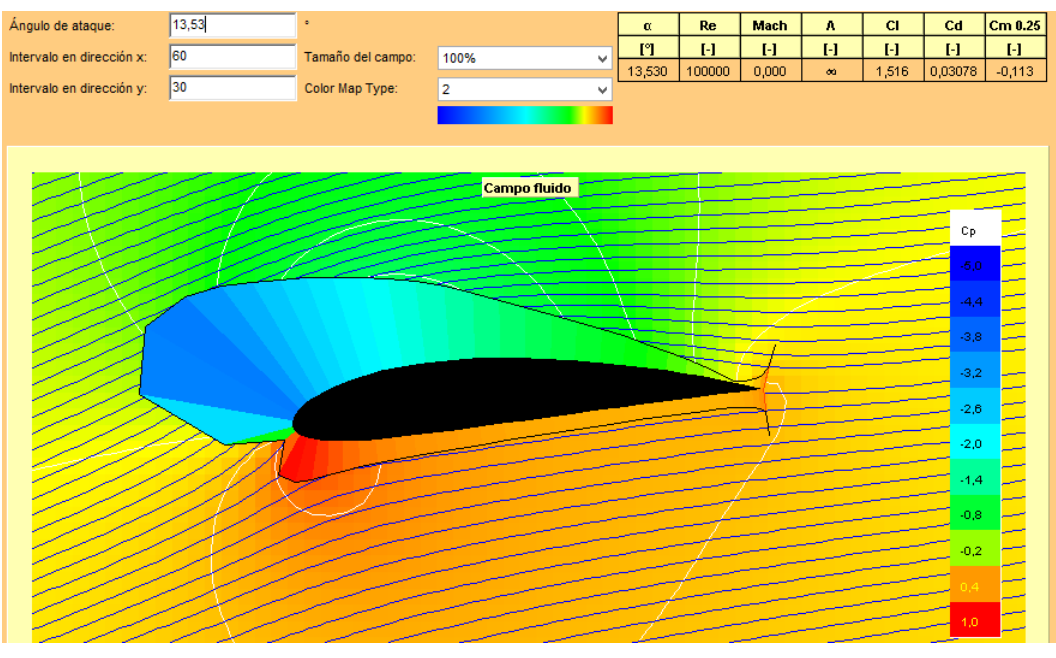

<span id="page-96-0"></span>**Figura 60** Comportamiento de presión en ángulo de ataque máximo (JavaFoil, (S.f.))

En 260° de avance cuando el perfil alcanza el ángulo de ataque mínimo, como el fluido relativo cambia de dirección el perfil sufre la variación de presión en sentido inverso. Ocurre el mismo efecto con el álabe NACA0015. La diferencia es notable entre perfiles en el torque total que ejercen los álabes.

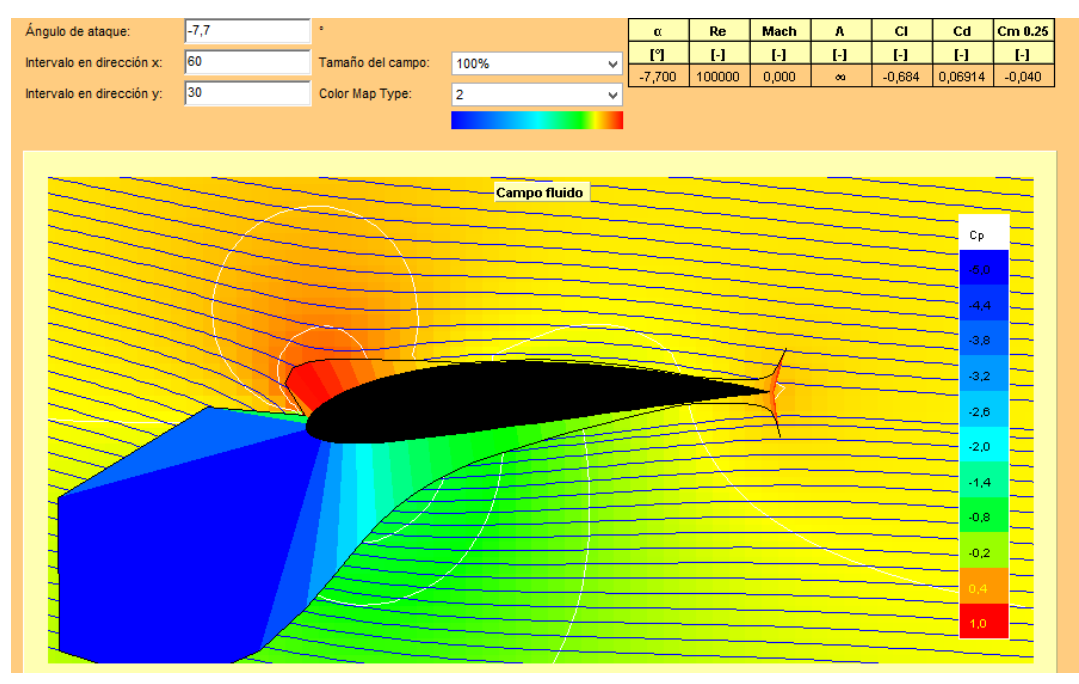

<span id="page-96-1"></span>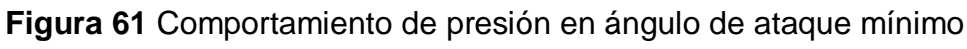

(JavaFoil, (S.f.))

### **Fineza NACA 4415**

La fineza del perfil definida anteriormente en el perfil NACA0015 es un indicador de calidad del perfil alar. Se aplica la misma ecuación [\[52\]](#page-91-0). Posteriormente resultados se lleva a cabo la selección de los perfiles y el análisis de comportamiento en base a la generación de torque y fineza. La fineza desarrollada por el perfil NACA 4415 se presenta en la [Tabla 16.](#page-97-0)

| Posición de la pala | α            | CI        | Cd        | Fineza  |
|---------------------|--------------|-----------|-----------|---------|
| $[^{\circ}]$        | $[^{\circ}]$ | $[\cdot]$ | $[\cdot]$ |         |
| 9                   | 1.7033       | 0.206     | 0.00688   | 29.942  |
| 27                  | 5.0243       | 0.633     | 0.00582   | 108.763 |
| 45                  | 8.0814       | 0.964     | 0.00881   | 109.421 |
| 63                  | 10.6749      | 1.252     | 0.01088   | 115.074 |
| 81                  | 12.5700      | 1.461     | 0.0141    | 103.617 |
| 99                  | 13.4924      | 1.53      | 0.01649   | 92.784  |
| 117                 | 13.1331      | 1.508     | 0.01558   | 96.791  |
| 135                 | 11.2165      | 1.334     | 0.01184   | 112.669 |
| 153                 | 7.6458       | 0.904     | 0.00851   | 106.228 |
| 171                 | 2.7263       | 0.328     | 0.00626   | 52.396  |

<span id="page-97-0"></span>**Tabla 16** Fineza, CL y CD para el perfil Naca 4415

## **Fineza máxima 115.074**

#### **Perfil NACA 8615**

Para el análisis del perfil NACA 8615 se repiten los pasos en Javafoil y las ecuaciones. Este perfil ahora tiene curvatura en la cuerda de 8% y distancia desde el borde de ataque de 60% permanece 15% de espesor. Este perfil se propone para el análisis por ser cóncavo (Ver la [Figura 62\)](#page-98-0).

En la pestaña Polar se re-ingresa los números de Reynolds del resultado del cálculo promedio y máximo, con paso de 10 000 de igual manera se ingresa el ángulo de ataque calculado anteriormente, lo que cambia es el comportamiento de cada álabe a Reynolds y al ángulo de ataque.

| 1,00000000<br>Coordenadas:<br>0,00000000<br>Familia:<br>$\sim$<br>NACA 4 digitos (e.g. 2412)<br>0,99801949<br>0.00154185<br>161<br>Numero de Puntos:<br>Borrar<br>$\mathbb H$<br>0,99033507<br>0,00610430<br>0.97756838<br>0.01349238<br>A   V   [%]<br>15<br>decimal digits:<br>Espesor max t/c:<br>0,95978337<br>0,02339162<br>0.93707521<br>0.03538019<br>$\vert$ 8<br>A V [%]<br>30<br>Situación del espesor max xt/c:<br>0,90957509<br>0.04894576<br>0.06350517<br>0,87745579<br>$\mathbf{A}$ $\mathbf{v}$ [%]<br>18<br>Curvatura max f/c:<br>0.84093755<br>0.07842601<br>0,80029429<br>0,09304908<br>$\blacktriangle$ $\blacktriangledown$ [%]<br>160<br>Situación de la curvatura max xf/c:<br>0,75586002<br>0,10671144<br>0,70803516<br>0,11876977<br>A <b>V</b> [%]<br>0,65729230<br>0,12862416<br>0,60417988<br>0,13574246<br>Modificar el perfil NACA cerrando el borde de salida<br>0.55095556<br>0.14037138<br>0,49706178<br>0,14316095<br>Es una familia de proposito general<br>0.44301599<br>0.14394400<br>0,38947932<br>0,14260833<br>Crear un perfil<br>Forma del Perfil | Nombre: | <b>NACA 8615</b> |  |  | Crear un perfil NACA: |  |   |
|----------------------------------------------------------------------------------------------------|---------|------------------|--|--|-----------------------|--|---|
|                                                                                                    |         |                  |  |  |                       |  | v |
|                                                                                                    |         |                  |  |  |                       |  |   |
|                                                                                                    |         |                  |  |  |                       |  |   |
|                                                                                                    |         |                  |  |  |                       |  |   |
|                                                                                                    |         |                  |  |  |                       |  |   |
|                                                                                                    |         |                  |  |  |                       |  |   |
|                                                                                                    |         |                  |  |  |                       |  |   |
|                                                                                                    |         |                  |  |  |                       |  |   |
|                                                                                                    |         |                  |  |  |                       |  |   |
|                                                                                                    |         |                  |  |  |                       |  |   |
|                                                                                                    |         |                  |  |  |                       |  |   |
|                                                                                                    |         |                  |  |  |                       |  |   |
|                                                                                                    |         |                  |  |  |                       |  |   |
|                                                                                                    |         |                  |  |  |                       |  |   |
|                                                                                                    |         |                  |  |  |                       |  |   |
|                                                                                                    |         |                  |  |  |                       |  |   |
|                                                                                                    |         |                  |  |  |                       |  |   |
|                                                                                                    |         |                  |  |  |                       |  |   |
|                                                                                                    |         |                  |  |  |                       |  |   |
|                                                                                                    |         |                  |  |  |                       |  |   |
|                                                                                                    |         |                  |  |  |                       |  |   |
|                                                                                                    |         |                  |  |  |                       |  |   |
|                                                                                                    |         |                  |  |  |                       |  |   |
|                                                                                                    |         |                  |  |  |                       |  |   |

**Figura 62** Graficas de resultados perfil NACA 8615

(JavaFoil, (S.f.))

<span id="page-98-0"></span>La [Figura 63](#page-98-1) indica la curva de sustentación vs. Arrastre del perfil Naca 8615 con paso de 10 000 de número de Reynolds.

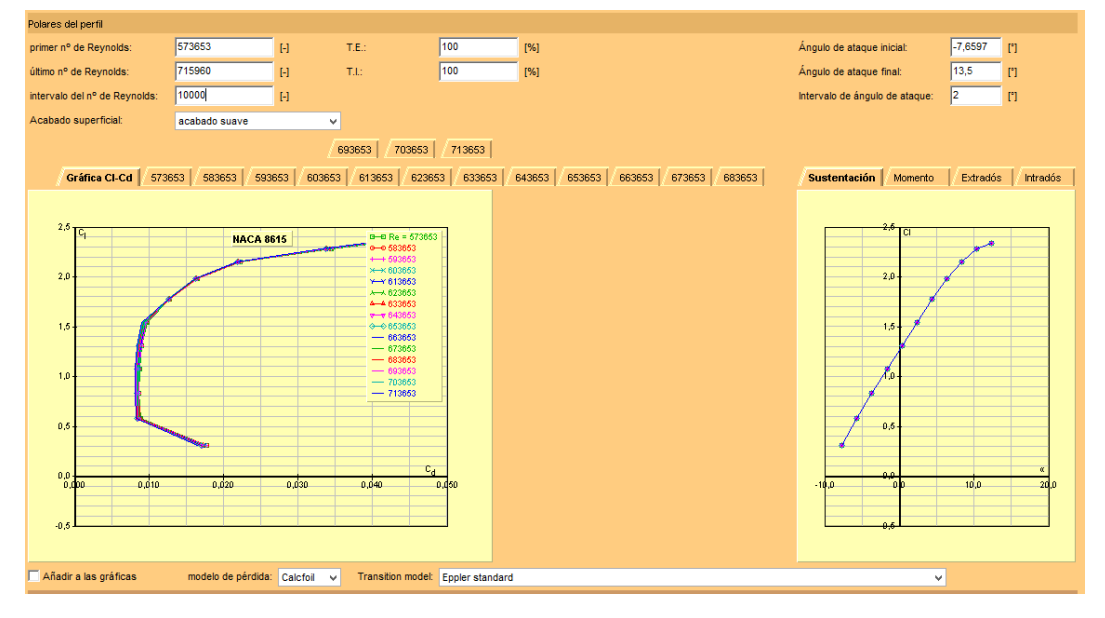

<span id="page-98-1"></span>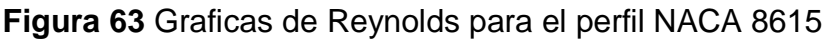

(JavaFoil, (S.f.))

En la [Figura 64,](#page-99-0) la gráfica izquierda indica la sustentación Vs. el coeficiente de arrastre para diferentes números de Reynolds. Este perfil 8615 comienza con arrastre antes de ganar sustentación.

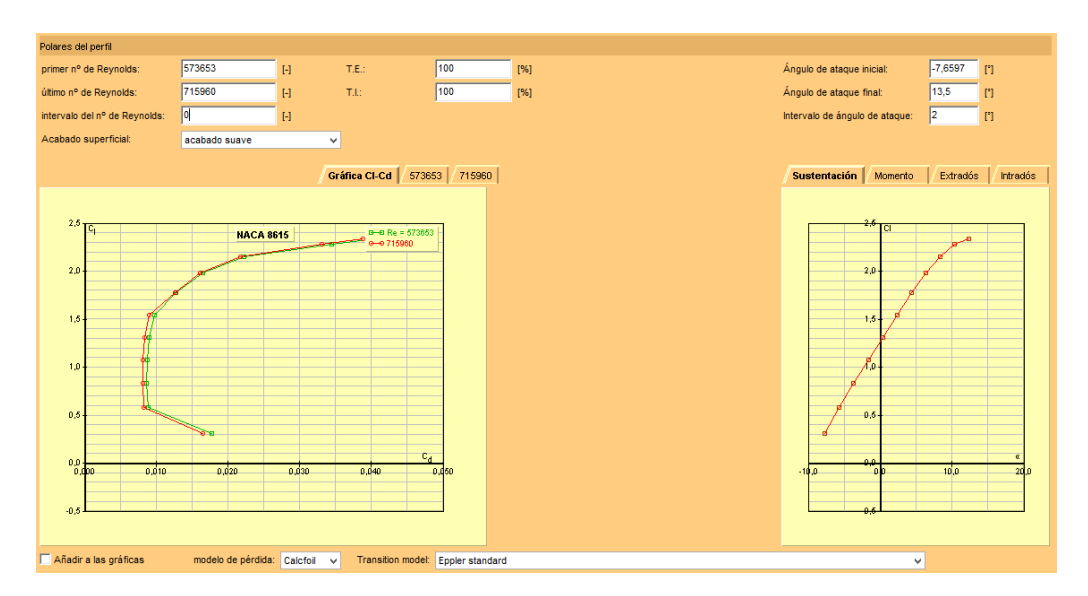

<span id="page-99-0"></span>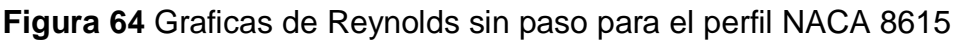

(JavaFoil, (S.f.))

El gráfico a la derecha indica la sustentación Vs ángulo de ataque. El perfil NACA 8615 no es un perfil simétrico y por ende no pasa por el origen. Después de los 13.53° se pierde sustentación. Para optimizar el aprovechamiento de energía del fluido en la interacción con el álabe, se debe rotar el álabe de manera que aproveche el ángulo de ataque.

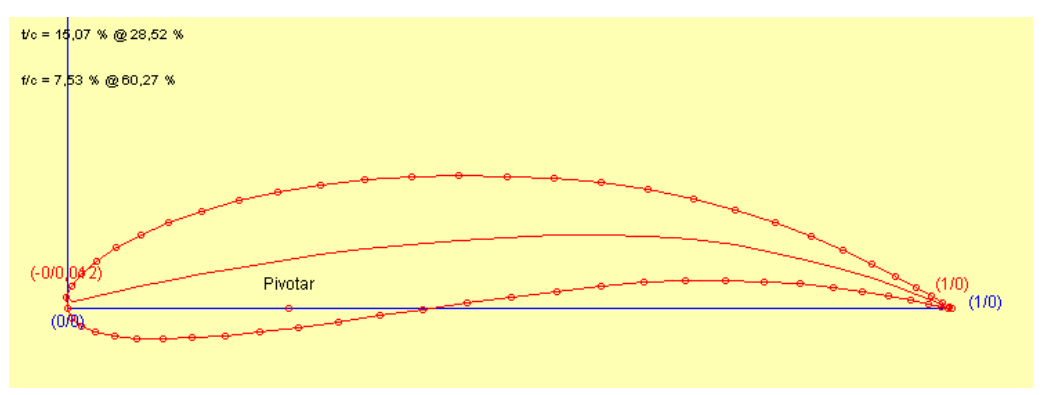

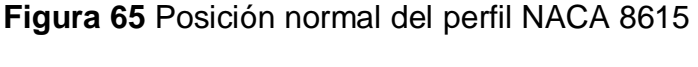

(JavaFoil, (S.f.))

<span id="page-99-1"></span>La [Figura 65](#page-99-1) indica el perfil estándar en Javafoil mientras que la [Figura 66](#page-100-0) presenta el álabe rotado 11°, esto se puede hacer a modo de prueba-error de tal manera que se puede ir girando poco a poco hasta conseguir que la curva en la gráfica de sustentación vs ángulo de ataque pase por el origen o se acerque lo máximo posible.

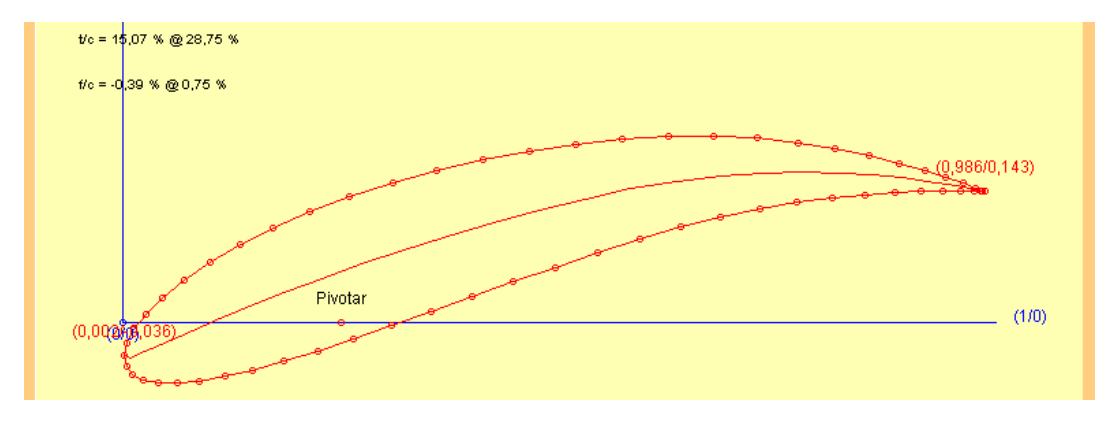

**Figura 66** Rotar el perfil NACA 8615

(JavaFoil, (S.f.))

<span id="page-100-0"></span>Como se puede observar en la [Figura 67](#page-100-1) el gráfico de la Sustentación vs. Arrastre mejora, aumentando la fuerza de sustentación, pero este álabe aumenta el arrastre de más de 0.065.

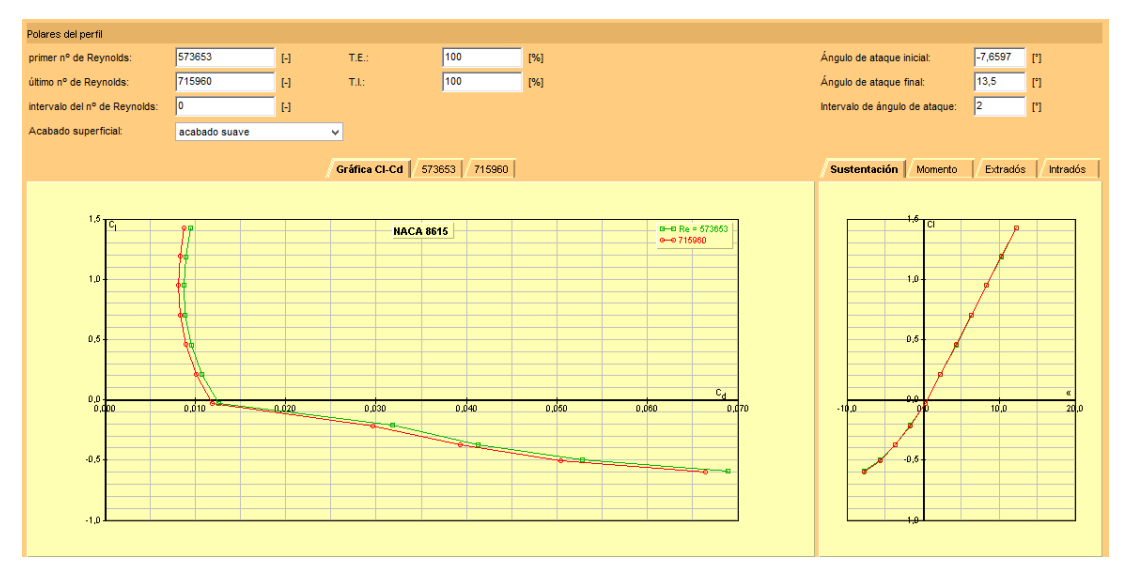

<span id="page-100-1"></span>**Figura 67** Gráficos Cl Cd del resultado de Rotar el perfil NACA 8615 (JavaFoil, (S.f.))

Con los Cl y Cd extraídos a continuación se calcula los coeficientes de las fuerzas tangenciales y normales utilizando las ecuaciones [\[48\]](#page-83-0) [\[49\]](#page-83-1), de esta manera con las ecuaciones [\[50\]](#page-83-2) y [\[51\]](#page-83-3) calcular la fuerza total tangencial que genera el torque (Orduz & Suárez, 2011). La [Tabla 17](#page-101-0) a continuación presenta los resultados de los coeficientes de sustentación y arrastre, así como el cálculo de las fuerzas resultantes, principalmente de la fuerza tangencial.

<span id="page-101-0"></span>

| pala                             | ataque<br>α | Angulo<br>ataque | СI                      | Cd        | Cm<br>0.25 | L/D       | A.C.      | C.P.                    | W      | Ct             | Cn    | Ft        | Fn       |
|----------------------------------|-------------|------------------|-------------------------|-----------|------------|-----------|-----------|-------------------------|--------|----------------|-------|-----------|----------|
| deg                              | deg         | rad              | $\lbrack \cdot \rbrack$ | $[\cdot]$ | $[\cdot]$  | $[\cdot]$ | $[\cdot]$ | $\lbrack \cdot \rbrack$ | m/s    | $\blacksquare$ | ÷,    | N         | И        |
| 9                                | 1.7033      | 0.0297           | 0.118                   | 0.01068   | $-0.218$   | 11.076    | 0.342     | 2.092                   | 2.001  | $-0.007$       | 0.118 | $-4.8367$ | 79.7650  |
| 27                               | 5.0243      | 0.0877           | 0.55                    | 0.00836   | $-0.264$   | 65.731    | 0.273     | 0.73                    | 1.9710 | 0.040          | 0.549 | 26.0743   | 359.0087 |
| 45                               | 8.0814      | 0.1410           | 0.918                   | 0.00815   | $-0.271$   | 112.701   | 0.27      | 0.546                   | 1.9120 | 0.121          | 0.910 | 74.4747   | 560.3963 |
| 63                               | 10.6749     | 0.1863           | 1.22                    | 0.00837   | $-0.278$   | 145.646   | 0.27      | 0.478                   | 1.8290 | 0.218          | 1.200 | 122.6997  | 676.4398 |
| 81                               | 12.5700     | 0.2194           | 1.457                   | 0.0089    | $-0.282$   | 163.76    | 0.27      | 0.444                   | 1.7250 | 0.308          | 1.424 | 154.5906  | 713.7607 |
| 99                               | 13.4924     | 0.2355           | 1.545                   | 0.00921   | $-0.284$   | 167.743   | 0.27      | 0.434                   | 1.6090 | 0.352          | 1.505 | 153.3012  | 656.0949 |
| 117                              | 13.1331     | 0.2292           | 1.516                   | 0.0091    | $-0.284$   | 166.528   | 0.27      | 0.437                   | 1.4910 | 0.336          | 1.478 | 125.6611  | 553.6241 |
| 135                              | 11.2165     | 0.1958           | 1.279                   | 0.00847   | $-0.279$   | 151.018   | 0.27      | 0.468                   | 1.3820 | 0.241          | 1.256 | 77.3809   | 404.1470 |
| 153                              | 7.6458      | 0.1334           | 0.858                   | 0.00816   | $-0.27$    | 105.117   | 0.27      | 0.565                   | 1.2970 | 0.106          | 0.851 | 30.0450   | 241.2719 |
| 171                              | 2.7263      | 0.0476           | 0.24                    | 0.00997   | $-0.228$   | 24.118    | 0.327     | 1.198                   | 1.2500 | 0.001          | 0.240 | 0.3845    | 63.2207  |
|                                  |             |                  |                         |           |            |           |           |                         |        | Promedio       |       | 75.9775   |          |
|                                  |             |                  |                         |           |            |           |           |                         |        | Distancia      |       | 0.75      |          |
| <b>Torque Promedio</b><br>170.94 |             |                  |                         |           |            |           |           |                         |        |                |       |           |          |
| Torque Máximo<br>344.92          |             |                  |                         |           |            |           |           |                         |        |                |       |           |          |

**Tabla 17** Resultados de CL y CD para el perfil Naca 8615

El torque promedio producido por la turbina es de 170.94 [Nm], sin embargo, cuando el álabe llega al de avance 81° de desplazamiento θ la fuerza tangencial genera un torque de 344.92 [Nm].

La [Figura 68](#page-102-0) y la [Figura 69](#page-102-1) obtenidas en Javafoil, permiten observar el comportamiento del coeficiente de presión para los ángulos de ataque máximo y mínimo, así como las líneas de flujo.

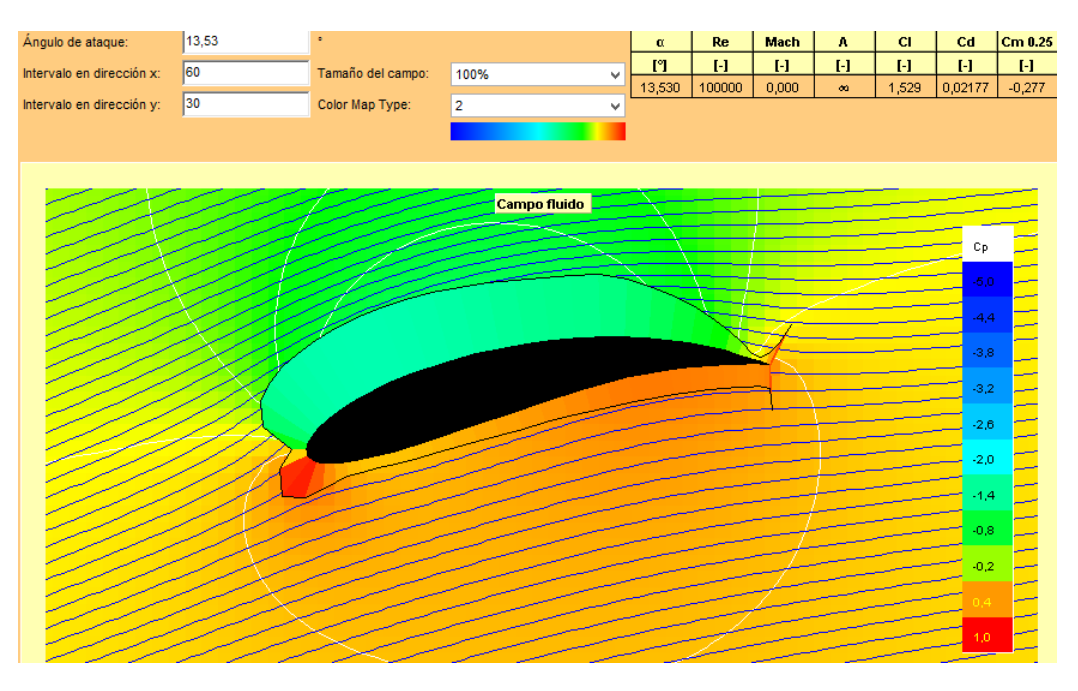

<span id="page-102-0"></span>**Figura 68** Comportamiento de presión en ángulo de ataque máximo (JavaFoil, (S.f.))

Este perfil tiene un comportamiento especial, en cuánto a sustentación tiene coeficientes altos, y en cuanto a arrastre bajos, pero cuando el ángulo de ataque es negativo de 180 a 360 grados de avance el álabe tiene una respuesta inestable como indica la [Figura 69.](#page-102-1)

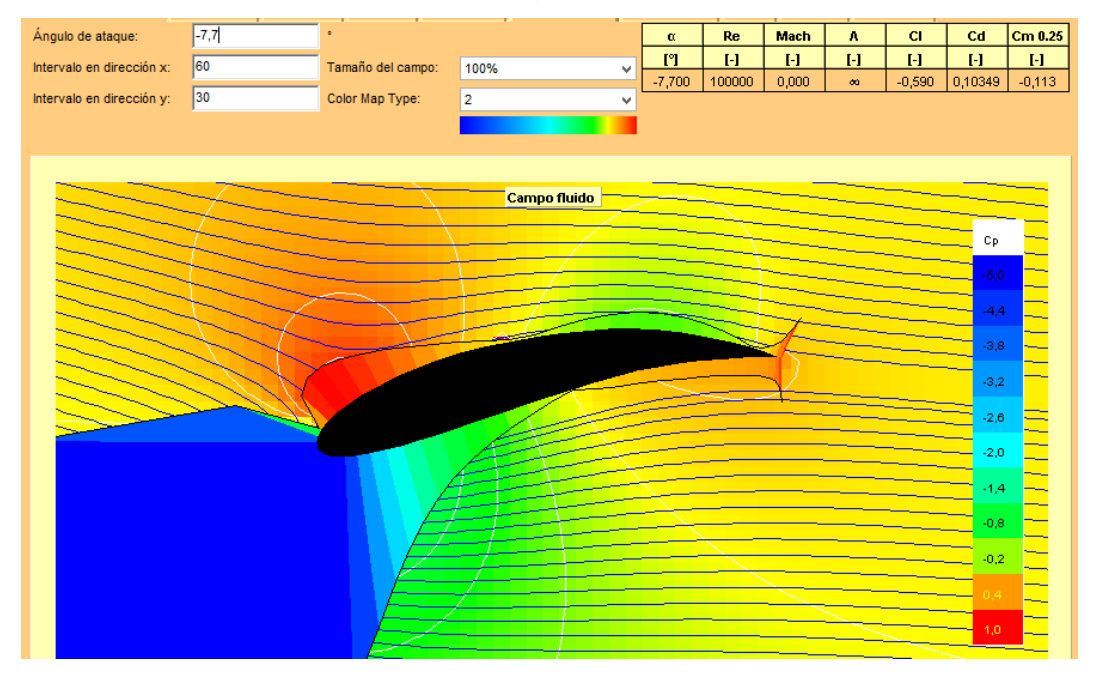

<span id="page-102-1"></span>**Figura 69** Comportamiento de presión en ángulo de ataque mínimo

(JavaFoil, (S.f.))

### **Fineza NACA 8615**

La fineza del perfil definida anteriormente en el perfil NACA8615 es un indicador de calidad del perfil alar. Se aplica la misma ecuación [\[52\]](#page-91-0) y los resultados se presentan en la [Tabla 18.](#page-103-0)

| Posición de la pala | α            | <b>CI</b> | Cd        | Fineza  |
|---------------------|--------------|-----------|-----------|---------|
| $[^{\circ}]$        | $[^{\circ}]$ | $[\cdot]$ | $[\cdot]$ |         |
| 9                   | 1.7033       | 0.118     | 0.01068   | 11.049  |
| 27                  | 5.0243       | 0.55      | 0.00836   | 65.789  |
| 45                  | 8.0814       | 0.918     | 0.00815   | 112.638 |
| 63                  | 10.6749      | 1.22      | 0.00837   | 145.759 |
| 81                  | 12.5700      | 1.457     | 0.0089    | 163.708 |
| 99                  | 13.4924      | 1.545     | 0.00921   | 167.752 |
| 117                 | 13.1331      | 1.516     | 0.0091    | 166.593 |
| 135                 | 11.2165      | 1.279     | 0.00847   | 151.004 |
| 153                 | 7.6458       | 0.858     | 0.00816   | 105.147 |
| 171                 | 2.7263       | 0.24      | 0.00997   | 24.072  |

<span id="page-103-0"></span>**Tabla 18** Fineza, CL y CD para el perfil Naca 8615

#### <span id="page-103-1"></span>**Fineza máxima 167.752**

## **3.4.8. GENERACIÓN DE POTENCIA**

La potencia calculada anteriormente es aquella contenida en el fluido, pero no se obtiene toda la potencia disponible, para eso se calcula la potencia generada en donde interviene el coeficiente de potencia (Cp). A continuación, la ecuación [\[53\]](#page-103-1) (Mataix, 1975) indica la potencia que puede ser extraída.

$$
P = \frac{1}{2} * \rho * A * V^3 * Cp [W]
$$
 [53]

#### **El límite de Betz (Coeficiente de potencia)**

En campo no es posible extraer toda la potencia disponible de un río principalmente porque se trata de un flujo libre, en donde el agua es incapaz de ceder toda la energía cinética. Otra razón es la fuerza de arrastre que se genera en el rotor disipa la energía.

El físico alemán Betz define la potencia captada por un obstáculo que frena el movimiento libre de un fluido, en su estudio indicaba del viento. Consideró un aerogenerador como el obstáculo (Orduz & Suárez, 2011). Ver [Figura 70.](#page-104-0)

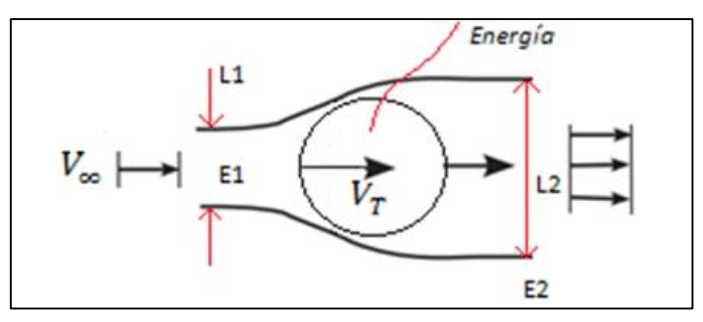

<span id="page-104-0"></span>**Figura 70** Comparación del Área transversal de una turbina en un río (Caleb Engineering LLC, 2014)

En mecánica de fluidos el comportamiento de un fluido que interactúa con un obstáculo en un canal de flujo o Stream Tube la [Figura 70,](#page-104-0) mantiene el concepto de conservación de energía todo el flujo másico que ingresa en este tubo con cambio de sección se mantiene dentro de los bordes, la idea es mantener el flujo másico de entrada igual al de la salida.

El flujo llega a la turbina con mayor velocidad, pierde energía y velocidad a la salida. Por la extracción de energía la energía E2 es menor que en la posición E1. Si el tamaño de la entrada 1 (L1) es igual a la salida en el punto 2 (L2), no existe potencia, y si 1 tiende a 0, y 2 tiende a infinito, tampoco existe potencia. Para ello Betz encontró que L1 = 1/3 L2 para tener un monto óptimo de fluido a través del canal (Habtamu & Yingxue, 2011).

La curva de eficiencia en el estudio de Betz indica la potencia máxima captada que no puede superar 16/27, es decir que una turbina eólica puede captar hasta el 59,3% de la potencia total contenida en el fluido. La ecuación [3.3.101] representa la potencia que puede ser extraída, pero es un límite teórico ideal, ya que no considera los siguientes factores reales de operación: (Orduz & Suárez, 2011).

- Resistencia hidrodinámica de las palas.
- La compresibilidad del fluido.

• Interferencia de las palas.

De esta manera el límite de Betz indica el factor de potencia (Cp) de una turbina eólica o en este caso hidrocinética, el límite de Betz para un diseño inicial propone un coeficiente ≤0.593.

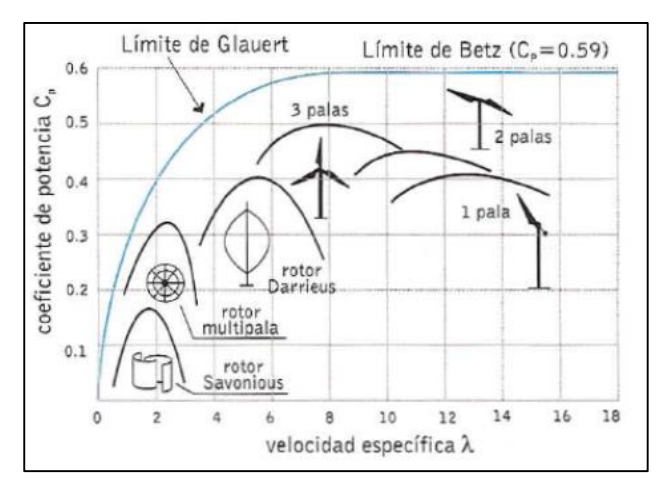

**Figura 71** Coeficiente de potencia en turbinas eólicas

(Funes, 2009)

<span id="page-105-0"></span>Sin embargo, como indica la [Figura 71](#page-105-0) el coeficiente de potencia de un aerogenerador tipo Darrieus no supera el 0.4 para cálculos ideales. A pesar de ser un aerogenerador se utiliza el coeficiente de potencia con la finalidad de hacer diseño crítico de la turbina, por lo tanto, se utiliza Cp. = 0.4 en la ecuación [\[53\]](#page-103-1) de esta manera, es posible encontrar la potencia extraíble agua para la propuesta 2 de diseño. La [Tabla 19](#page-105-1) indica los resultados de los cálculos.

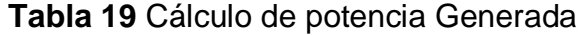

<span id="page-105-1"></span>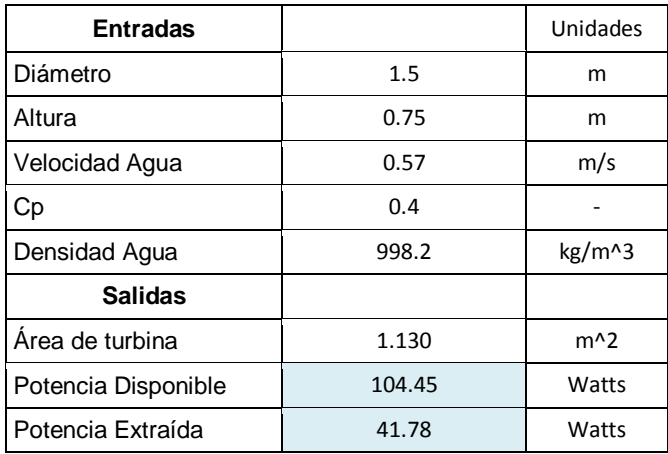

La potencia ideal producida para una velocidad de 0.57 m/s es de 41.78 Watts, es potencia relativamente baja. Es necesario hacer un análisis de las necesidades de la población rural, para poder diseñar un dispositivo que esté al alcance de la población de bajo costo y que sea capaz de solucionar la falta de energía. La necesidad de energía más urgente por cubrir es la iluminación, seguido por equipos electrodomésticos, y otros dispositivos (Ministerio de Electricidad y Energía Renovable, S.f.).

## **Pérdidas**

En campo no es posible extraer toda la potencia disponible de un río principalmente porque se trata de un flujo libre, en donde el agua es incapaz de ceder toda la energía cinética. En la ecuación [\[54\]](#page-106-0) Cf corresponde al producto de las pérdidas de energía que tiene el sistema (Joost, 2012).

 $Cf = C_p * \eta_{MEC} * \eta_{GEN} * \eta_{Trans}$  [54]

<span id="page-106-0"></span>

Donde:

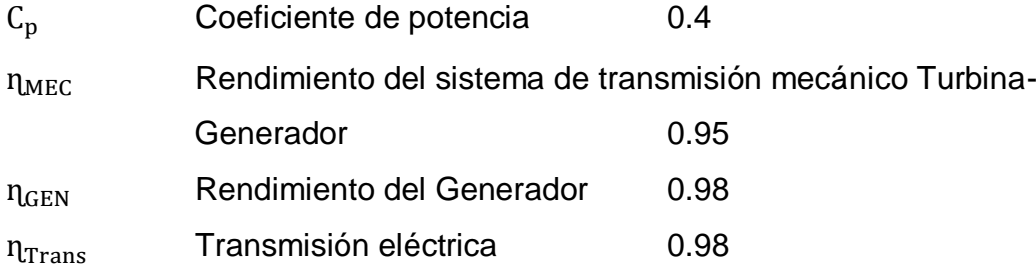

Reemplazando la ecuación [\[54\]:](#page-106-0)

$$
Cf = 0.40 * 0.95 * 0.95 * 0.98
$$

 $Cf = 0.35$ 

 $\overline{1}$ 

Cf es el verdadero coeficiente de potencia, una vez calculado con las pérdidas se reemplaza la ecuación [\[27\]](#page-69-0).

$$
P = \frac{1}{2} * (998.2 \text{ kg/m}^3) * (1.130 \text{ m}^2) * (0.57 \text{ m/s}^2)^3 * (0.35)
$$
  
P = 36.95 [W]

La potencia extraíble por la turbina es de 36.95 [W], esta potencia es muy baja, esto es un indicio de que la potencia que produce la turbina de eje vertical no puede utilizar la ecuación de diseño de turbinas de eje vertical debido a la forma como reciben el flujo. Por lo tanto, para el diseño inicial de la turbina se puede utilizar los parámetros antes mencionados, pero la potencia real de producción es la potencia mecánica que genera el eje y sus álabes.

#### **Cálculo de Consumo Promedio**

La [Tabla 20](#page-107-0) indica el consumo promedio mensual de energía por familia en un asiento rural. Se establecen cerca de 4 componentes eléctricos básicos necesitados como 2 focos, 1 radio y 1 televisor que consumen 760 Watts por hora (76Kw/h), resultado el consumo total por 4 horas diarias de uso de cada dispositivo. Así el promedio mensual de consumo en 30 días es de 22.8 Kw/hora por cada familia.

<span id="page-107-0"></span>

| Tipo      | Cantidad | Consumo<br>individual | Consumo<br>Total | Tiempo | Consumo promedio<br>diario por familia | Consumo promedio<br>mensual |
|-----------|----------|-----------------------|------------------|--------|----------------------------------------|-----------------------------|
| Unidad    |          | Watts                 | Watts            | Horas  | Watt/h                                 | W/h por Familia             |
| Focos     | 2        | 50                    | 100              |        |                                        |                             |
| Radio     |          | 20                    | 20               | 4      | 760                                    | 22800                       |
| Televisor |          | 70                    | 70               |        |                                        |                             |
| Total     |          |                       | 190              |        | 0.76 Kw/h                              | 22.8 Kw/h                   |

**Tabla 20** Consumo de Energía por familia

Siguiendo el sistema de análisis de turbinas de eje horizontal que son las que operan en el mercado actual, se puede observar que la potencia disponible y extraíble son 104.45 y 41.78 [W] respectivamente; después de pérdidas la potencia extraíble es 36.95 [W], mientras que el consumo mínimo es 190 [W]. Como la turbina enfrenta el flujo de forma axial, se contempla la posibilidad de superar el cálculo básico de potencia que utilizan las turbinas de eje horizontal. Posteriormente se realiza este análisis en los resultados.

## **3.5 DISEÑO**

A continuación [Tabla 21](#page-108-0) presenta los parámetros iniciales, como condiciones
de borde para desarrollar el diseño de los ejes conectores y del eje principal de la turbina, asimismo se presenta el diseño CAD en SolidWorks.

| <b>Parámetros</b>       |                | <b>Unidad Valores</b> |
|-------------------------|----------------|-----------------------|
| Perfil Seleccionado     |                | NA4415                |
| Número Palas            |                | 3                     |
| Ancho Palas (min)       | cm             | 5                     |
| S (Longitud Pala)       | m              | 0.75                  |
| D (Diámetro)            | m              | 1.50                  |
| Area de barrido         | m <sup>2</sup> | 1.13                  |
| Velocidad Flujo         | m/s            | 0.57                  |
| <b>TSR</b>              | m/s            | 2.84                  |
| Velocidad angular media | <b>RPM</b>     | 36.28                 |
| Longitud Rotor          | m              | 1                     |
| Torsión máxima          | N.m            | 343.09                |

**Tabla 21** Parámetros de Diseño

# **3.5.1. DISEÑO DE EJES**

Se detalla el diseño del eje principal y el diseño del eje conector entre el álabe y el eje principal. El material seleccionado es el acero inoxidable AISI 304, es comercializado actualmente en Ecuador. La empresa Dipac tiene ejes de diferentes medidas de diámetro estandarizadas que utilizan este material.

### **Eje Conector**

Para desarrollar el diseño del eje conector se asume como si fuera una viga empotrada con el peso del álabe en el extremo libre, donde el peso "Wa" es el peso del álabe, (Ver [Figura 72\)](#page-108-0).

<span id="page-108-0"></span>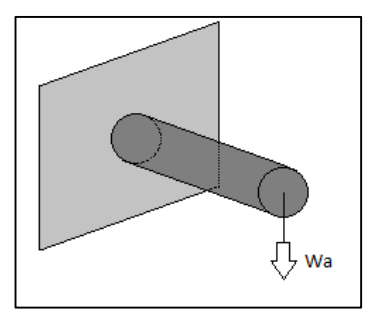

**Figura 72** Diseño de eje conector como viga empotrada

El detalle de las características mecánicas del material escogido para los ejes de acero inoxidable es el siguiente, mostrado en la [Tabla 22.](#page-109-0)

<span id="page-109-0"></span>

| Material:                                   | Acero Inoxidable 304   Unidades |       |
|---------------------------------------------|---------------------------------|-------|
| Resistencia a la Tensión (Su)               | 586                             | [Mpa] |
| Resistencia a la fluencia (Sy)              | 241                             | [Mpa] |
| Módulo Elástico                             | 200                             | [Gpa] |
| Resistencia última a la tensión (Sut)       | 568                             | [Mpa] |
| Resistencia a la fatiga modificada $(S'_n)$ | 184.61                          | [Mpa] |

**Tabla 22** Detalle de Características Mecánicas del acero Inoxidable

La [Figura 73](#page-109-1) presenta el camino de diseño que se debe tomar dependiendo del tipo de cargas. Este eje soporta cargas cíclicas, de amplitud constante con material dúctil y esfuerzos uniaxiales en primera instancia para simplemente soportar el peso del álabe, de manera que si se analiza la construcción de la turbina no se rompa sin haber entrado en el caudal del río.

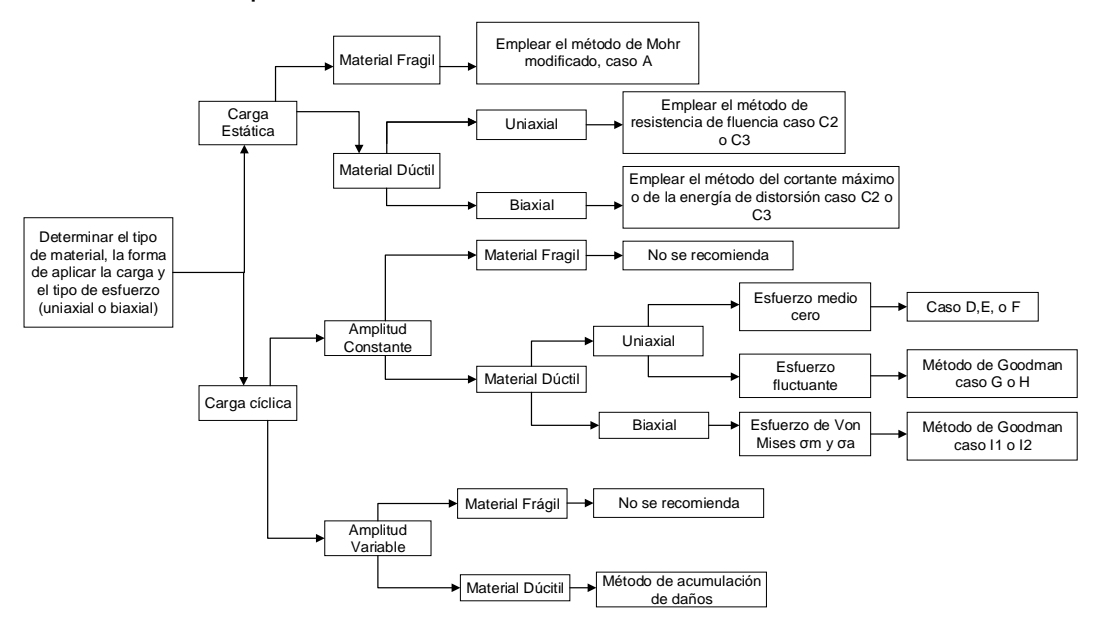

<span id="page-109-1"></span>**Figura 73** Diagrama lógico de los métodos de análisis de diseño.

(Mott, Diseño de elementos de máquinas, 2006)

**Cálculo de peso del álabe:**

Una vez diseñado el álabe y seleccionado el material Nylamid, Solidworks permite ver las propiedades de la pieza como la masa y el volumen, (Ver [Figura 74\)](#page-110-0).

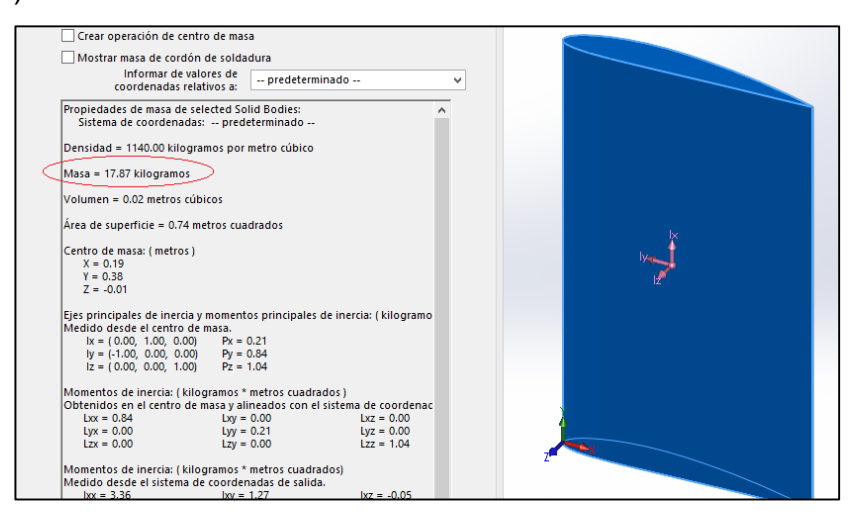

**Figura 74** Propiedades mecánicas del álabe NACA4415

<span id="page-110-1"></span>(Solidworks, 2016)

<span id="page-110-0"></span>
$$
Wa = m * 9.81 \,[m/s^2]
$$
 [55]

 $Wa = (17.87[kg] * 9.81 [m/s<sup>2</sup>]$ 

 $Wa = 174.71$  [N]

El peso total del álabe NACA0015 fuera del agua es 174.71 [N], el cálculo de esfuerzos se realiza de modo que la carga variable mínima es del peso del álabe. Y la carga variable máxima es 1.5 de esta carga como un valor máximo tomado que puede alcanzar. Si se diseña con condiciones críticas, el sistema no fallará. A continuación, se diseña el eje conector como una viga que soporta carga variable utilizando el método de Goodman.

$$
\sigma = \frac{174.71 \, [\text{N}] \times 16}{\text{S}} \tag{56}
$$

$$
\sigma_{\min} = \frac{2795.36 \,[\text{N}]}{\text{S}}\tag{57}
$$

$$
\sigma_{\text{max}} = \frac{2795.36 \text{ [N]x 1.5}}{S}
$$

$$
\sigma_{\text{max}} = \frac{4193.04 \text{ [N]}}{S}
$$
 [58]

<span id="page-111-0"></span>
$$
\frac{K_t}{S_n} + \frac{\sigma_m}{S_u} = \frac{1}{N}
$$
 [59]

Cálculo de esfuerzos medios

$$
\sigma_{\rm m} = \frac{\sigma_{\rm max} + \sigma_{\rm min}}{2}
$$
 [60]  
4193.04 [N] , 2795.36 [N]

$$
\sigma_{\rm m} = \frac{\frac{1133.0 \text{ T} \cdot \text{m}}{\text{S}} + \frac{2733.50 \text{ T} \cdot \text{m}}{\text{S}}}{2}
$$
\n
$$
\sigma_{\rm m} = \frac{3494.2 \text{ [N]}}{\text{S}}
$$
\n[61]

Cálculo de esfuerzos alternativos

$$
\sigma_{a} = \frac{\sigma_{\text{max}} - \sigma_{\text{min}}}{2}
$$
\n
$$
\sigma_{a} = \frac{\frac{4193.04 \text{ [N]}}{S} - \frac{2795.36 \text{ [N]}}{S}}{2}
$$
\n
$$
\sigma_{a} = \frac{698.88 \text{ [N]}}{S}
$$
\n[63]

Cálculo para estimar la resistencia a la fatiga modificada  $(S'_n)$ 

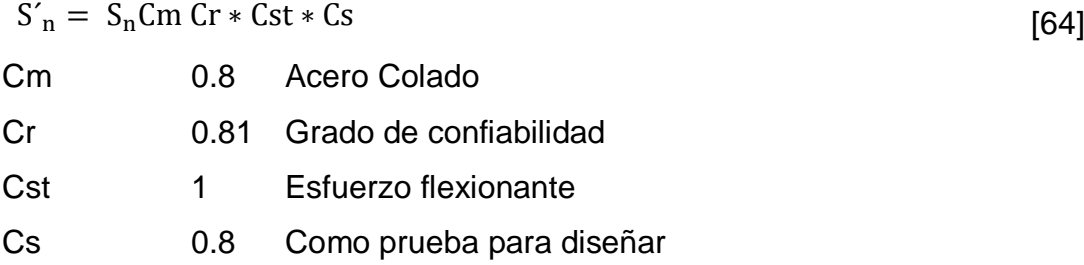

La resistencia a la fatiga  $S_n$  se calcula con el gráfico del [ANEXO 2](#page-162-0) en función de la resistencia a la tensión (Su).

 $S'_n = 184Mpa * (0.8) * (0.81) * (1) * (0.8)$ 

 $S'_n = 98.3856$  [MPa]

Reemplazando en la ecuación [\[59\]](#page-111-0), el factor de  $K_t = 1$  por que no existe cambio de sección en este eje conector. Utilizamos factor de diseño de 2.5 para el diseño de elementos de máquinas bajo cargas dinámicas con confianza promedio en todos los datos de diseño. (Mott, Diseño de elementos de máquinas, 2006)De esta manera encontramos la sección circular.

$$
\frac{1 * 698.88[N]}{S * 95.3856 [Mpa]} + \frac{3494.2 [N]}{S * 586 [Mpa]} = \frac{1}{2.5}
$$

$$
S = 3.3225 x 10^{-5}
$$

A continuación, la ecuación [\[65\]](#page-112-0) según el autor Mott Indica la forma de encontrar el diámetro de diseño utilizando la sección circular del eje conector.

<span id="page-112-0"></span>
$$
S = \frac{\pi * D^3}{32}
$$
 [65]  

$$
D = \sqrt[3]{\frac{(3.3225 \times 10^{-5}) * 32}{\pi}}
$$

D = 0.06968 m  $≈ 6.96$  cm  $≈ 2.74$  pulg

Existen diámetros de ejes comerciales variados, pero es necesario tomar en cuenta un catálogo que contenga los ejes que actualmente se comercializan en Ecuador. La empresa Dipac tiene un catálogo amplio de diámetros, entonces el diámetro estandarizado será equivalente a:

# D =  $\,$  2.74 pulg  $\,\approx\,$  2.75 pulgadas (estandarizado)  $\,\approx\,2_{4}^{3}$

En el mismo catálogo (DIPAC, (S.f.)) indica el peso por metro de cada eje, la masa equivalente para 0.75 m de largo del eje conector es de 26.75 Kg. Utilizando la educación [\[55\]](#page-110-1) de peso, se calcula el peso total de la barra o eje conector.

 $W<sub>b</sub> = 26.25[Kg] * 9.81[m/s<sup>2</sup>]$ 

 $W_b = 257.51$  [N]

#### **Eje Principal**

El eje principal está diseñado como un eje sujeto a momento generado por el peso del álabe y a torque, generado por el caudal del río y los álabes. El autor Shigley en su libro Diseño en ingeniería mecánica propone los pasos para el diseño de un eje sujeto a estos esfuerzos.

Primero se toma el peso del álabe y el peso del eje conector como un solo peso, de manera que se estudia el eje y el álabe como una viga irregular, entonces es necesario e importante encontrar el centro de gravedad, para ello se utiliza el teorema de Steiner.

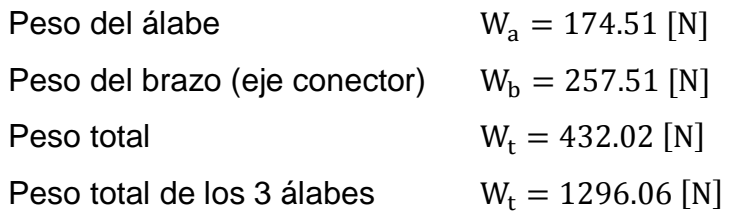

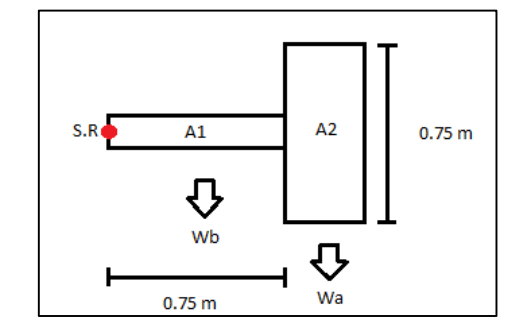

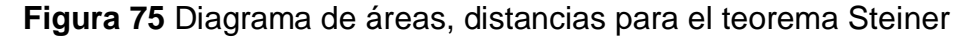

En el teorema Steiner es necesario tomar las áreas de cada figura geométrica, así como la distancia desde un punto de referencia en este caso será tomado desde el punto de color rojo al centroide de cada figura. Ver la [Tabla 23.](#page-113-0)

**Tabla 23** Datos para Teorema Steiner

<span id="page-113-0"></span>

|                 | Area                |          | <b>Distancia</b> | Momento  | $M = A^*x$              |
|-----------------|---------------------|----------|------------------|----------|-------------------------|
| <b>Unidades</b> | $\lceil m^2 \rceil$ | Unidades | [m]              | Unidades | $[m^3]$ para el cálculo |
| A <sub>1</sub>  | 0.17                | х1       | 0.75             | M1       | 0.1275                  |
| A2              | 0.74                | х2       | 0.68             | M2       | 0.5032                  |
| Area Total      | 0.91                | x Total  | 1.42             | M Total  | 0.6307                  |

Seguidamente, se indica la distancia del centro de cada figura al eje neutro y se calcula la inercia de cada figura, de manera que se obtiene una inercia total. Ver la [Tabla 24.](#page-114-0) Cálculo del eje neutro:

$$
EN = \frac{\Sigma M}{\Sigma A}
$$
\n
$$
EN = \frac{0.6037}{0.91}
$$
\n
$$
EN = 0.6930
$$
\n
$$
EN = 0.6930
$$
\n
$$
EN = 0.6930
$$

|                 | Distancia         | Inercia         | $I_r = I + A * d$       |
|-----------------|-------------------|-----------------|-------------------------|
| <b>Unidades</b> | $\lceil m \rceil$ | <b>Unidades</b> | [kg <sup>*</sup> $m2$ ] |
| d1              | 0.05692           | $I_{x1}$        | 0.2744                  |
| d2              | 0.01307           | $I_{x2}$        | 0.025                   |
|                 |                   | $I_r$ Total     | 0.2996                  |

<span id="page-114-0"></span>**Tabla 24** Cálculo de inercia Teorema Steiner

$$
r_{x} = \sqrt{\frac{I_{x2}}{A \text{ total}}}
$$
\n
$$
r_{x} = \sqrt{\frac{0.29969}{0.91}}
$$
\n[67]

 $r_x = 0.57$  m

Por lo tanto, la distancia desde el eje principal a la viga irregular es de 0.57 m o 57 cm. En este punto es donde se concentra el peso total del eje conector y del álabe (Wt) como indica la [Figura 76](#page-114-1) indica las fuerzas presentes que se trasladan al eje principal sometido a flexión y torsión.

$$
\Sigma M_A = 0 \tag{68}
$$

$$
-M + R_{2x} x 0.57 = 0
$$
 [69]

$$
R_{2x} = \frac{M}{0.75}
$$

$$
\Sigma F_x = 0
$$

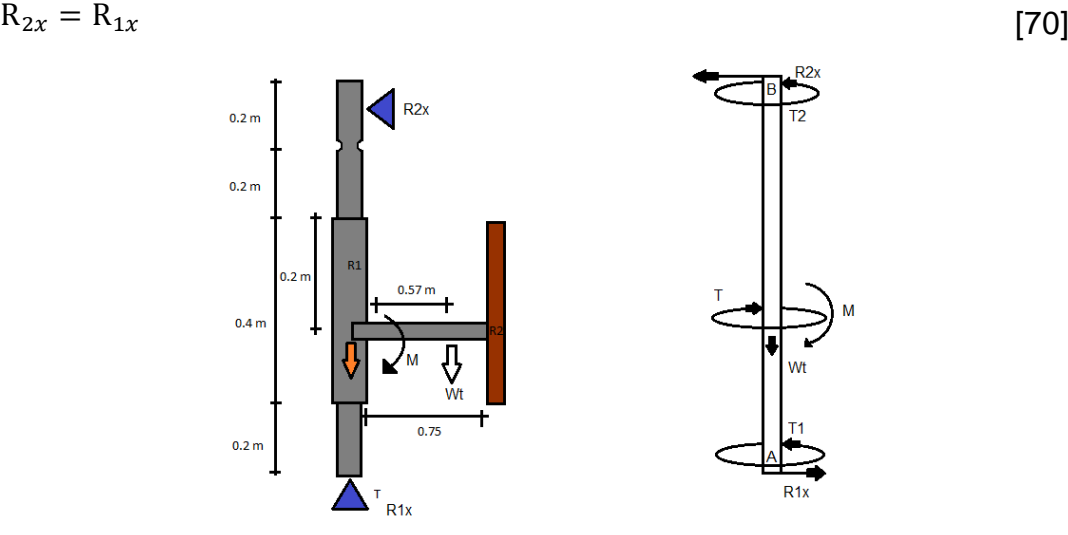

<span id="page-114-1"></span>**Figura 76** Diagrama Fuerzas en el eje principal y medidas de largo

Incluso si en el presente proyecto de investigación no está contemplado el diseño de flotabilidad o de fijación, para el diseño del eje es necesario mencionar los puntos donde el eje va apoyarse para la rotación, pues en los puntos A y B se va a producir reacciones.

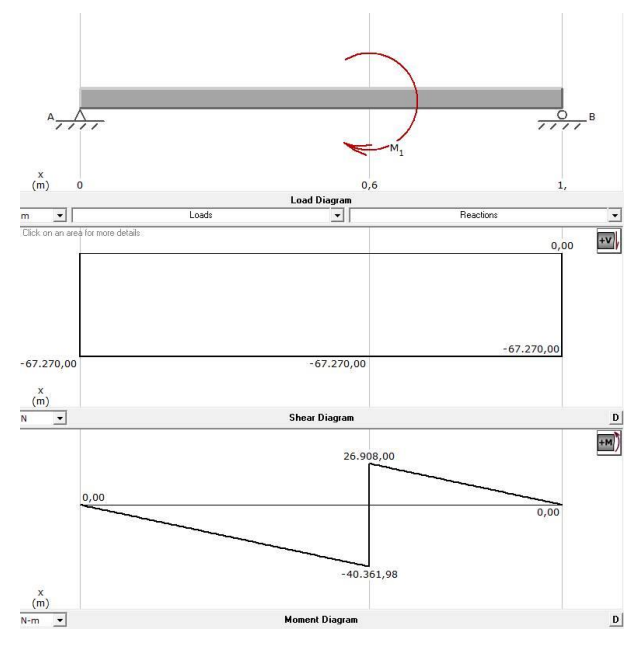

**Figura 77** Diagrama de cargas, esfuerzo cortante y momento

Debido a que las reacciones en A y B son las mismas, el eje se mantiene girando sobre estos puntos, sin generar vibración en exceso. Además, se propone un sistema de fijación como plinto y chumaceras que permiten el giro del eje y así la producción de potencia. Una vez determinada la reacción que ejerce el álabe y el eje conector en el eje principal, se encuentra el momento flector en el eje principal, para un álabe.

$$
M = Wt * 0.57 m \tag{71}
$$

 $M = 432.02 N * 0.57m$ 

 $M = 246.25$ [Nm]

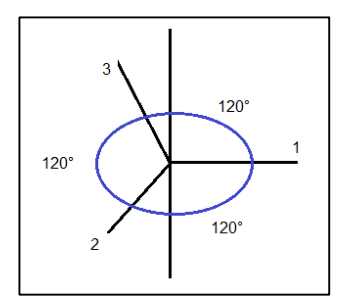

<span id="page-115-0"></span>**Figura 78** Diagrama de momentos en los 3 álabes

El análisis para 3 álabes en operación se realiza de forma que el ángulo entre cada uno de ellos influye en el momento de forma vectorial, como indica la [Figura 78.](#page-115-0)

$$
M_1 = M_2 = M_3 \tag{72}
$$

$$
M_{12} = \sqrt{M_1^2 + M_2^2 - 2M_1M_2 \cos 120^\circ}
$$
 [73]

$$
M_{12} = \sqrt{(246.02 \text{ [Nm]})^2 + (246.02 \text{ [Nm]})^2 - 2(246.02 \text{ [Nm]} * 246.02 \text{ [Nm]})\cos 120^\circ}
$$

$$
M = 426.52 \text{[Nm]}
$$

$$
M_R = \sqrt{M_{12}^2 + M_3^2 - 2M_{12}M_3 \cos 180^\circ}
$$

 $M_R = 672.76$  [Nm]

Los autores Richard Budynas y Keith Nisbett en su libro Diseño en ingeniería mecánica de Shigley indica una metodología para el diseño de ejes, se utiliza la ecuación [\[74\]](#page-116-0) para diseño del eje principal.

<span id="page-116-0"></span>
$$
d = \sqrt[3]{\frac{16*n}{\pi} * \left[\frac{2*Kf*M_a}{Se} + \frac{\sqrt{3*(Kfs*T_m)^2}}{Sut}\right]}
$$
 [74]

Donde los valores iniciales de los factores de concentración de esfuerzos, Ver el [ANEXO 2.](#page-162-0)

$$
Kt = 2.7
$$
Concentración de esfuerzos para filete de hombro agudo (Flexión).

- Kts = 2.2 Concentración de esfuerzos para filete de hombro agudo (Torsión).
- $Kf = Kt$  Kf es la concentración de esfuerzos a la fatiga sometido a flexión (Valores iniciales conservadores).
- Kfs = Kts Kfs es la concentración de esfuerzos a la fatiga sometido a torsión (Valores iniciales conservadores.

Seguidamente se calcula el factor de superficie (Ka), factor de tamaño (Kb), factor de carga (Kc), factor de temperatura (Kd), factor de confiabilidad (Ke).

 $K_a = a * S_{ut}^{b}$ [75]

Donde el factor a y b dependen del acabado superficial como laminado en caliente, y resistencia última a la tensión. Según la Figura en el [ANEXO 2](#page-162-0) los factores son los indicados a continuación y reemplazados en la ecuación [75]:

a = 57.7  
b= -0.178  

$$
K_a = (57.7) * (568)^{-0.718}
$$
  
 $K_a = 0.6075$ 

El factor de tamaño para diseño inicial se establece en 0.9 que se verifica después. Y los factores restantes Kc=Kd=Ke= 1. Estos factores influyen el límite de resistencia a la fatiga según el método de diseño de ejes se calcula (Se) utilizando los coeficientes.

<span id="page-117-0"></span>
$$
S'e = 0.5 * Sut
$$
\n
$$
S'e = 0.5 * 568 \text{ [MPa]}
$$
\n
$$
S'e = 284 \text{ [MPa]}
$$
\n
$$
Se = Ka * Kb * Kc * Kd * Ke * Kf * S'e
$$
\n
$$
[77]
$$
\n
$$
Se = (0.6075) * (0.9) * (1) * (284Mpa)
$$
\n
$$
Se = 155.27 Mpa
$$

Reemplazando los valores en la ecuación de diámetro de eje [\[74\]](#page-116-0), el momento M = 672.76 [Nm]y el valor del torque proviene del análisis de álabes en el fluido donde se establece que para el álabe NA4415 el torque es 334.54 Nm.

$$
d = \sqrt[3]{\frac{16 * 2.5}{\pi} * \left[\frac{2 * 2.7 * 672.76[Nm]}{155.27 Npa} + \frac{\sqrt{3 * (2.2 * 334.54[Nm])^2}}{568 Npa}\right]}
$$

 $d = 0.0688$ m

 $d = 6.8$  cm  $\approx 2.67$  pulgadas

#### **Comprobación**

Las estimaciones son conservadoras, por lo tanto, se selecciona el siguiente tamaño estándar cerca de 2.67 pulgadas. Una relación típica de D/d es 1.2.

$$
\frac{D}{d} = 1.20
$$
  
D = 1.20 \* d  
D = 1.20 \* 2.5 pulg  
D = 3.6 pulg

Se selecciona 3 pulgadas= 7.62 cm como diámetro mayor y a continuación se calculan los factores, se selecciona el radio de redondeo, así como comprobar si el factor de seguridad cumple.

#### **Cálculo de concentración de Esfuerzos**

La figura en el [ANEXO 2](#page-162-0) se determina concentración de esfuerzos para filete de hombro agudo (Flexión)  $Kt = 1.9$ .

El factor de concentración de esfuerzos a la fatiga sometido a flexión se calcula con la siguiente ecuación siguiendo la metodología de diseño de ingeniería mecánica de Shigley:

<span id="page-118-0"></span>
$$
Kf = 1 + q(Kt - 1)
$$
 [79]

Según el cuadro de la figura en el [ANEXO 2](#page-162-0) a un radio de 2 mm, el valor de la sensibilidad a la muesca (q) es q= 0.75. Reemplazando en la ecuación [\[79\]](#page-118-0).

$$
Kf = 1 + 0.75(1.9 - 1)
$$

$$
Kf = 1.67
$$

Continuando con el diseño, se encuentra la concentración de esfuerzos sujeto a torsión (Kts). La figura en el [ANEXO 2](#page-162-0) indica que Kts =1.6

Seguidamente se calcula la concentración de esfuerzos a la fatiga sometido a torsión Kfs, que utiliza la ecuación [\[80\]](#page-118-1) a continuación.

<span id="page-118-1"></span>
$$
Kfs = 1 + q_s(Kts - 1)
$$
\n<sup>[80]</sup>

Donde  $q_s$  es sensibilidad a la muesca cortante, cuyo valor es tomado de la figura en el [ANEXO 2,](#page-162-0)  $q_s = 0.9$ . Reemplazando valores en la ecuación anterior.

 $Kfs = 1 + 0.9(1.6 - 1)$ 

El factor de superficie Ka se mantiene, es el calculado anteriormente.

$$
K_a = 0.6075
$$
  
Factor de tamaño (Kb) se calcula con la ecuación de la figura del ANEXO 2  
Kb = 1.5 d<sup>-0.157</sup> [81]  
Kb = 1.5 (66.9)<sup>-0.157</sup>

 $Kb = 0.775$ 

Ahora se calcula límite de resistencia a la fatiga utilizando la educación [\[77\]](#page-117-0) y los coeficientes de concentración de esfuerzos.

$$
Se = (0.607) * (0.775) * (1) * (0.5) * (568 \text{Mpa})
$$

 $Se = 133.6$  Mpa

Cuando se combinan 2 esfuerzos de acuerdo a la teoría de falla por energía de distorsión, se utilizan las ecuaciones de von Mises para ejes giratorios, redondeos y sólidos indicadas a continuación.

<span id="page-119-0"></span>
$$
\sigma'_a = \frac{32 * Kf * Ma}{\pi * d^3}
$$
 [82]

<span id="page-119-1"></span>
$$
\sigma'_{\rm m} = \sqrt{3 \cdot \left(\frac{16 \cdot \text{Kfs} \cdot \tau_{\rm m}}{\pi \cdot d^3}\right)^2}
$$
 [83]

Para la comprobación del factor de seguridad, continuando el criterio del autor Ashby se ocupa el criterio de Goodman.

<span id="page-119-2"></span>
$$
\frac{1}{n_f} = \frac{\sigma'_{a}}{Se} + \frac{\sigma'_{m}}{S_{ut}}
$$
 [84]

Reemplazando los valores encontrados, en las ecuaciones [\[82\]](#page-119-0), [\[83\]](#page-119-1) y [\[84\]](#page-119-2) respectivamente.

$$
\sigma^{'}_{a}=\frac{32*1.67*591.01}{\pi*0.0669^{3}}
$$

$$
\sigma'_a = 35.01 \text{ Mpa}
$$

$$
\sigma'_{\text{m}} = \sqrt{3 * \left(\frac{16 * 1.54 * 343.09}{\pi * 0.0669^3}\right)^2}
$$

$$
\sigma'_m = 15.83 \text{ Mpa}
$$

$$
\frac{1}{n_f} = \frac{35.01 \text{ MPa}}{133.6 \text{ Mpa}} + \frac{15.83 \text{ Mpa}}{568 \text{ Mpa}}
$$

$$
n_{\rm f}=3.44
$$

El factor de seguridad es aceptable, el autor Mott en su libro "Diseño de elementos de máquinas" define al factor de seguridad como una medida de

seguridad relativa de un componente bajo la acción de una carga. Cuando el factor de seguridad N tiene un rango de 2.5 a 4, implica que es un diseño de estructuras estática o elementos de máquinas bajo cargas dinámicas con incertidumbre cerca de las cargas, propiedades de los materiales, o del ambiente. (Mott, Diseño de elementos de máquinas, 2006). Un cálculo de diseño aumentando el factor de diseño inicial a 3.5, aumenta el diámetro menor  $d = 3$  pulgadas y el diámetro mayor  $D = 3.5$  pulgadas, y en la comprobación el factor de diseño calculado es 4.92.

El factor de diseño de 4 en adelante se aplica para el diseño de estructuras o elementos de máquinas bajo cargas dinámicas con incertidumbre a la combinación de cargas. Este factor de seguridad se justifica al deseo de brindar una seguridad adicional. Por lo tanto, es posible asumir 3.5 pulgadas para el eje principal. La [Tabla 25](#page-120-0) indica las condiciones completas de diseño.

<span id="page-120-0"></span>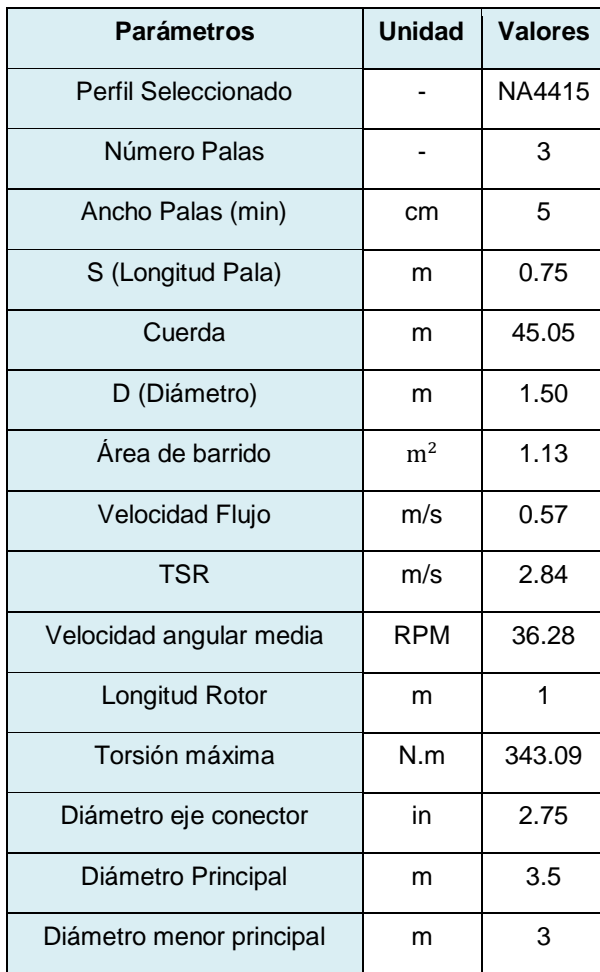

#### **Tabla 25** Parámetros finales de Diseño

### **3.5.2. DISEÑO CAD**

Para el diseño CAD (Design Assisted Computer) se utiliza el software Solidworks, que es una herramienta de diseño mecánico. Con el programa Javafoil, o airfoiltools, permite extraer los puntos de diseño de los álabes. Éstos son copiados en un archivo de notas y abiertos en Solidworks, creando una curva que por extracción genera el álabe en 3D. Como se puede ver en la [Figura 79.](#page-121-0)

|                                             | ×               |                 |                   |              |              |
|---------------------------------------------|-----------------|-----------------|-------------------|--------------|--------------|
| C:\Users\Nora\Documents\TESIS\Puntos cambia | Examinar        |                 |                   |              |              |
| Punto                                       |                 |                 |                   |              |              |
|                                             | 0 <sub>cm</sub> | 0 <sub>cm</sub> | 1cm               |              | Guardar      |
| 2                                           | 0cm             | 0 <sub>cm</sub> | 0.99cm            |              |              |
| 3                                           | 0.01cm          | 0 <sub>cm</sub> | 0.98cm            |              | Guardar como |
| 4                                           | 0.02cm          | 0 <sub>cm</sub> | 0.95cm            |              |              |
| 5                                           | 0.03cm          | 0 <sub>cm</sub> | 0.91cm            |              | Insertar     |
| 6                                           | 0.04cm          | 0 <sub>cm</sub> | 0.86cm            |              |              |
|                                             | 0.06cm          | 0 <sub>cm</sub> | 0.8 <sub>cm</sub> |              | Aceptar      |
| R                                           | 0.07cm          | 0 <sub>cm</sub> | 0.73cm            |              |              |
| 9                                           | 0.08cm          | 0 <sub>cm</sub> | 0.66cm            | $\checkmark$ | Cancelar     |

**Figura 79** Extracción de puntos para el perfil NACA 4415

<span id="page-121-0"></span>La [Figura 80](#page-121-1) y la [Figura 81](#page-121-2) indican los diseños de los ejes en Solidworks en diferentes tipos de vistas.

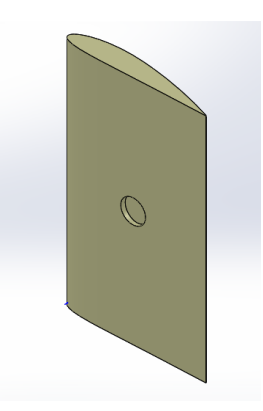

**Figura 80** Álabe NACA 4415

<span id="page-121-2"></span><span id="page-121-1"></span>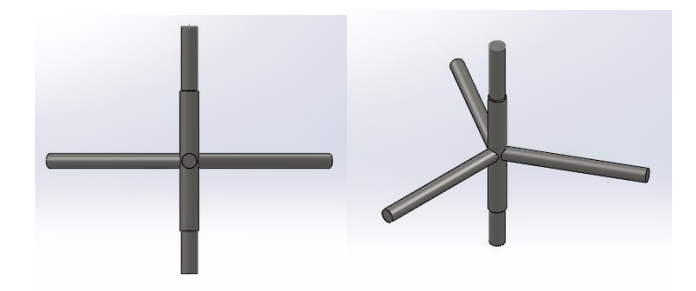

**Figura 81** Diseño del eje principal con los ejes conectores

# **3.6 ANÁLISIS DE ELEMENTOS FINITOS**

El análisis de elementos finitos es una técnica numérica que maneja algoritmos que permiten dar solución de las ecuaciones que gobiernan un sistema o fenómeno físico como: mecánica de sólidos, mecánica de fluidos, transferencia de calor, vibraciones, entre otros (Mejía, 2007).

Cuando se utiliza un modelo de elementos finitos se trabaja con un sólido que se divide en un número finito de formas simples denominada elementos, Ansys trabaja con un sistema de mallado (Ver [Figura 82\)](#page-122-0), es decir que cuando se presenta la geometría de un sólido, el software permite crear una malla. Esta malla es una red de conexión de figuras como triángulos o cuadrados, en la conexión entre cada elemento de la malla denominado nodo, se realizan los cálculos de solución de las ecuaciones que rigen el sistema (Mejía, 2007). El método de elementos finitos trata de seleccionar los desplazamientos nodales de forma que los esfuerzos están en equilibrio con las cargas aplicadas. Como se puede ver en la [Figura 82](#page-122-0) el mallado divide al sistema en elementos finitos. Cuando se realiza un análisis con método de elementos finitos, la solución se aproxima a la solución real del problema debido a la exactitud con la que se resuelven las ecuaciones en cada nodo conector.

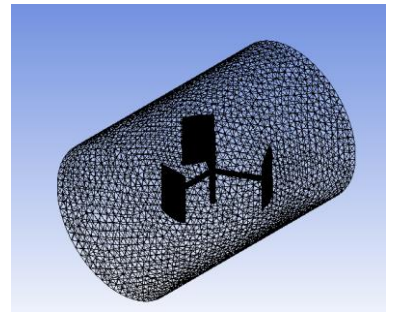

<span id="page-122-0"></span>**Figura 82** Mallado en Ansys de la Turbina Darrieus con perfiles NACA 4415

Para que un análisis de elementos finitos sea válido en CFX es necesario que los residuos de convergencia sean menores a 1E-4. Cuando el módulo solucionador de CFX (del software Ansys) converge, quiere decir que el programa se encarga de recalcular la malla de todo el problema, encuentra una solución en cada nodo de la nueva malla, y se asegura que sea el valor más alto de los resultados de la solución en los nodos.

**4. RESULTADOS Y DISCUSIÓN**

La selección de perfil es uno de los factores más importantes debido a que la potencia que puede producir la turbina, depende del álabe seleccionado en función de su geometría, fuerzas y velocidad. Tras la correcta elección del perfil es posible realizar la simulación de la turbina Darrieus para el aprovechamiento de hidroenergía obteniendo resultados como contornos de velocidad, presión, torque entre otros.

# **4.1 SELECCIÓN FINAL DE PERFIL**

#### **4.1.1 FINEZA**

Como se menciona anteriormente la fineza del perfil actúa como un indicador de calidad del perfil alar, ya que indica el rendimiento del perfil.

La fineza influye directamente en el criterio de selección, haciendo que esta sea lo más alta posible se asegura una mayor velocidad de giro debido a la fuerza de sustentación.

| <b>Perfil</b>          | <b>Unidades</b> | <b>NACA0015</b> | <b>NACA4415</b><br>optimizado | <b>NACA8615</b><br>optimizado |
|------------------------|-----------------|-----------------|-------------------------------|-------------------------------|
| Fineza                 | -               | 90.86           | 115.074                       | 167.52                        |
| Sustentación Máx.      |                 | 1.304           | 1.53                          | 1.545                         |
| Arrastre Máx.          | -               | 0.03242         | 0.01649                       | 0.01068                       |
| $\alpha$ (Ang. Ataque) | [°]             | 5.2             | 10.67                         | 13.49                         |
| $\theta$ (Ang. Avance) | r°1             | 27              | 63                            | 99                            |

**Tabla 26** Fineza de los perfiles NACA 0015 4415 optimizado y 8615 optimizado

# **4.1.2 TORQUE**

La [Tabla 27](#page-125-0) muestra los resultados del análisis de torque promedio y máximo para los 3 perfiles estudiados. Según el análisis de fineza indica que el perfil NACA8615 optimizado es el más idóneo, este perfil fue adaptado y girado un ángulo de 11° para mejorar el aprovechamiento hídrico, por lo que este perfil tiene una fuerza de sustentación alta y arrastre mínimo cuando el ángulo de ataque es 13.49°, en ángulo de avance θ de 99°. Sin embargo, el perfil NACA4415 optimizado produce 173.78 [Nm] de torque en promedio,

superando los 170.94 [Nm] del perfil NACA8615 optimizado y los 148.15 [Nm] del perfil NACA0015. Cabe resaltar que para seleccionar el perfil óptimo se debe hacer un análisis de torques sin pérdidas.

<span id="page-125-0"></span>

| <b>Perfil</b>   | <b>Unidades</b> | <b>NACA0015</b> | <b>NACA4415</b> | <b>NACA8615</b> |
|-----------------|-----------------|-----------------|-----------------|-----------------|
| Torque Promedio | [Nm]            | 148.15          | 173.78          | 170.94          |
| Torque Máximo   | [Nm]            | 267.6077        | 334.5476        | 344.92          |

**Tabla 27** Potencia ideal de los perfiles NACA 0015, 4415 y 8615

El perfil seleccionado para el desarrollo del análisis en Ansys es el perfil NACA4415 optimizado por tener mayor torque promedio en el análisis de 0 a 180 grados de avance θ. La fineza del perfil NACA4415 optimizado es menor que el perfil NACA8615 optimizado, aun así, la sustentación máxima del es casi igual con la diferencia de que el primero tiene la sustentación más alta a menor grado de avance θ. Esto indica que el perfil tiene características de adaptación al entorno superiores, así como la capacidad de producción de torque promedio superior en el giro completo.

# **4.2 POTENCIA MECÁNICA DEL PERFIL NACA4415**

Las fuerzas que se ejercen en los álabes generan en el eje un torque, la potencia en mecanismos rotativos en ejes está dada por la ecuación [\[85\]](#page-125-1) en rad/s o su equivalente en la ecuación [\[86\]](#page-125-2) en revoluciones por minuto. Esta ecuación indica la cantidad de trabajo realizado por el sistema (Budynas & Nisbett, 2008).

<span id="page-125-1"></span>
$$
Potencia (W) = \tau (Torque) * w (Velocidad de rotación)
$$
 [85]

<span id="page-125-2"></span>
$$
Potencia (W) = \tau * \frac{\pi}{30} * Rpm
$$
 [86]

La [Tabla 28](#page-126-0) indica el análisis del perfil NACA4415 optimizado para una vuelta completa. El torque promedio es 93.12 [Nm], según los datos presentados la reducción de la fuerza tangencial que se produce en los grados de avance θ de 180 a 360°.

<span id="page-126-0"></span>

| Posició<br>n de la<br>pala | Angulo<br>ataque<br>$\alpha$ | Angulo<br>ataque | CI        | Cd        | Cm<br>0.25                                                                                                    | L/D       | A.C.      | C.P.      | W       | Ct                     | Cn       | Ft        | Fn          |
|----------------------------|------------------------------|------------------|-----------|-----------|----------------------------------------------------------------------------------------------------|-----------|-----------|-----------|---------|------------------------|----------|-----------|-------------|
| Deg                        | deg                          | rad              | $[\cdot]$ | $[\cdot]$ | $[\cdot] % \centering \includegraphics[width=0.9\textwidth]{images/TrDiM-Architecture.png} % \caption{The first two different values of $S$ and $S$ is the same as in Figure \ref{fig:10}. The first two different values of $S$ is the same as in Figure \ref{fig:10}. The second two different values of $S$ is the same as in Figure \ref{fig:10}.} \label{fig:TrDiM-Architecture}$ | $[\cdot]$ | $[\cdot]$ | $[\cdot]$ | m/s     |                        |          | Ν         | Ν           |
| 9                          | 1.7033                       | 0.0297           | 0.206     | 0.00688   | $-0.095$                                                                                                    | 29.865    | 0.264     | 0.712     | 2.001   | $-0.001$               | 0.206    | $-0.5124$ | 139.0151    |
| 27                         | 5.0243                       | 0.0877           | 0.633     | 0.00582   | $-0.101$                                                                                                    | 108.814   | 0.265     | 0.41      | 1.9710  | 0.050                  | 0.631    | 32.4873   | 412.9685    |
| 45                         | 8.0814                       | 0.1410           | 0.964     | 0.00881   | $-0.106$                                                                                                    | 109.38    | 0.266     | 0.36      | 1.9120  | 0.127                  | 0.956    | 78.0531   | 588.4989    |
| 63                         | 10.6749                      | 0.1863           | 1.252     | 0.01088   | $-0.111$                                                                                                    | 115.03    | 0.267     | 0.339     | 1.8290  | 0.221                  | 1.232    | 124.6498  | 694.4215    |
| 81                         | 12.5700                      | 0.2194           | 1.461     | 0.0141    | $-0.115$                                                                                                    | 103.599   | 0.267     | 0.328     | 1.7250  | 0.304                  | 1.429    | 152.4830  | 716.2848    |
| 99                         | 13.4924                      | 0.2355           | 1.53      | 0.01649   | $-0.116$                                                                                                    | 92.815    | 0.266     | 0.326     | 1.6090  | 0.341                  | 1.492    | 148.6878  | 650.4749    |
| 117                        | 13.1331                      | 0.2292           | 1.508     | 0.01558   | $-0.115$                                                                                                    | 96.776    | 0.266     | 0.327     | 1.4910  | 0.327                  | 1.472    | 122.6174  | 551.2580    |
| 135                        | 11.2165                      | 0.1958           | 1.334     | 0.01184   | $-0.113$                                                                                                    | 112.717   | 0.267     | 0.334     | 1.3820  | 0.248                  | 1.311    | 79.7600   | 421.7144    |
| 153                        | 7.6458                       | 0.1334           | 0.904     | 0.00851   | $-0.106$                                                                                                    | 106.23    | 0.266     | 0.367     | 1.2970  | 0.112                  | 0.897    | 31.6804   | 254.2039    |
| 171                        | 2.7263                       | 0.0476           | 0.328     | 0.00626   | $-0.097$                                                                                                    | 52.457    | 0.264     | 0.545     | 1.2500  | 0.009                  | 0.328    | 2.4619    | 86.3093     |
| 180                        | 0.0000                       | 0.0000           | $-0.015$  | 0.00707   | $-0.092$                                                                                                    | $-2.113$  | 0.264     | $-5.904$  | 1.2830  | $-0.007$               | $-0.015$ | $-1.9604$ | $-4.1592$   |
| 189                        | $-1.3768$                    | $-0.0240$        | $-0.184$  | 0.00757   | $-0.09$                                                                                                    | $-24.311$ | 0.264     | $-0.237$  | 1.2880  | $-0.003$               | $-0.184$ | $-0.8809$ | $-51.4534$  |
| 207                        | $-3.9319$                    | $-0.0686$        | $-0.471$  | 0.01096   | $-0.085$                                                                                                    | $-43.021$ | 0.268     | 0.069     | 1.3290  | 0.021                  | $-0.471$ | 6.3523    | $-140.0243$ |
| 225                        | $-5.9461$                    | $-0.1038$        | $-0.634$  | 0.018     | $-0.076$                                                                                                    | $-35.211$ | 0.438     | 0.13      | 1.4040  | 0.048                  | $-0.632$ | 15.8677   | $-210.0021$ |
| 243                        | $-7.2109$                    | $-0.1259$        | $-0.691$  | 0.03457   | $-0.064$                                                                                                    | $-19.98$  | 0.344     | 0.157     | 1.5010  | 0.052                  | $-0.690$ | 19.9132   | $-261.8129$ |
| 261                        | $-7.6640$                    | $-0.1338$        | $-0.713$  | 0.03851   | $-0.062$                                                                                                    | $-18.51$  | 0.347     | 0.163     | 1.6070  | 0.057                  | $-0.712$ | 24.7731   | $-309.6203$ |
| 279                        | $-7.3542$                    | $-0.1284$        | $-0.696$  | 0.03555   | $-0.063$                                                                                                    | $-19.588$ | 0.345     | 0.159     | 1.7120  | 0.054                  | $-0.695$ | 26.5929   | -343.0385   |
| 297                        | $-6.3946$                    | $-0.1116$        | $-0.647$  | 0.02362   | $-0.071$                                                                                                    | $-27.397$ | 0.404     | 0.14      | 1.8060  | 0.049                  | $-0.646$ | 26.6916   | $-354.7024$ |
| 315                        | $-4.9266$                    | $-0.0860$        | $-0.571$  | 0.0124    | $-0.083$                                                                                                    | $-46.072$ | 0.295     | 0.105     | 1.8820  | 0.037                  | $-0.570$ | 21.8909   | -340.0486   |
| 333                        | $-3.0983$                    | $-0.0541$        | $-0.383$  | 0.01012   | $-0.087$                                                                                                    | $-37.857$ | 0.265     | 0.023     | 1.9350  | 0.011                  | $-0.383$ | 6.6886    | $-241.5501$ |
| 351                        | $-1.0564$                    | $-0.0184$        | $-0.136$  | 0.00742   | $-0.09$                                                                                                    | $-18.35$  | 0.263     | $-0.414$  | 1.9630  | $-0.005$               | $-0.136$ | $-3.1912$ | $-88.3493$  |
| 360                        | 0.0000                       | 0.0000           | $-0.015$  | 0.00707   | $-0.092$                                                                                                    | $-2.113$  | 0.264     | $-5.904$  | 1.9670  | $-0.007$               | $-0.015$ | $-4.6078$ | $-9.7760$   |
| Promedio                   |                              |                  |           |           |                                                                                                    |           |           |           | 41.3863 |                        |          |           |             |
|                            |                              |                  |           |           |                                                                                                    |           |           |           |         | Distancia              |          | 0.75      |             |
|                            |                              |                  |           |           |                                                                                                    |           |           |           |         | <b>Torque Promedio</b> |          | 93.12     |             |

**Tabla 28** Generación de fuerzas 0 - 360° Álabe NACA4415

La [Figura 83](#page-127-0) presenta la fuerza que se genera en un álabe NACA4415 optimizado, se puede observar que genera la mayor fuerza entre 0 y 180 grados de avance y se reduce la producción de 180 a 360 grados.

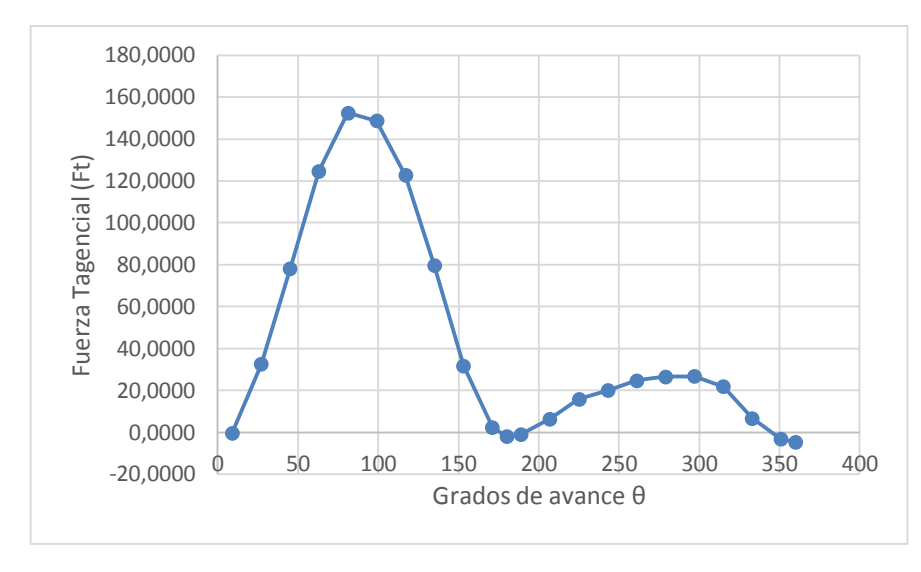

<span id="page-127-0"></span>**Figura 83** Comportamiento de un álabe NACA4415 optimizado Ft Vs. Grados de Avance θ

La [Figura 84](#page-127-1) indica el comportamiento de la turbina en 2 vueltas, en color azul está el álabe 1.

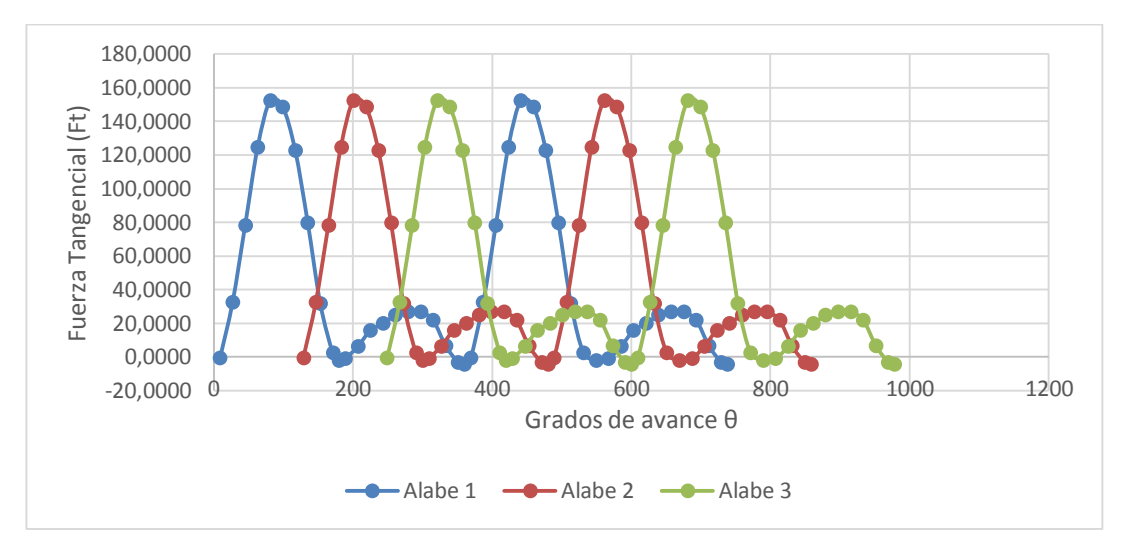

<span id="page-127-1"></span>**Figura 84** Comportamiento de 3 álabes NACA4415 optimizado Ft Vs. Grados de avance θ

Cuando el primer alabe avanza 129° θ el segundo álabe entra en operación y cuando avanza a 249° el 3er álabe entra en operación, de manera que por cada ciclo de 180° a 360° de avance θ donde se reduce la fuerza de giro, el segundo álabe y 3ero trabajan de manera que el álabe se recupera para la siguiente vuelta mientras la turbina se mantiene en operación (Ver la [Figura](#page-128-0)  [85\)](#page-128-0).

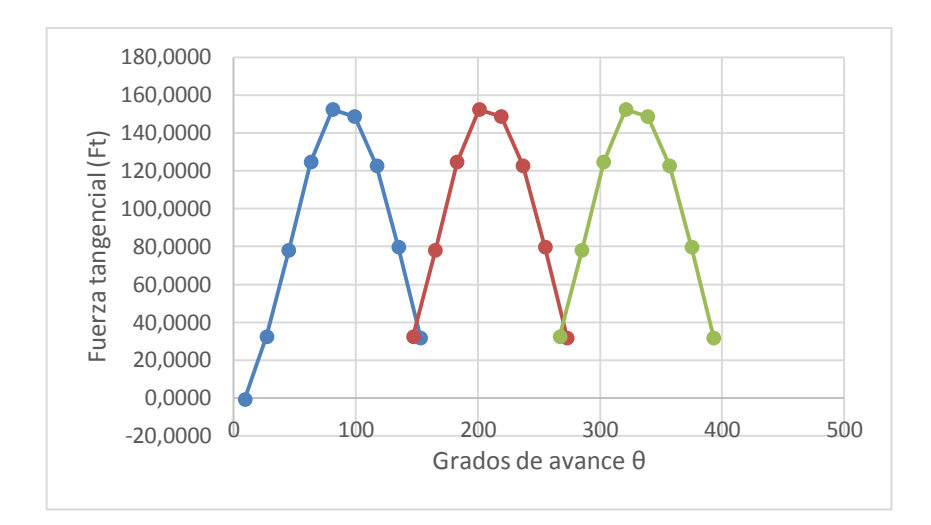

<span id="page-128-0"></span>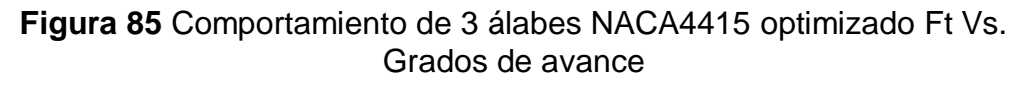

Utilizando la ecuación [\[54\]](#page-106-0) se calcula la potencia del trabajo que realiza la turbina y la [Tabla 29](#page-128-1) presenta la potencia máxima generada por los 3 álabes.

Potencia (W) = 93.12 [Nm] ∗ π  $\frac{1}{30}$  \* (36.28)[Rpm] Potencia (W) =  $353.78$  [W]

<span id="page-128-1"></span>**Tabla 29** Potencia máxima generada por los 3 álabes

| Fuerza Tangencial máxima          | 152.48  | [N]   |
|-----------------------------------|---------|-------|
| <b>Fuerza Tangencial Promedio</b> | 41.3863 | [N]   |
| Distancia (Alabe-eje principal)   | 0.75    | [m]   |
| Torque máximo                     | 343.09  | [Nm]  |
| Torque Promedio (3 álabes)        | 93.12   | [Nm]  |
| Velocidad promedio                | 36.28   | [RPM] |
| Potencia mecánica (3 álabes)      | 353.78  | [W]   |
| Potencia mecánica (3 álabes)      | 0.4744  | [HP]  |

# **4.3 SELECCIÓN DE GENERADOR**

La turbina hidrocinética Darrieus trabaja con baja revolución (36.25 RPM), en la sección 2 se indica que la velocidad de la corriente del río no es constante por lo que se calculó un valor aproximado. Las corrientes naturales pueden aumentar o disminuir la velocidad del caudal, por eso se propone utilizar un generador síncrono de imanes permanentes, ya que la ventaja de ellos principalmente es que son más precisos por que trabajan con la regulación de velocidad. El acople entre el eje del rotor principal y el generador de imanes permanentes debe ser un acople flexible, de tal modo que no se tengan problemas de paralelismo, alineamiento.

Las RPM del generador dependen de la frecuencia de la corriente alterna que se necesita generar, así como de la cantidad de polos que tiene el generador. Una opción para construcción posterior del presente trabajo de investigación es utilizar los generadores de la marca Willgain Power Industry Co. Limited ver la [Tabla 30](#page-129-0) comparativa de modelos y potencia de salida.

| Modelo           | Potencia     | <b>RPM</b> | Voltaje      | Frecuencia   | Polos    | Peso               |
|------------------|--------------|------------|--------------|--------------|----------|--------------------|
| <b>Y355</b>      | <b>20 kw</b> | 30         | 400V 3 phase | 6 Hz         | 24 poles | 1700 <sub>kg</sub> |
| Y280             | 20 kw        | 150        | 400V 3 phase | 20 Hz        | 16 poles | 700 <sub>kg</sub>  |
| Y355             | <b>20 kw</b> | 50         | 400V 3phase  | <b>10 Hz</b> | 24 poles | 1700 <sub>kg</sub> |
| Y315             | 20 kw        | 60         | 400V 3phase  | 12 Hz        | 24 poles | 1300 <sub>kg</sub> |
| Y <sub>250</sub> | 20 kw        | 187.5      | 400V 3 phase | 50 Hz        | 32 poles | 400kg              |
| Y225             | 20 kw        | 273        | 400V 3 phase | 50 Hz        | 22 poles | 330 <sub>kg</sub>  |
| Y225             | 20 kw        | 300        | 400V 3phase  | 55 Hz        | 22 poles | 330kg              |
| Y180             | 20 kw        | 500        | 400V 3 phase | 50 Hz        | 12 poles | 180 <sub>kg</sub>  |

<span id="page-129-0"></span>**Tabla 30** Modelo de generadores de imanes permanentes de eje vertical

(Willgain Power Industry Co. Limited , 2012)

La velocidad promedio de la turbina es 36.28 RPM, sin embargo, se estima que la velocidad promedio de giro puede aumentar debido al crecimiento del caudal del río. De la línea de modelos "Y" se pueden seleccionar los generadores de 30 RPM y 50 RPM con lo cual se podría producir hasta 400V, pero son generadores muy pesados.

La misma marca ofrece otros generadores de tipo vertical que trabajan a 50 RPM, más livianos (Ver [Tabla 31\)](#page-130-0). El par promedio de diseño de la turbina es

173.78 [Nm] (ver [Tabla 15\)](#page-95-0), y los torques de arranque para el modelo de 3KW cuando los álabes se encuentran en 0°, 120° y 240° son respectivamente 0.3843 [Nm], 92.00 [Nm] y 14.93[N], por lo tanto, si se supera el torque de inicio el generador inicia su funcionamiento

| Mod.         | Velocidad     | Torque<br><b>Inicio</b><br>(Nm) | Par<br><b>Nom</b><br>(Nm) | <b>Voltaje Nominal</b>                | Peso<br>kg |
|--------------|---------------|---------------------------------|---------------------------|---------------------------------------|------------|
| 300 W        | <b>80 RPM</b> | 0.9                             | 66.5                      | 12VAC/24VAC/48VAC                     | 45         |
| 500 W        | <b>80 RPM</b> | 0.9                             | 101                       | 12VAC/24VAC/48VAC                     | 54         |
|              |               |                                 |                           | 48VAC/96VAC/120VAC/                   | 95         |
| 1 KW         | <b>55 RPM</b> | 10.7                            | 286                       | 220VAC/240VAC                         | 65         |
|              |               |                                 |                           | 48VAC/96VAC/120VAC/                   | 157        |
| 2 KW         | <b>50 RPM</b> | 12.6                            | 553                       | 220VAC/240VAC                         | 110        |
| 3 KW         | <b>50 RPM</b> | 14.7                            | 573                       | 48VAC/96VAC/120VAC/220<br><b>VAC/</b> | 275        |
|              |               |                                 |                           | 240VAC/360VAC/380VAC                  | 175        |
| 5 KW         | <b>50 RPM</b> | 15.6                            | 955                       | 48VAC/96VAC/120VAC/220V<br>AC/        | 300        |
|              |               | 16.66                           |                           | 240VAC/360VAC/380VAC                  | 200        |
| <b>10 KW</b> | <b>50 RPM</b> | 37.2                            |                           | 220VAC/240VAC/<br>360VAC/380VAC       | 450        |

<span id="page-130-0"></span>**Tabla 31** Modelo de generadores eólico de eje vertical de baja velocidad de imanes permanentes

(Willgain Power Industry Co. Limited , 2012)

De acuerdo a lo anteriormente dicho el modelo de 3 Kw con velocidad de 50 RPM y torque de inicio 14.7 [Nm] puede acoplarse al eje rotor. Este proyecto de investigación se basa principalmente en el análisis de fuerzas, la operación de la turbina Darrieus y sus álabes en condiciones naturales, de modo que la selección del generador es parte de los resultados, mas no forma parte de la simulación.

# **4.4 DISEÑO EN SOLIDWORKS**

Una vez realizado el diseño del eje principal y sus ejes conectores, así como del área de barrido, la altura y el diámetro de la turbina, se procedió a ensamblar las piezas separadas en el software Solidworks (Ver la [Figura 86\)](#page-131-0).

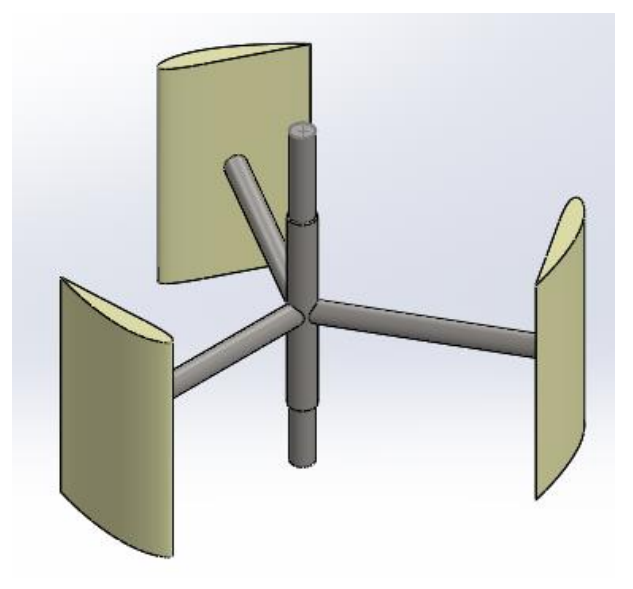

**Figura 86** Ensamblaje final de Turbina con álabes NACA 4415

# <span id="page-131-0"></span>**4.5 RESULTADO DE SIMULACIÓN EN ANSYS**

Para lograr una simulación exitosa, el sistema analizado en Ansys debe converger. Por convergencia se quiere decir que el software encontrará los valores más altos del cálculo en cada nodo de la malla para el diseño analizado, Ansys realiza este procedimiento refinando su malla automáticamente de forma que se crean más nodos y se reduce el tamaño entre los elementos finitos. Una convergencia menor a 1E-4 es lo ideal, pero debido a la complejidad del análisis las convergencias menores a 1E-4 pueden tomar demasiado tiempo, incluso puede nunca llegar a converger. Aumentar el tamaño de convergencia ayuda al sistema a encontrar una solución con un margen de error no tan reducido, así la simulación completó el análisis de la turbina con una convergencia menor a 1E-2.

#### **Convergencia**

La **[Figura 87](#page-132-0)** muestra los residuos de convergencia de la solución del

problema en CFX. La simulación se completó con una convergencia menor a 1E-2, lo que significa que los residuos convergentes no superan 0.01% de modo que la solución es aceptable. Para la configuración de convergencia en el software se utilizaron los siguientes parámetros:

Tiempo Total: 15 [s]

Timesteps: 0.5 [s]

Número de ciclos: 10

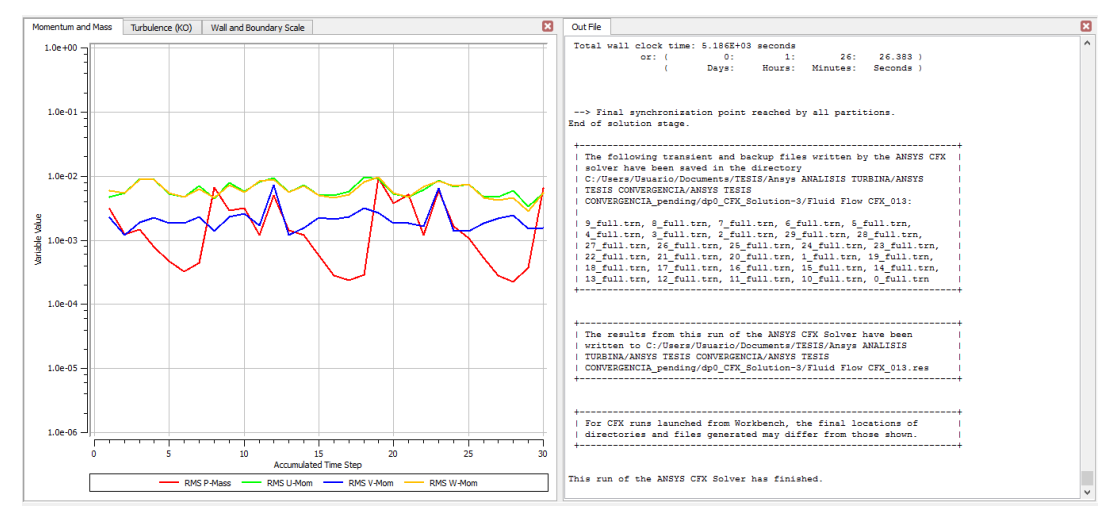

**Figura 87** Residuos de convergencia

<span id="page-132-0"></span>Ansys CFX permite visualizar una gran variedad de resultados representados en gráficas de contorno, la clave está en seleccionar sólo los que representen los resultados que se necesitan estudiar. Los más importantes para la turbina son: velocidad, presión, turbulencia, viscosidad y fuerza.

CFX es un programa que tiene la capacidad de calcular en cada nodo el comportamiento de un fluido, para lograrlo utiliza el conjunto de ecuaciones de Navier-Stokes que describen el movimiento de un fluido, estas ecuaciones gobiernan la atmósfera, corrientes oceánicas y el flujo en general (ANSYS, Inc., 2009).

Las características principales de CFX son:

- Posee un solucionador que es de confianza y robusto.
- Integración total de definición, análisis, y resultados de problemas.
- Proceso de configuración intuitivo e interactivo.
- CFX tiene la habilidad de modelar.
- Flujo estable y trascendente.
- Flujo laminar y turbulento.
- Transferencia de calor y radiación.
- Multifase de flujos.
- Combustión.
- Seguimiento de partículas.

En la pestaña "Fluid Default" se configura al fluido principal que será el entorno que brinda los resultados de flujo, mientras que la turbina debe ser configurada como otro entorno. Por esta razón se debe tener en cuenta en el análisis de resultados que se debe escoger el tipo análisis y el lugar (fluido, o turbina) (ANSYS, Inc., 2009). La simulación dinámica une todos los pasos de tiempo en una sola animación, en donde es posible ver la interacción del fluido con la turbina y cada uno de sus álabes. Para lograrlo, CFX re-calcula en cada paso de tiempo o timesteps en un bucle hasta converger. Los resultados finales son imágenes que muestran la turbina y sus componentes al finalizar el Solver (solucionador) de CFX.

### **Mallado**

Para este caso de estudio en CFX se obtuvieron los siguientes resultados de mallado (Ver [Figura 88\)](#page-133-0):

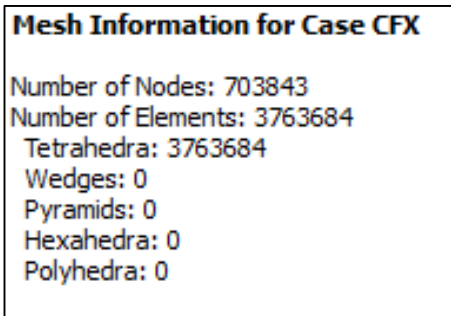

<span id="page-133-0"></span>**Figura 88** Información de Mallado para el modelamiento de la turbina

### **Velocidad**

La **[Figura 89](#page-134-0)** indica la velocidad del flujo en la turbina, la velocidad máxima es 3.102 m/s² en la envergadura de los alabes. Cabe recalcar que esta es la velocidad de incidencia del flujo sobre los álabes, la velocidad mínima (en color azul) en los álabes es 1.49 m/s² y en el eje rotor es de 0.8882 m/s².

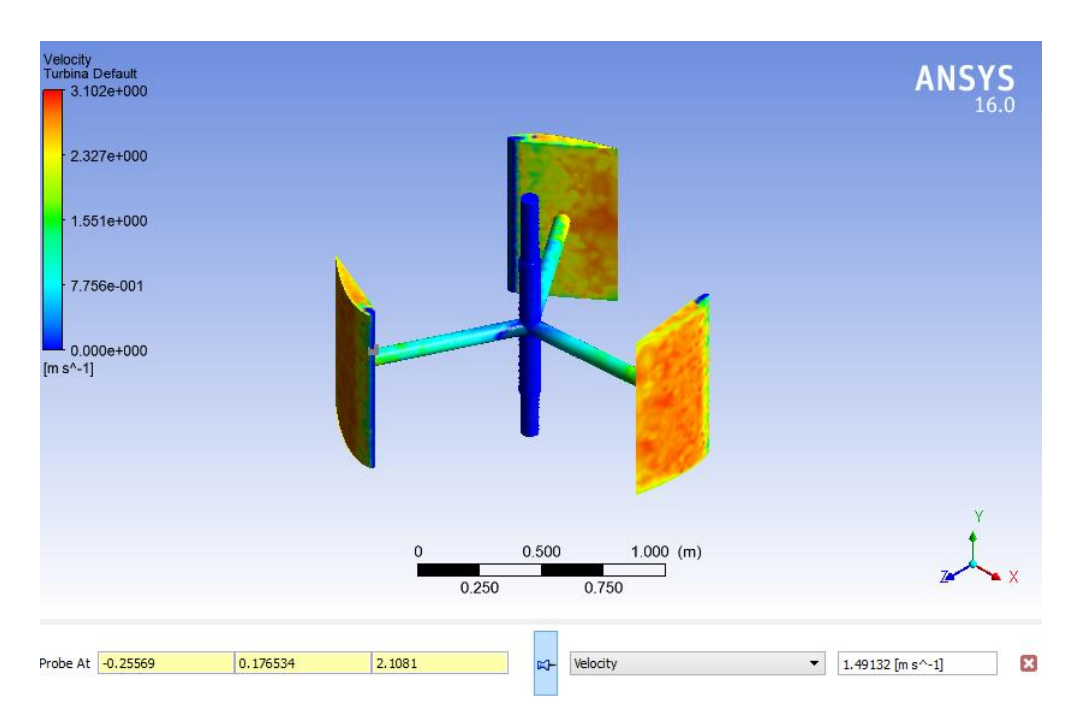

**Figura 89** Contorno de velocidad en la Turbina

<span id="page-134-0"></span>Las líneas de flujo o Streamlines en CFX se muestran en la [Figura 90,](#page-134-1) estas líneas representan el comportamiento del fluido para el estado inicial estático de la turbina. Streamlines permiten configurar una animación visual de modo que une los timesteps mostrando el avance de flujo en un solo video.

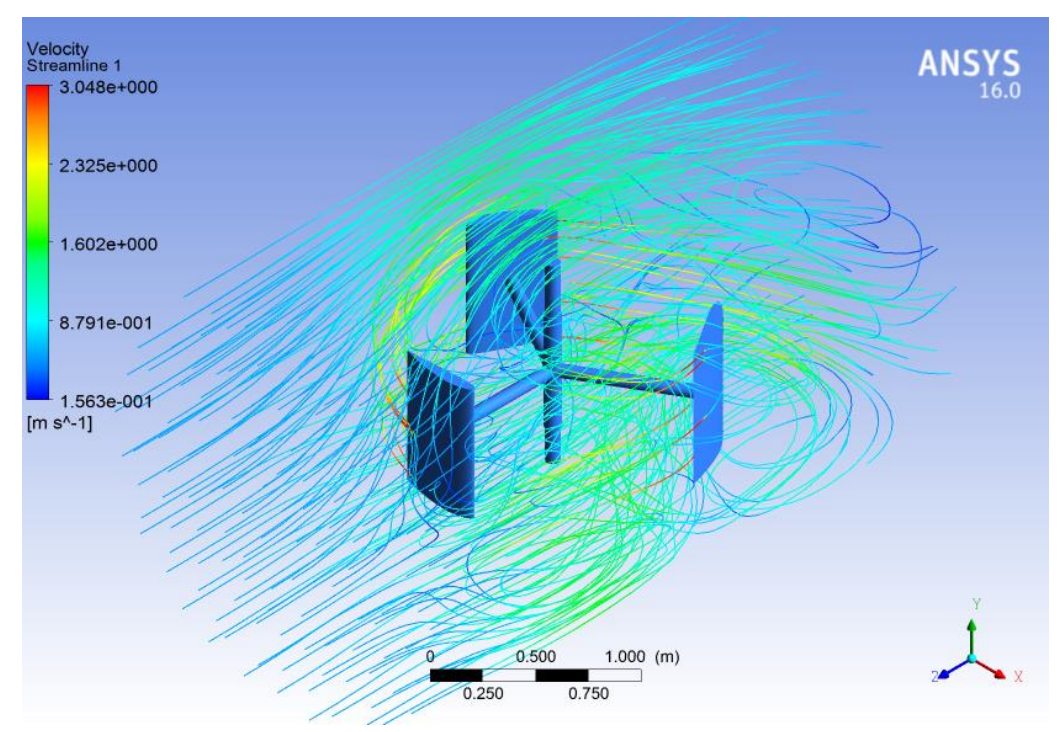

<span id="page-134-1"></span>**Figura 90** Contornos de velocidad rango local

La [Figura 91](#page-135-0) indica la vista superior de Streamlines, esta vista permite observar la velocidad máxima en el borde de salida de flujo de los álabes.

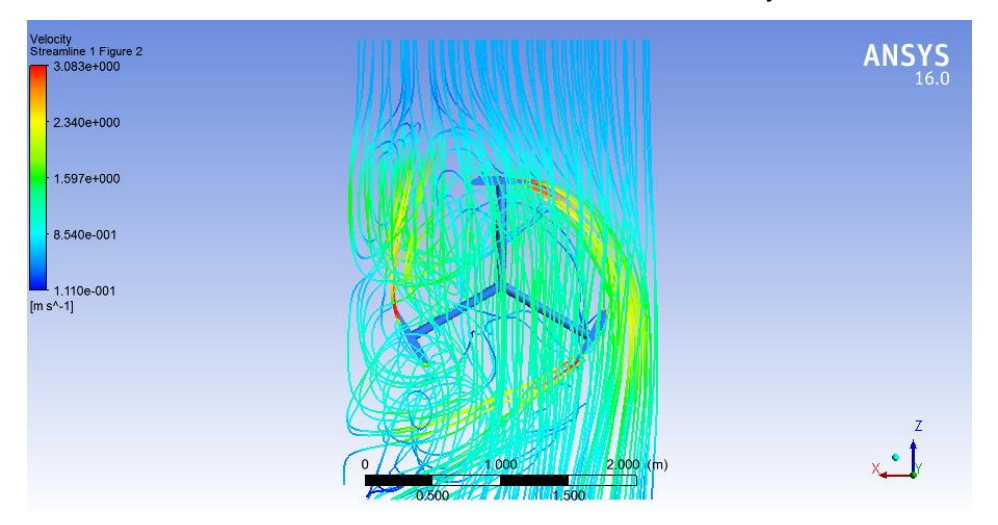

<span id="page-135-0"></span>**Figura 91** Vista superior de Contorno de velocidad de flujo en la turbina

CFX permite visualizar como las partículas viajan a través de estas líneas de flujo como indica la [Figura 92.](#page-135-1) Se puede observar que las partículas se aceleran cuando entran en contacto con los alabes, en la parte superior se mantienen como un flujo laminar, mientras que en el centro y en la parte inferior estas partículas tienen un comportamiento turbulento.

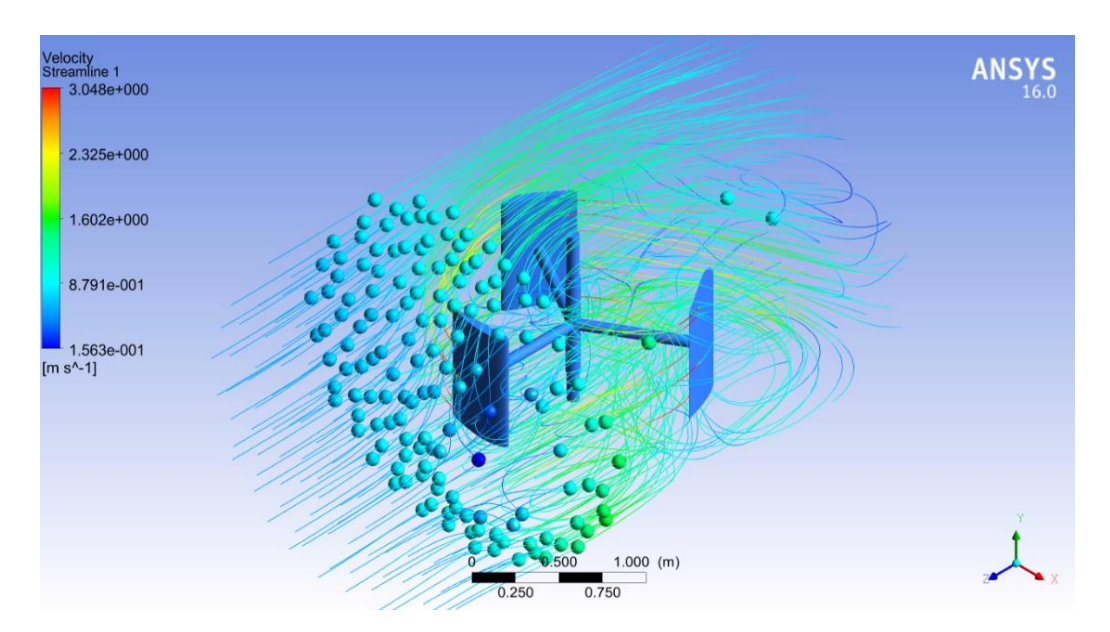

<span id="page-135-1"></span>**Figura 92** Animación de velocidad con líneas de flujo (Streamlines)

La [Figura 93](#page-136-0) indica la vista superior de los resultados de la animación de velocidad con líneas de flujo.

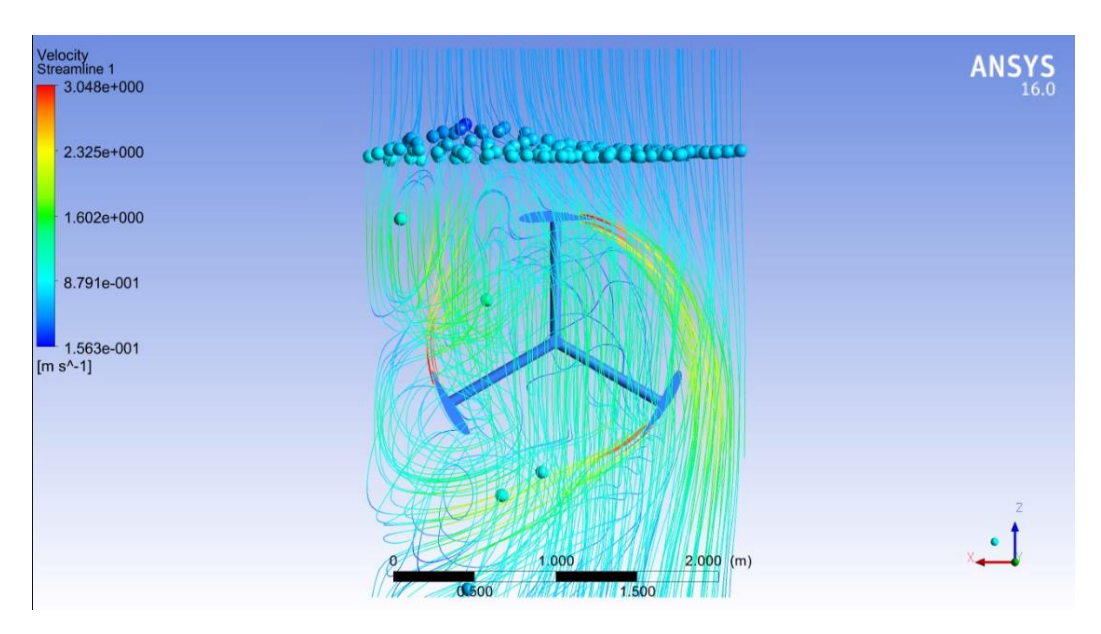

<span id="page-136-0"></span>**Figura 93** Animación de velocidad con líneas de flujo Vista superior

Para observar el comportamiento del fluido se creó un plano paralelo, de manera que sea posible observar la velocidad en los contornos del plano. La velocidad aumenta visiblemente en la zona del borde de salida del álabe y se va reduciendo en la "estela" [\(Figura 94\)](#page-136-1).

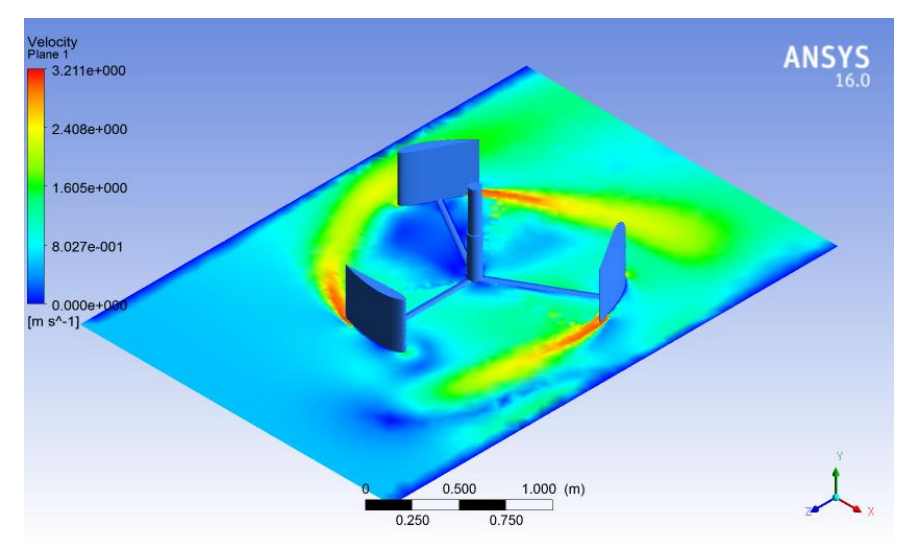

**Figura 94** Contorno de velocidad con proyección en plano XZ

<span id="page-136-1"></span>La [Figura 95](#page-137-0) indica el contorno de velocidad con la proyección en el plano XZ desde una vista superior.

Una de las opciones de visualización en CFX es la creación de volumen, de esta forma es posible observar los resultados del problema con un volumen que cubre todo el canal de estudio donde se presenta la variación de velocidades en todo el entorno.

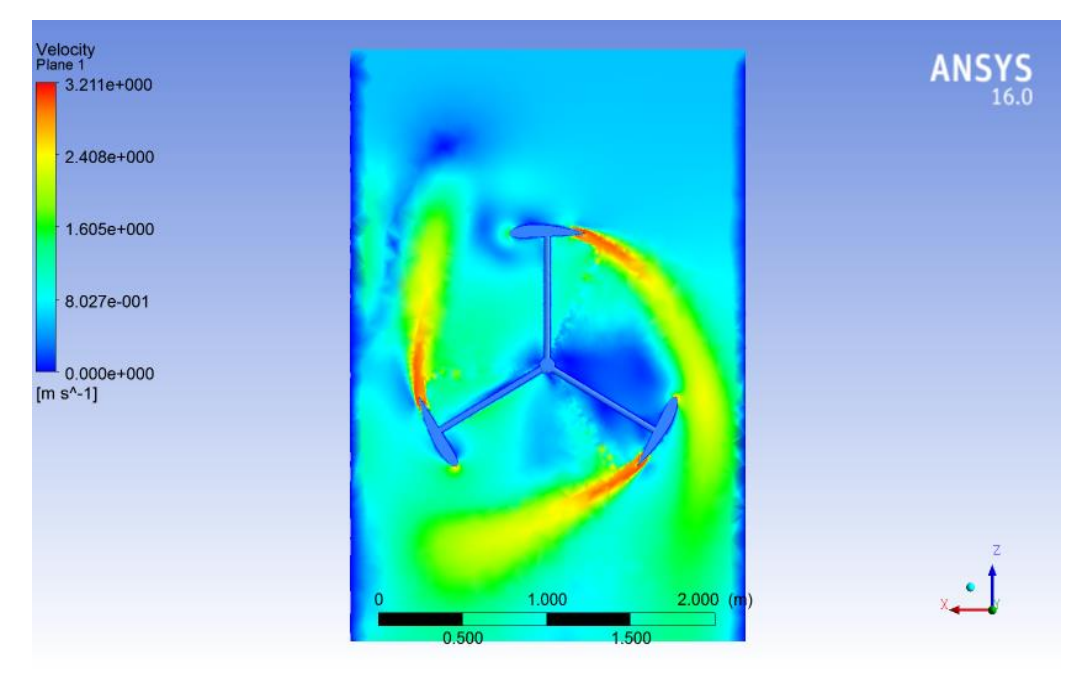

<span id="page-137-0"></span>**Figura 95** Contorno de velocidad con proyección en el plano XZ (vista superior)

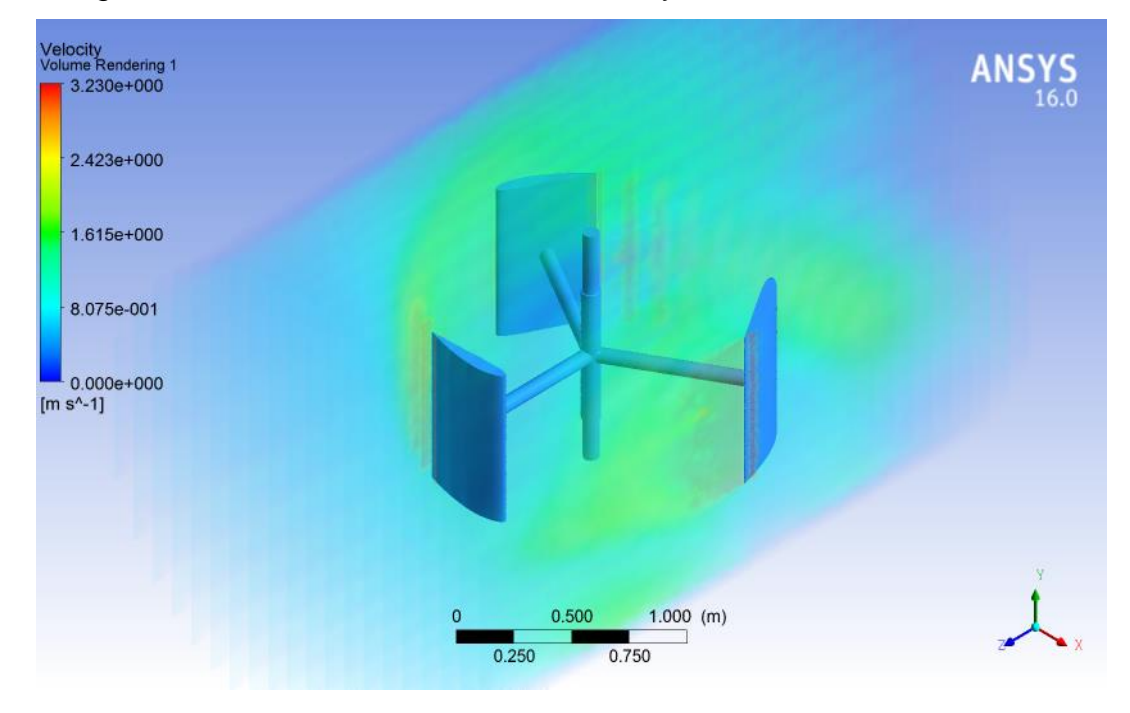

La [Figura 96,](#page-137-1) indica el contorno del volumen y la turbina.

**Figura 96** Contorno de volumen para velocidad

<span id="page-137-1"></span>La [Figura 97](#page-138-0) presenta la vista lateral del contorno de volumen.

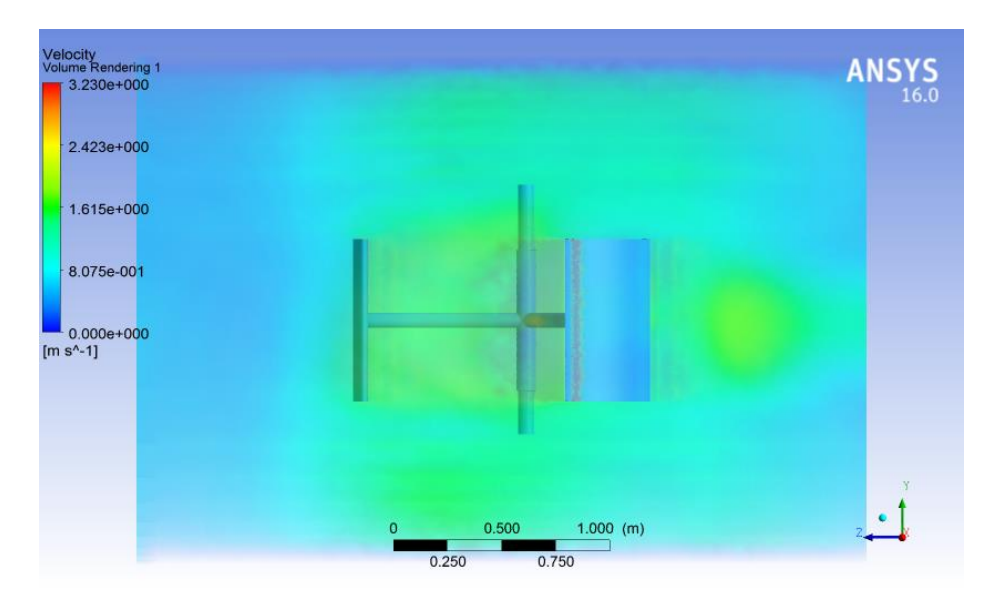

**Figura 97** Contorno de volumen para velocidad (Vista Lateral)

<span id="page-138-0"></span>La vista superior es similar a la vista en plano XZ debido a que se trata del mismo contorno. Para una mejor visibilidad de resultados se recomienda la vista en el plano XZ por que tiene mejor resolución que la vista superior del contorno de volumen (Ver [Figura 98\)](#page-138-1).

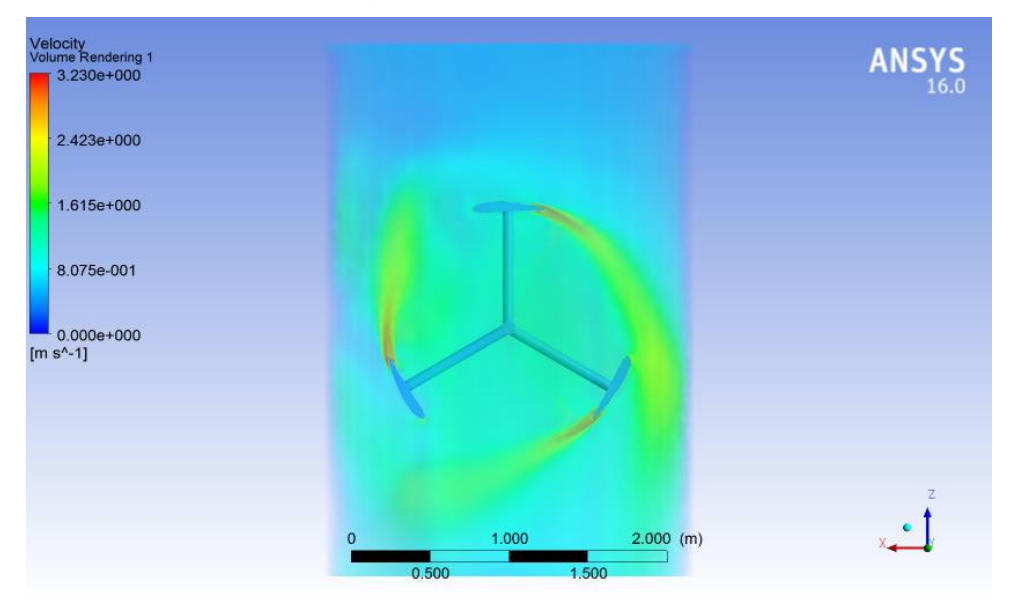

**Figura 98** Contorno Volumen de Velocidad (Vista Superior)

### <span id="page-138-1"></span>**Presión**

La presión juega un papel muy importante en el diseño de la turbina, ya que debido a la variación de presión se genera la sustentación. La presión de salida configurada en CFX es 1 [atm], como se desconoce la presión en el

límite de salida del canal se configura en 1 [atm] como lo sugiere Ansys en sus tutoriales, debido a que la simulación es un análisis de predicción con la finalidad de estudiar el comportamiento de la turbina.

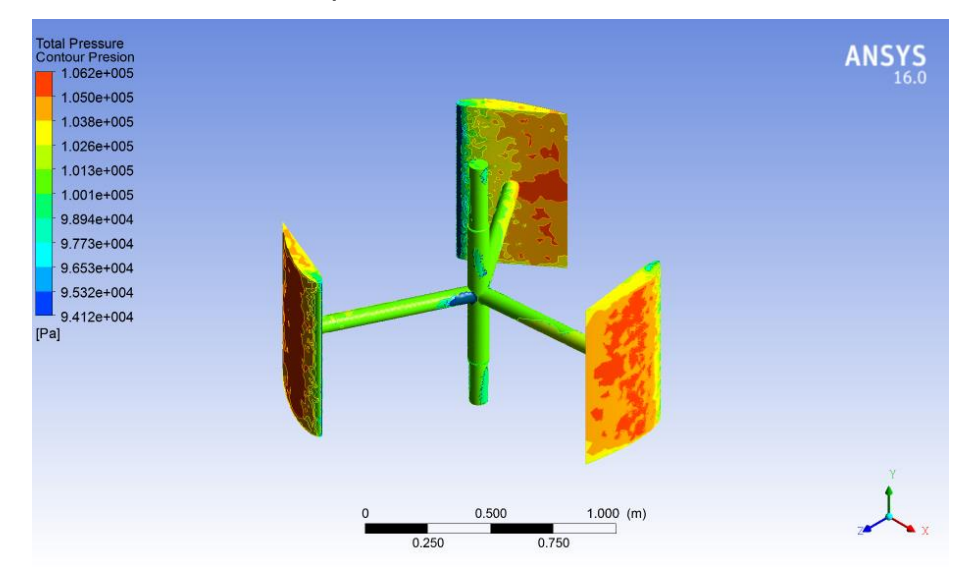

**Figura 99** Contorno de Presión Total en la Turbina

<span id="page-139-0"></span>La [Figura 99](#page-139-0) indica los contornos de presión total en la turbina, esta es la presión que ejerce el flujo sobre la turbina. La presión más alta se encuentra en la cara externa del álabe izquierdo que enfrenta el flujo perpendicular, debido al área que ocupa.

La [Figura 100](#page-139-1) ilustra el comportamiento de la presión total desde una vista superior, los valores representados en el contorno de presión se pueden apreciar en la leyenda.

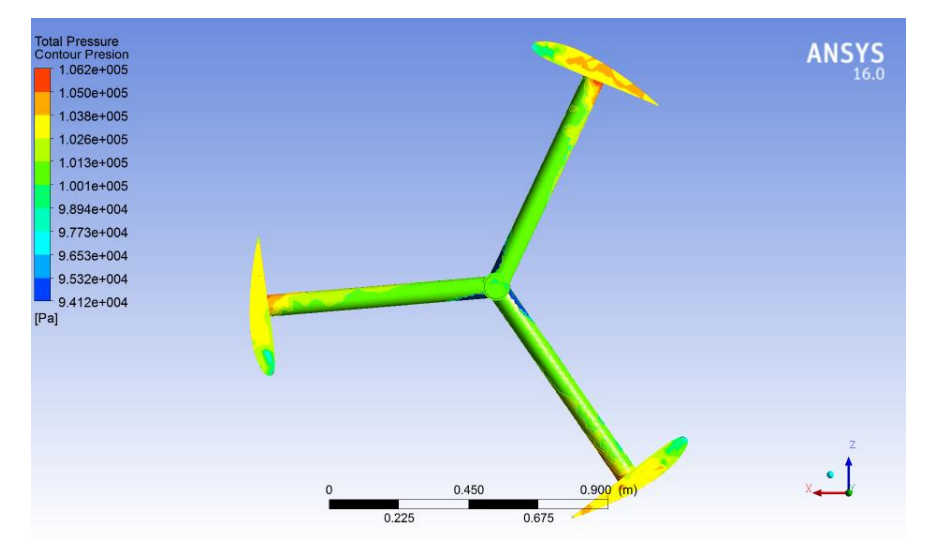

<span id="page-139-1"></span>**Figura 100** Contorno de Presión Total en la Turbina (Vista Superior)

A continuación, la [Figura 101](#page-140-0) representan la presión total del fluido, esta es la representación del fluido en interacción con la turbina donde se puede observar que la presión total varía en el borde de salida de los álabes.

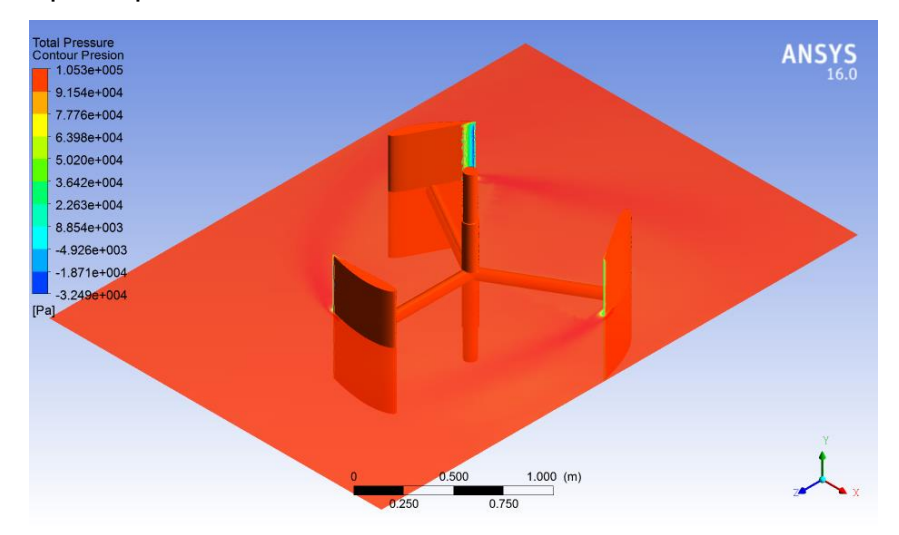

<span id="page-140-0"></span>**Figura 101** Contorno de Presión total del fluido sobre un plano XZ

La vista superior de la presión total se puede observar en la [Figura 102](#page-140-1) a continuación. La presión máxima es 1.053E05 [Pa].

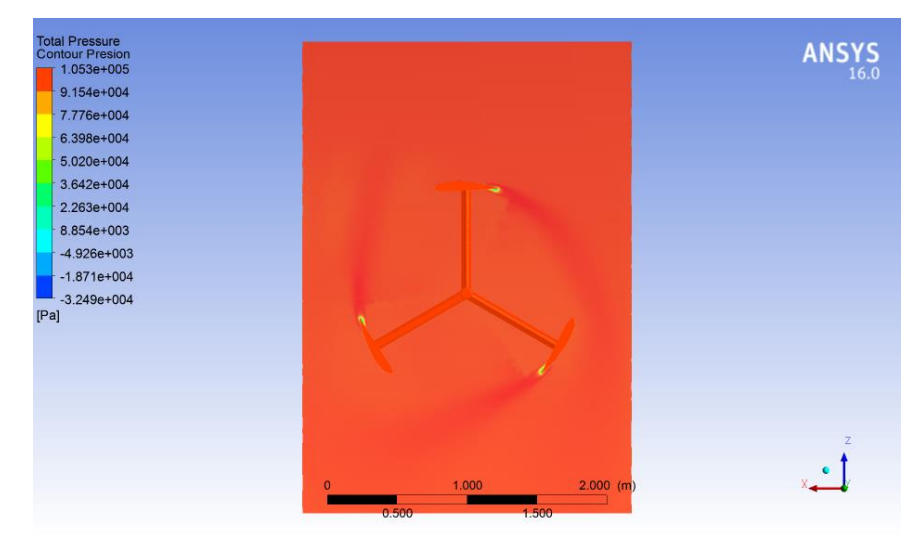

<span id="page-140-1"></span>**Figura 102** Contorno de Presión total sobre un plano (Vista Superior)

# **Gradiente de turbulencia cinética**

Los contornos de vector representan la turbulencia cinética con dirección y sentido. El contorno de turbulencia con el valor más alto se presenta en el borde de salida del álabe que se encuentra más próximo a enfrentar el flujo (Ver la [Figura 103\)](#page-141-0).

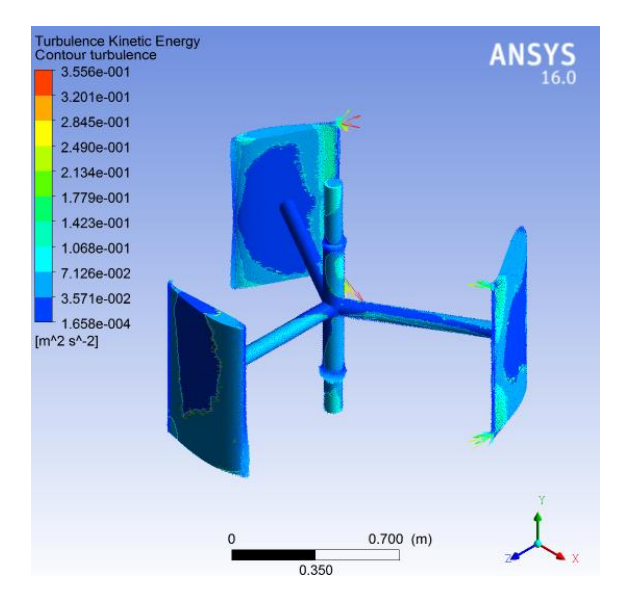

**Figura 103** Vector de Turbulencia cinética (Fluido y turbina)

<span id="page-141-0"></span>Los valores de los vectores de turbulencia cinética máximos son 3.55E-001 [m^2s^-2] y el valor mínimo es 1.658E-004 [m^2s^-2]. También se puede observar estos vectores en el eje de rotación, principalmente en la zona de cambio de sección.

# **Turbulencia en la Turbina**

La [Figura 104](#page-141-1) indica la turbulencia presente en la turbina, los resultados no son mayores de 1, son valores turbulentos bajos. Esto significa que a pesar de que las condiciones del flujo se tornen turbulentas la turbina tiene bajas expectativas de vibración.

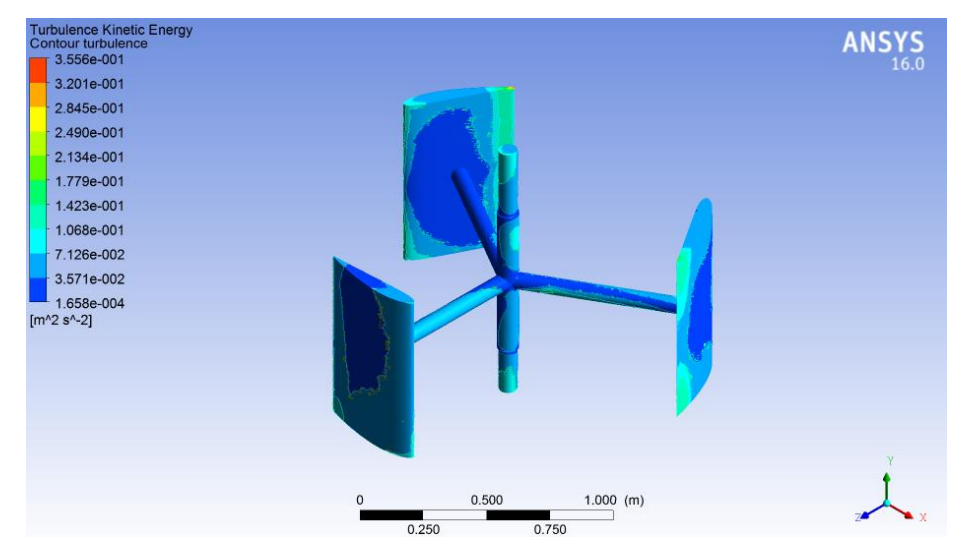

<span id="page-141-1"></span>**Figura 104** Contorno de Turbulencia de la Turbina

La [Figura 105](#page-142-0) representa la turbulencia del flujo en el plano XZ paralelo. Cada vez que se produce una separación de flujo, un espacio vacío se crea debido a la inhabilidad de pegarse del fluido, entonces otro flujo posterior intenta llenar el vacío.

Debido a que el flujo se mueve de alta presión a baja presión, en el proceso se producen remolinos, cada álabe deja una estela de turbulencia y remolinos que ocurren en la salida del perfil.

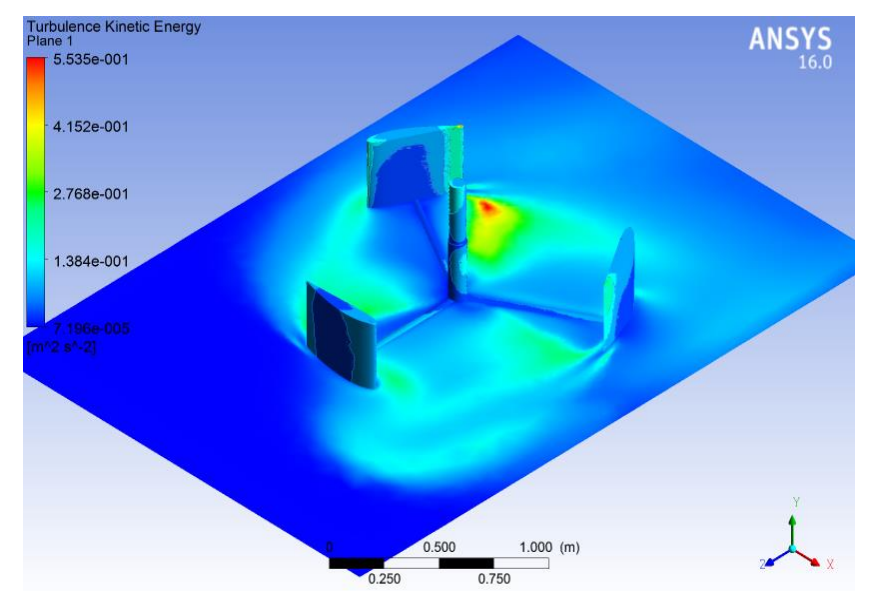

**Figura 105** Contorno de turbulencia de la turbina en un plano XZ

<span id="page-142-0"></span>La [Figura 106](#page-142-1) muestra el contorno de turbulencia de la turbina en el plano XZ desde la vista superior.

<span id="page-142-1"></span>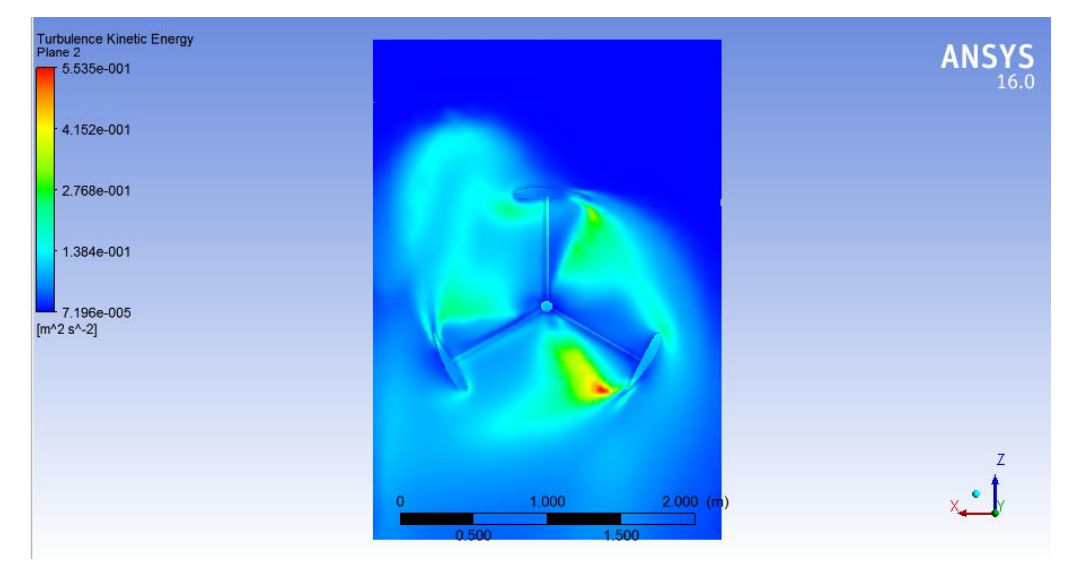

**Figura 106** Contorno de turbulencia en un plano XZ (Vista Superior)

La [Figura 107,](#page-143-0) [Figura 108](#page-143-1) y la [Figura 109](#page-144-0) son la representación de la turbulencia con contornos de volumen que permiten para apreciar mejor la turbulencia presente en el fluido más cercano a la turbina.

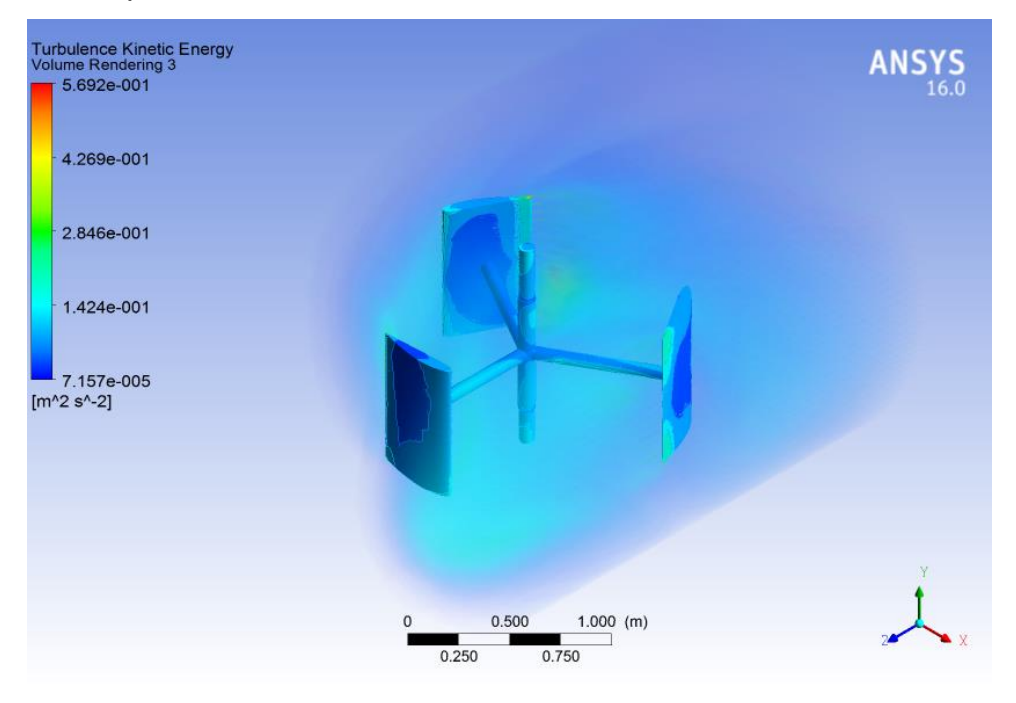

**Figura 107** Volumen de Turbulencia cinética en el flujo

<span id="page-143-0"></span>Los contornos de volumen permiten observar el entorno completo del fluido, en la [Figura 108](#page-143-1) indica la vista lateral.

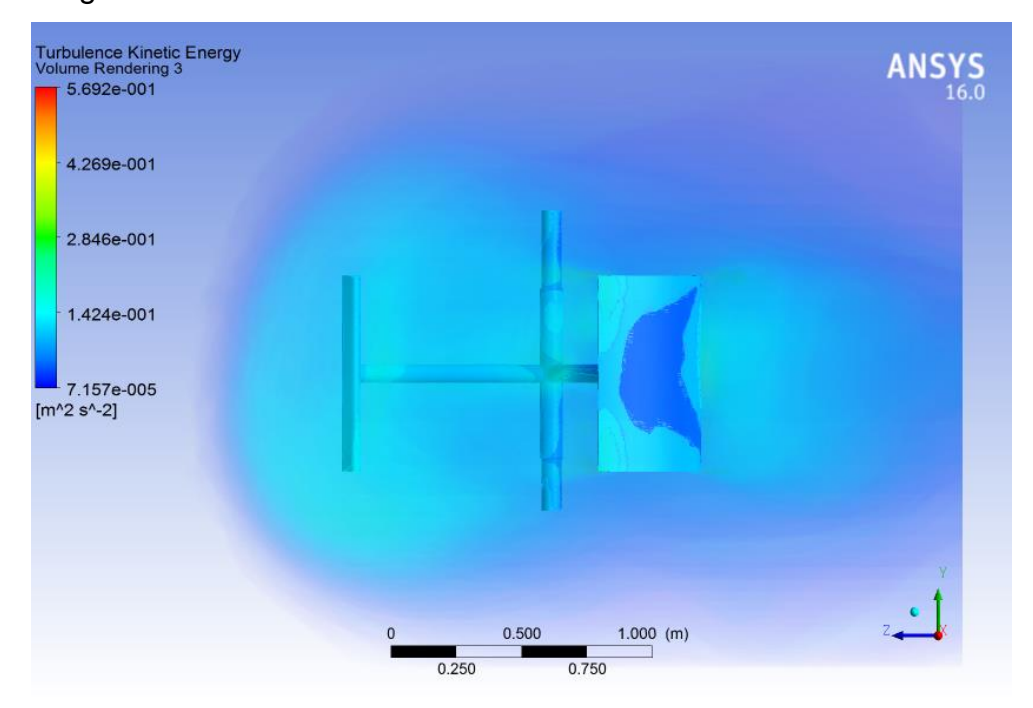

<span id="page-143-1"></span>**Figura 108** Volumen de Turbulencia cinética en el flujo (Vista lateral)
Los contornos de volumen permiten observar el entorno completo del fluido, la [Figura 109](#page-144-0) indica la vista superior.

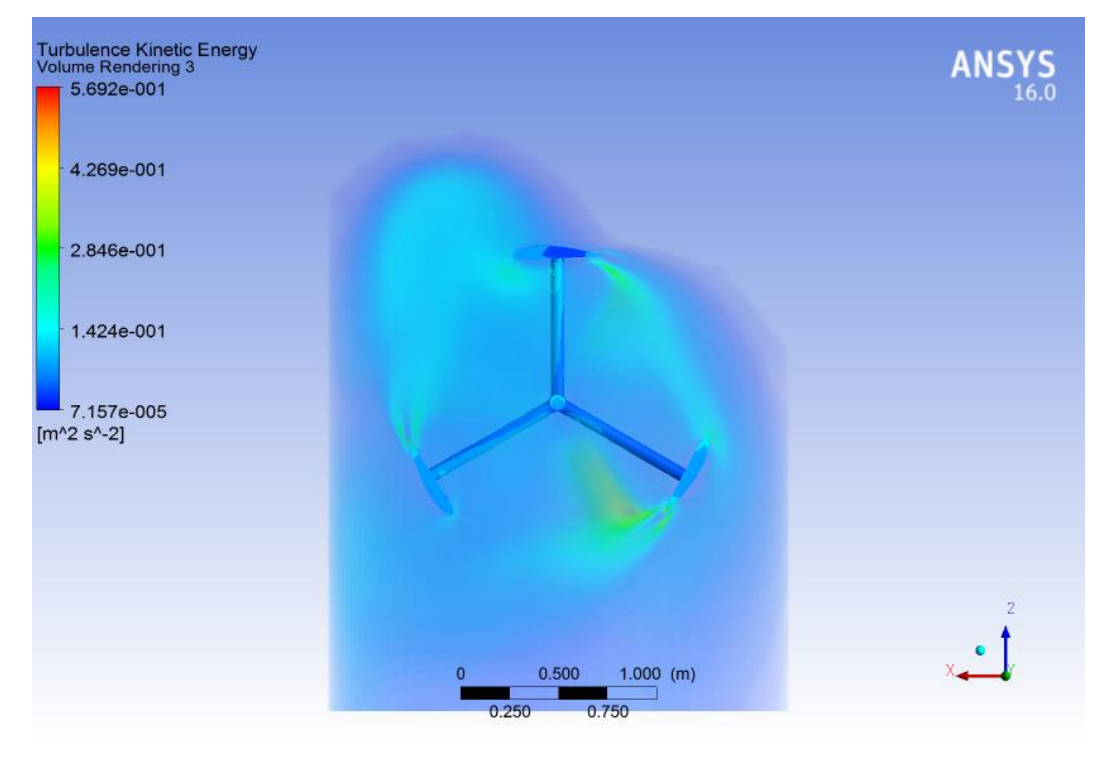

<span id="page-144-0"></span>**Figura 109** Volumen de turbulencia cinética en el flujo (Vista superior)

### **Remolinos de Viscosidad**

La viscosidad es una propiedad de un fluido que se crea del aumento de momento transportado en un campo de flujo debido a la velocidad turbulenta, la turbulencia aumenta la viscosidad, o también causa viscosidad adicional (ANSYS, Inc., 2009), (Ver la [Figura 110\)](#page-144-1).

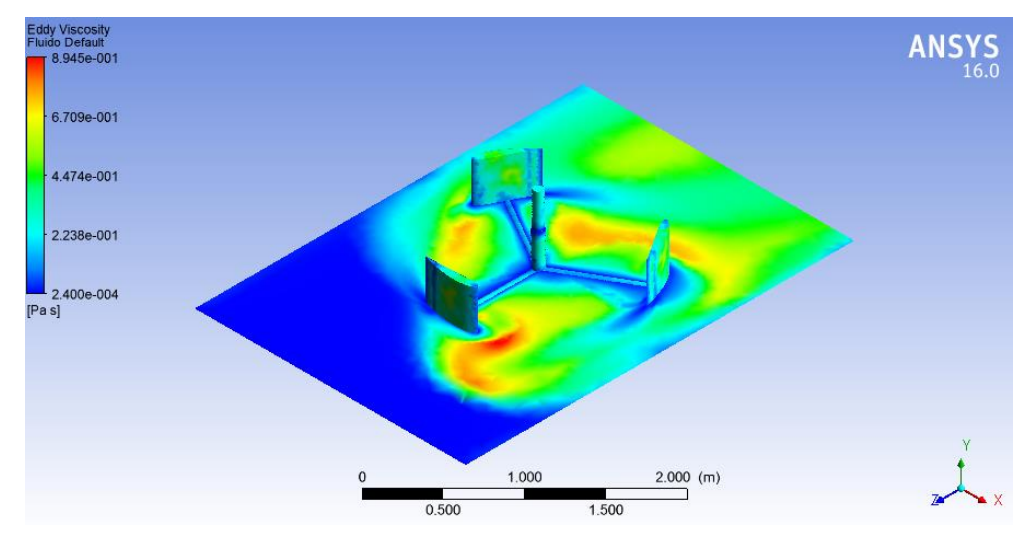

<span id="page-144-1"></span>**Figura 110** Volumen de gradiente de Viscosidad en plano XZ

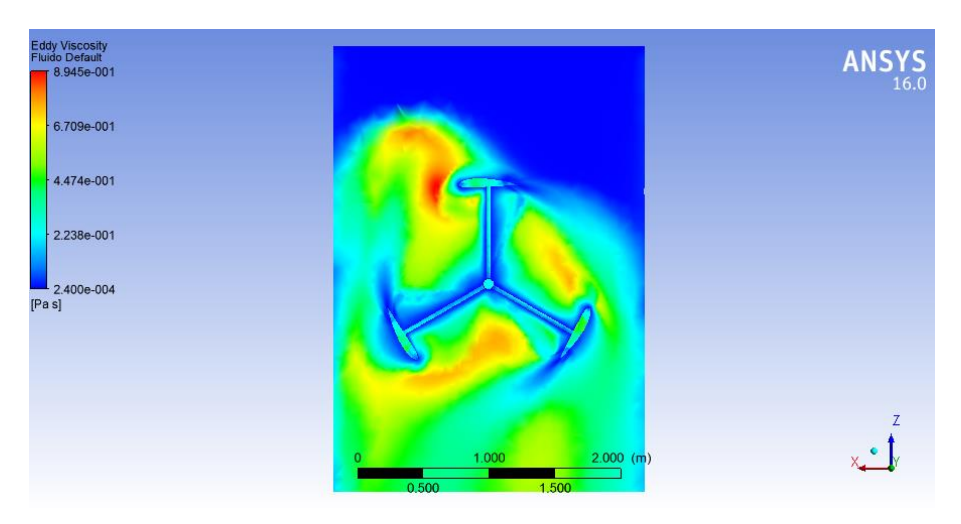

**Figura 111** Volumen de gradiente de Viscosidad en plano XZ (Vista Superior)

<span id="page-145-0"></span>En la [Figura 111](#page-145-0) se muestra la formación de remolinos en las zonas donde los álabes aumentan la turbulencia del flujo. Como se indicó anteriormente, la turbulencia que se crea en las "estelas" de los álabes hace que se produzcan remolinos de viscosidad.

Para observar de mejor manera, la [Figura 112,](#page-145-1) indica el comportamiento de la viscosidad en el flujo en las áreas de contacto con la turbina. La gradiente de la viscosidad aumenta en las caras de los álabes y en el eje principal.

Asimismo, la gradiente de viscosidad se puede observar en el contorno de volumen, [\(Figura 112\)](#page-145-1).

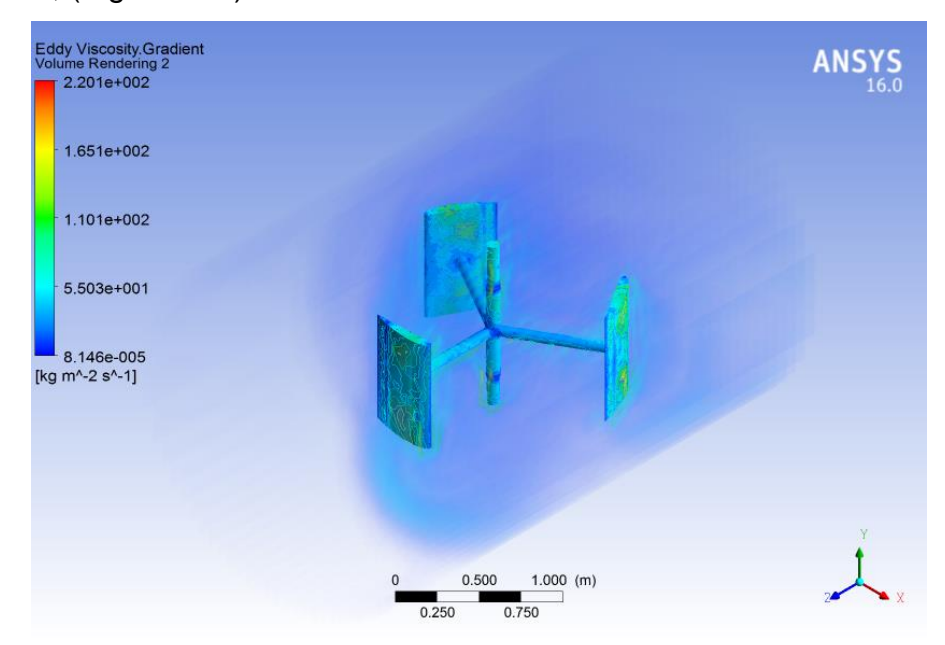

<span id="page-145-1"></span>**Figura 112** Volumen de Gradiente de Viscosidad

En la [Figura 113](#page-146-0) se representa la vista lateral del contorno de volumen para la gradiente de viscosidad, en donde se puede observar el comportamiento del flujo en las zonas cercanas a la turbina; la viscosidad crece al aumentar la cercanía del flujo con la turbina.

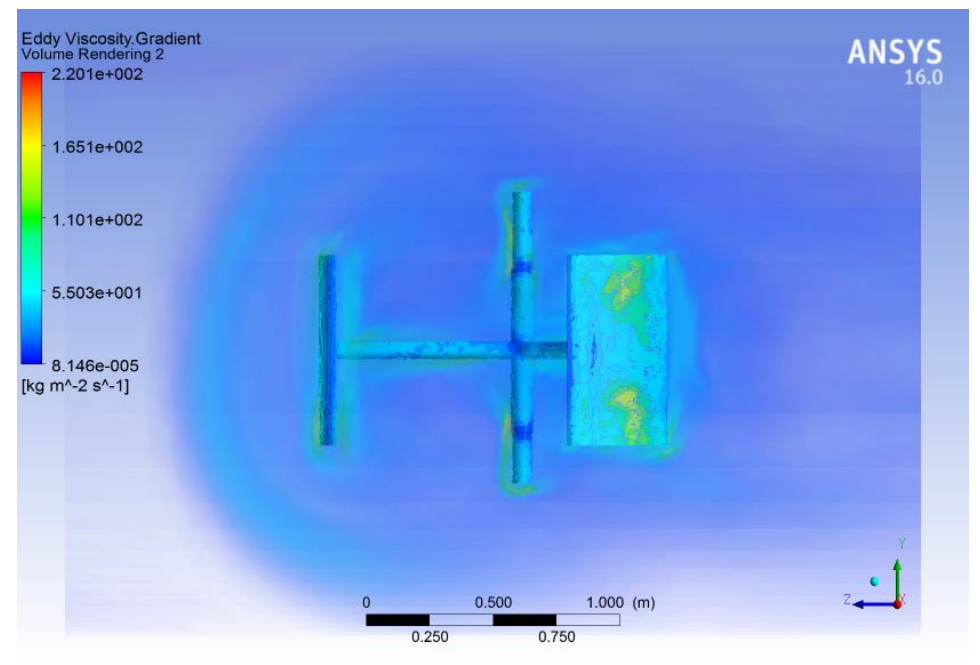

**Figura 113** Volumen de Gradiente de Viscosidad (Vista Lateral)

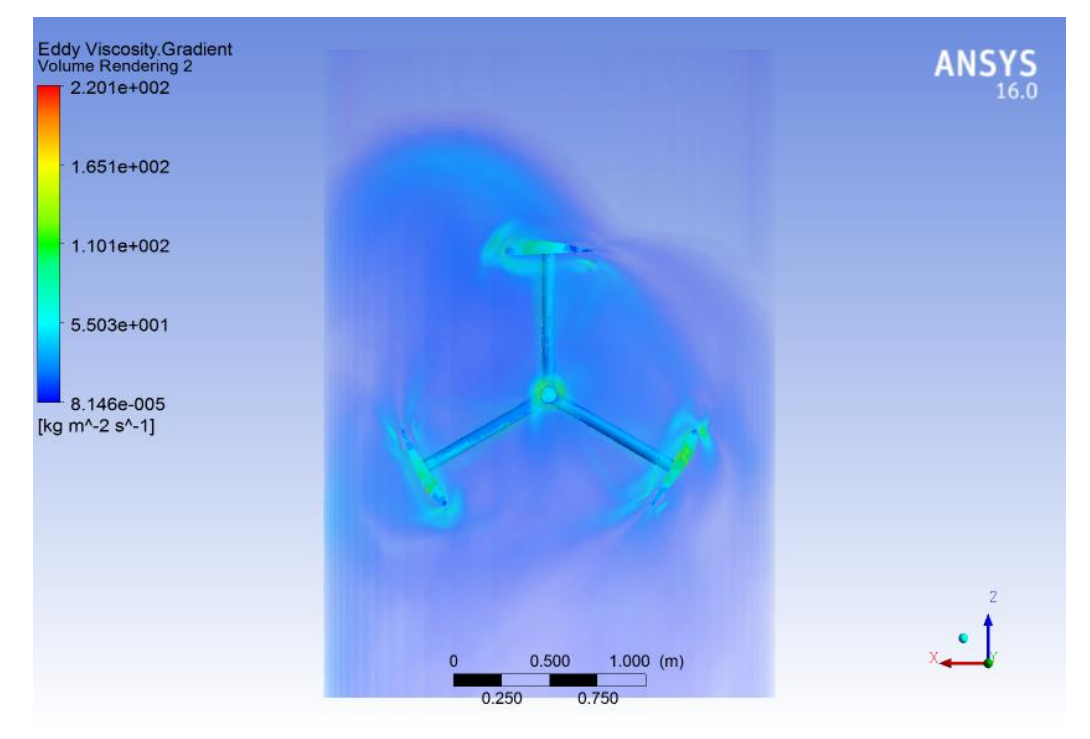

<span id="page-146-0"></span>La [Figura 114](#page-146-1) representa la vista superior de la gradiente de viscosidad.

<span id="page-146-1"></span>**Figura 114** Volumen de Gradiente de Viscosidad (Vista Superior)

### **Fuerza**

La fuerza se genera principalmente en la zona central de los álabes, las zonas de entrada y salida del fluido ejercen menos fuerza debido a que tienen menor área en contacto con el fluido (Ver la [Figura 115](#page-147-0) y la [Figura 116\)](#page-147-1).

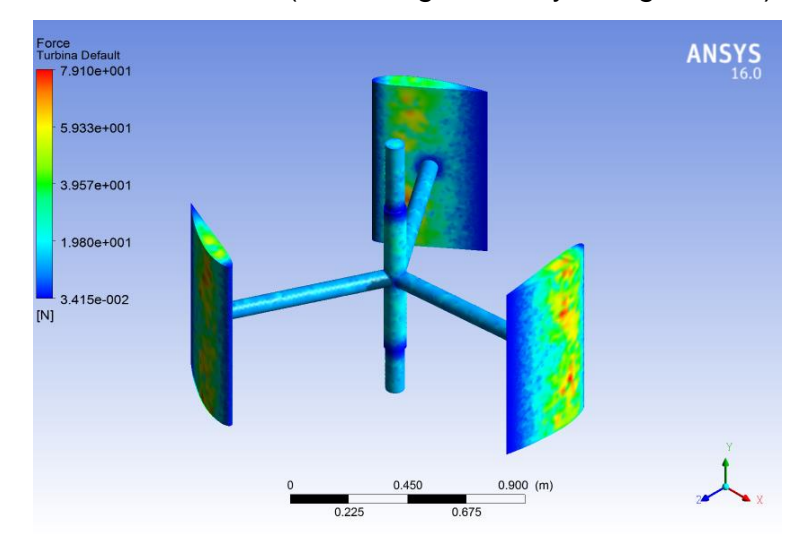

**Figura 115** Contorno de Fuerza en la turbina

<span id="page-147-0"></span>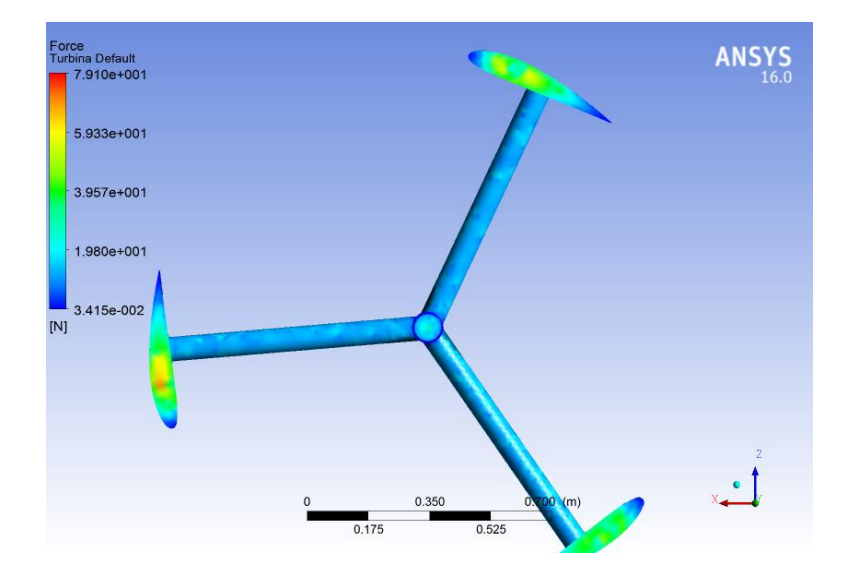

<span id="page-147-1"></span>**Figura 116** Contorno de Fuerza en la turbina (Vista Superior)

**5. CONCLUSIONES Y RECOMENDACIONES**

## **5.1. CONCLUSIONES**

Se ha llevado a cabo el análisis y diseño de una turbina hidrocinética para el río Misahuallí. Este proyecto de investigación se diseñó en condiciones críticas, de este modo se asegura el funcionamiento de la turbina. A continuación, se detallan los puntos más importantes:

- $\checkmark$  Esta propuesta no soluciona los problemas de demanda de energía eléctrica actual, pero contribuye de manera importante a la investigación y desarrollo en el aprovechamiento de energía renovable, que puede disminuir la necesidad de usar combustibles fósiles. Este tipo de turbinas hidrocinéticas representan una alternativa prometedora, debido a que no impactan de manera negativa el medio ambiente.
- El perfil seleccionado para el desarrollo del análisis en Ansys es el perfil NACA4415 optimizado por tener mayor torque promedio en el análisis de 0 a 180 grados de avance θ. La fineza del perfil NACA4415 optimizado es menor que el perfil NACA8615 optimizado, y la sustentación máxima es casi igual con la diferencia de que el 4415 tiene la sustentación más alta a menor grado de avance θ. Por lo tanto, el perfil tiene características de adaptación al entorno superiores, así además tiene la capacidad de producir un torque promedio superior en el giro completo.
- $\checkmark$  Es indispensable señalar que la ecuación convencional de potencia que se utiliza para turbinas eólicas o hídricas de eje horizontal indica la cantidad de potencia disponible que para este caso es104.45 [W], una vez tomado en cuenta el coeficiente de potencia, así como las pérdidas, la cantidad de potencia que se puede extraer se reduce a 36.95 [W]. Adicionalmente las turbinas de eje horizontal enfrentan el flujo con las palas del rotor que forman el diámetro, sin embargo, la turbina Darrieus de eje vertical enfrenta el flujo con las caras de los álabes y esta configuración permite encontrar el torque total de giro en función de la fuerza tangencial de manera que la potencia mecánica calculada es 353.78 [W], girando a velocidad promedio de 36.28 [RPM]. Esta potencia supera a la calculada con la ecuación convencional, por ende, la ecuación convencional de potencia de una

turbina debe usarse solamente como una guía para el diseño inicial.

- $\checkmark$  El torque promedio generado por la turbina con perfiles NACA 4415 optimizado en el eje es de 93.13 [Nm]. Una vez que arranca permanece en movimiento con flujo constante, debido a la configuración de los álabes se produce una potencia mecánica media de 353.78 [W] o 0.47 [HP].
- $\checkmark$  La demanda de una familia con necesidades eléctricas básicas es 22.8 [KW/h] mensual (190[W] por un promedio de 4 horas diarias de consumo total), la potencia mecánica de la turbina es de 353.78 [W], por lo que sería necesario adicionar un banco de baterías para el almacenamiento de energía.
- $\checkmark$  La energía extraída de un fluido como el agua es mayor que la que se extrae del aire, según este estudio el coeficiente de potencia puede superar el 0.593 o 59% (límite de Betz) de extracción de energía (Vennell, 2012).
- El número de Reynolds actúa como medida de la calidad de circulación de fluido, estos perfiles aumentan la fineza cuando aumenta el número de Reynolds. El número de Reynolds establece el criterio de selección de los perfiles a utilizar.
- $\checkmark$  La sustentación tiene el papel más importante en el diseño, debido a que se descompone en la fuerza tangencial y normal, siendo la fuerza tangencial la que genera el torque en la turbina.
- $\checkmark$  El material seleccionado para construir los ejes de la turbina, debe ser resistente a la corrosión, por esto se recomienda el acero inoxidable, además puede adquirirse en el mercado ecuatoriano. El material para la construcción de los álabes igualmente debe ser resistente a la corrosión, liviano y con la posibilidad de ser reciclado; el más adecuado sería el Nylamid o Duralón.
- $\checkmark$  Un problema que enfrenta la turbina es la variación de velocidad del río y la profundidad, debido a que para generar una mayor potencia se debe aumentar la longitud de la pala, el río debe tener una profundidad adecuada para aumentar la generación de energía.
- $\checkmark$  La generación de energía a partir de una fuente renovable y gratuita hace que este tema sea atractivo e impulse la investigación en el Ecuador, haciendo posible implementar este tipo de turbinas en zonas rurales con

difícil acceso a la red eléctrica.

- $\checkmark$  Esta tesis solo abarca la modelación, se debe tener en cuenta que el análisis hidráulico del río por su complejidad y requerimientos técnicos en la obtención de datos, debe realizarse mediante mediciones el sitio de estudio o instalación de la turbina.
- $\checkmark$  De considerarse la instalación o implementación de este diseño, es recomendable realizar las debidas mediciones en campo para tener mejores herramientas al momento de determinar el lugar más favorable de instalación.
- $\checkmark$  La validación de la configuración y programación elaborada, así como la convergencia de Ansys demuestra que la predicción que realiza CFX del desempeño de la turbina es correcto, debido a que las condiciones iniciales de operación fueron ingresadas correctamente y que el sistema presento convergencia en los resultados.
- $\checkmark$  Cada vez que se produce una separación de flujo, un espacio vacío se crea debido a la inhabilidad de pegarse del fluido, entonces otro flujo posterior intenta llenar el vacío. Debido a que el flujo se mueve de alta presión a baja presión, en el proceso se producen remolinos, cada álabe deja una estela de turbulencia y remolinos que ocurren en la salida del perfil.
- $\checkmark$  No existe inestabilidad debido a que la turbulencia no supera el 1 m<sup>2</sup>s<sup>-2</sup>, como indican los resultados de contorno de turbulencia en la simulación de la turbina.

## **5.2. RECOMENDACIONES**

- $\checkmark$  Para mantenerse en operación la turbina necesita un soporte que permita el giro del eje, si se contempla la construcción de la turbina sería necesario realizar el diseño de una chumacera superior y la conexión del generador directamente con el eje de torsión mediante un acople.
- $\checkmark$  Si se construye la turbina será necesario implementar un sistema de flotación o soporte. Existe la opción de analizar la turbina con un plinto

conectado en la parte inferior que tenga chumaceras axiales, de tal modo que se amortigüen las fuerzas generadas en la turbina.

- $\checkmark$  Los álabes pueden superar la fuerza tangencial cuando reciben el flujo con el ángulo de ataque máximo, para optimizar el aprovechamiento energético es posible proporcionar un sistema de control de los álabes. Este sistema debe hacer que giren θ grados en la turbina, permitiendo adaptarse al ángulo de ataque.
- $\checkmark$  Para complementar el análisis se puede realizar la simulación en otras plataformas del software Ansys como Fluent que permite el análisis e interacción de fluidos, así como en Static Estructural que es una plataforma que analiza esfuerzos, desplazamiento y deformación.
- $\checkmark$  Se puede integrar al sistema el uso de engranajes que propician la multiplicación de velocidad, para que el generador de imanes permanentes trabaje de manera óptima.

# **BIBLIOGRAFÍA**

Airfoil Tools. ((S.f.)). Airfoil Tools. Recuperado el 13 de Enero de 2016, de http://airfoiltools.com/index

Al-Manum, N. (2001). Utilization of river current for small scale electricity generation in bangladesh, Master's thesis. Depatment of Mechanical Engineering.

ANSYS, Inc. (2009). Ansys Cfx Introduction. Canonsburg.

Asamblea Constituyente. (2008). Constitución de la República de Ecuador 2008. Montecristi.

Ashby, M. (2005). Materials Selection in Mechanical Design. Oxford: Elsevier.

Bahaj, A., & Myers, L. (2003). Findamentals applicable to the utilization of marine current turbines for energy production. Renewable Energy.

Borja, E. M. (2009). Diseño de un sistema alternativo de producción de energía en la zona Ecoturística Chachimbiro. Riombamba: Escuela Superior Politécnica de Chimborazo.

Budynas, R., & Nisbett, K. (2008). Diseño en ingeniaría mencánica de Shigley. México: McGraw-Hill.

Caleb Engineering LLC. (2014). Vawt design.

Chiroque, J. (2008). Microgenaerogeneradores de 100 y 500 W. Lima.

Coiro, D. (2007). Experiments on Horizontal and Vertical Axis Water Turbines for Harnessing Marine Currents: Water Turbines for Harnessing Marine Currents Technological and Economical Aspects Technological and Economical Aspects. Bruselas: Università di Napoli "Federico II" Università di Napoli "Federico II".

Dávila, P. (2012). Diseño y construcción del prototipo de una máquia multifunción para automatizar los procesos de impregnado, pintado y lacado en el terminado de curtido de pieles de res para la empresa curtiduría Dávila. Sangolquí: Espe.

DIPAC. ((S.f.)). Catálogo de Ejes de acero inoxidable. Manta.

EcoSources. (S.f.). EcoSources.info. Recuperado el 16 de Diciembre de 2015, de http://www.ecosources.info/dossiers/Eolienne\_verticale\_Darrieus

Fernandez, P. (S.f.). Turbinas Hidráulicas. España: Universidad de Cantabria.

Fleisinger, M., Vesenjak, M., & Hriberšek, M. (2014). Flow Driven Analysis of a Darrieus Water Turbine. Journal of Mechanical Engineering.

Fitzgerald, A., Kinsgley, C., & Umans, S. (2004). Máquinas Eléctricas. McGrawHill.

Flores, D. (2006). Diseño de perfiles aerodinámicos. México D.F: Instituto Politécnico Nacional.

Fondear. (20 de Noviembre de 2015). Obtenido de http://www.fondear.org/infonautic/Barco/Motores\_Helices/Helices\_Palas/Heli ces-Palas.htm

Funes, J. (2009). Análisis simplificado de la respuesta estructural de una pala de aerogenerador . Madrid: Universidad Carlos III de Madrid.

Giancoli, D. (2006). Física: Principios con aplicaciones. México: Pearson Eduación.

Google Earth. (2015). Mapas.

Granta Design Limited ®. (2000). Software CES Engineer .

Habtamu, B., & Yingxue, Y. (2011). Double multiple stream tube model and numerical anaylysis of vertical axis wind turbine. Scientific Research.

Heras, R. (2013). El sistema propulsivo del Buque: Las hélices marinas y el fenómeno de la cavitación. Barcelona.

INAMHI. (1990-2010). Anuario Hidrológico. Quito.

Inamhi. (2004). Servicio Metereológico e hidrológico. Recuperado el 14 de Diciembre de 2015, de http://www.serviciometeorologico.gob.ec/la-institucion/

Inamhi. (S.f.). Servivio Metereologico e hidrológico. Recuperado el 14 de Diciembre de 2015, de http://www.serviciometeorologico.gob.ec/la-institucion/

INEC. (2010). Resultados del censo 2010. Quito.

Instituto Geográfico Militar. (2010). Carta Nacional 2010 1:50.000. Ecuador.

Itecpro Consulting S.A. (2015). Plan de desarrollo y ordenanza territorial de la parroquia Cotundo. Cotundo.

JavaFoil. ((S.f.)). JavaFoil- Analysis of airfoils.

Joost, P. (2012). Evaluación de una turbina hidrocinética de tipo Darrieus para la localidad de Melinka. Valdivia: Universidad Austral de Chile.

Khan , M., Bhuyan, G., & Quaicoe, J. (2009). Hydrokinetic energy conversion systems and assessment of horizontal and vertical axis turbines for river and tidal applications: a technology status review. Applied Energy.

Khan, M., Igbal, M., & Quaicoe, J. (2005). River current turbine technology: Progress, Prospects and challenges. Faculty of Engineering & Applied Science.

Lago, F., Ponta, L., & Chen, L. (2010). Advances and Trends in hydrokinetic turbine systems. Energy of sustainable development.

Ledesma, P. (2008). Regulación de frecuencia y potencia. Madrid: Universidad Carlos III de Madrid.

Levinson: Aceros, Plasticos, Metales. ((S.f.)). Plasticos de Ingeniería. Recuperado el 05 de Enero de 2016, de http://www.aceroslevinson.com/plasticos/nylamid/

M. Ragheb. (2014). Wind Energy Converters Concepts.

Machado, D. (2013). Cálculo de un rodete de flujo cruzado tipo darrieus con tres paletas rectas y perfiles curvos asimétricos. Caracas: Universidad Central de Venezuela.

Maldonado, F. (2005). Diseño de una turbina de río para la generación de electricidad en el distrito de Mazán- Región Loreto. Lima: Universidad Nacional Mayor de San Marcos.

Mataix, C. (1975). Turbomáquinas Hidráulicas. España: ICAI.

MEER. (2014). Atlas del sector Eléctrico Ecuatoriano. Quito.

Mejía, F. (2007). Modelamiento mediante elementos finitos. En Modelamiento mediante elementos finitos (pág. 20). UNAL.

Mildner, N. (21 de Diciembre de 2014). Exergia Company. Recuperado el 16 de Diciembre de 2015, de http://www.exergiacompany.com/energia-eolicaturbina-de-eje-vertical/

Ministerio Coordinador de Sectores Estratégicos. (2014). Balance Energético Nacional 2014. Quito.

Ministerio de Electricidad y Energía Renovable. (S.f.). Eficiencia Energética Sector Residencial. Recuperado el 17 de Febrero de 2016, de http://www.energia.gob.ec/eficiencia-energetica-sector-residencial/

Ministerio de Electricidad y Energía Renovable. (S.f.). Ministerio de Electricidad apuesta por la Eficiencia Energética para conservar El Medio Ambiente. Recuperado el 10 de Junio de 2015, de:

http://www.energia.gob.ec/ministerio-de-electricidad-apuesta-por-laeficiencia-energetica-para-conservar-el-medio-ambiente/

Mott, R. (2006). Diseño de elementos de máquinas. Prentice Hall.

Mott, R. (2006). Mecánica de Fluidos. México: Pearson.

Muñoz, A. (2014). Metodología costo efectiva para el diseño de una turbina hidrocinética de un eje horizontal. Santiago de Chile: Pontificia Universidad Católica de Chile.

National Geographic. (S.f.). Cavitation full explained HD. Recuperado el 20 de Noviembre de 2015, de https://www.youtube.com/watch?v=gL012dYbHhU

Nava, A., & Cortes, D. ((S.f.)). Hidráulica de Ríos.

New Energy Corporation. (2015). New Energy Corporation. Recuperado el 07 de Diciembre de 2015, de New Energy Corporation: http://www.newenergycorp.ca/

Orduz, O., & Suárez, J. (2011). Diseño y Construcción de un prototipo de turbina eólica de eje vertical para la generacíon a baja potencia. Bucaramanga: Universidad Industrial de santander.

Peña, V. (2013). Diseño de una turbina hidrocinética para aprovechamiento energético de ríos no caudalosos. Piura: Universidad de Piura.

Robaldi Vázquez, M. P. (2011). Comportamiento hidráulico de turbinas cinéticas de flujo axial en canales a superficie libre, como una alternativa de generación de energía hidroeléctrica en obras y estructuras existentes. México: Universidad Autónoma de México.

Roldán , J. (2013). Energías Renovables, Lo que hay que saber. España: Paraninfo.

Roncero, S. (2011). Introducción a los perfiles NACA. Sevilla: Universidad de Sevilla. Recuperado el 07 de Enero de 2016, de http://www.aero.us.es/adesign/Slides/Extra/Aerodynamics/Tema\_05.1\_Extra \_Introducci%C3%B3n\_Perfiles\_NACA.pdf

Selva Verde Misahuallí. (S.f.). Recuperado el 10 de Diciembre de 2015, de http://www.selvaverde-misahualli.com/napo4.html

Senplades. (2014). Proyectos emblemáticos en Napo. Tena.

Shiono, M., Suzuki, K., & Kiho, S. (1998). An Experimental Study of the Characteristics of a Darrieus Turbine for Tidal Power Generation. Japon: Nihon University.

Suescún, I. (S.f.). Turbinas Hidráulicas. Medellín: Universidad de Antioquia.

Tecnológico de Costa Rica. ((S.f.)). Modelado Sistemas. Recuperado el 22 de Diciembre de 2015, de :

http://www.ie.itcr.ac.cr/gaby/Licenciatura/Analisis\_Sistemas\_Lineales/Presen taciones09s01/04\_Modelado\_Sistemas\_v0901.pdf

Tutor de Vuelo. (30 de Julio de 2013). Youtube. Recuperado el 2016 de Enero de 08, de https://www.youtube.com/watch?v=TWzw51XRaiE

Tuveras. (08 de Febrero de 2016). La máquina de corriente continua. Obtenido de:

http://www.tuveras.com/maquinascc/dinamo/excitaciondinamo.htm

Universidad Nacional de Cuyo. (30 de Junio de 2014). Miniturbina hidrocinética: un desarrollo para obtener energía eléctrica. Argentina Investiga.

US Army Corps of Engineers, U. (15 de Octubre de 1993). River Hydraulics. Wasington DC, USA.

Vennell, R. (2012). Exceeding Betz limit with tidal turbines. ELSEVIER.

Willgain Power Industry Co. Limited . (2012). Vertical Wind Turbine generator.

Zahonero, P. (S.f.). Generador de flujo radial de imanes permanentes. Madrid: Universidad Pontificia Comillas.

**ANEXOS**

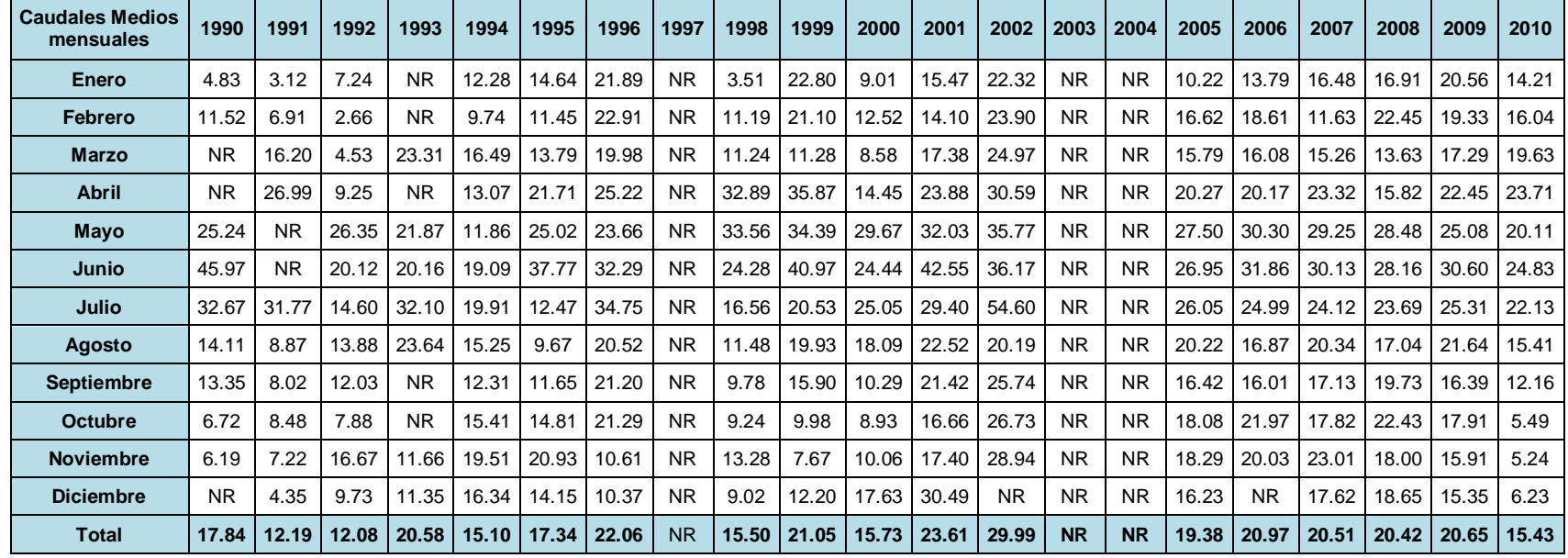

**ANEXO 1** Caudales medios mensuales y nivel medio anual del Río Misahuallí

Caudales Medios mensuales  $[m^3/s]$ 

(INAMHI, 1990-2010)

NR = No Registra

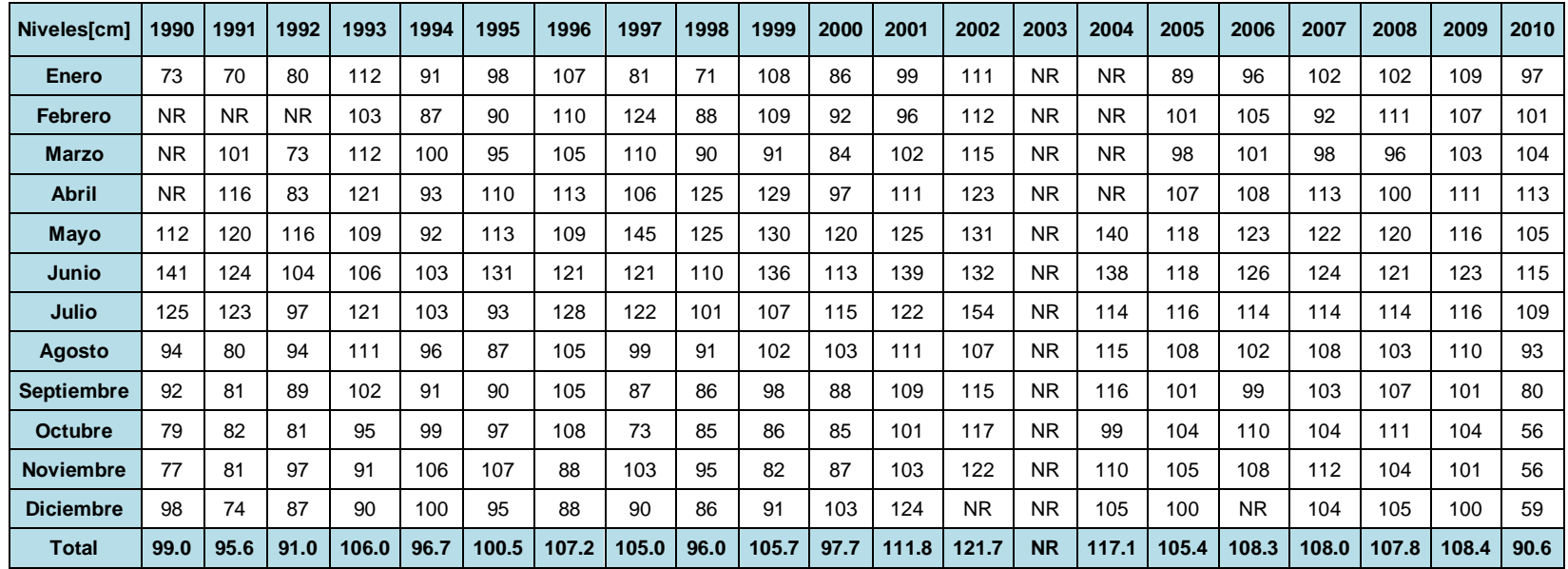

Nivel medio anual [cm]

(INAMHI, 1990-2010)

NR = No Registra

#### **ANEXO 2** Tablas necesarias para el desarrollo del Diseño Mecánico

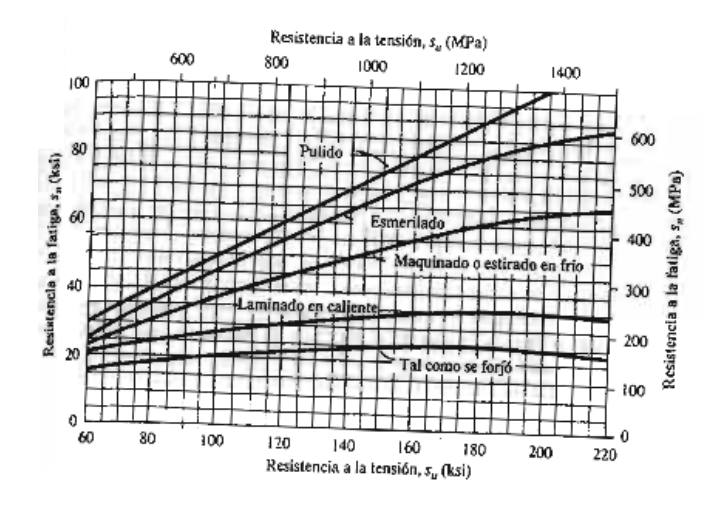

#### Resistencia a la fatiga Sn

(Mott, Diseño de elementos de máquinas, 2006)

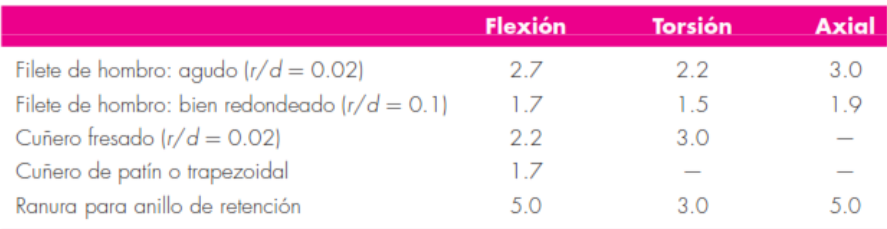

Los valores faltantes en la tabla no pueden obtenerse con facilidad.

## Estimación de los factores de concentración de esfuerzos  $K_t$  y  $K_{ts}$

#### (Budynas & Nisbett, 2008)

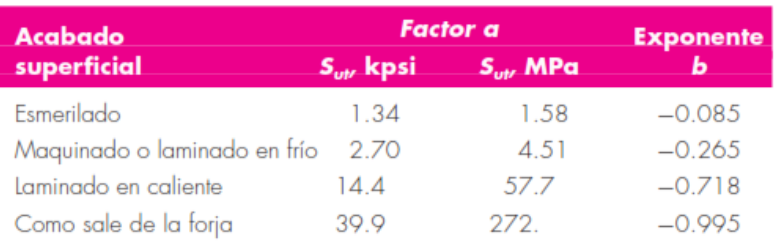

De C. J. Noll y C. Lipson, "Allowable Working Stresses", en Society for Experimental Stress Analysis, vol. 3. núm. 2, 1946, p. 29. Reproducida por O. J. Horger (ed.), Metals Engineering Design ASME Handbook, McGraw-Hill, Nueva York. Copyright © 1953 por The McGraw Hill Companies, Inc. Reproducido con autorización.

#### Parámetros en el factor de la concentración superficial.

(Budynas & Nisbett, 2008)

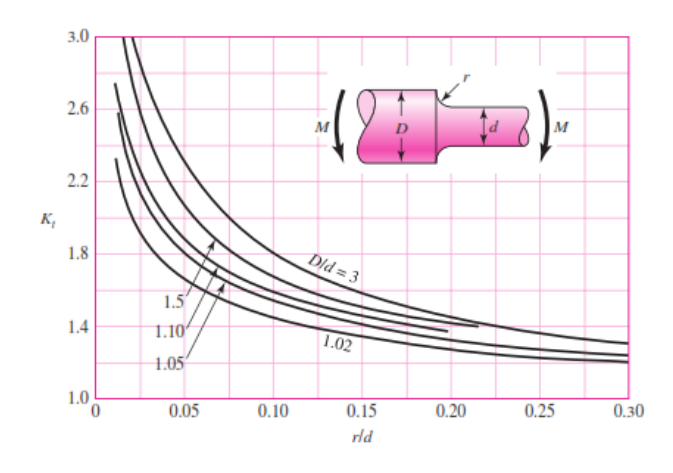

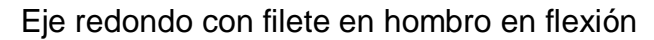

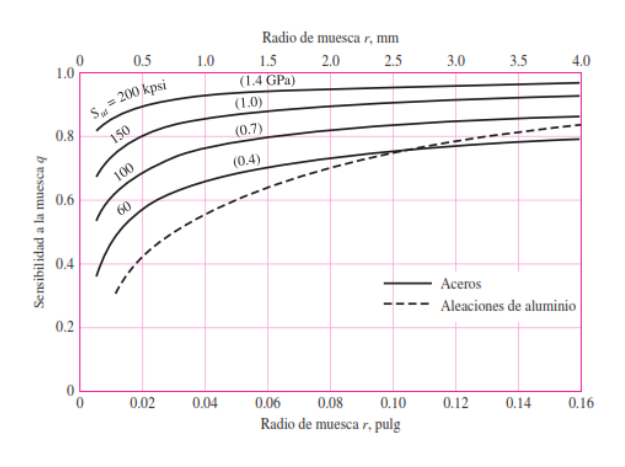

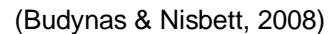

Sensibilidad a la muesca (q)

(Budynas & Nisbett, 2008)

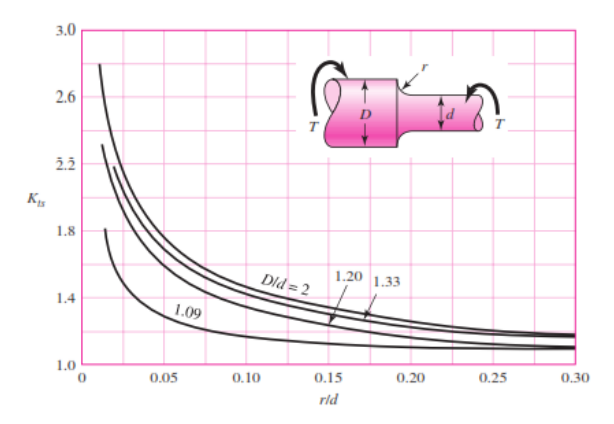

Concentración de esfuerzos para filete de hombro agudo (Torsión).

(Budynas & Nisbett, 2008)

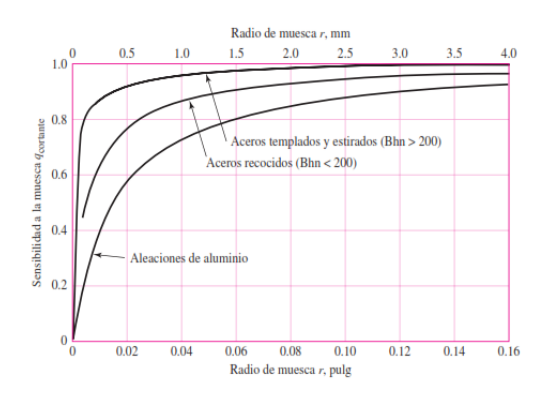

### Sensibilidad a la musca cortante

(Budynas & Nisbett, 2008)

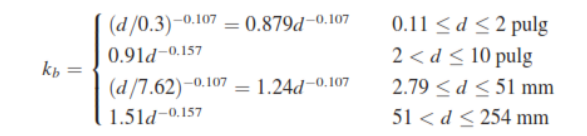

Factor de Tamaño

0 (Budynas & Nisbett, 2008)

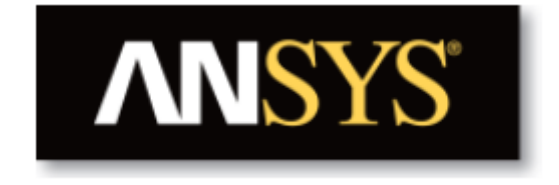

## Title

Simulación de una turbina hidrocinética modelo Darrieus para el río Misahuallí

## Author

Gabriela Stefany Chávez Tapia

# Date

2016/05/02 03:49:42

# **Contents**

1. File Report Table 1 File Information for CFX 2. Mesh Report Table 2 Mesh Information for CFX 3. Physics Report Table 3 Domain Physics for CFX Table 4 Boundary Physics for CFX 4. Solution Report Table 5 Boundary Flows for CFX 5. Velocidad Figure 1 6. Velocidad en Streamlines Figure 2 Figure 3 Figure 4 Figure 5 Figure 6 Figure 7 Figure 8 7. Presión Figure 9 Figure 10 Figure 11 Figure 12 8. Vectores de turbulencia

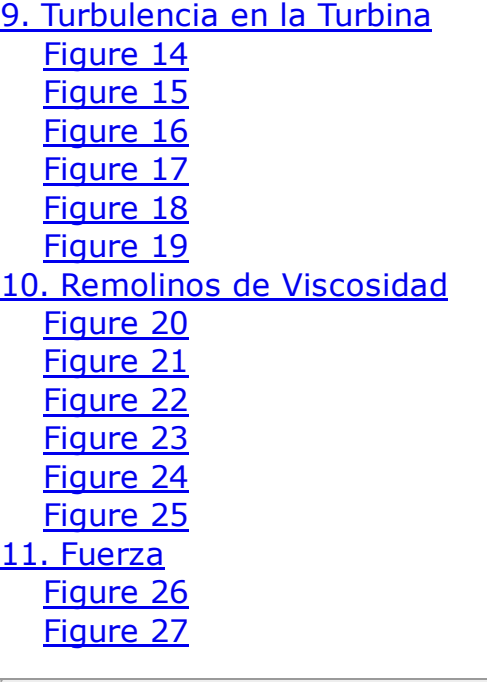

# 1. File Report

## Table 1. File Information for CFX

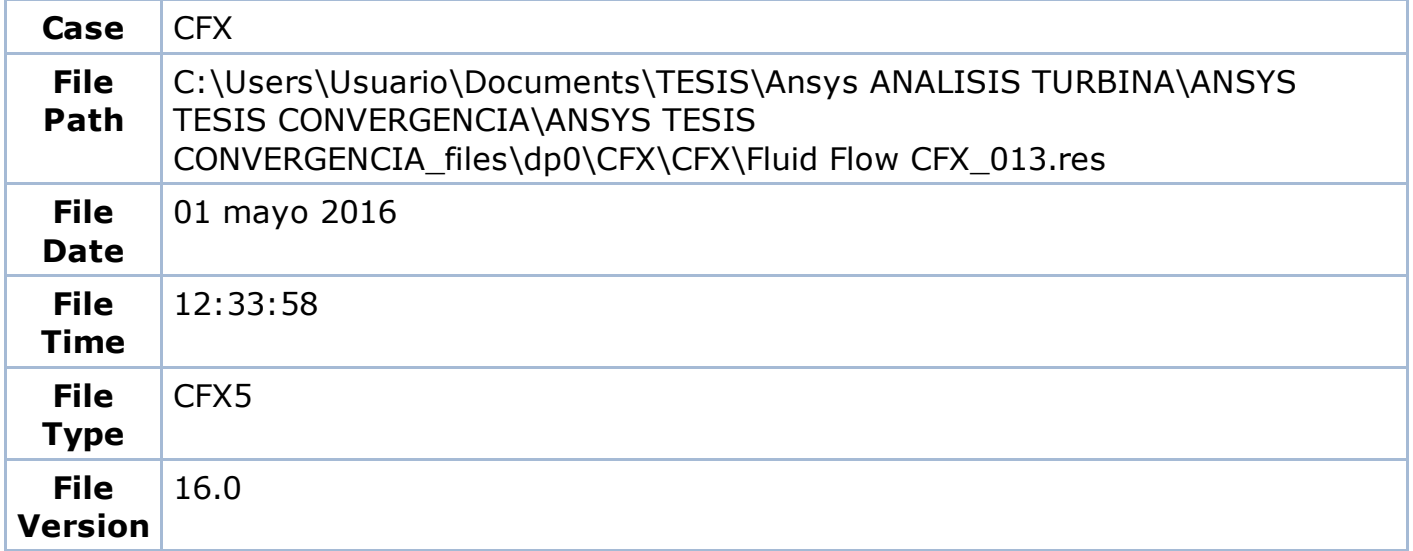

# 2. Mesh Report

## Table 2. Mesh Information for CFX

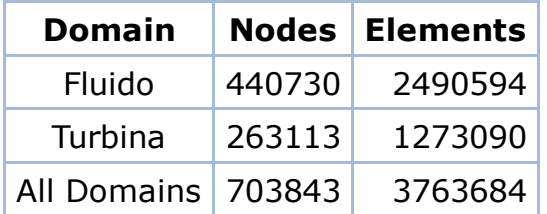

# 3. Physics Report

### Table 3. Domain Physics for CFX

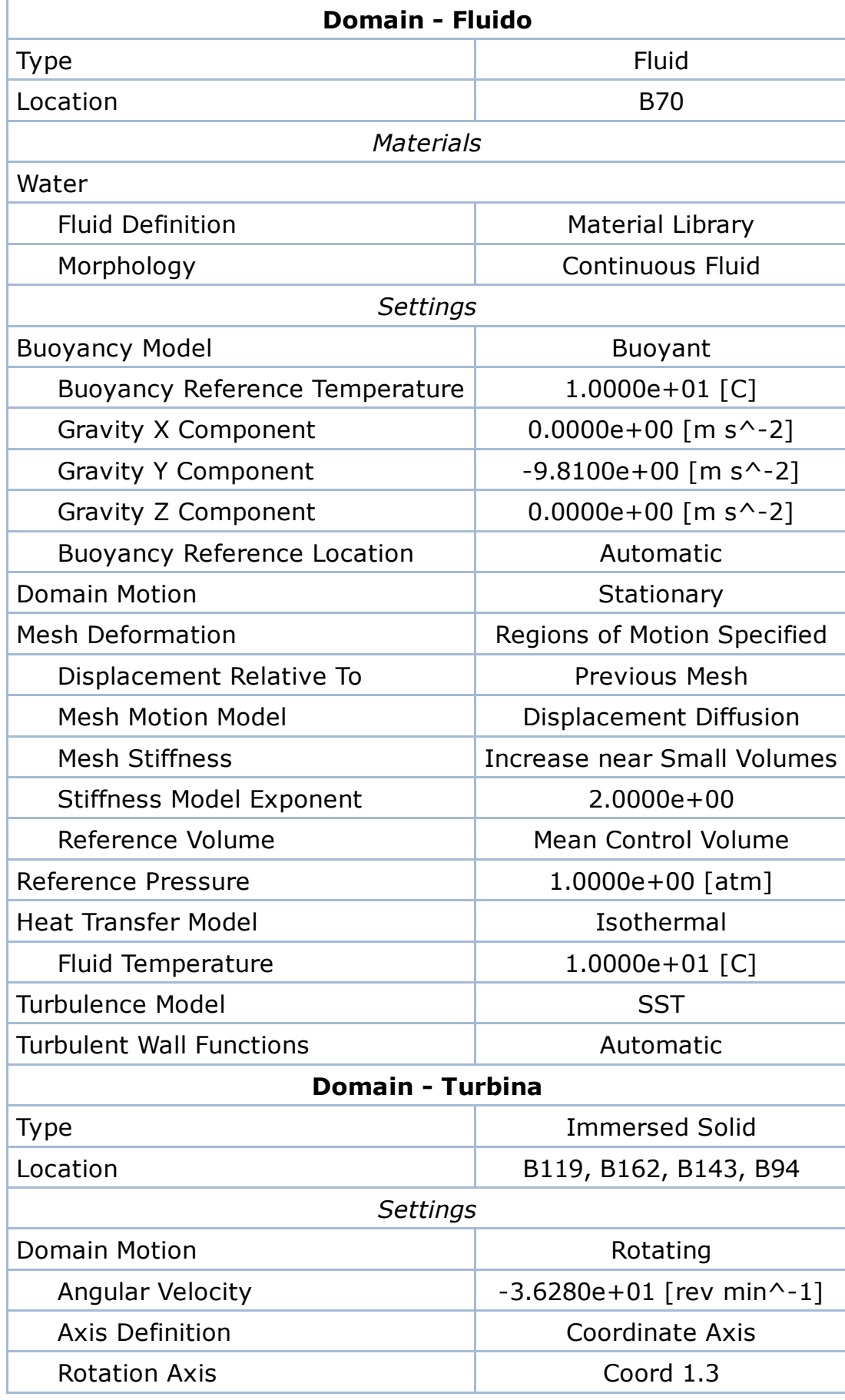

Table 4. Boundary Physics for CFX

### Domain **Boundaries**

file:///C:/Users/Usuario/Documents/TESIS/Ansys%20ANALISIS%20TURBINA/ANSYS%20TESIS%20CONVERGENCIA/ANSYS%20TESIS%20CONVE… 5/26

2/5/2016 Simulación de una turbina hidrocinética modelo Darrieus para el río Misahuallí

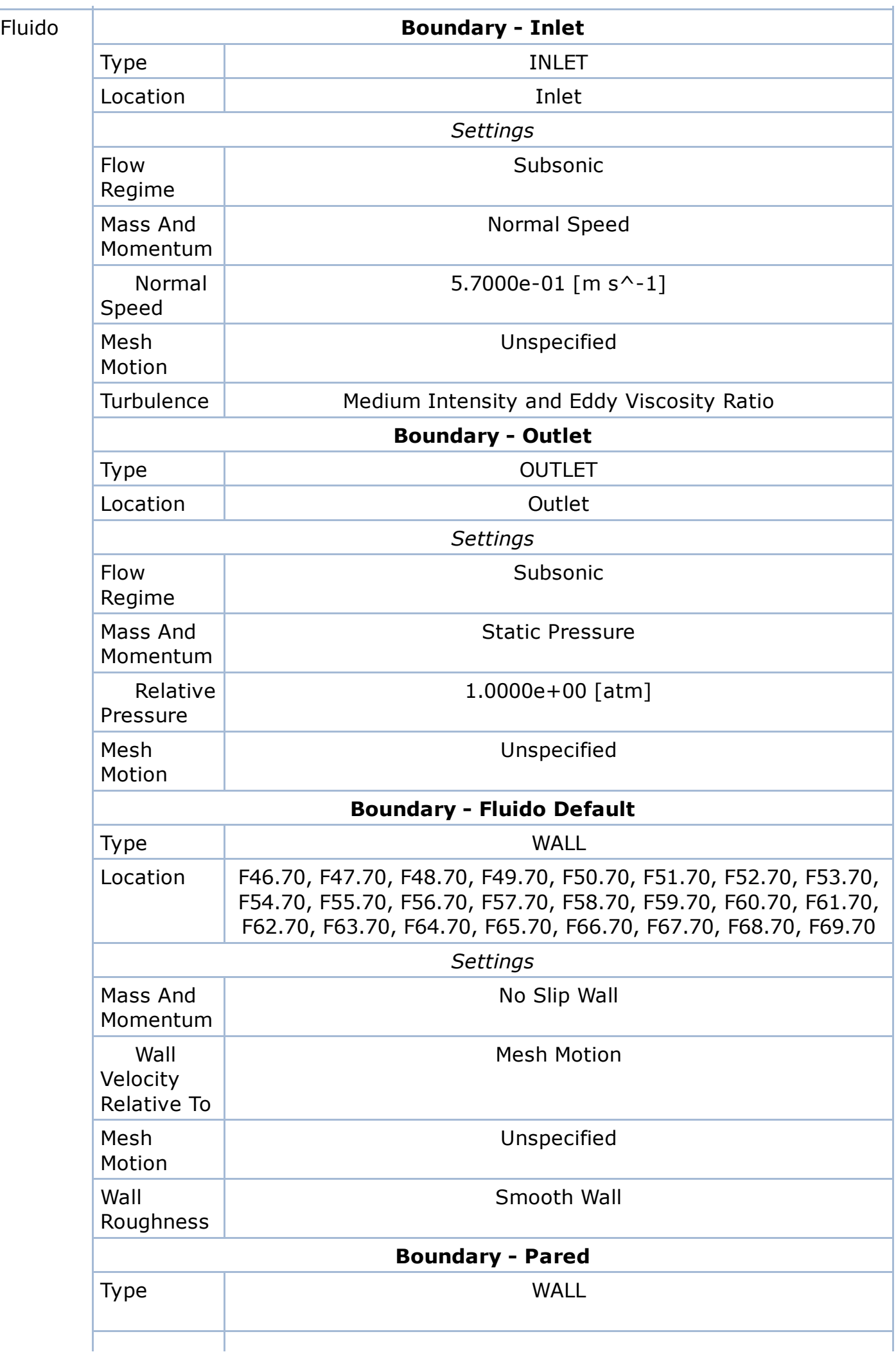

2/5/2016 Simulación de una turbina hidrocinética modelo Darrieus para el río Misahuallí

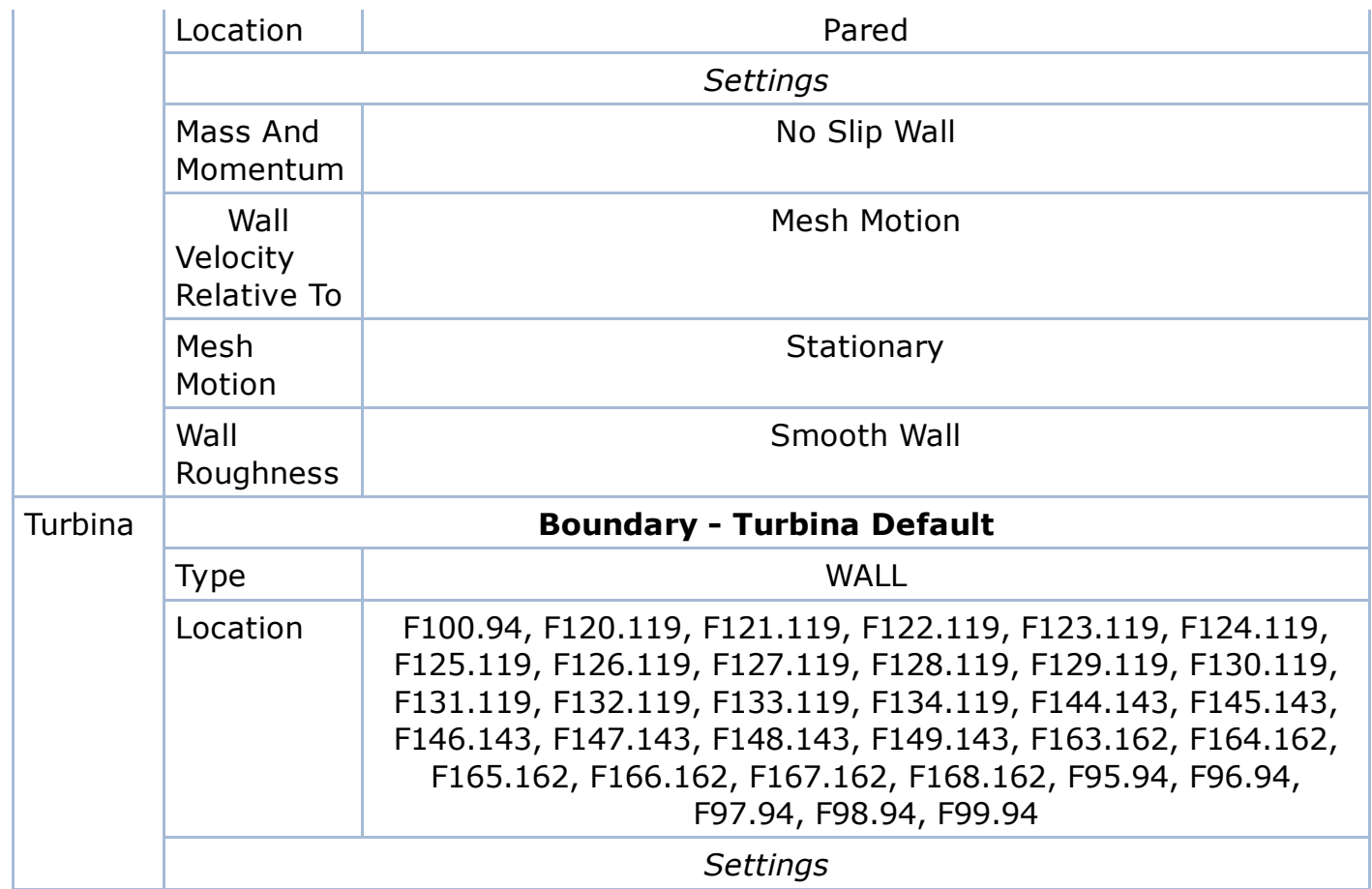

# 4. Solution Report

## Table 5. Boundary Flows for CFX

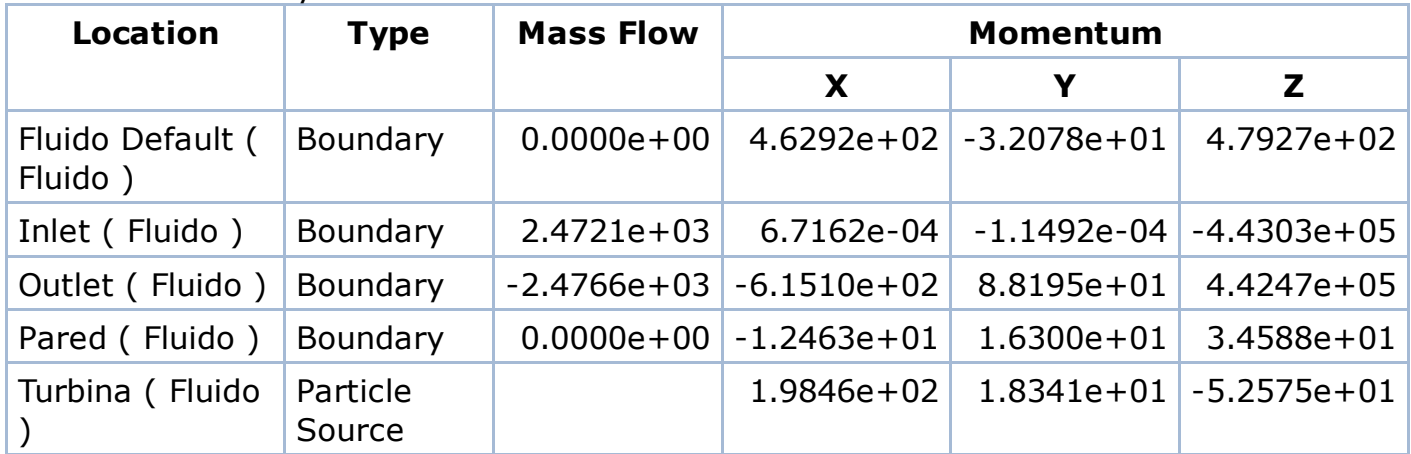